### CORSO DI LAUREA TECNICHE DI RADIOLOGIA MEDICA, PER IMMAGINI E RADIOTERAPIA

### **CORSO INTEGRATO** *«FISICA E APPARECCHIATURE TC E RM – RMX012»*

ANNO ACCADEMICO 2023/2024

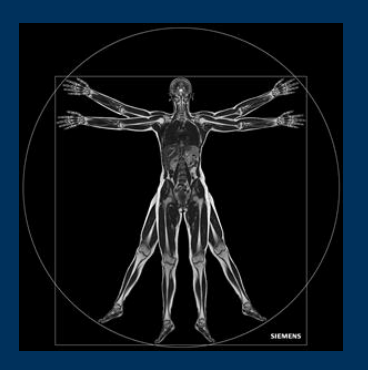

Gemelli

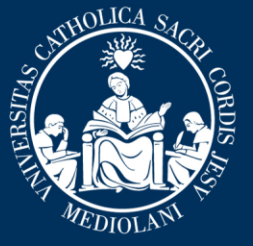

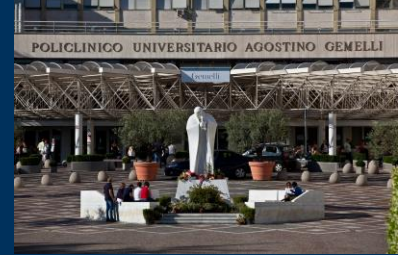

**Insegnamento: APPARECCHIATURE RISONANZA MAGNETICA RMX054 - 13 ore MED/50 CFU 1**

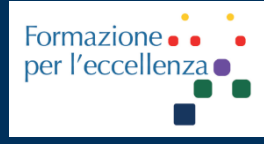

nov. '23

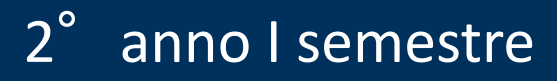

**Fondazione Policlinico Universitario Agostino Gemelli IRCCS** Università Cattolica del Sacro Cuore

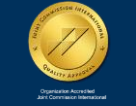

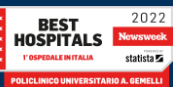

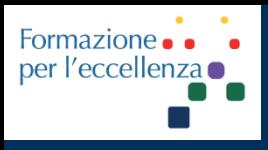

**Insegnamento: APPARECCHIATURE RISONANZA MAGNETICA RMX054 - 13 ore MED/50 CFU 1**

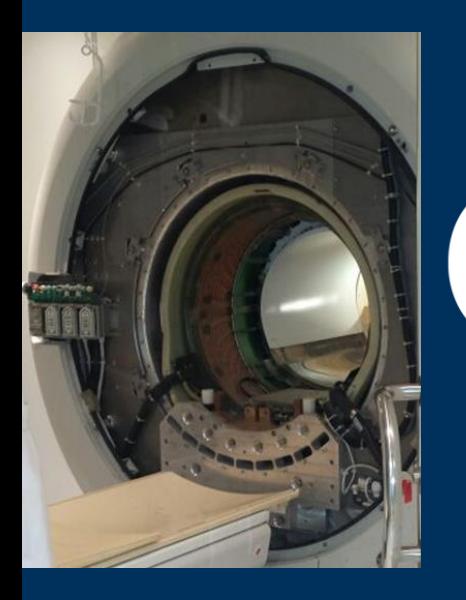

**MRI – Magnete e i vari componenti**

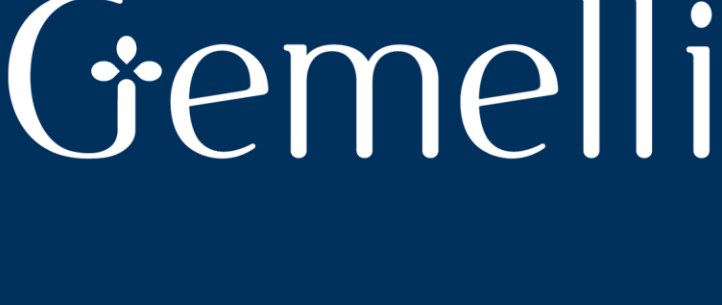

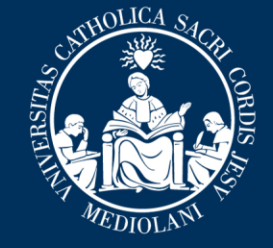

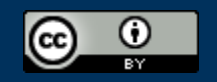

This work is licensed under a Creative Commons Attribution 4.0 International License.

nov. '23

Fondazione Policlinico Universitario Agostino Gemelli IRCCS Università Cattolica del Sacro Cuore

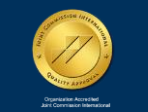

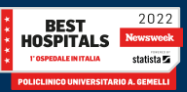

**Insegnamento: APPARECCHIATURE RISONANZA MAGNETICA RMX054 - 13 ore MED/50 CFU 1**

*TSRM Marino Gentile Radiographer*

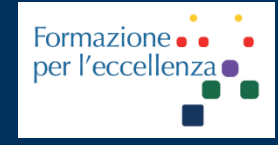

# Formazione: : : Cremer Cremer

# (+39 3280077833

L www.variodyne.it  $\boxtimes$ marino.gentile@outlook.com  $\boxtimes$ marino.gentile@policlinicogemelli.it

> **Fondazione Policlinico Universitario Agostino Gemelli IRCCS** Università Cattolica del Sacro Cuore

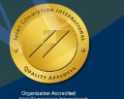

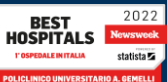

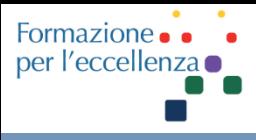

# **Argomenti del Corso**

- Introduzione
- Sicurezza in RM
- MdC e sicurezza
- Passato, presente e futuro della RM
- Fenomeno «RM» e principi fisici di base
- **Magnete e i vari componenti**
- Radiofrequenza e Bobine
- Gradienti
- Generazione di un'immagine RM
- Tecniche di acquisizione *Parallel Imaging*
- Intelligenza artificiale *Deep Learning*
- Artefatti
- Esame RM
- Apparecchiature Fondazione

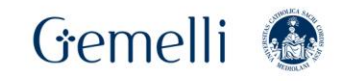

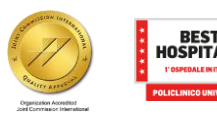

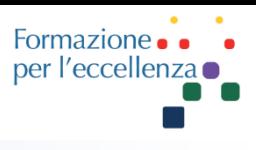

# Il Sistema **RISONANZA MAGNETICA (Tomografo RM)** è costituito dai seguenti elementi:

- ❖ MAGNETE
- ❖ GRADIENTI
- ❖ BOBINE
- ❖ AMPLIFICATORE
- ❖ DAC
- ❖ WORKSTATION

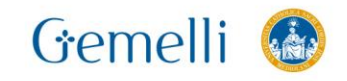

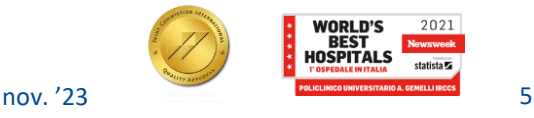

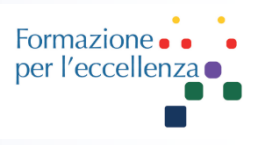

In base ai flussi di informazione, i componenti del sistema «Risonanza Magnetica» possono essere suddivisi in **tre categorie**:

- ❑La **prima** comprende i componenti che hanno il compito di produrre l'eccitazione dei nuclei oggetto di studio. Essi sono:
	- Il Magnete
	- L'alimentatore del Magnete
	- I sistemi di controllo dell'Omogeneità del Campo Magnetico (shimming)
	- **E** Le bobine dei gradienti
	- Il generatore delle onde RF
	- L'Amplificatore di potenza degli Impulsi RF e le bobine per emissione di radiofrequenza

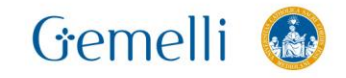

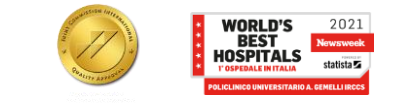

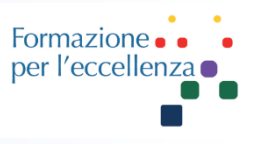

- ❑La **seconda categoria** comprende quelle parti destinate al rilevamento, all'elaborazione del segnale RM e alla formazione dell'immagine finale. Esse sono:
	- La bobina per rilevare il segnale RM (spesso coincide con quella per l'emissione di RF)
	- **II Preamplificatore**
	- Il ricevitore
	- Il campionatore e convertitore Analogico-Digitale
	- Il Calcolatore ed il sistema di presentazione dell'immagine al video
- ❑La **terza categoria** comprende il calcolatore di controllo di tutte le componenti del tomografo

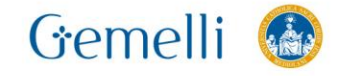

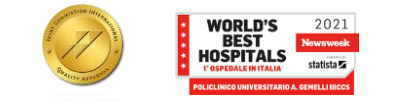

### **IL SISTEMA «RISONANZA MAGNETICA»**

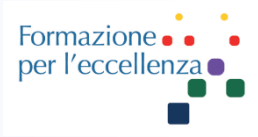

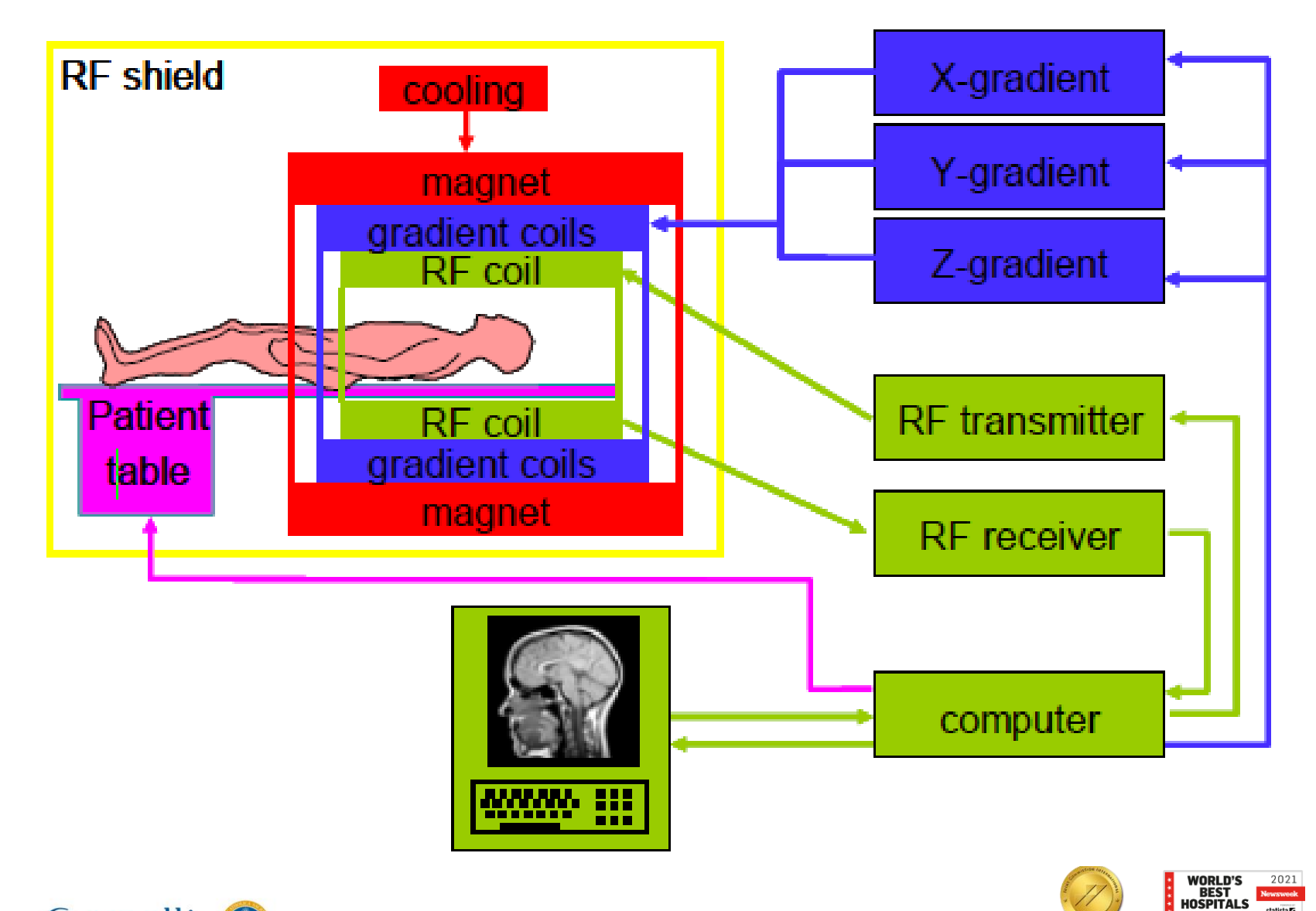

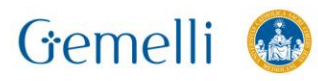

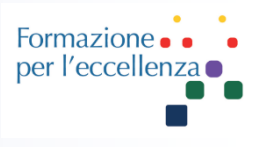

*bobine:*servono per la formazione dei gradienti tramite il campo magnetico oscillante  $B_1$  e per la ricezione-trasmissione delle onde RF

- *amplificatore:*serve per la formazione di impulsi a rF di giusta energia
- *computer:*serve per l'elaborazione delle sequenze e la ricostruzione delle immagini

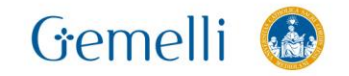

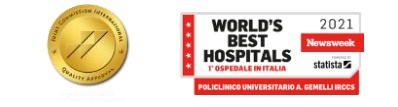

#### Formazione . .  $\blacksquare$ per l'eccellenza

### **COMPONENTI DI UN SISTEMA RM**

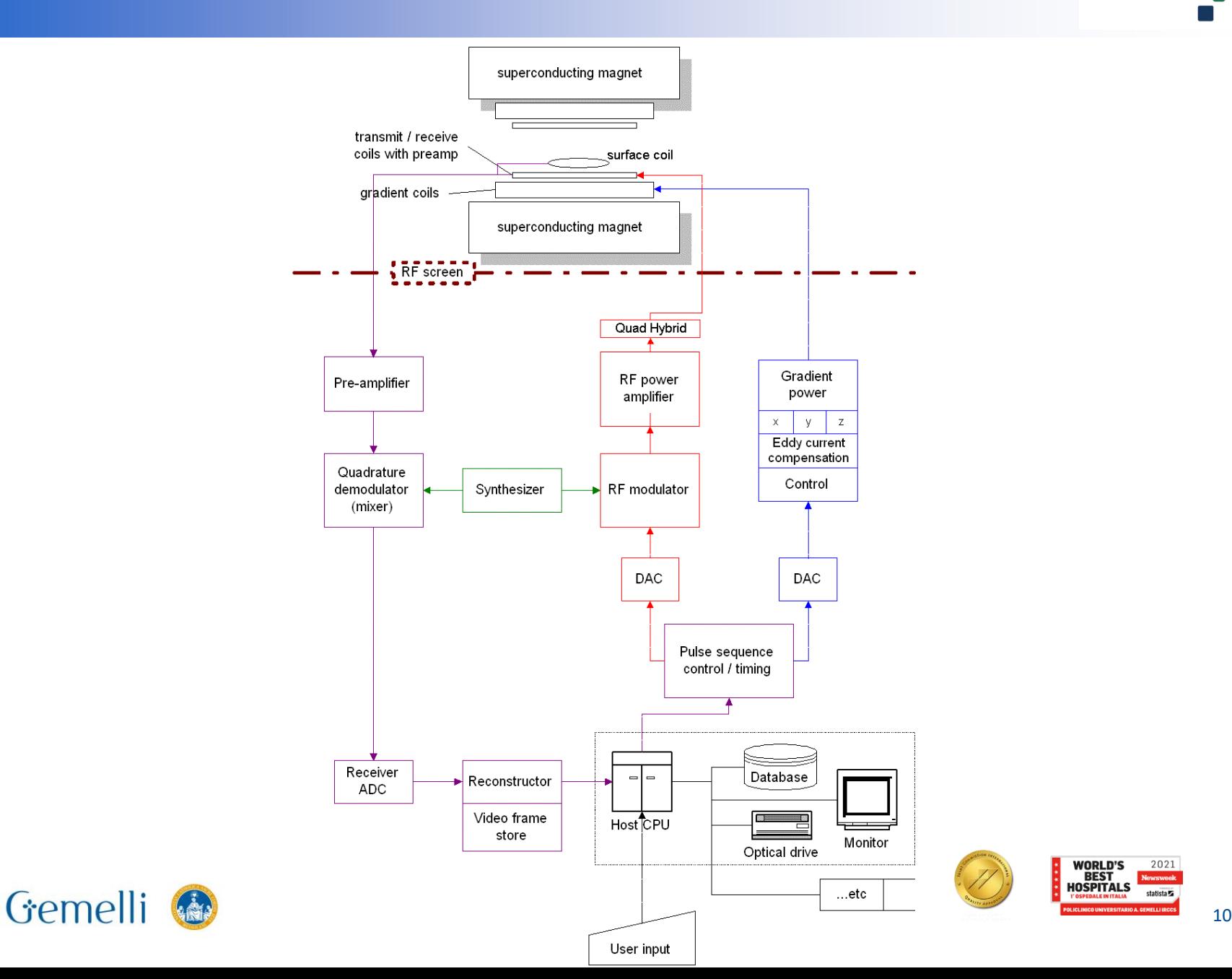

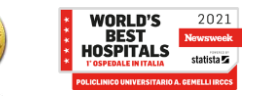

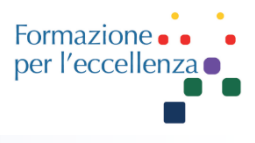

*magnete:* genera un campo magnetico statico B<sub>0</sub>

Esistono tre tipologie di magneti:

I. MAGNETI RESISTIVI < 0,2 T

II. MAGNETI PERMANENTI 0,2 < T < 0,4

III. MAGNETI SUPERCONDUTTIVI T > 0,5

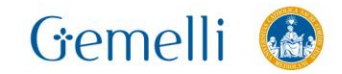

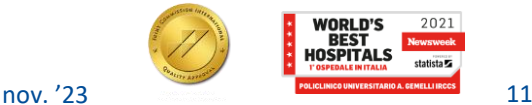

### **VANTAGGI E SVANTAGGI**

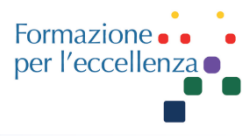

Magnete permanente

L'uso di un criogeno non è necessario. Costi di esecuzione estremamente bassi Impronta piccola Design aperto

Solo campo basso 0.2T Solitamente magnete molto pesante Sensibile ai cambiamenti di temperatura B0 verticale che implica nuovi design di bobina

Gemelli

Magnete resistivo

L'uso di criogeni non è necessario Intensità di campo più elevata rispetto al magnete permanente Impronta piccola.

Solo campo basso 0.4T Elevato consumo di elettricità Dimensioni tunnel restrittive Superconduttore

Campo alto SNR (RSR) alta Non è necessaria. elettricità per mantenere il campo

I criogeni sono necessari Il magnete non è mai disattivato Dimensioni tunnel **restrittive** Caratteristiche di ubicazione a causa di campi alti

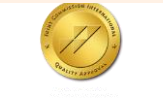

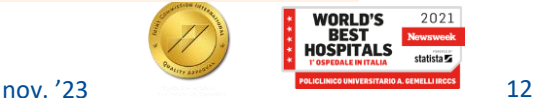

Formazio per l'eccelle

I **magneti permanenti** sono costituiti di materiale ferromagnetico con campo magnetico perpendicolare all'asse di scansione

Il magnete è costituito da due poli ed il paziente è posizionato su un tavolo posto tra i due poli.

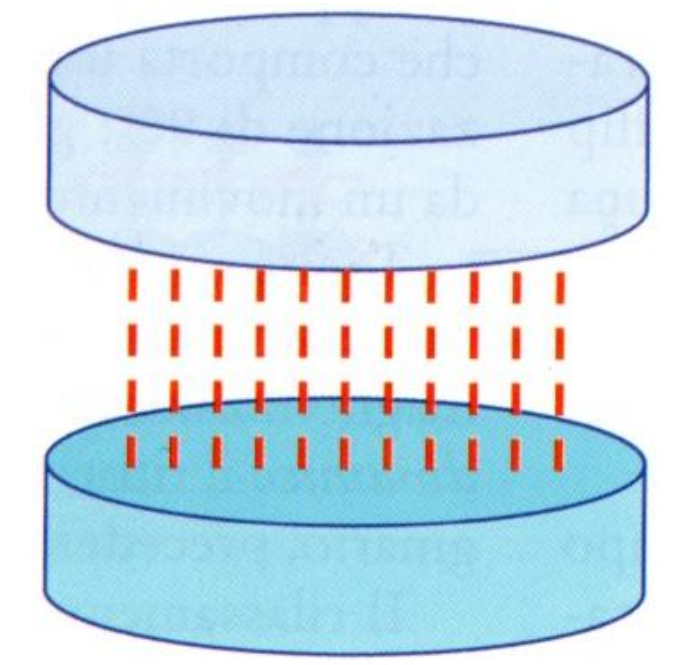

**I vantaggi** di tali magneti sono:

- Costi relativamente bassi
- Totale assenza di criogeni per mantenere il campo magnetico
- Sistemi aperti  $\rightarrow$  più confortevoli per il paziente

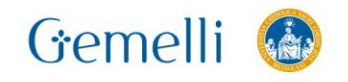

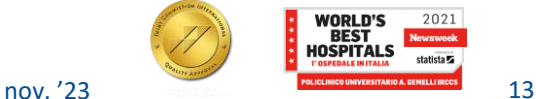

I magneti ad alto campo (tipicamente superiore a 0,5 T) sono degli elettromagneti di tipo superconduttivo.

In tali magneti è necessario mantenere le bobine costituenti il magnete ad una temperatura bassissima, allo scopo di mantenere la superconduttività; tali sistemi utilizzano, pertanto, dei gas refrigeranti, generalmente **elio** (**He**) liquido.

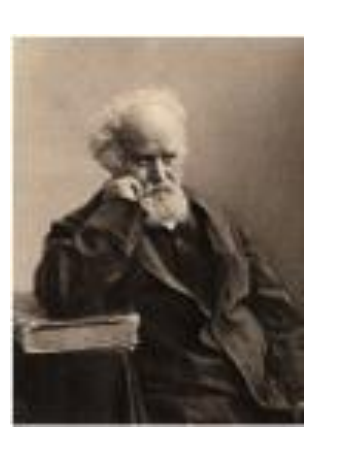

**Heike Kamerlingh Onnes** (Groninga, 21 settembre 1853 Leida, 21 febbraio 1926) fisico olandese.

Premio nobel nel 1913 anche per avere ottenuto nel 1908 l'elio liquido raffreddandolo a 0,9K

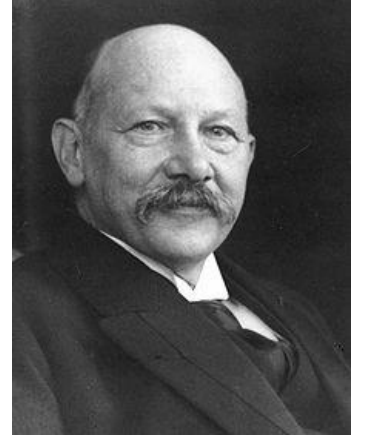

Formazion per l'eccelle

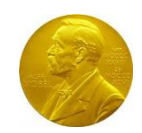

francese. Insieme allo scienziato inglese Norman Lockyer, nel 1868 scoprì l'elio osservando il sole, dal greco Ήλιος = Elio

**Pierre Jules César Janssen** (Parigi, 22 febbraio

1824 – Meudon, 23 dicembre 1907) astronomo

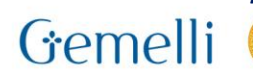

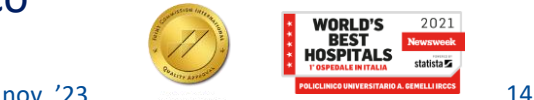

I magneti superconduttori utilizzano la caratteristica di alcuni materiali di presentare una straordinaria capacità di conduzione della corrente elettrica se portati a una particolare condizione di operatività, ovvero al di sotto di una temperatura cosiddetta "critica" e pari a circa -270°C, ovvero prossima allo 0°K.

Un materiale superconduttore, opportunamente raffreddato al di sotto della temperatura critica (circa -270°C), è caratterizzato da due fondamentali e stupefacenti proprietà:

- 1. La superconduzione
- 2. L'effetto Meissner

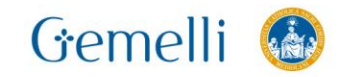

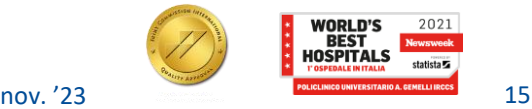

Formazion per l'ecceller

La **superconduzione** consiste nella totale perdita di resistenza offerta dal conduttore al passaggio di una corrente elettrica ( R=0). Costruendo un elettromagnete con cavo superconduttivo, è possibile ottenere intensità di campo molto alte e con ottime caratteristiche di stabilità.

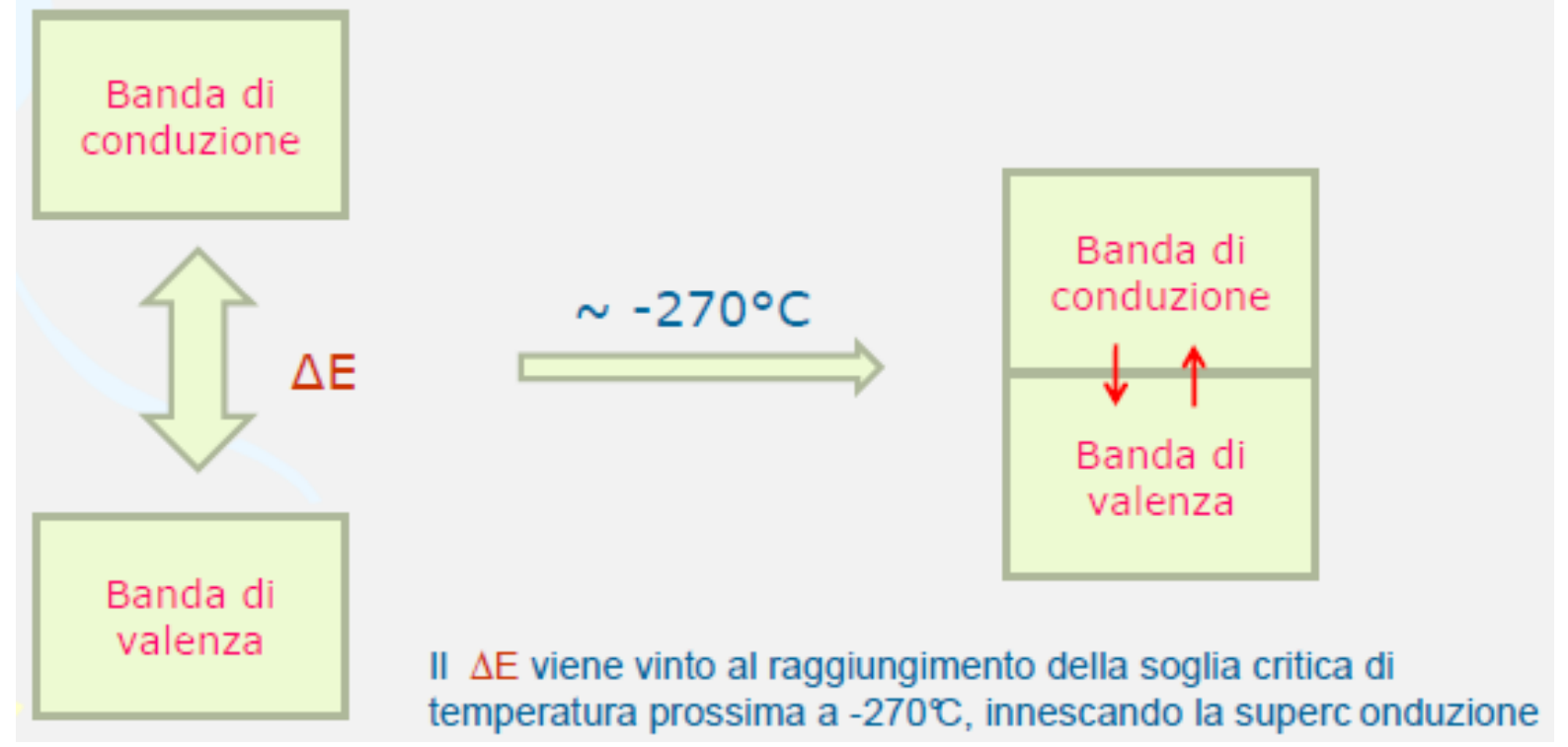

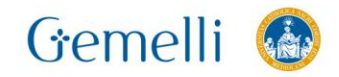

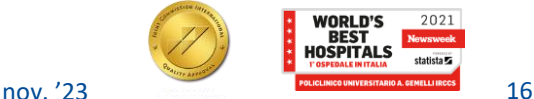

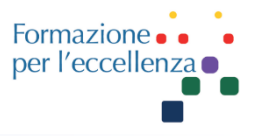

**L'effetto Meissner** è la capacità di un superconduttore di espellere dal suo volume un campo magnetico esterno, effetto che avviene solo al raggiungimento della soglia di temperatura critica.

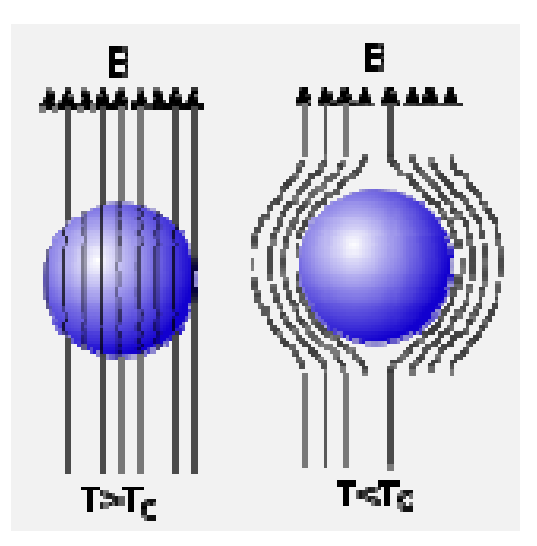

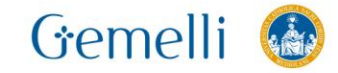

# **MAGNETE SUPERCONDUTTIVO**

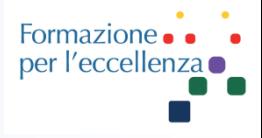

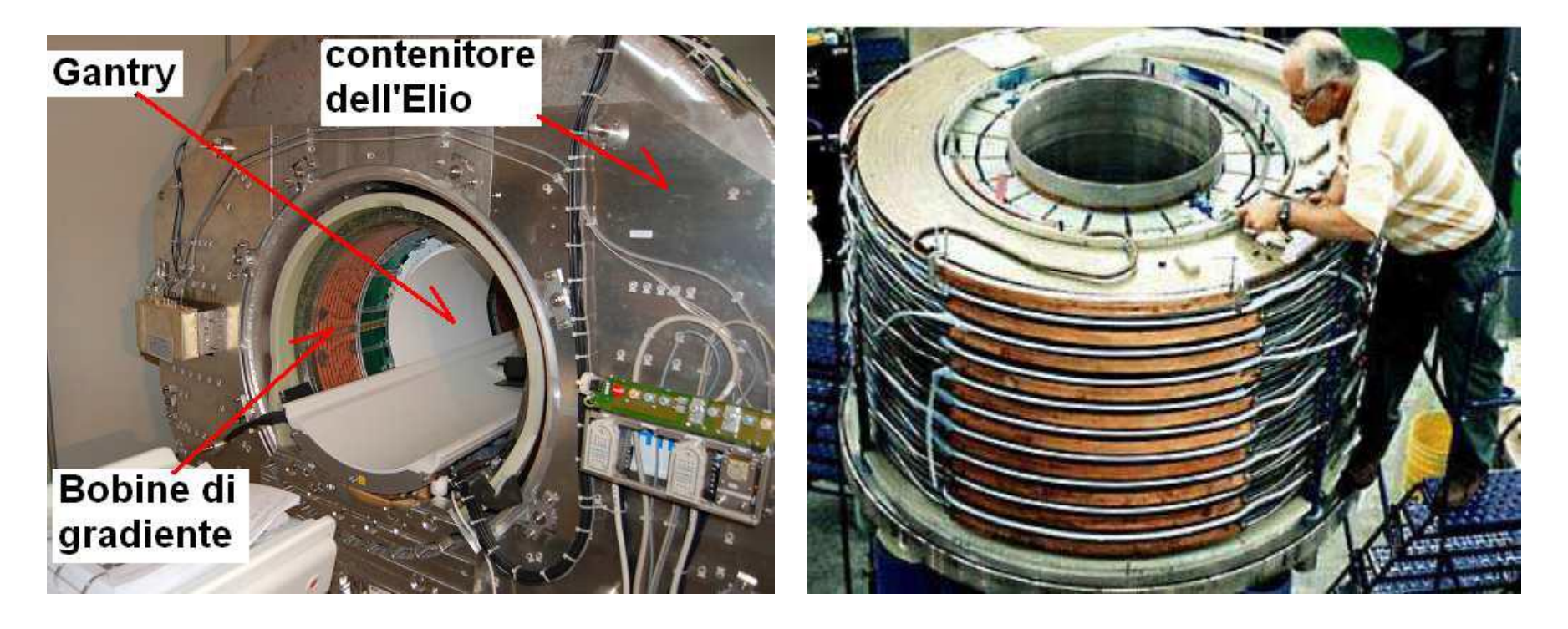

Nei magneti superconduttori il cavo superconduttivo è avvolto intorno ad una camicia di Elio liquido, necessario per tenere il filamento al di sotto della temperatura critica che consente di ottenere la superconduzione e quindi la generazione del campo magnetico

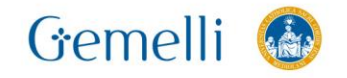

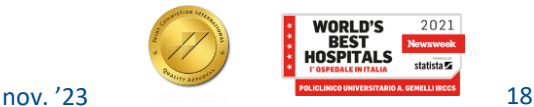

### **MAGNETE SUPERCONDUTTIVO**

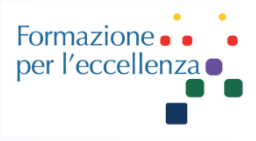

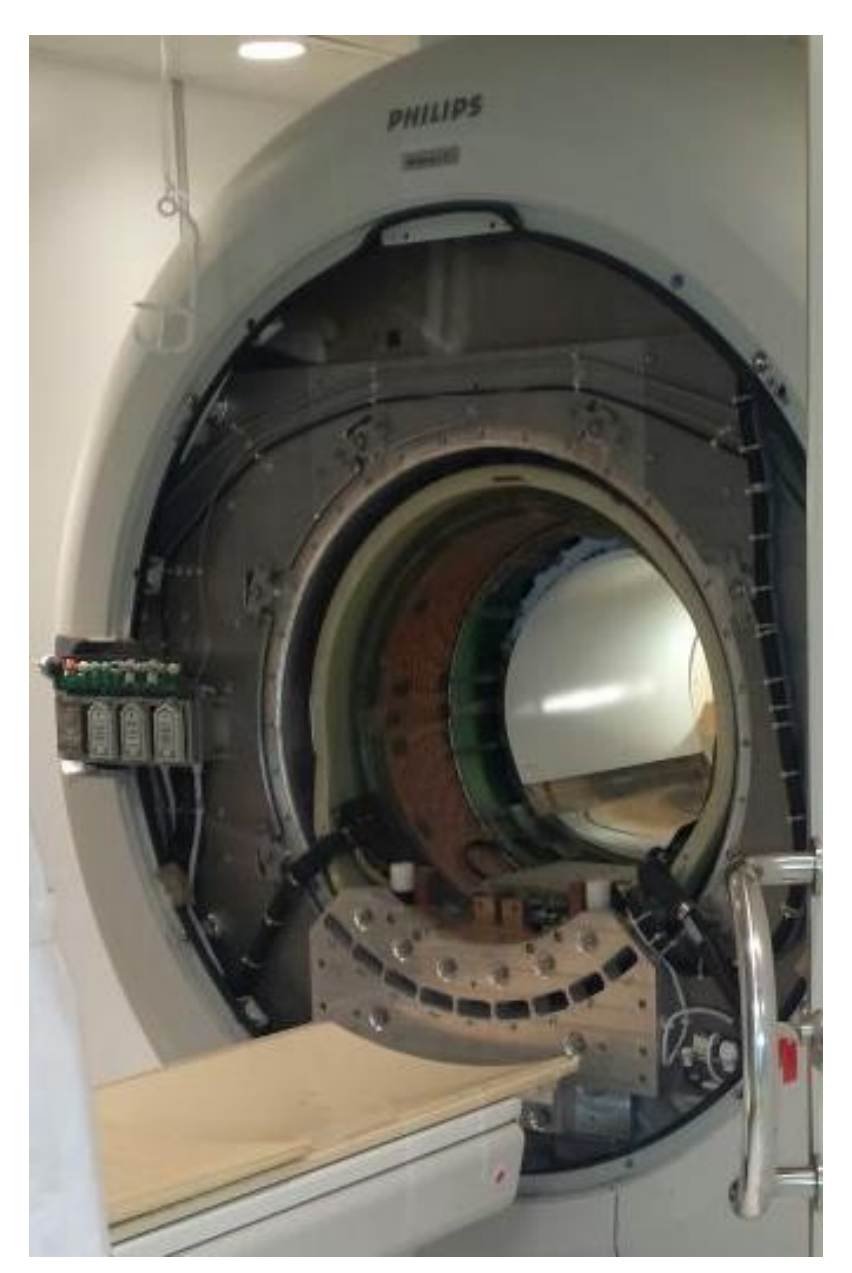

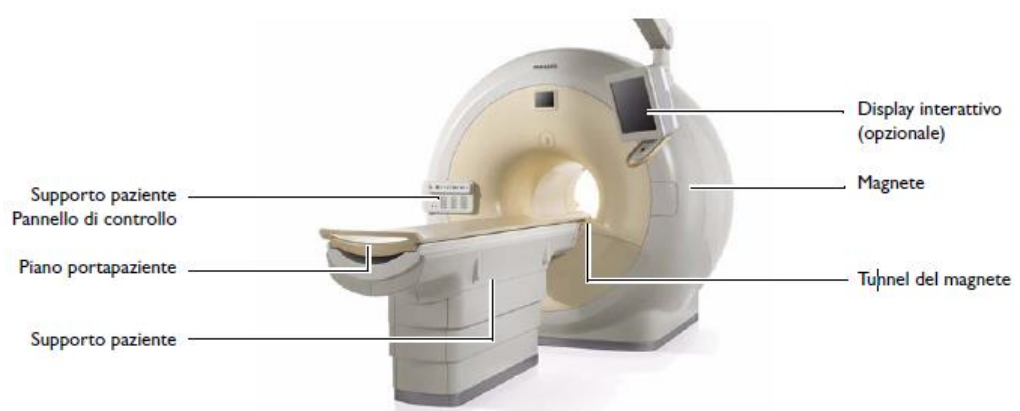

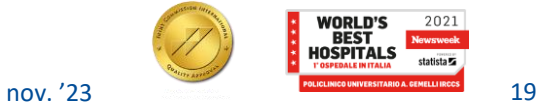

### **IL CAMPO BO**

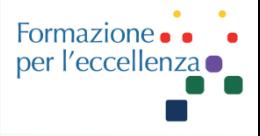

Quando parliamo di un "campo" magnetico MRI intendiamo di solito il campo magnetico principale o campo B0. Il centro di un magnete 1.5T ha un campo B0 di 1.5 Tesla o 15.000 Gauss. Il campo B0 si riduce rapidamente man mano che ci si allontana dal tunnel; a 2 metri dall'isocentro, questo campo è ridotto a una percentuale decisamente inferiore rispetto al campo all'isocentro.

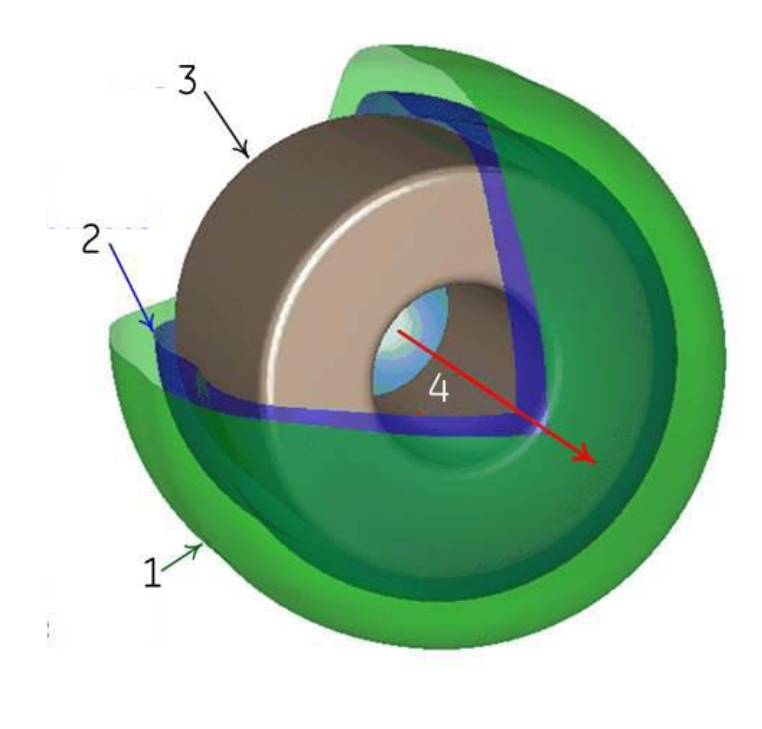

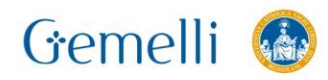

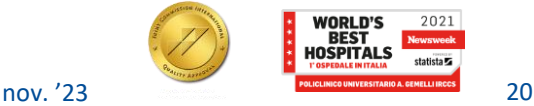

### **IL CAMPO BO**

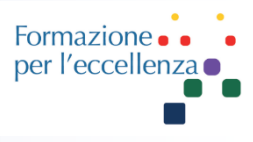

### Due isocontorni per il campo B0 per un magnete 1.5T.

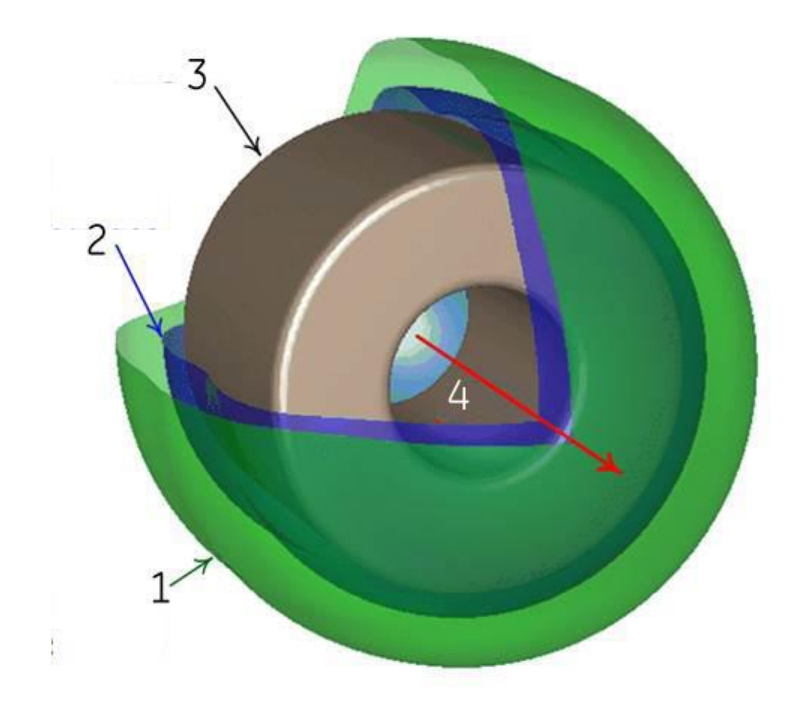

1 Superficie di 300 G 2 Superficie di 1200 G 3 Magnete 4 Campo *B0*

La Figura mostra due isocontorni (superfici di intensità del campo magnetico costante) per un campo B0 di un magnete 1.5T tipico. La superficie verde indica dove l'intensità di campo è di 300 G, pari al 2% del campo al centro. La superficie blu è di 1200 G o dell'8%.

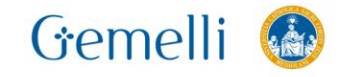

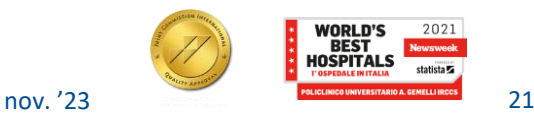

### **IL CAMPO BO**

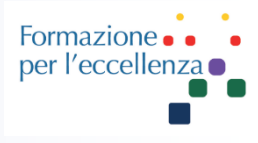

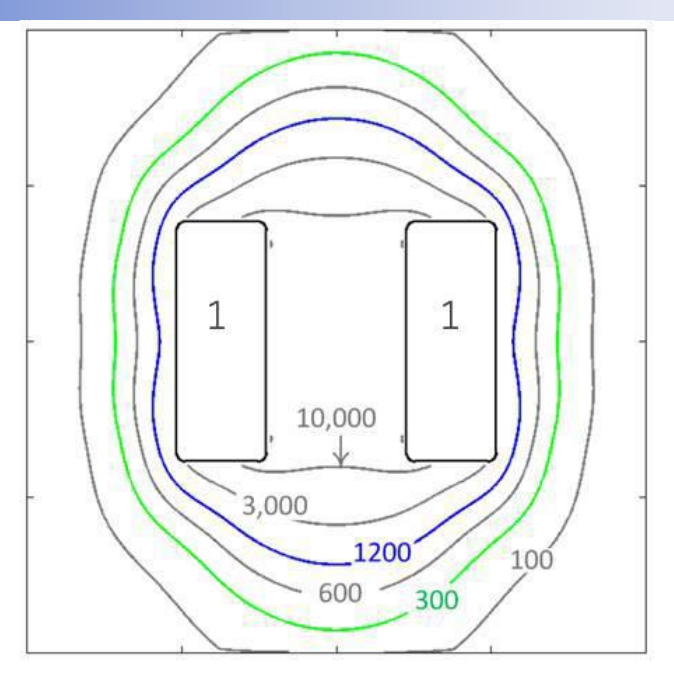

Una **mappa dei contorni**, o diagramma dei contorni, è un diagramma bidimensionale di una sezione attraverso questo campo 3D. Questa figura illustra lo stesso campo della figura precedente, tradotto in una mappa dei contorni. La mappa mostra i contorni del campo su un piano orizzontale attraverso il centro del magnete. I contorni del campo di 300 e 1200 G sono mostrati insieme a diversi altri (100, 600, 3000 e 10000 G). Si può vedere come le forme dei contorni si abbinano fra le due figure.

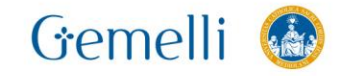

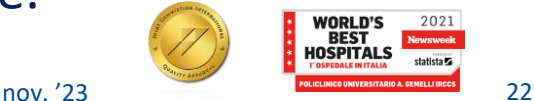

Formazion per l'eccelle

Il **gradiente spaziale** è definito come il modo in cui il campo B0 cambia in base alla posizione: Se l'intensità del campo B0 cambia di 500 G fra due posizioni distanti 1 cm l'una dall'altra, il gradiente spaziale è di 500 G/cm fra questi due punti.

La forma del campo SG è piuttosto diversa dalla forma del campo B0. Come il campo B0, la forma del gradiente spaziale è quella di un campo tridimensionale simmetrico che segue la forma cilindrica del magnete.

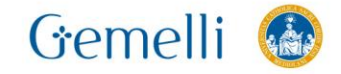

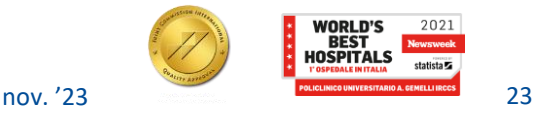

La figura mostra due isocontorni del gradiente spaziale per un magnete 1.5T. La superficie verde è in corrispondenza di 400 G/cm. La blu è un gradiente spaziale più grande in corrispondenza di 700 G/cm. (Il gradiente spaziale è lo stesso sulla parte anteriore e quella posteriore del magnete

1 Superficie di 400 G/cm 2 Superficie di 700 G/cm 3 Magnete 4 Campo *B0*

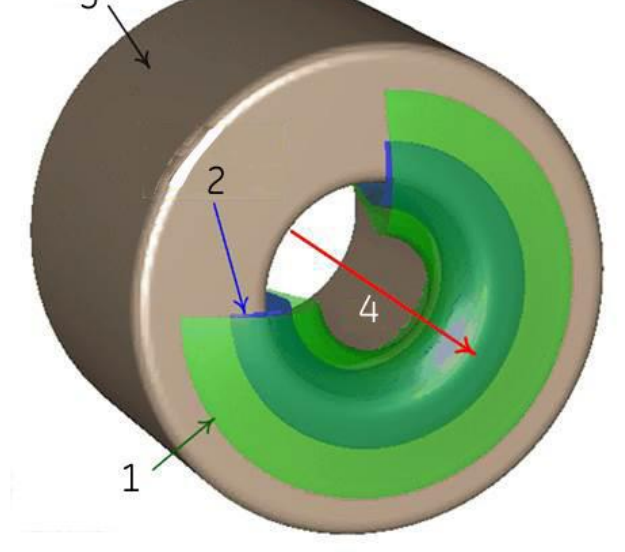

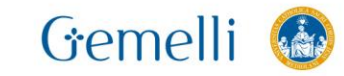

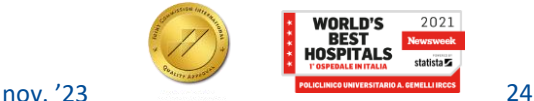

Formazio per l'eccelle

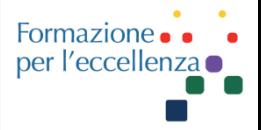

La Figura è una mappa dei contorni di un gradiente spaziale (ancora una sezione bidimensionale attraverso il campo tridimensionale) che mostra i contorni 700 e 400 G/cm. I contorni sono simmetrici attorno alla linea centrale del magnete, sia da lato a lato sia da estremità a estremità. Sono aggiunti contorni a 20, 100 e 250 e mostrano tre importanti comportamenti del campo del gradiente spaziale:

1. L'SG è massimo in prossimità delle estremità del magnete e diminuisce ulteriormente dal magnete e vicino al centro del magnete.

2. La forma dell'isocontorno lascia un'apertura circolare all'imboccatura del magnete. Le dimensioni dell'apertura aumentano con il valore dell'SG. L'apertura nell'isocontorno blu di 700 G/cm è maggiore rispetto all'isocontorno verde di 400 G/cm.

3. Sebbene il centro del magnete abbia gradienti spaziali molto bassi, non vi è alcun modo di arrivarci senza passare attraverso regioni caratterizzate da un gradiente spaziale più elevato. In questo esempio, il gradiente spaziale raggiunge almeno 250 G/cm sul percorso verso il magnete.

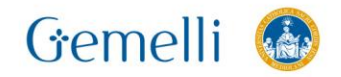

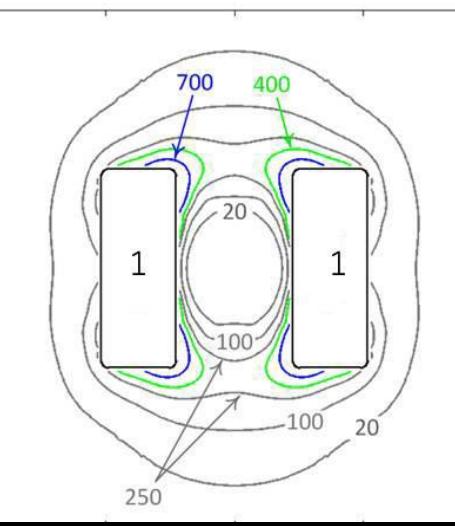

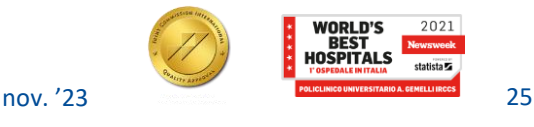

### **IL GRADIENTE SPAZIALE**

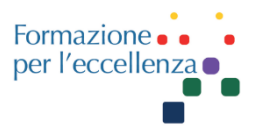

### Gradienti spaziali per un magnete 1.5T Gradienti spaziali per un magnete 3T

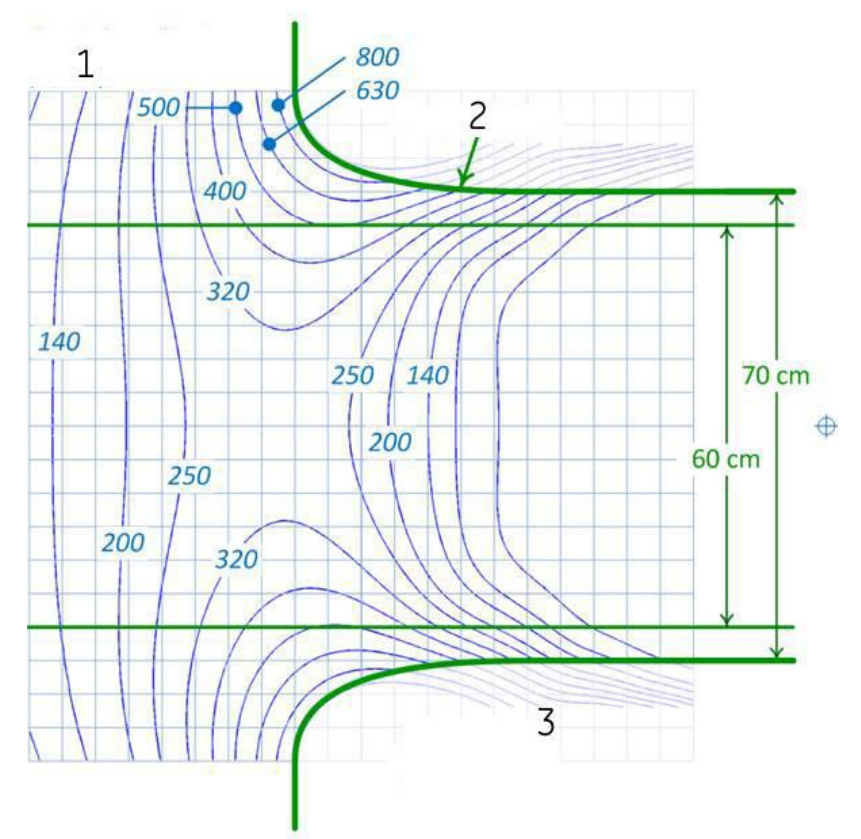

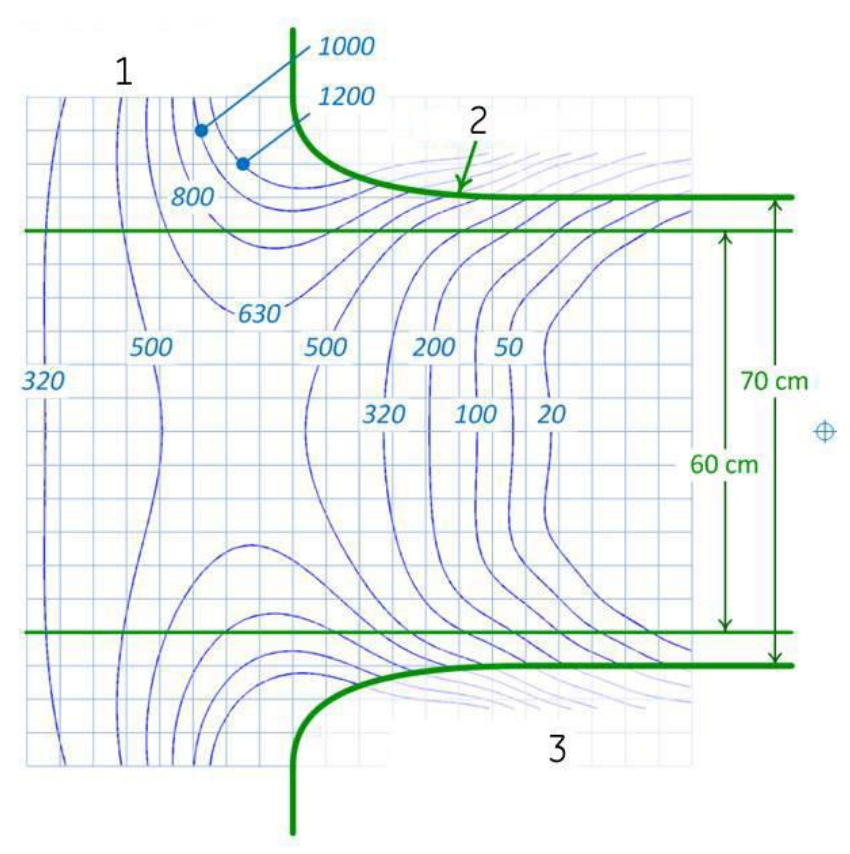

1 Gradiente spaziale (G/cm) (linee blu) 2 Parete del tunnel (linee verdi in grassetto) 3 Area all'interno degli involucri

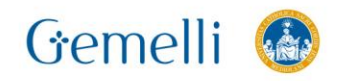

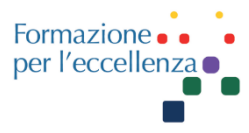

#### **INCLU**

#### **CENSIMENTO DELLE APPARECCHIATURE DI RISONANZA** MAGNETICA TOTAL BODY A SCOPO MEDICO ALLA DATA DEL 31 DICEMBRE 2021: LA BANCA DATI DELL'INAIL

14/01/2021.

**RISULTATI** 

#### **PREMESSA**

Le apparecchiature di risonanza magnetica a corpo intero, installate e operanti sul territorio nazionale, alla data del 31 dicembre 2021 risultano essere pari a 1.572 unità. Tale dato

2022 In Figura 1, tali apparecchiature sono state classificate emerge dalla banca dati del Dipartimento di medicina, epidemiologia, igiene del lavoro e ambientale dell'Inail. l'unica nel suo genere anche per la possibilità di aggiornamento in tempo pressoché reale e che rappresenta uno strumento

- in funzione del tipo di magnete in: permanente/resistivo a basso campo: superconduttore  $B_1 \leq 2$  tesla:
	- superconduttivo  $B_1 \le 2$  tesla a basso contenuto di elio (successivamente BCE):

istituzionali assegnati all'Istituto dal d.p.r. 542/1994;

compresa la verifica della conformità delle installazioni agli standard di sicurezza di cui al d.m. salute

superconduttore  $B_n > 2$  tesla. di lavoro essenziale per l'assolvimento dei compiti

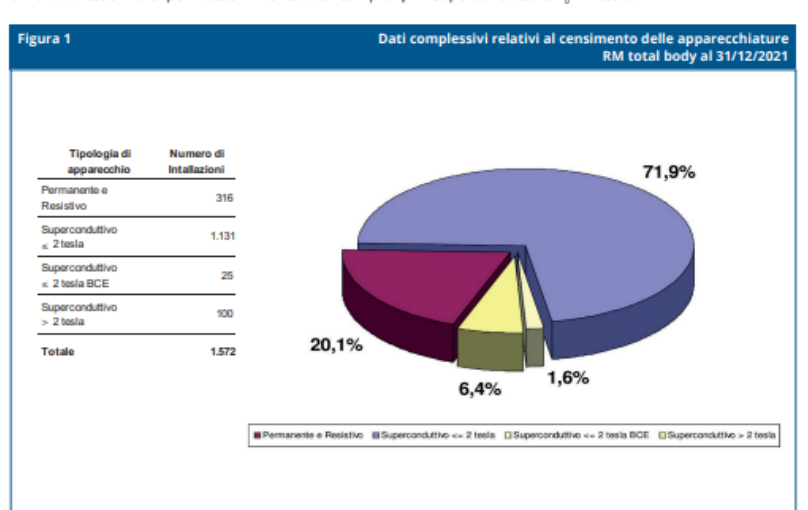

(Inail - Dipartimento di medicina, epidemiologia, igiene del lavoro e ambientale)

Da un confronto con il precedente censimento relativo | ai dati del 2015 (https://www.inail.it/cs/internet/docs/ alg-pubbl-caratterizzazione-apparecchiature-di-risonanza.pdf [consultato aprile 2022]) si può osservare come, in termini percentuali, siano aumentate le installazioni di tomografi con magnete superconduttore, passate dal 76% all'80%, e come invece siano diminuite quelle a magnete permanente/resistivo, scese dal 24% al 20% (per una migliore interpretazione, si consideri che i tomografi total body resistivi risultano solo 6, essendo stati comunicati i più recenti nel 2015).

Tale dato va però correttamente interpretato: non è

infatti il risultato di un decremento numerico di queste ultime, che sono anzi, seppure in modo molto leggero, cresciute numericamente in termini assoluti, passando da 310 (2015) a 316 (2021), ma è dovuto al significativo aumento delle installazioni con magnete a superconduttore, al quale ha contribuito in particolare anche la possibilità di impiego nella routine clinica del magnete da 3 tesla, fino al 2016 dedicato solo a scopi di ricerca (art. 21 bis l.160/2016), lo stesso passando così in pochi anni dal 4% a poco meno del 7%, del totale, ovvero da 51 installazioni (2015) a 100 installazioni (2021).

https://www.inail.it/cs/internet/doc s/alg-pubbl-censimentoapparecchiature-risonanzamagnetica.pdf

Le apparecchiature di risonanza magnetica a corpo intero, installate e operanti sul territorio nazionale, alla data del 31 dicembre 2021 risultano essere pari a 1.572 unità.

2022

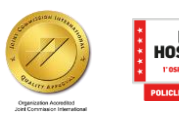

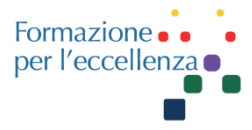

#### **Figura 2**

#### Distribuzione regionale per tipologia delle apparecchiature RM total body con magnete superconduttore installate ed operanti

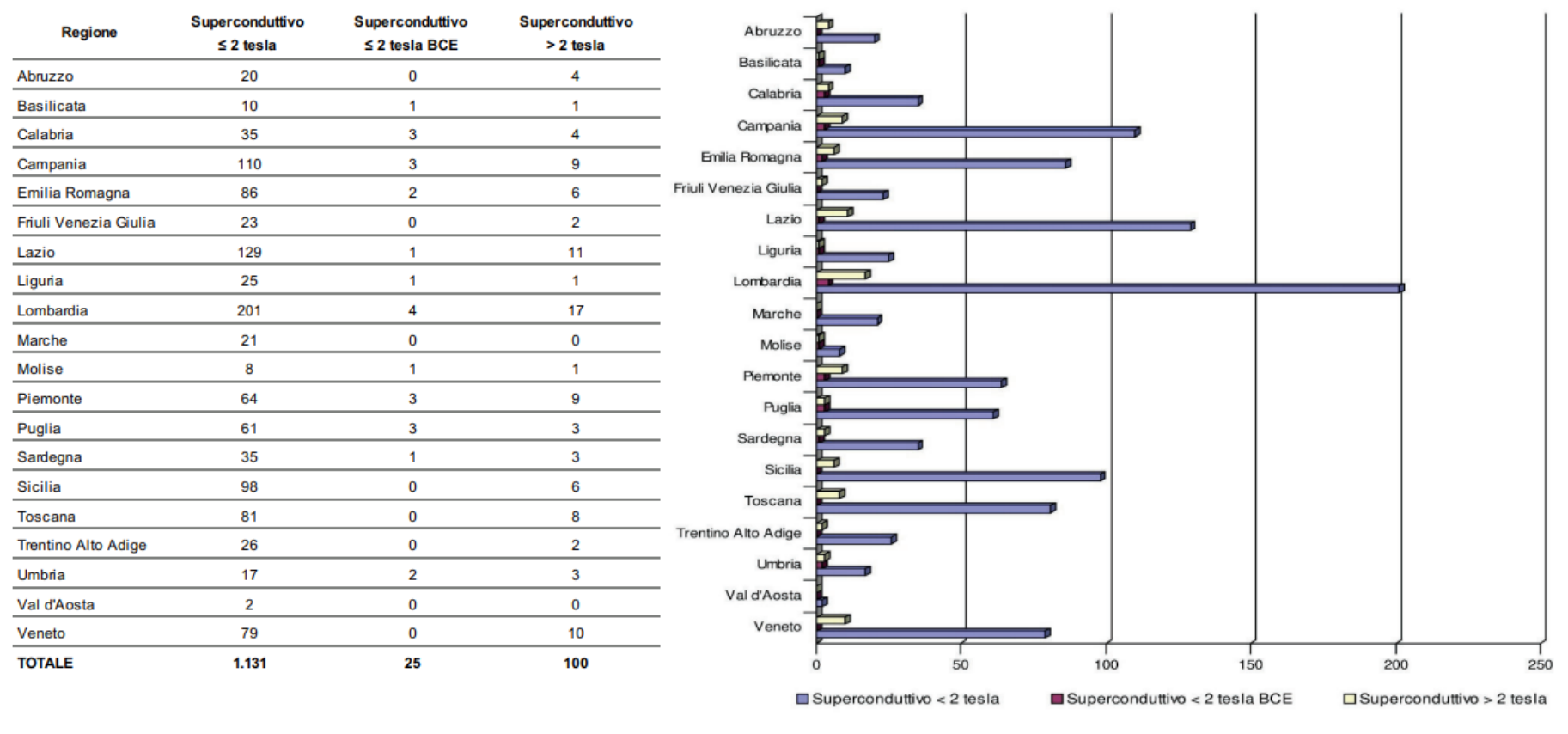

(Inail - Dipartimento di medicina, epidemiologia, igiene del lavoro e ambientale)

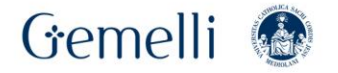

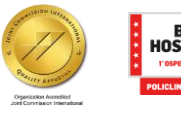

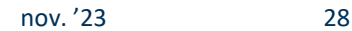

2022

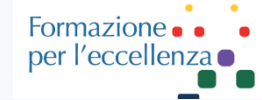

#### **Figura 1**

#### Dati complessivi relativi al censimento delle apparecchiature RM total body al 31/12/2021

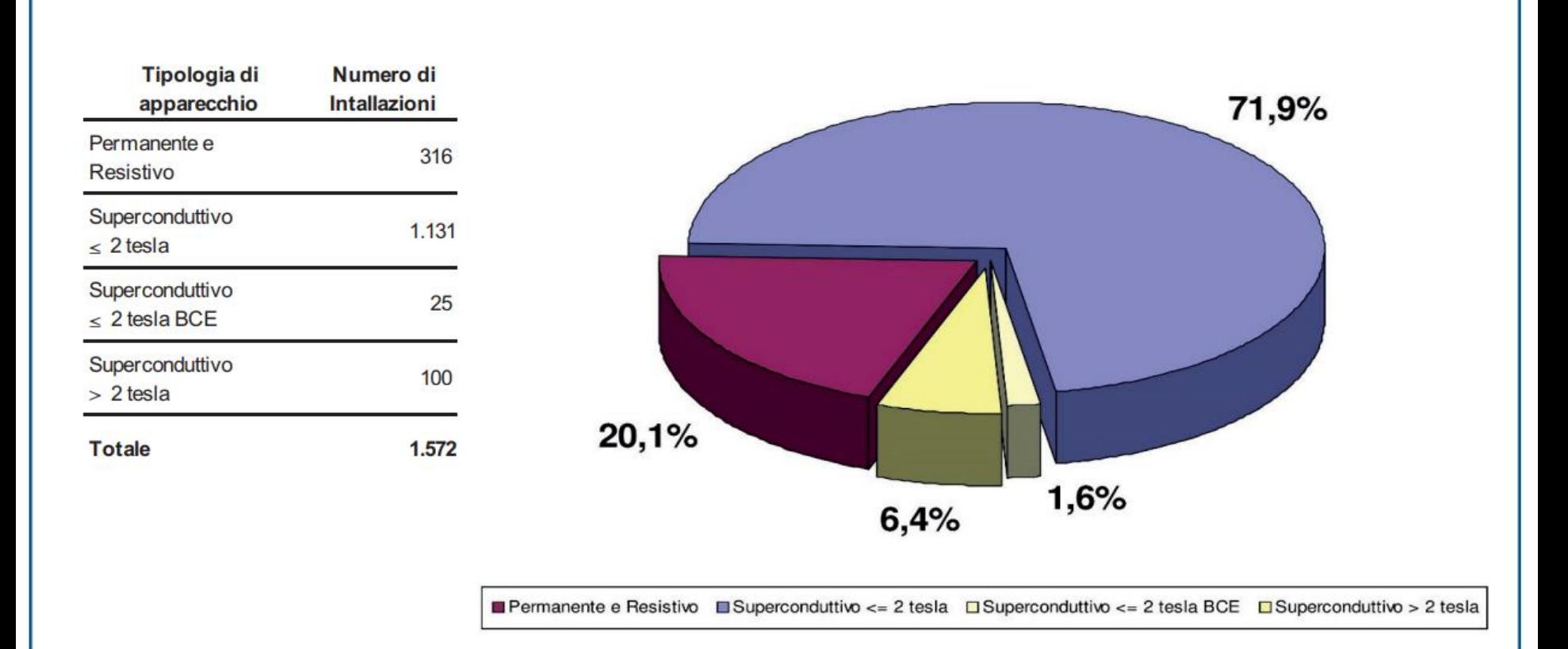

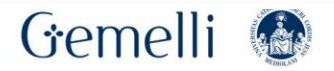

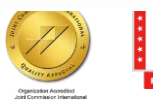

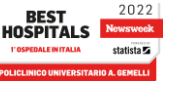

### Formazione per l'eccellenza

### **APPARECCHIATURE RM IN ITALIA**

**Figura 3** 

Distribuzione delle apparecchiature RM total body nelle strutture private, private convenzionate e pubbliche sul territorio italiano

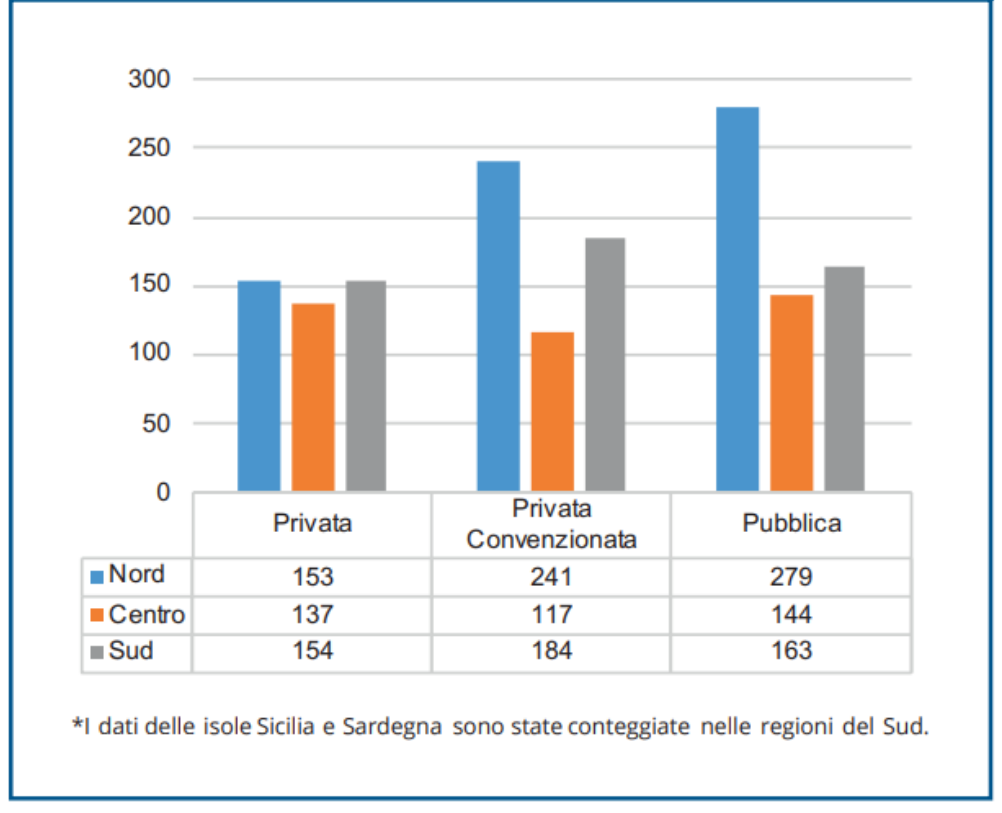

(Inail - Dipartimento di medicina, epidemiologia, igiene del lavoro e ambientale)

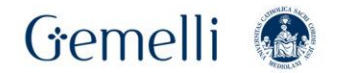

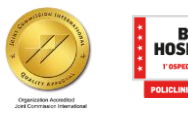

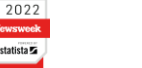

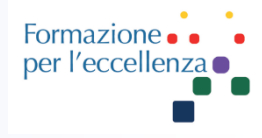

### **Incremento annuale delle apparecchiature RM TOTAL BODY** installate da anno 2009 a anno 2016

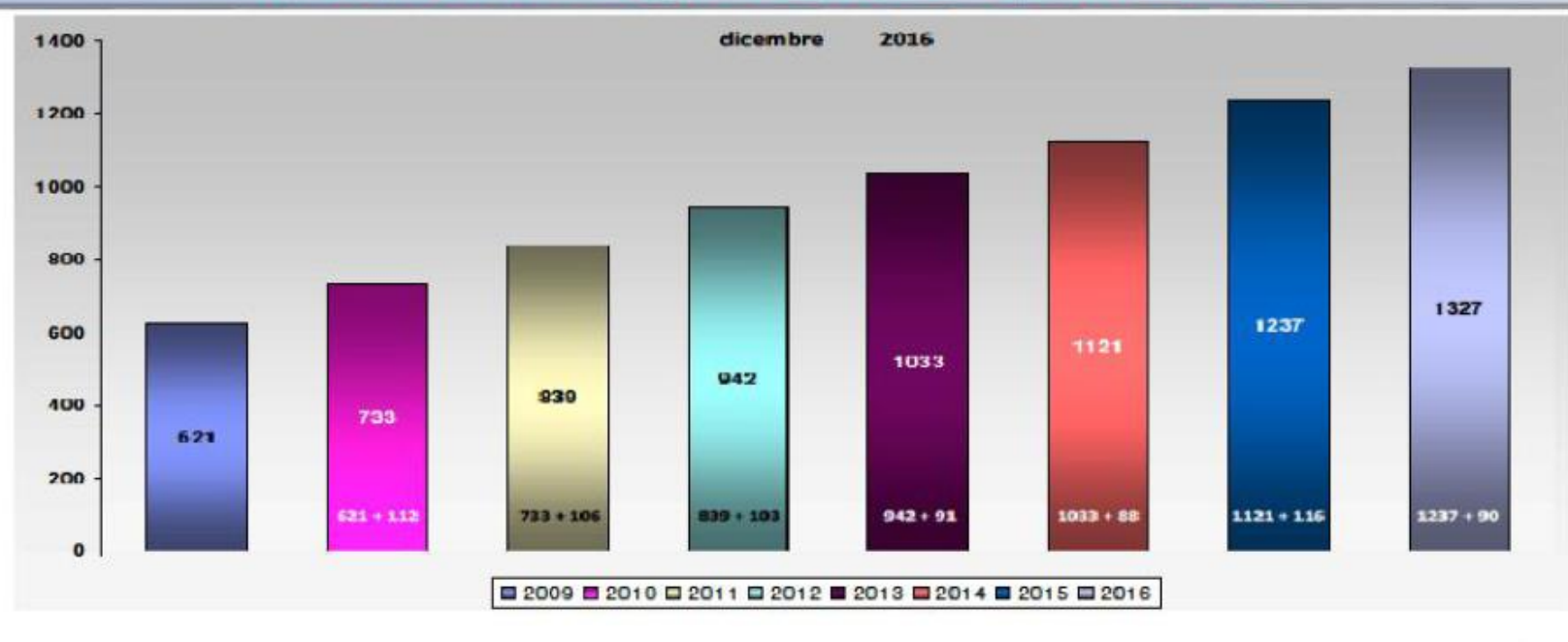

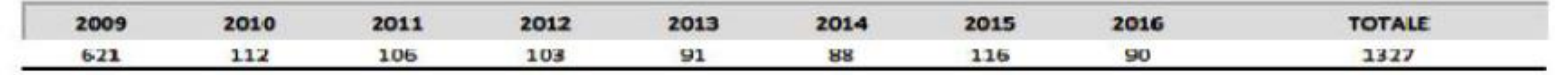

La banca dati Inail e la caratterizzazione dei tomografi RM installati ed operanti in ambito sanitario

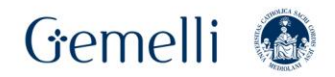

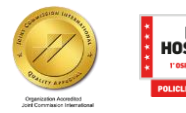

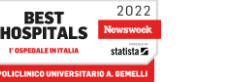

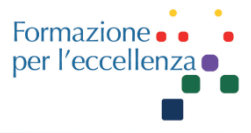

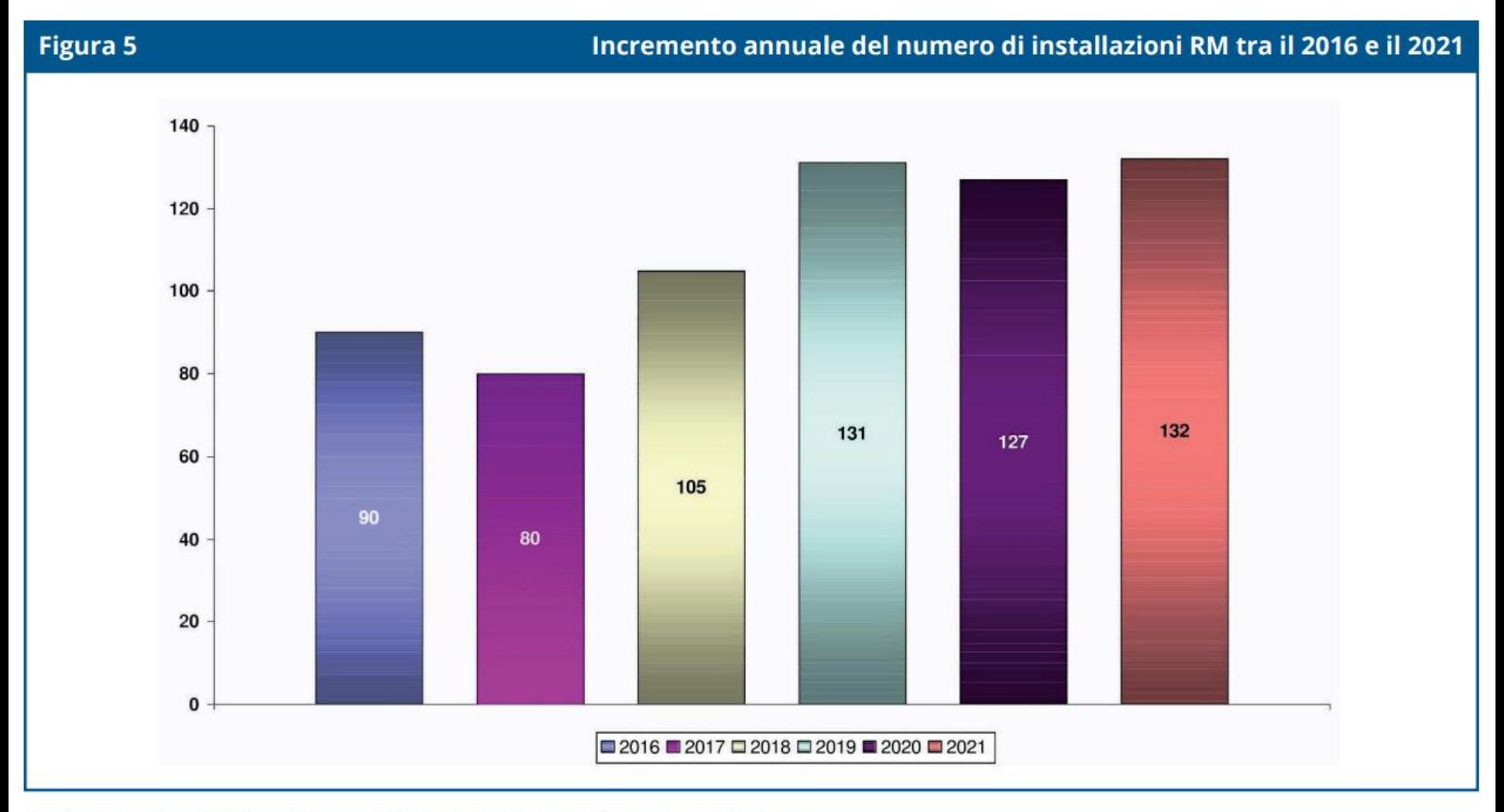

(Inail - Dipartimento di medicina, epidemiologia, igiene del lavoro e ambientale)

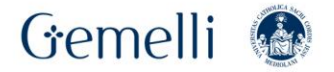

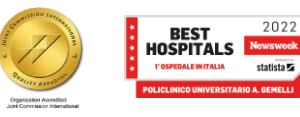

nov. '23 32

### Formazione. per l'eccellenza o

# **APPARECCHIATURE RM IN ITALIA**

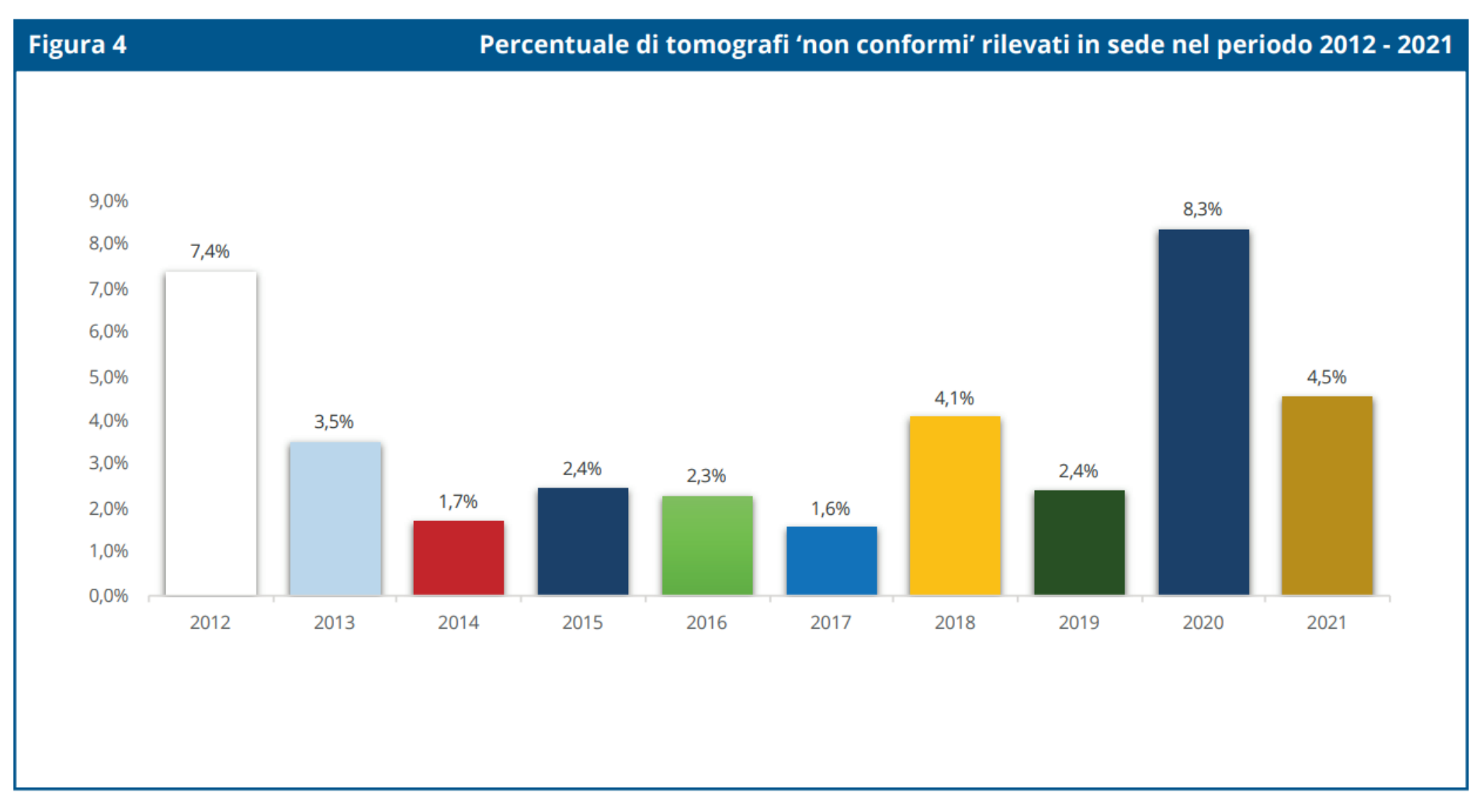

(Inail - Dipartimento di medicina, epidemiologia, igiene del lavoro e ambientale)

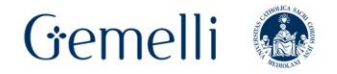

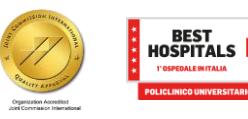

nov. '23 33

2022

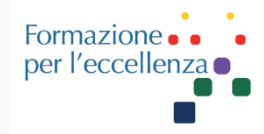

# **LEGGE 7 agosto 2016 n.160**

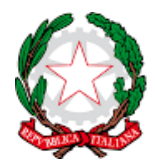

Ministero della Salute

Novità introdotte dalla Legge 7 agosto 2016, n. 160art. 21-bis (Semplificazione delle procedure autorizzative per le apparecchiature a risonanza magnetica)

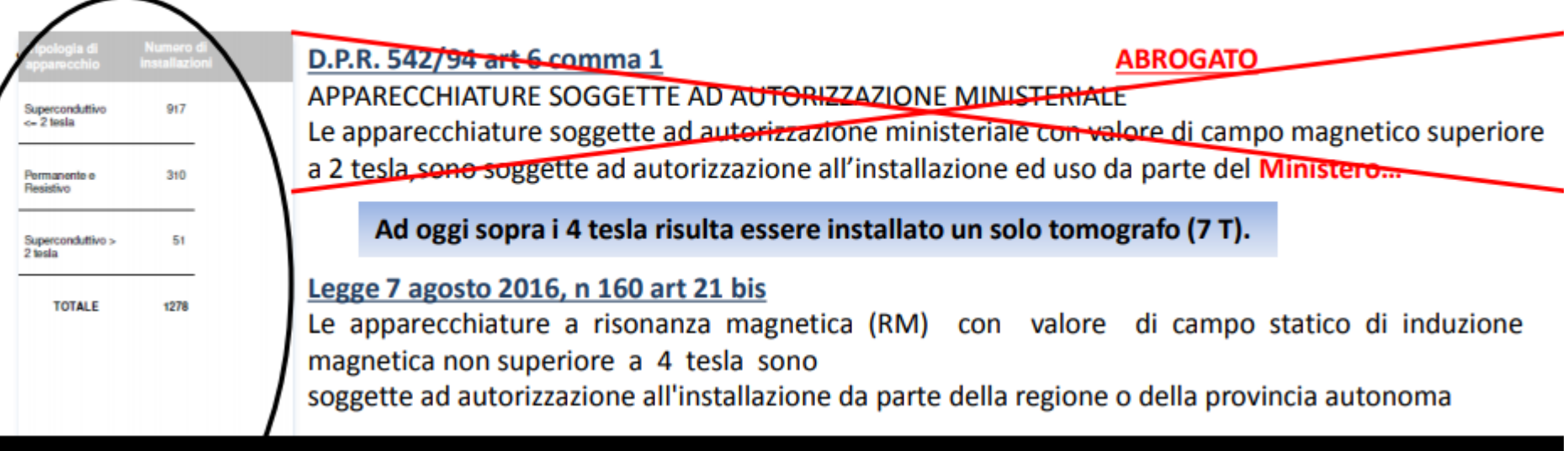

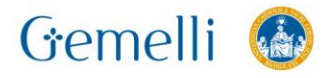

nov. '23

### **MAGNETE**

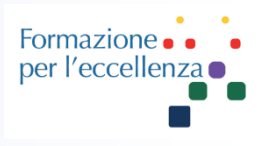

### **Un Magnete** è definito dai seguenti parametri:

- ❖ Intensità di campo magnetico
- ❖ Tipologia di installazione
- ❖ Boil-off Rate (per i soli magneti superconduttivi)
- ❖ Omogeneità di campo

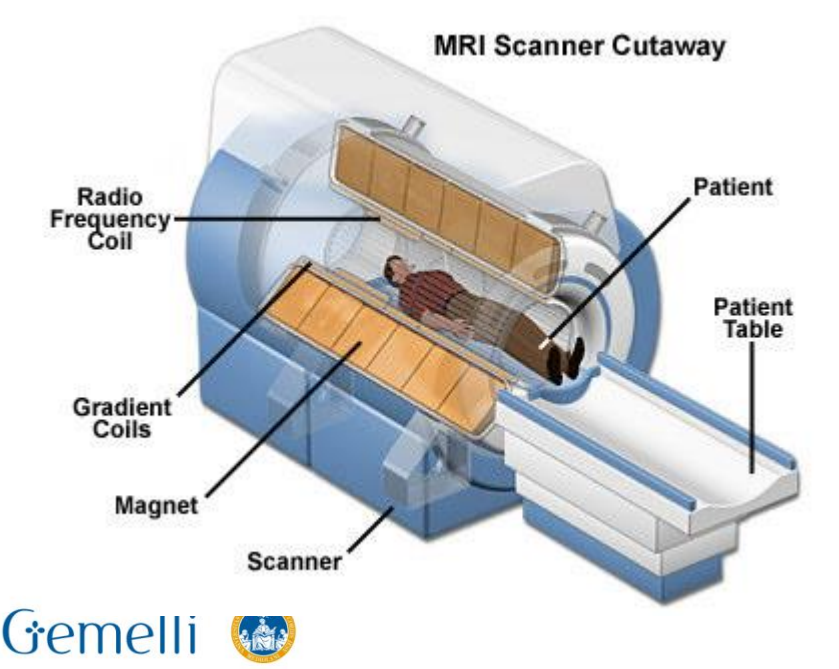

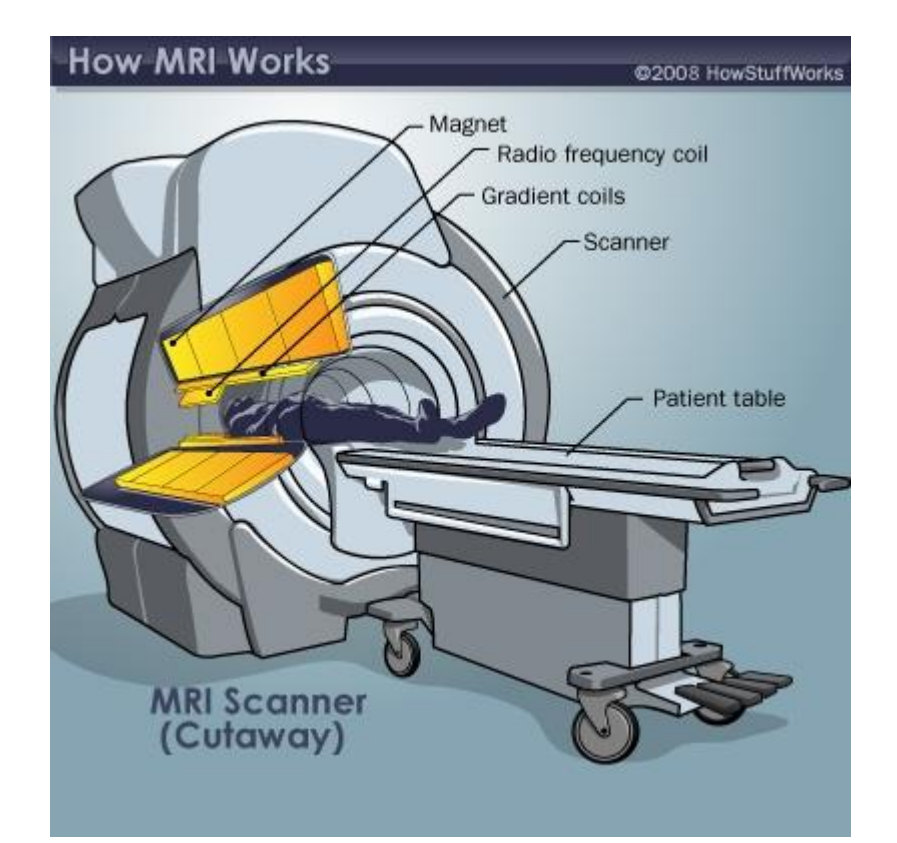

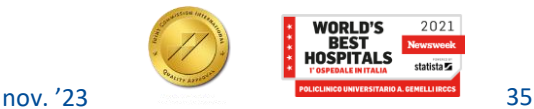

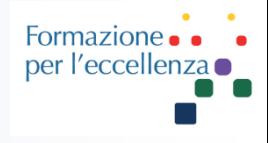

Il magnete è costituito da:

- Le **bobine principali**, in genere realizzate in filo di niobio-titanio (NbTi), incorporate in una matrice di rame che produce il campo magnetico statico.
- Gli **agenti criogeni** utilizzati per raffreddare le bobine del magnete.
- Le **bobine di compensazione** usate per compensare la mancanza di omogeneità nel campo magnetico principale.
- Le **bobine di gradiente** utilizzate per produrre i campi magnetici di gradiente nel corso dell'acquisizione.
- Le **bobine RF** utilizzate per produrre il campo magnetico RF nel corso dell'acquisizione.

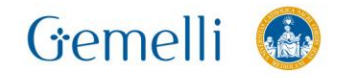

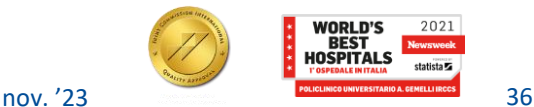
# **INTENSITA' DEL CAMPO MAGNETICO**

L'unità di misura dell'intensità del campo magnetico nel Sistema Internazionale è il **tesla** (simbolo **T**). Si dice che un campo magnetico ha intensità di 1 tesla quando esercita una forza di 1  $1 T = \frac{1 N}{1 m} 1 A$ newton su un filo conduttore della lunghezza di 1 m percorso da una corrente di 1 ampere:

Unità di misura utilizzate:

 $A = ampere$ 

- C = coulomb
- kg = chilogrammo
- $m =$  metro
- $N =$  newton
- s = secondo
- T = **tesla**
- $V = volt$
- $Wb = weber$
- $W = w$ att

1 T= 10 kG  $1 G = 100 \mu T$ 

Alla *Conférence Générale des Poids et Mesures* (CGPM) tenutasi a Parigi nel 1960, il nome "*tesla*" fu scelto in onore dell'inventore e ingegnere elettrico serbo Nikola Tesla

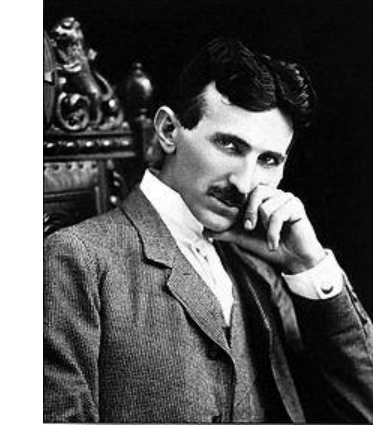

sottomultiplo, il **gauss**, pari a 10<sup>−4</sup> T (sistema CGS)<sub>v. 23</sub> 37 Precedentemente veniva utilizzato un suo

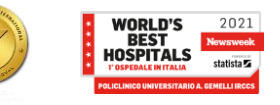

# **INTENSITA' DEL CAMPO MAGNETICO**

#### Like a planet, only stronger

Magnetic field strength in teslas (T)

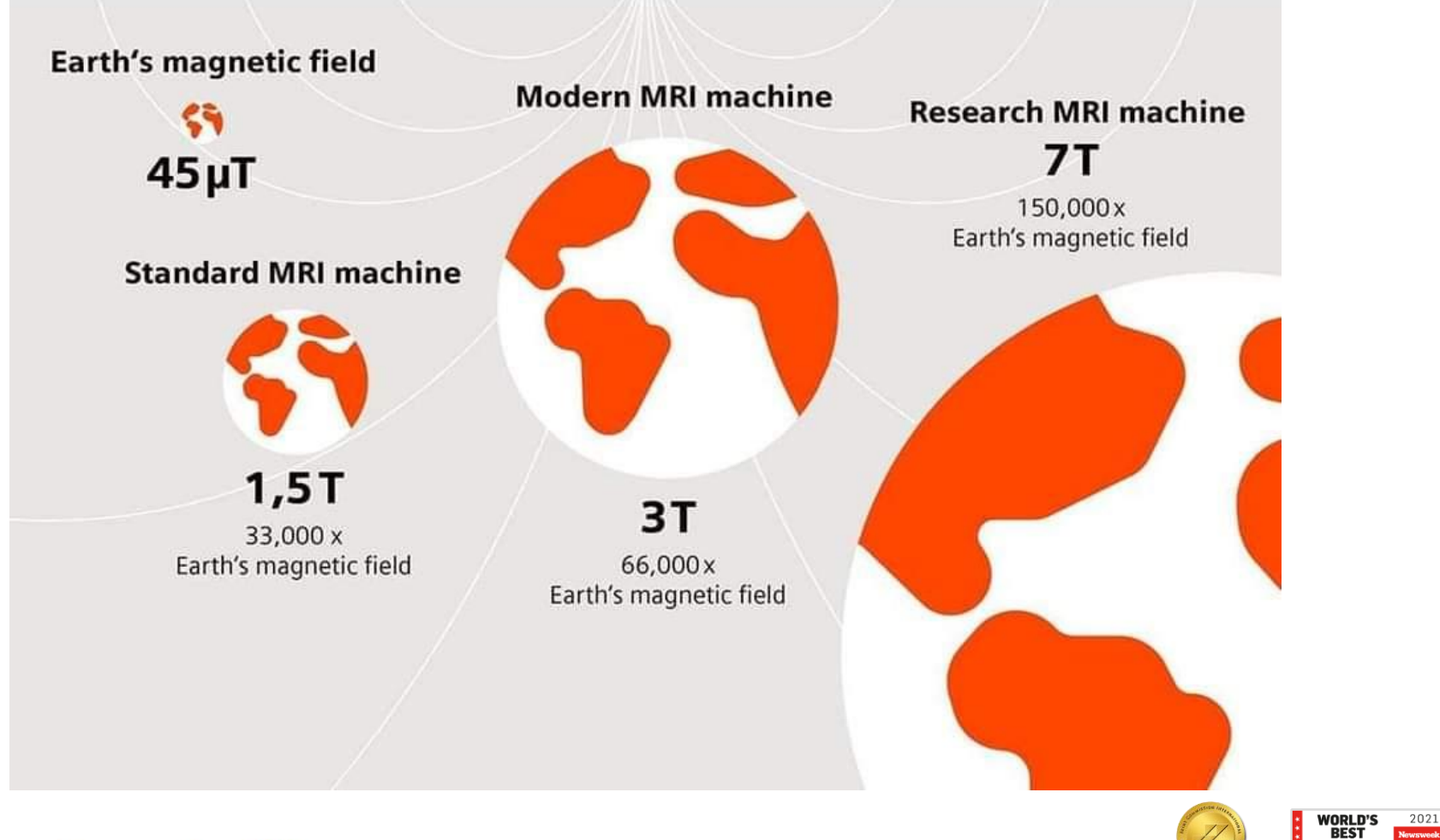

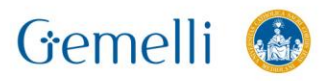

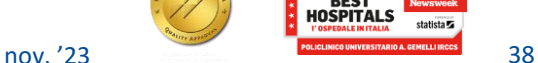

# **INSTALLAZIONE**

0.1mT (1-gauss line)

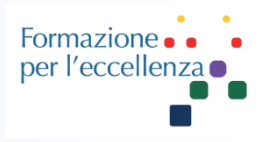

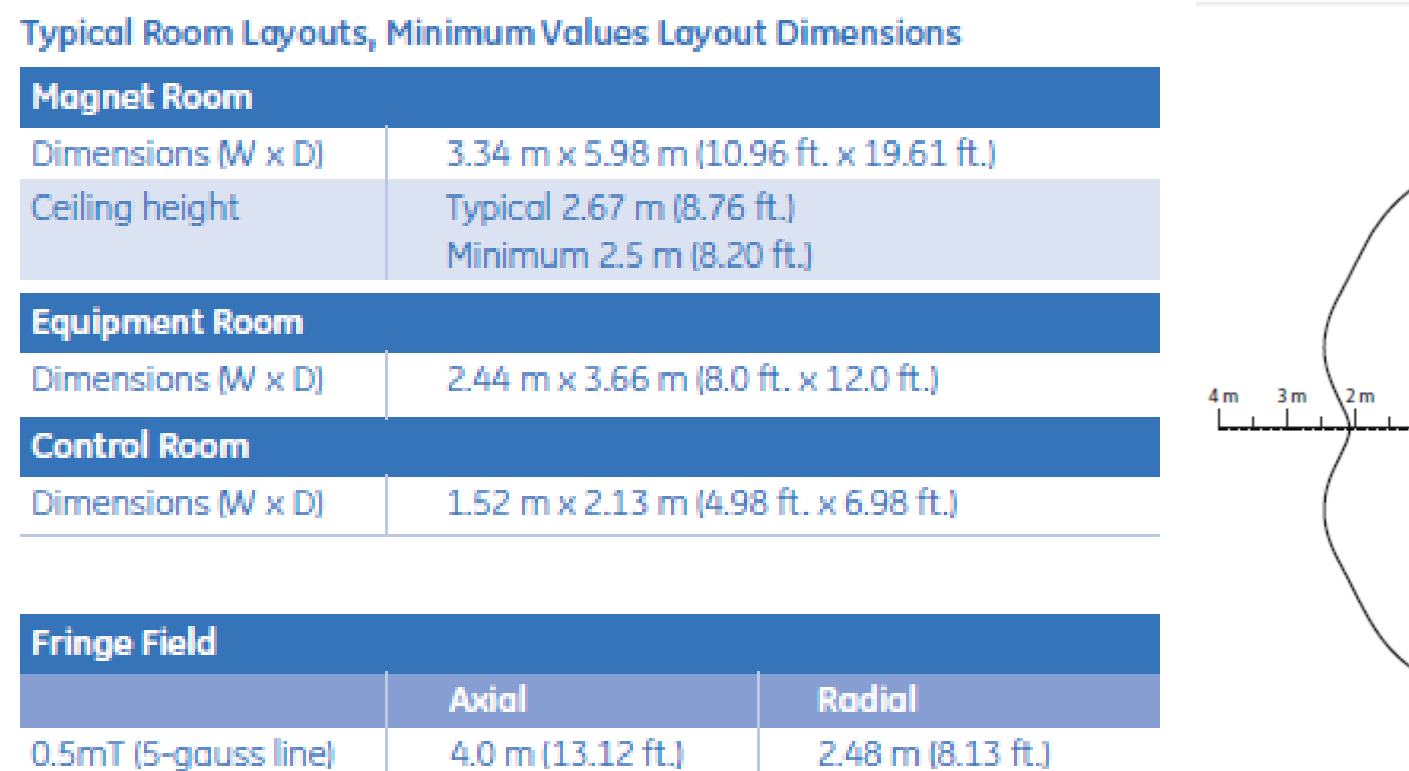

5.7 m (18.70 ft.)

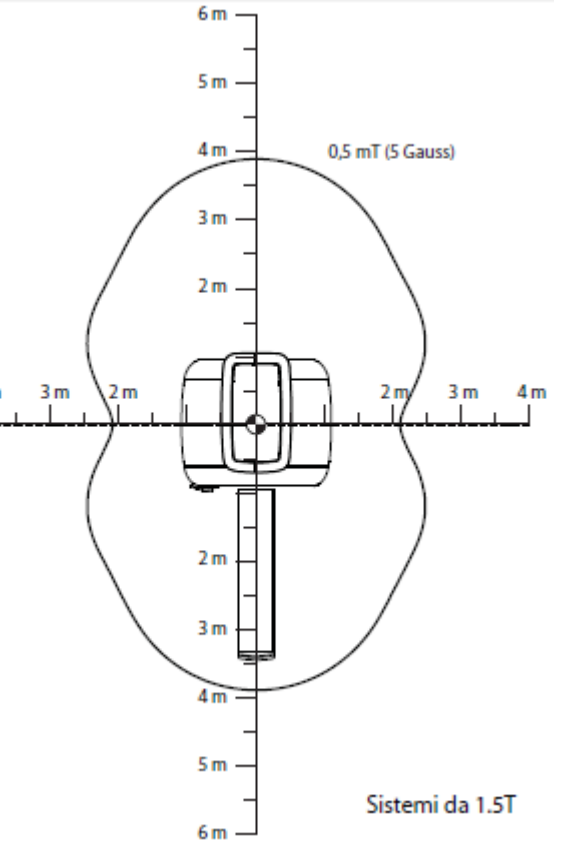

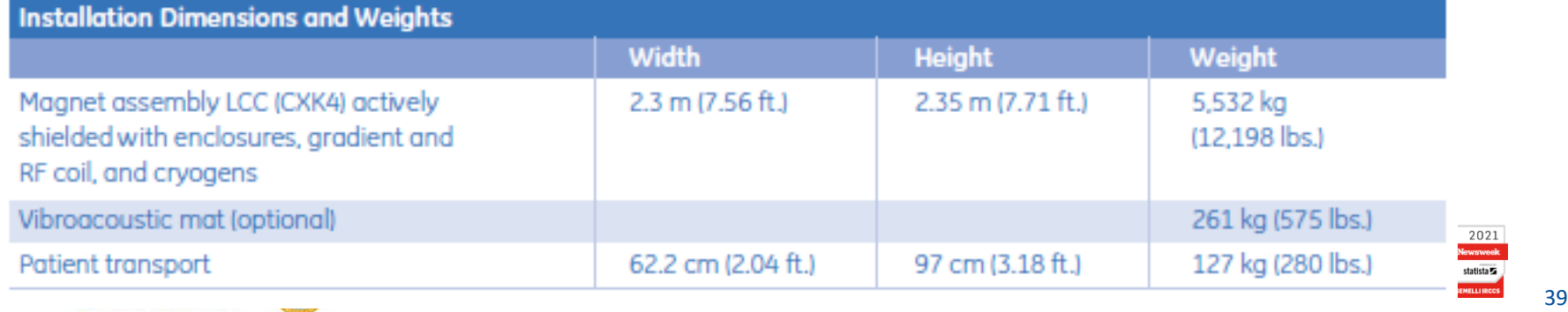

3.28 m (10.76 ft.)

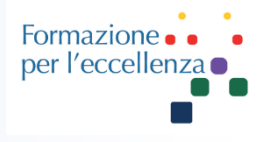

Il campo magnetico deve essere opportunamente schermato in modo da mantenere la linea di 5 Gauss interna alla sala d'esame.

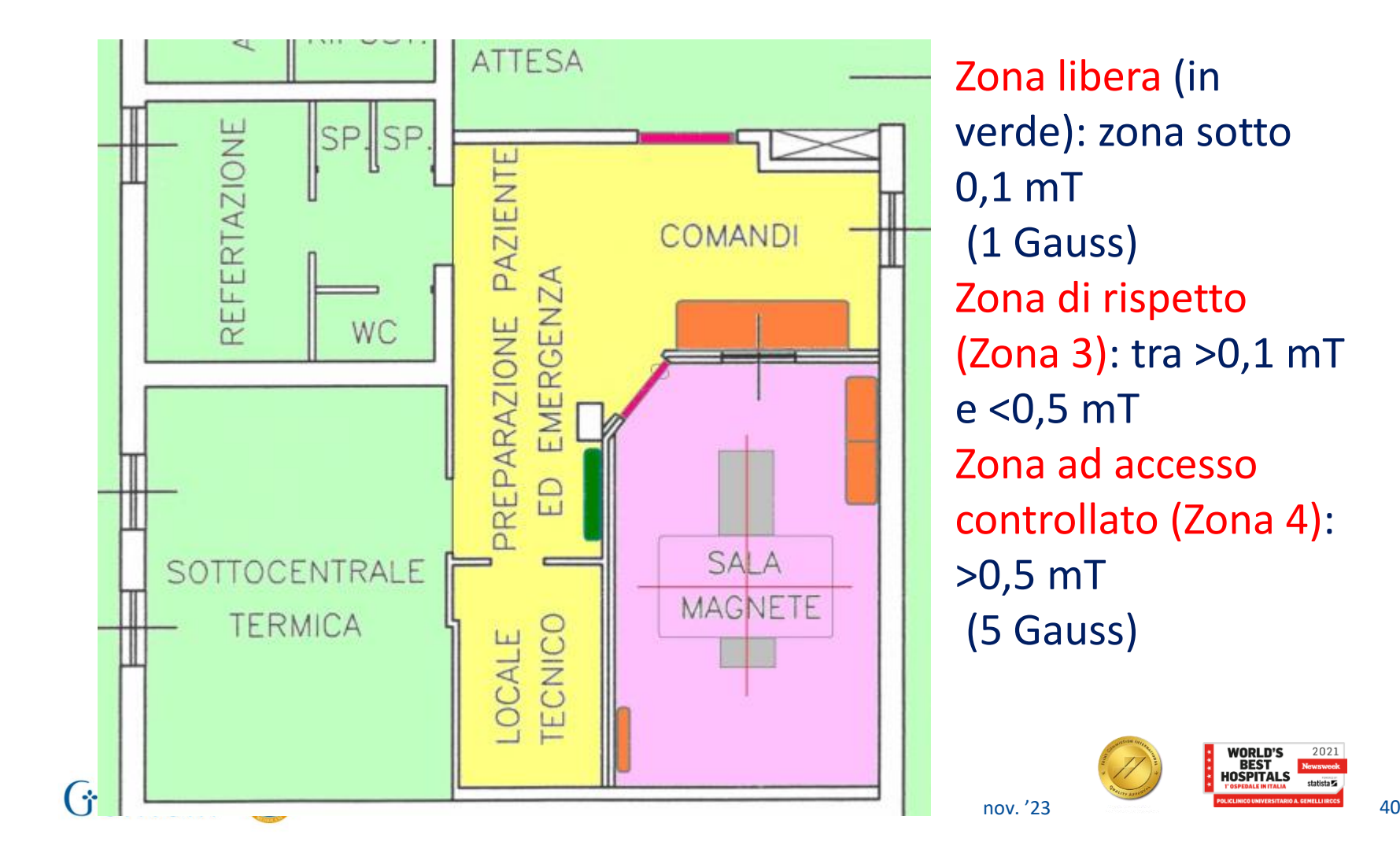

# **INSTALLAZIONE**

#### Schermatura:

- ➢ Passiva: effettuata con schermi di ferro posizionati intorno al magnete;
- ➢ Attiva: effettuata tramite bobine addizionali che controbilanciano il campo magnetico (più utilizzata nei magneti di ultima generazione)

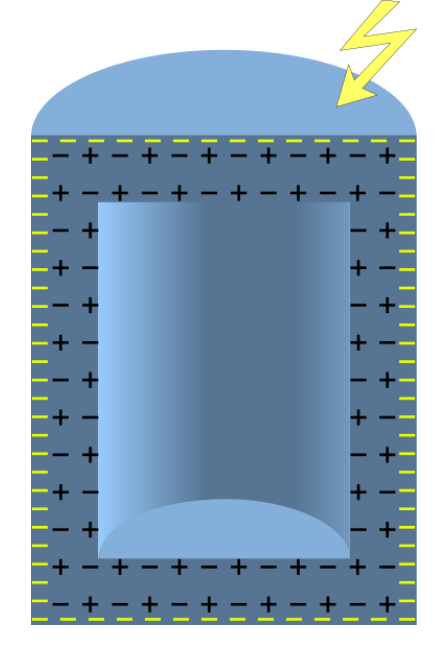

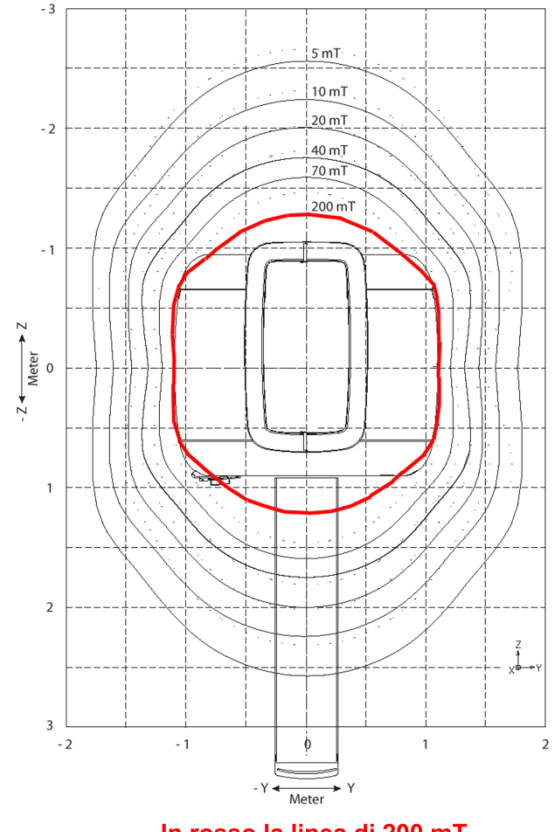

#### **Isolinee Magnetiche 1.5T**

Il funzionamento della **gabbia di Faraday** è spiegabile in funzione del teorema di Gauss che permette di descrivere la distribuzione di carica elettrica in un conduttore.

Formazion per l'eccellen

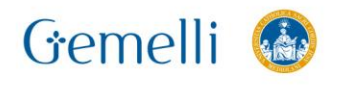

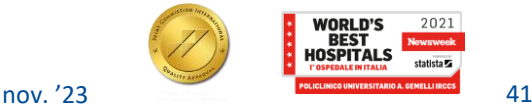

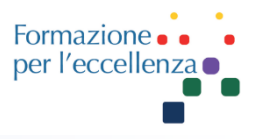

La mappa delle linee isomagnetiche rappresenta graficamente le linee di forza del campo magnetico statico disperso dal magnete del tomografo.

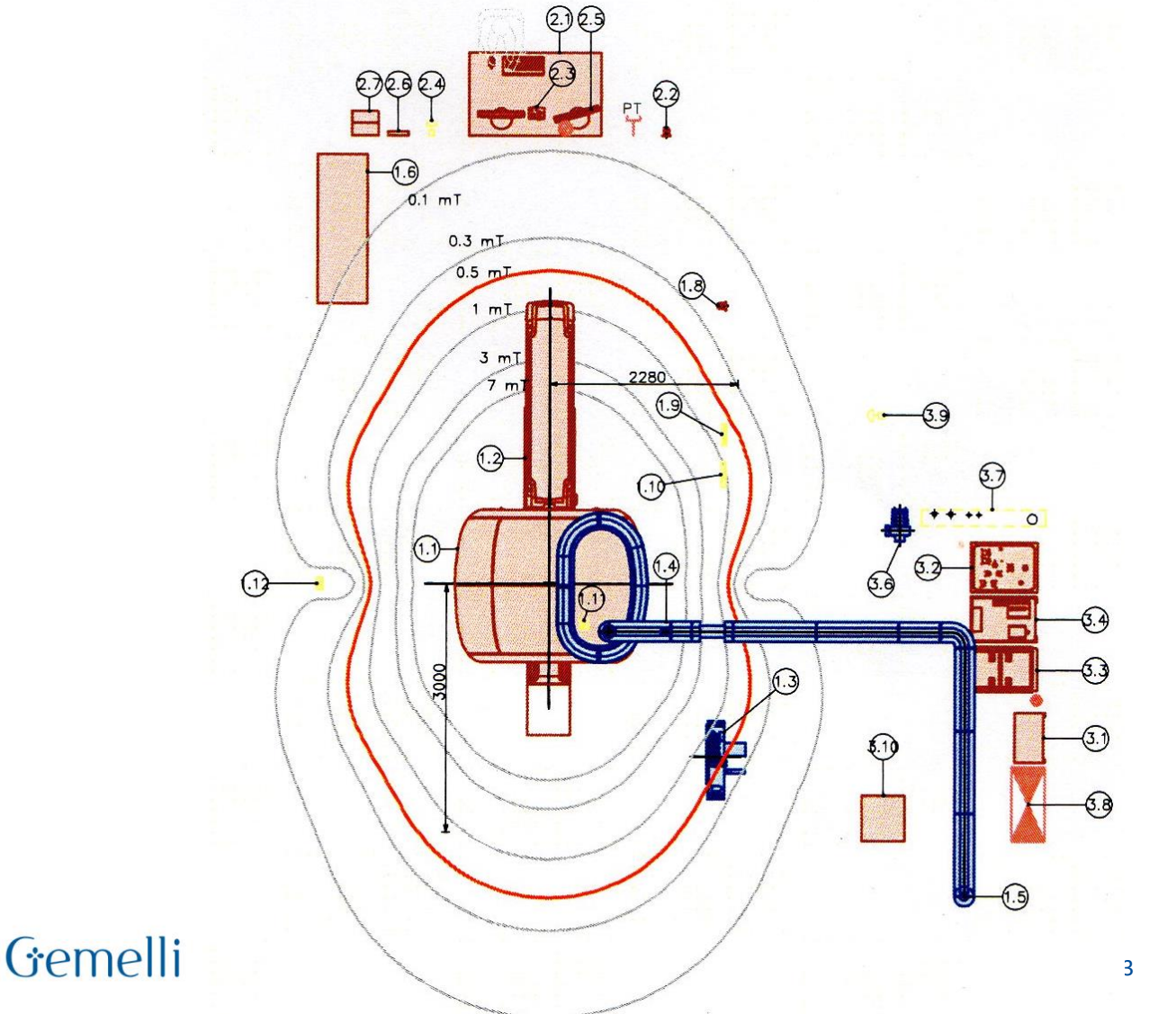

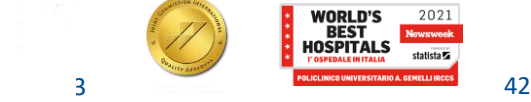

# **INSTALLAZIONE RM2 PHILIPS**

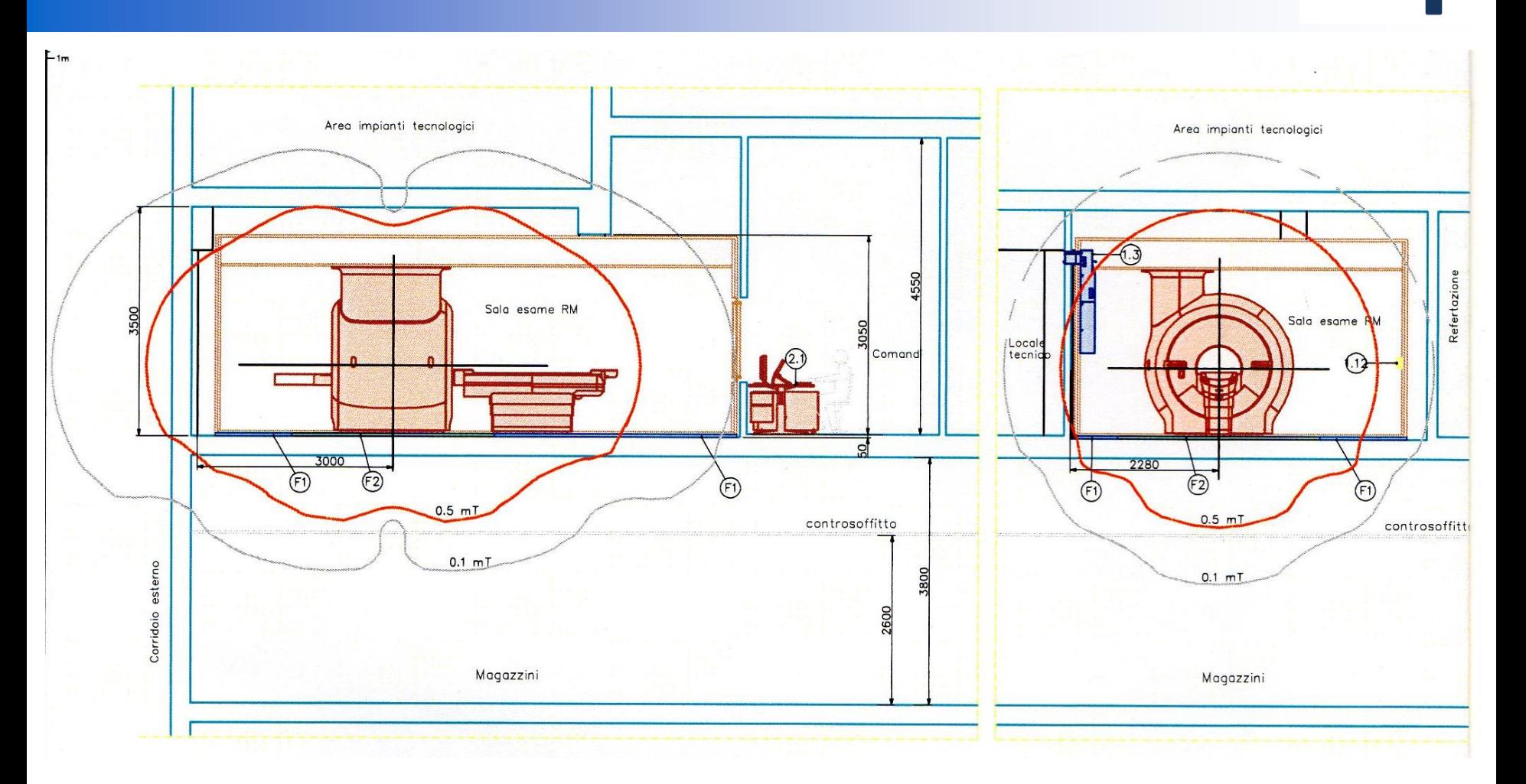

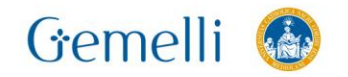

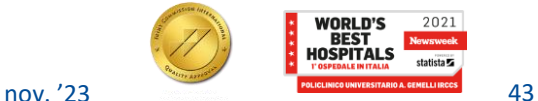

Formazione . .

per l'eccellenza o

 $\bullet$ 

# **INSTALLAZIONE RM1 GE**

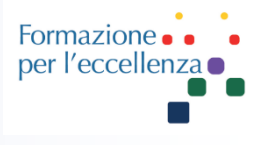

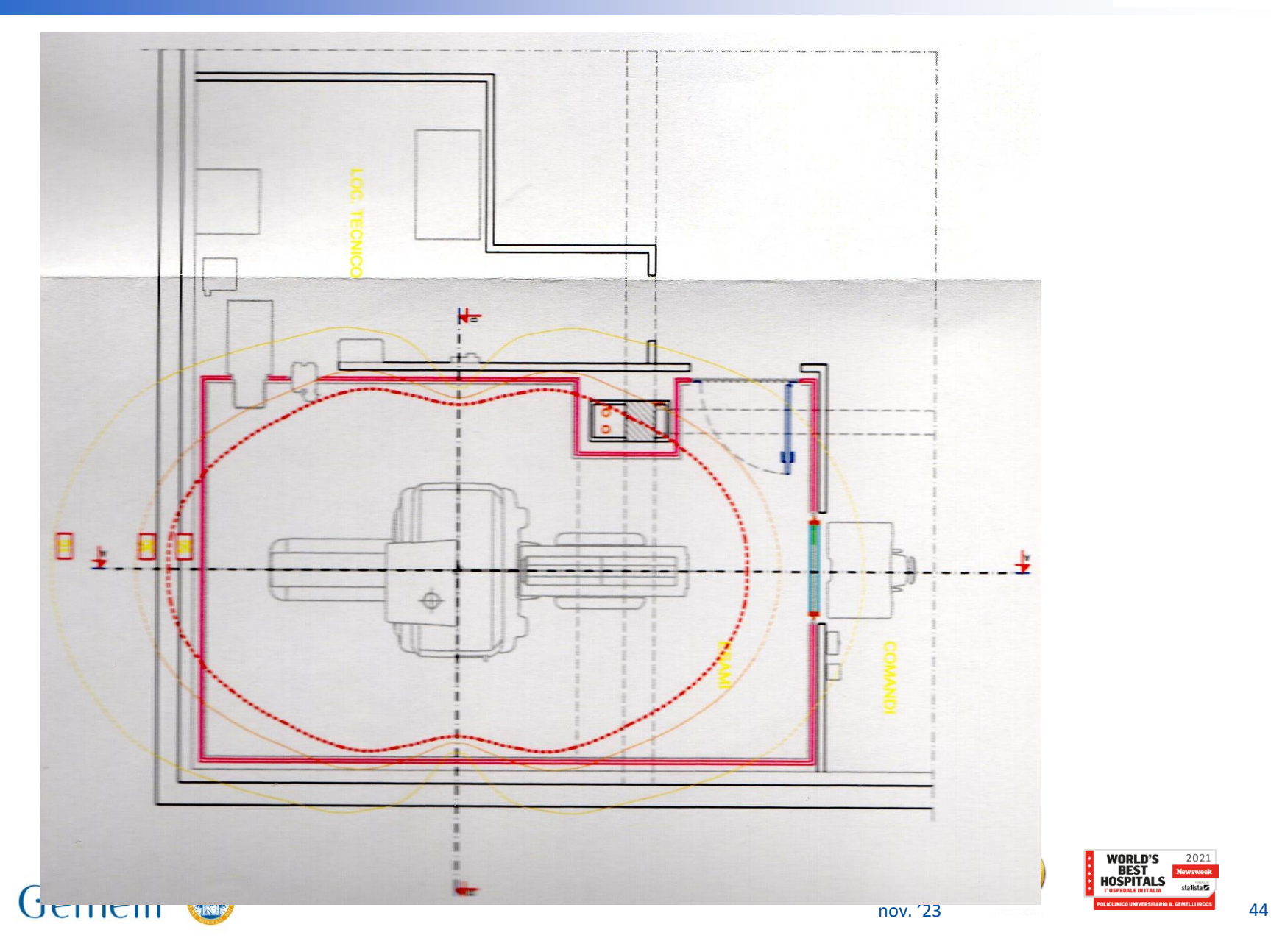

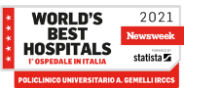

#### **INSTALLAZIONE RM1 GE**

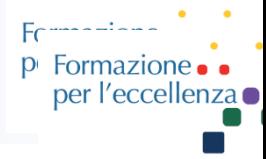

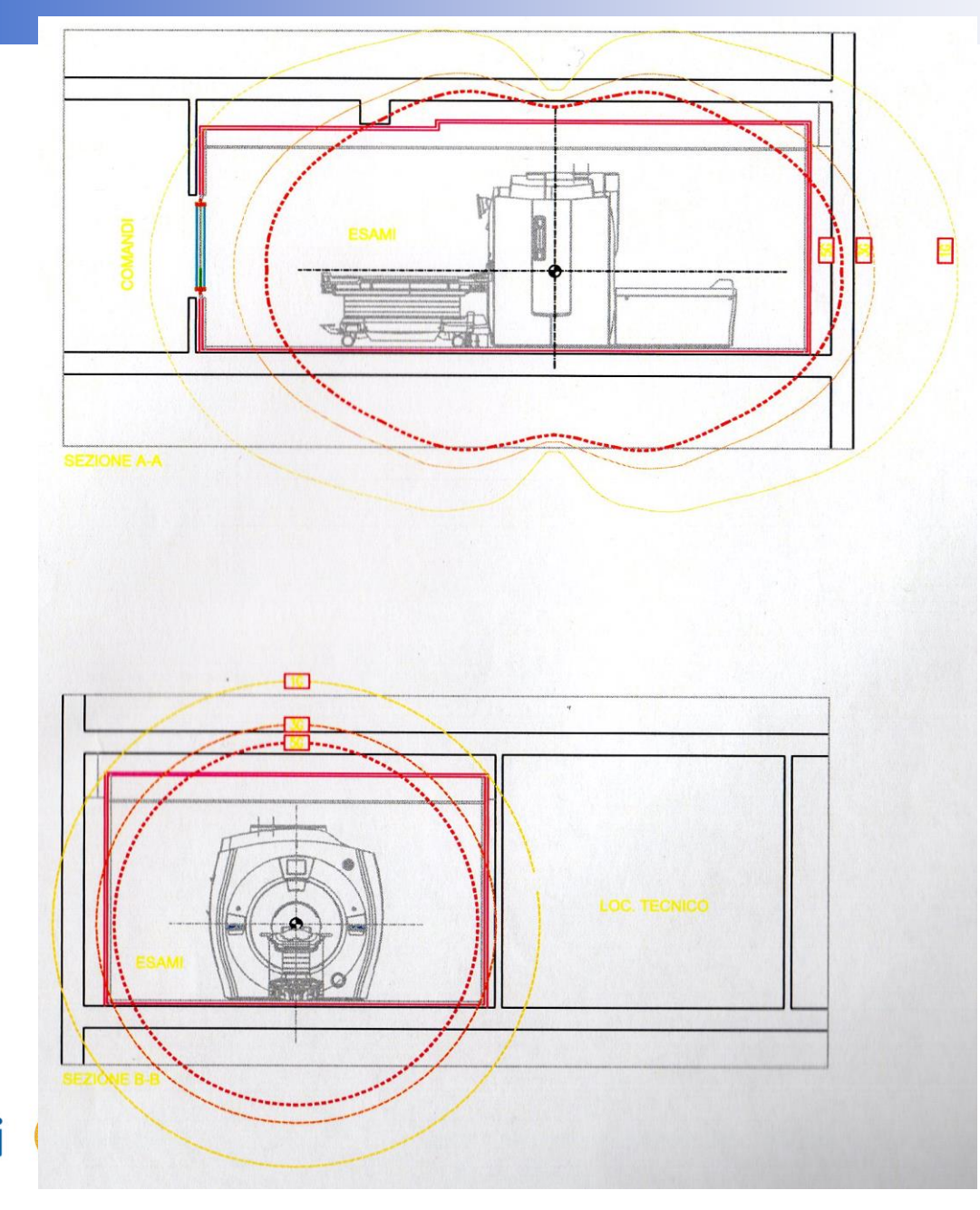

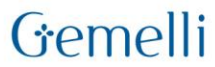

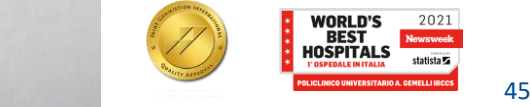

# **INSTALLAZIONE**

Mappa delle

linee

isomagnetiche

**IRGIL** 

### Mappa delle linee isomagnetiche

- · deve rappresentare le linee isomagnetiche da 1; 0,5; 0,3; 0,1 mT nei tre piani cartesiani
- · deve essere in scala (possibilmente 1:100 o 1:50) con unità di scala rappresentata
- · deve essere avvalorata da misure sperimentali (da trasmettere) del campo magnetico statico disperso che garantiscano il contenimento della linea isomagnetica da 0,5 mT all'interno della z.a.c e di quella da 0,1 mT all'interno del presidio
- deve essere validata dall'ER

COMUNICAZIONE DI AVVENUTA INSTALLAZIONE DI UN TOMOGRAFO RM - Massimiliano Di Luig

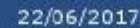

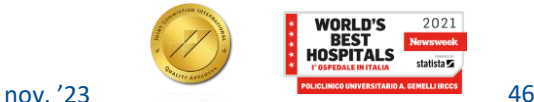

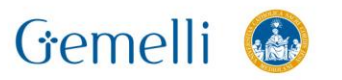

17

## **INSTALLAZIONE**

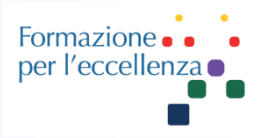

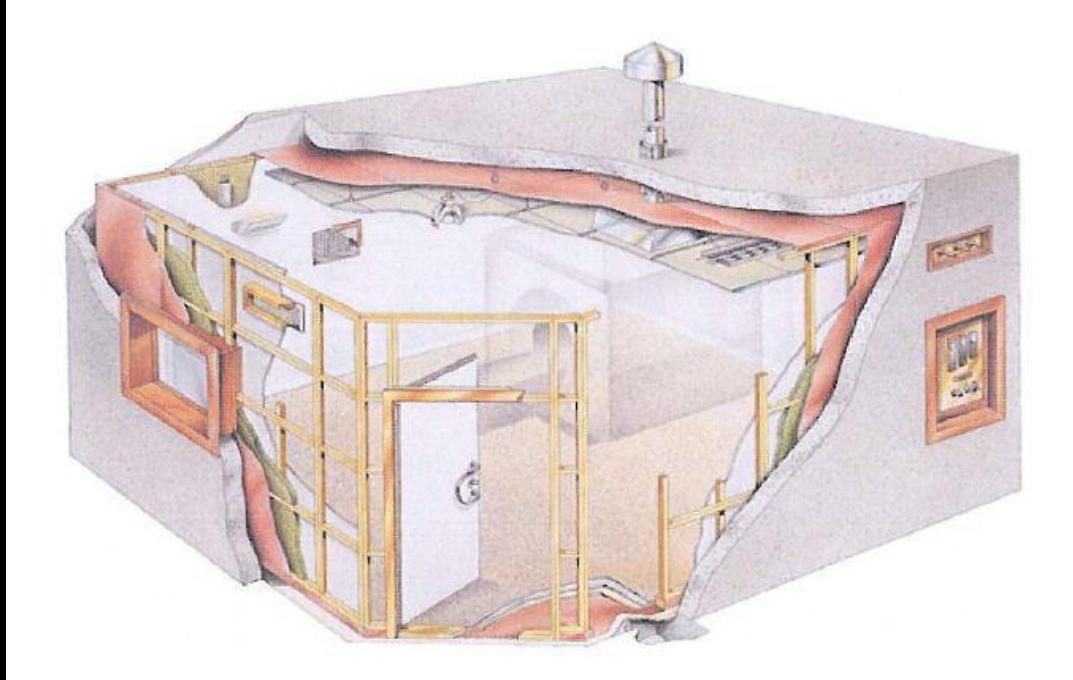

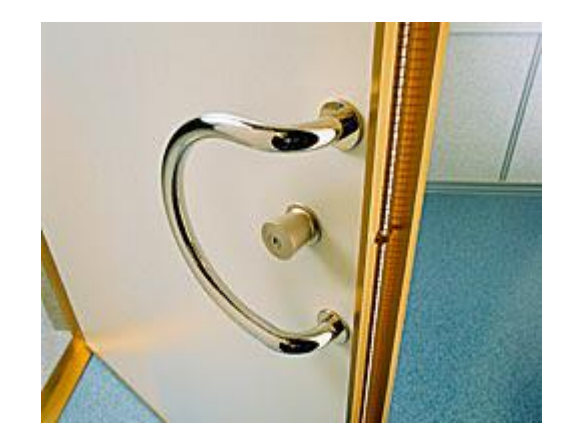

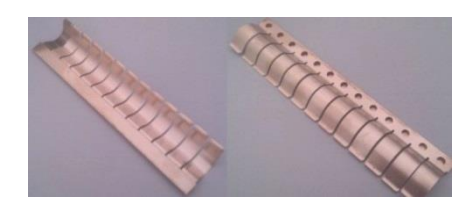

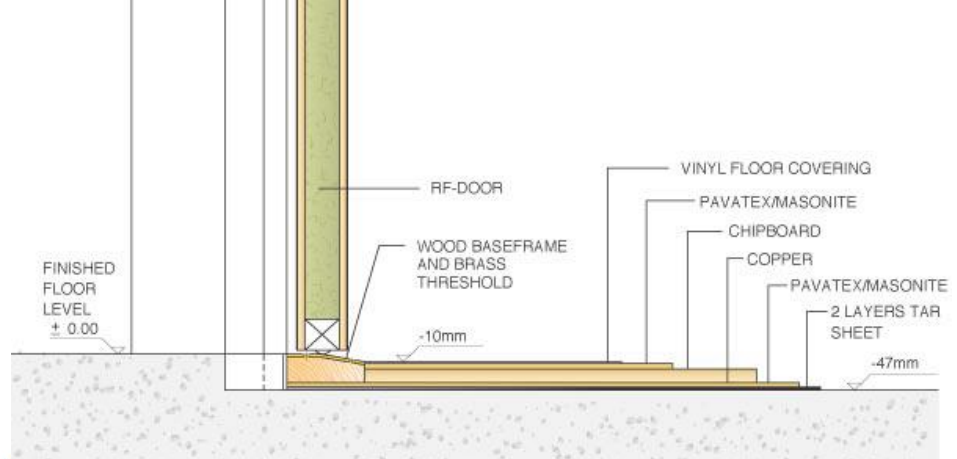

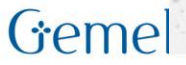

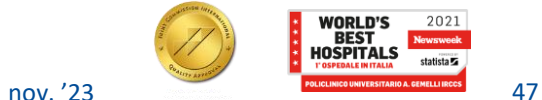

## **GABBIA DI FARADAY**

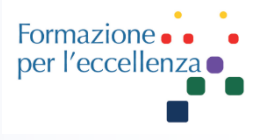

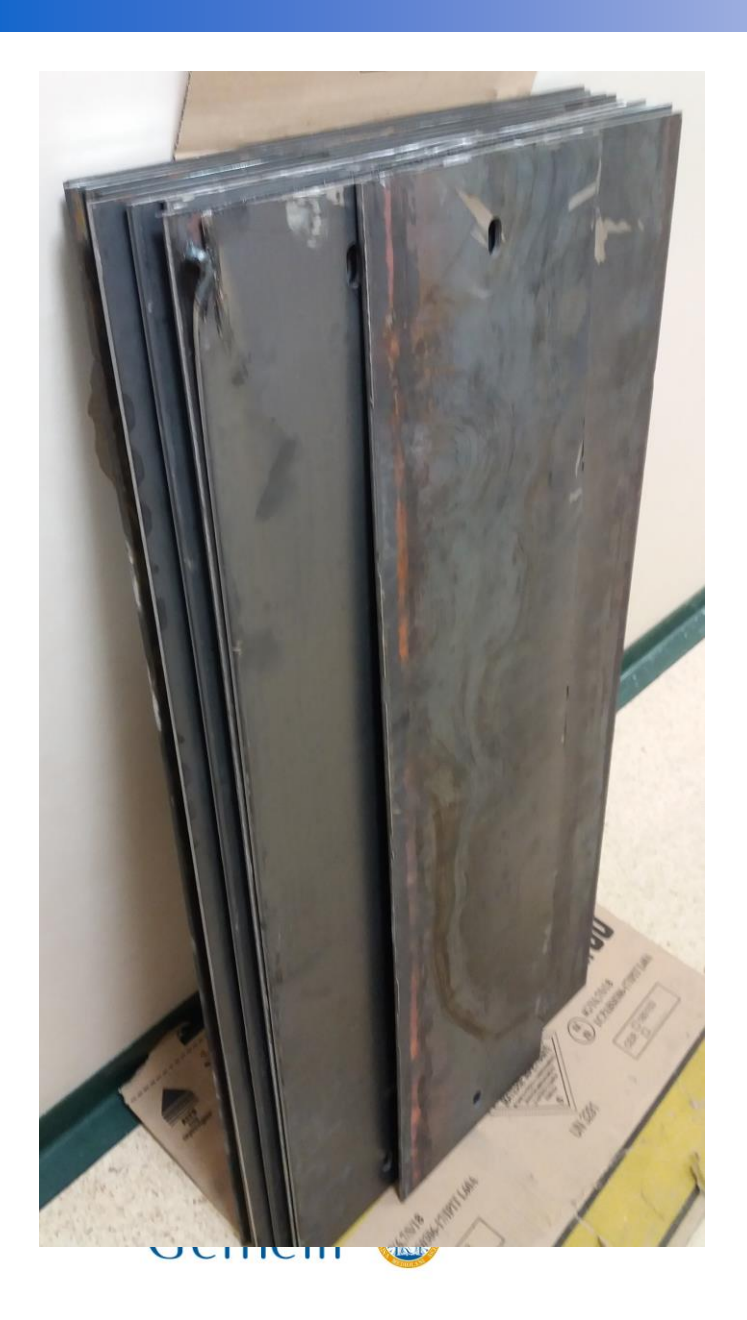

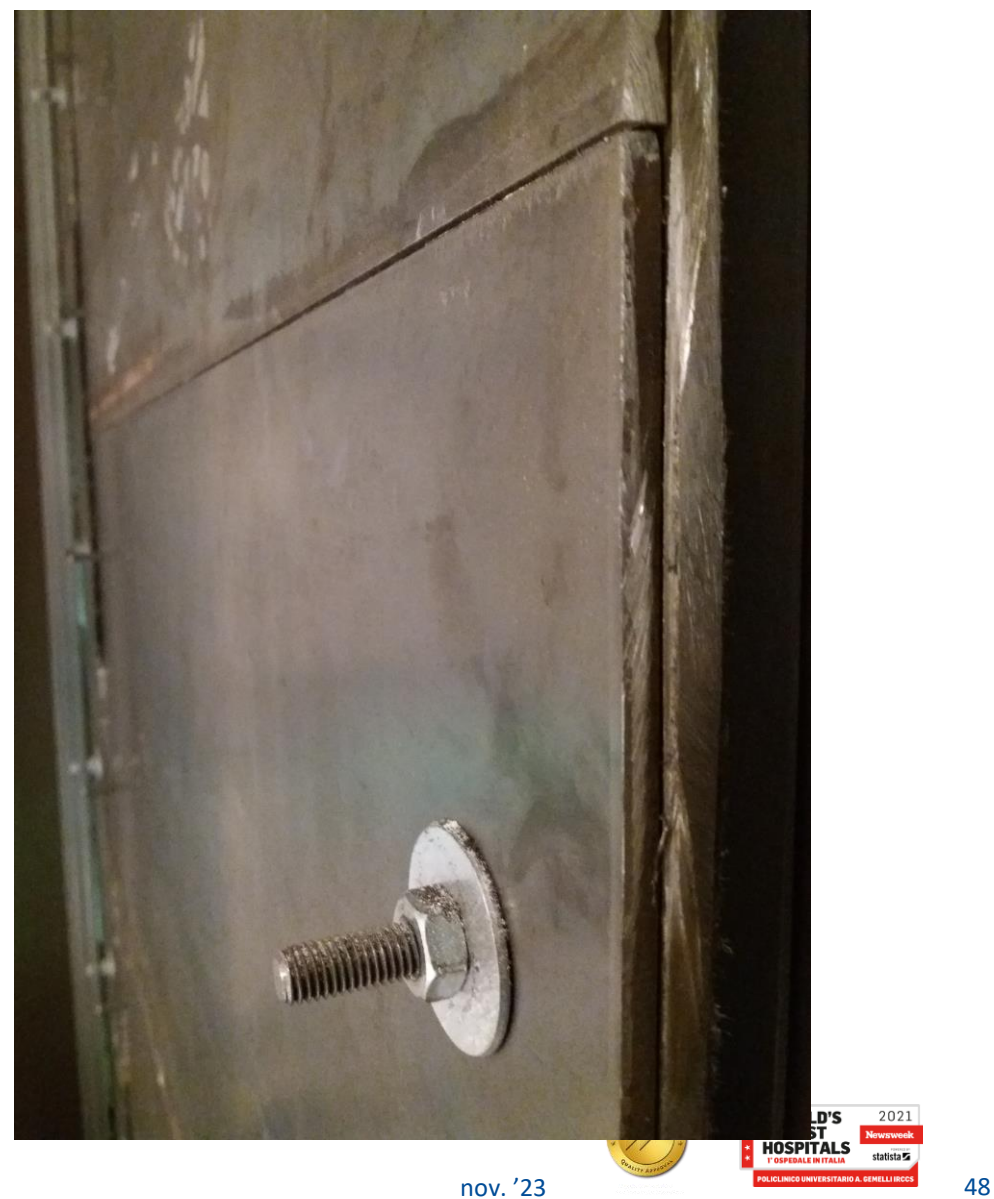

tatista **v** 

## **GABBIA DI FARADAY 2022**

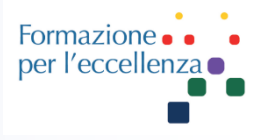

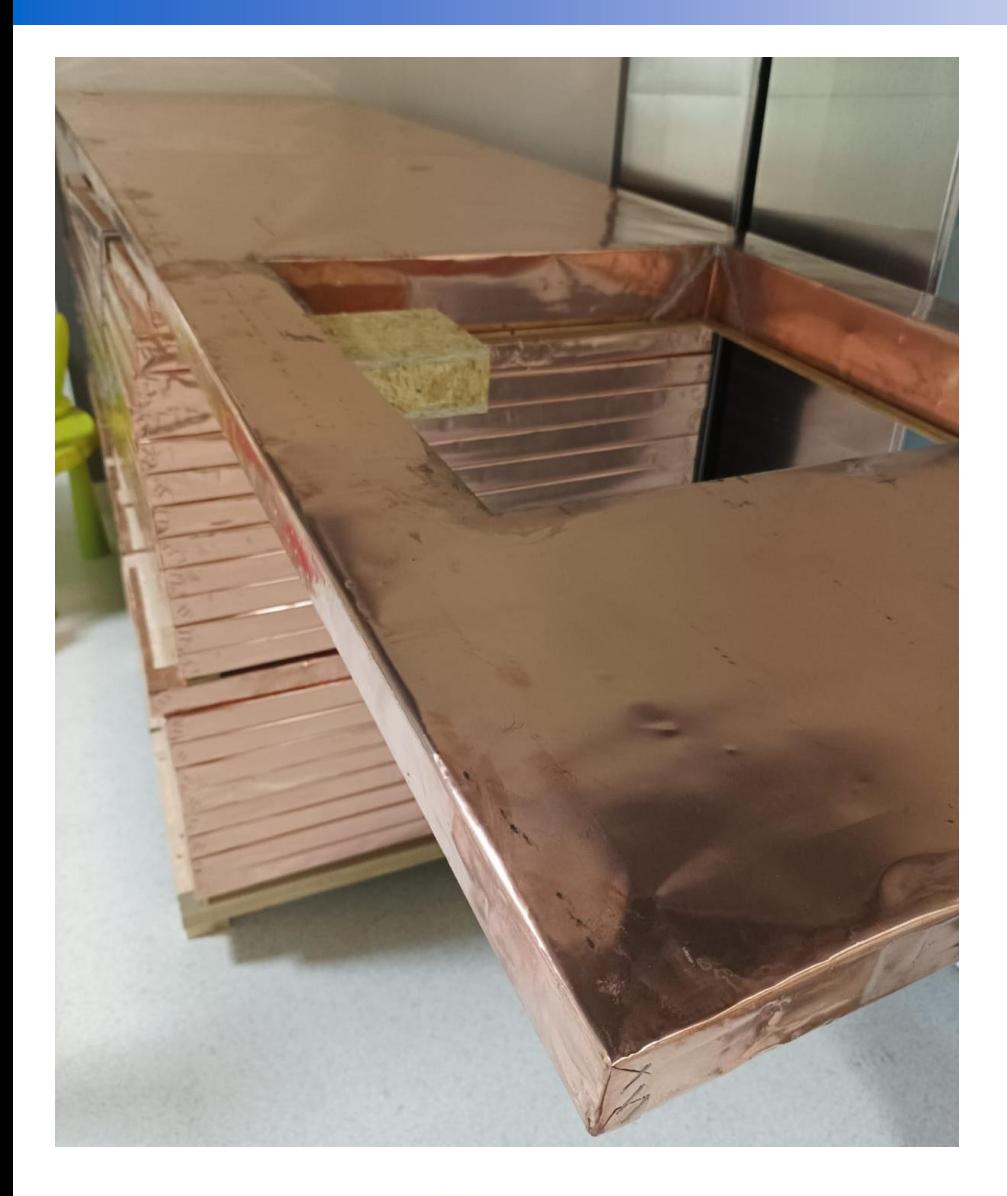

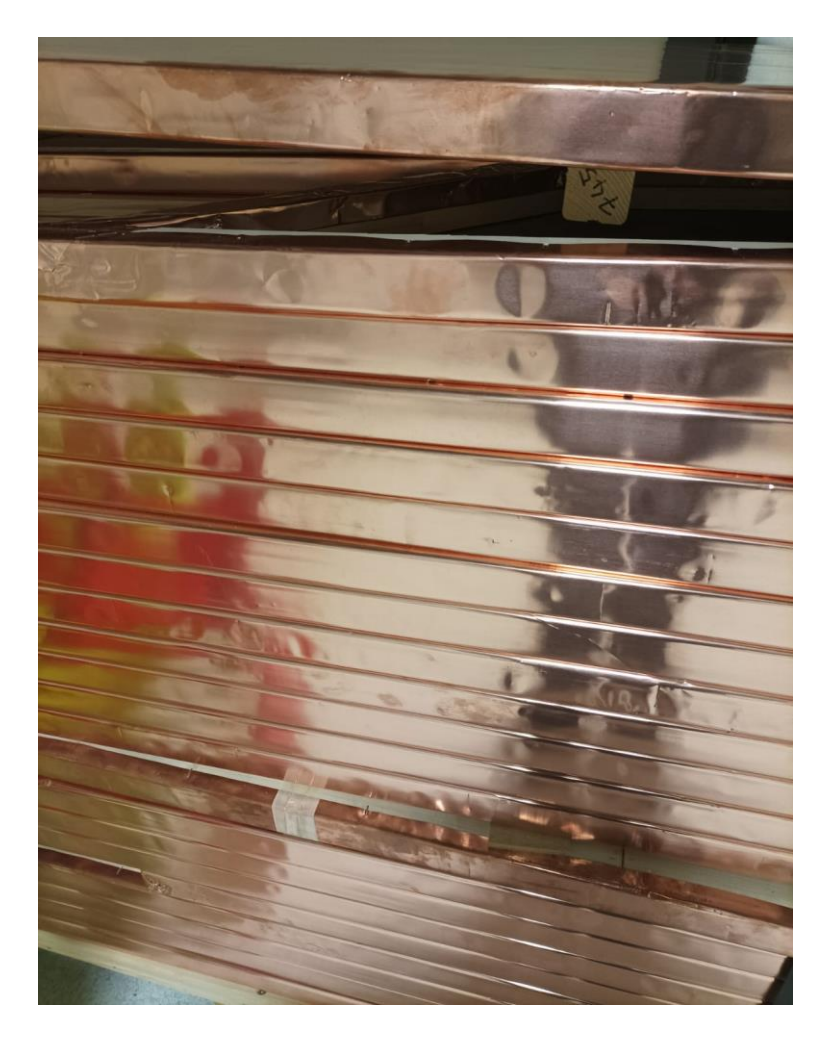

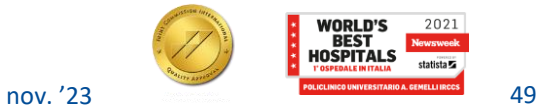

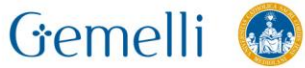

# **GABBIA DI FARADAY 2022**

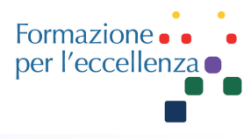

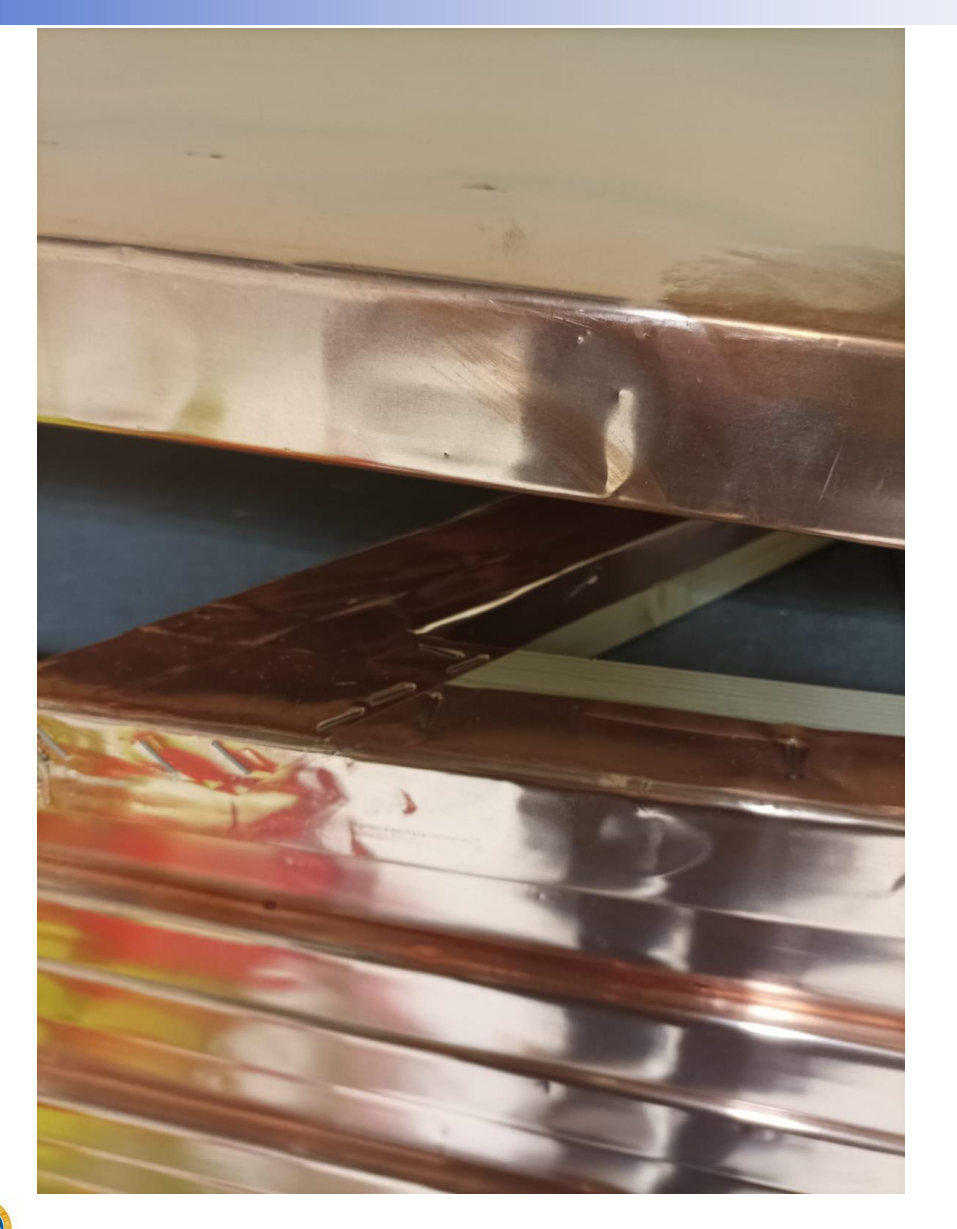

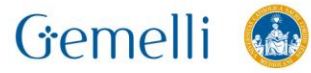

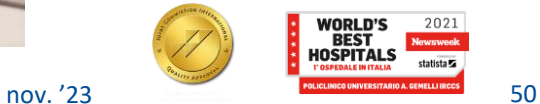

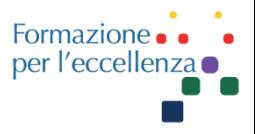

Per alti valori di intensità del CMS si verificano alcuni inconvenienti tecnici, fra i quali ricordiamo un più frequente ed intenso apparire di artefatti da chemical shift ed una minor capacità di penetrazione dell'onda RF della struttura in esame.

Il CMS risente naturalmente dell'influsso dell'ambiente che lo circonda: il contenuto ferroso di ascensori, carrelli, ambulanze o strutture fisse, come travi o infissi metallici, provoca alterazioni dell'uniformità e della forma del CMS. È da ricordare inoltre che anche il magnete influisce marcatamente sull'ambiente circostante; le elevate intensità di campo sviluppate possono alterare il funzionamento di apparecchiature elettroniche o stimolatori cardiaci, nonché provocare attrazione di oggetti ferromagnetici.

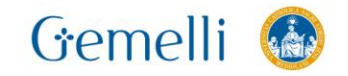

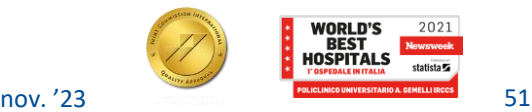

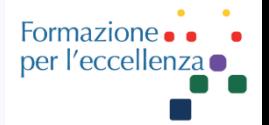

Ecco perché si procede ad isolare il sistema mediante un sistema di schermatura (shielding) che ha la funzione di contenere le linee di forza del campo magnetico entro tali limiti da permettere l'utilizzazione degli ambienti circostanti al sistema senza che si verifichino interazioni di rilievo. **Le schermature vengono realizzate in ferro dolce**: questo materiale ha la prerogativa di magnetizzarsi in presenza di un campo magnetico e di non mantenere magnetismo residuo al cessare dell'induzione.

Il campo indotto si oppone al campo magnetico principale con un'intensità proporzionale allo spessore del materiale ferroso usato. Le strutture di schermo esplicano la loro funzione fornendo una via preferenziale alle linee di forza del CM ed è pertanto di fondamentale importanza la loro simmetria.

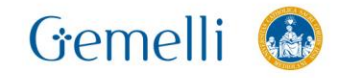

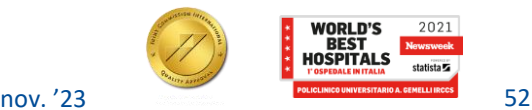

# **SCHERMATURA IN FERRO DOLCE**

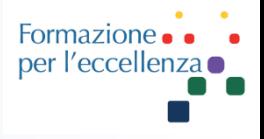

Il mancato rispetto della simmetria di costruzione comporta deviazione delle linee di forza e disomogeneità del CMS con cui consegue bassa risoluzione spaziale e distorsione dell'immagine. Tramite un sistema a gioghi di chiusura delle linee di flusso, è possibile realizzare direttamente intorno al magnete una schermatura efficace e relativamente economica il cui limite è rappresentato dal peso molto elevato. Una seconda soluzione è rappresentata dalla **gabbia di Faraday**: questa struttura situata a circa 1.5m dal magnete e costituita da barre di ferro distanziate fra loro in relazione alle linee di flusso del CMS. Lo shielding può essere inoltre realizzato applicando pannelli di ferro dolce alla parete della stanza che contiene il magnete: anche in questo caso si crea una struttura di peso assai elevato in quanto i pannelli devono avere uno spessore superiore al centimetro.

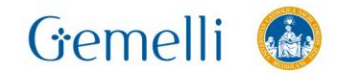

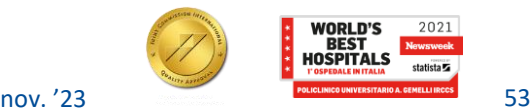

# **BOIL-OFF RATE**

#### **BOIL-OFF RATE**

#### - È misurato in litri/ora

- Indica il consumo di criogeno e, conseguentemente, la necessità di riempimenti periodici del sistema

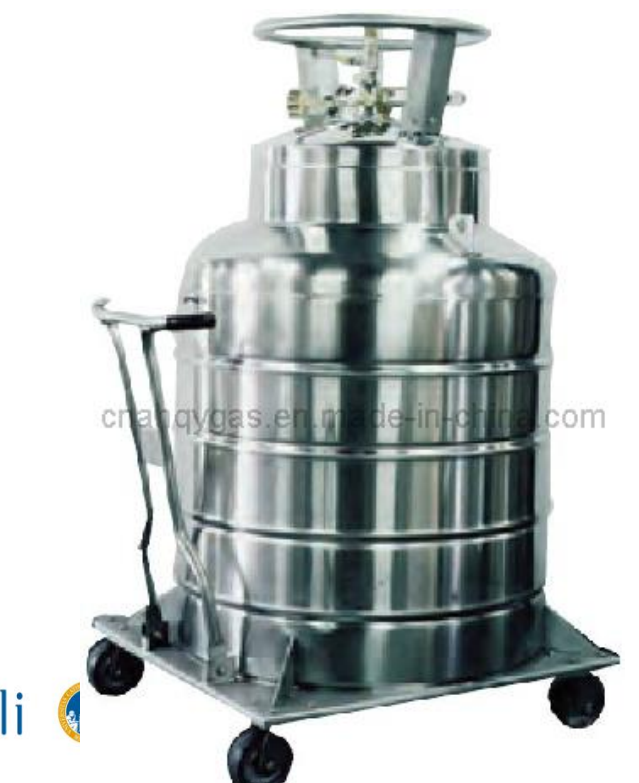

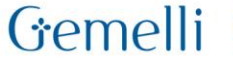

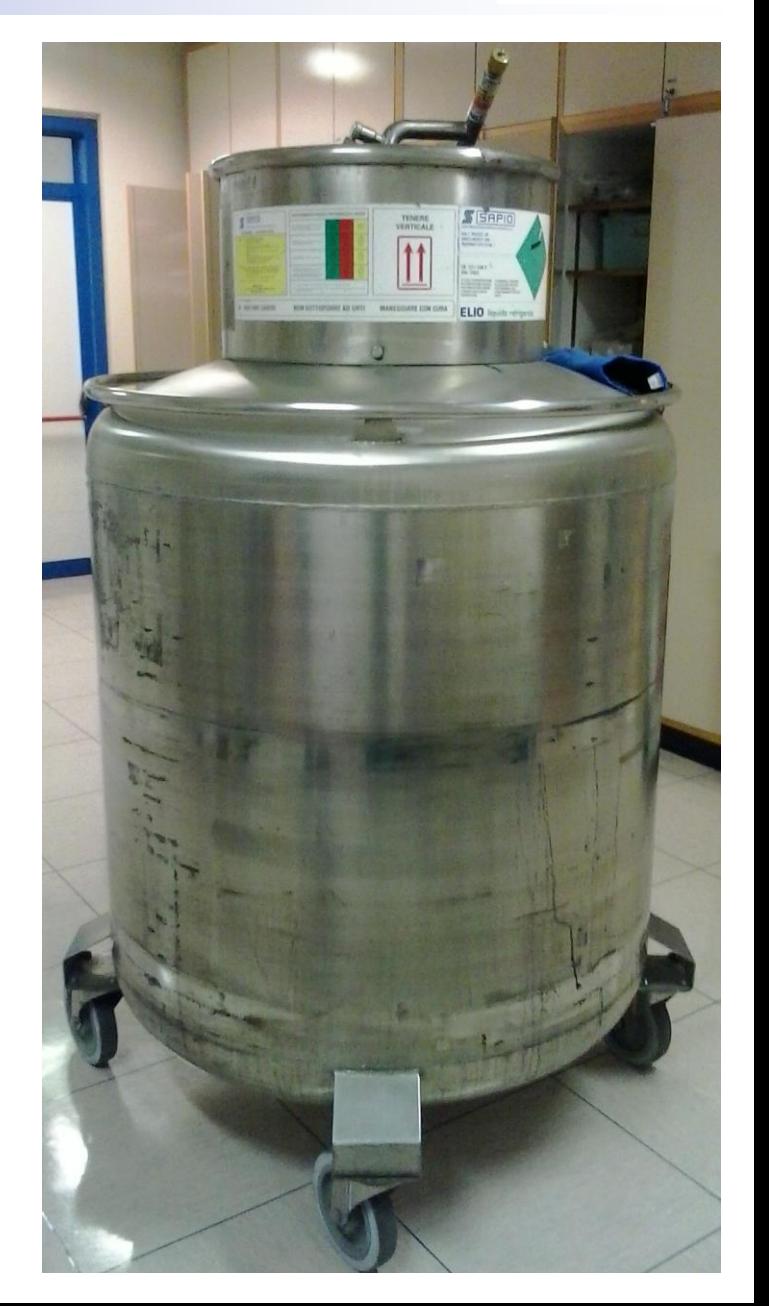

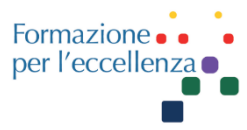

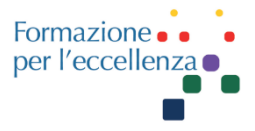

L'omogeneità di campo magnetico rappresenta il parametro più importante per la valutazione di un magnete, in quanto è un parametro che ha una notevole influenza nella qualità dell'immagine finale.

L'omogeneità di campo è calcolata in base ai valori complessivi misurati (numero di piani e numero di punti per piano), ed è misurata in **parti per milione** (**ppm**).

Dopo l'installazione viene effettuata un'operazione di **shimming**, cioè l'omogeneità del campo magnetico viene incrementata, allo scopo di compensare eventuali fattori esterni che potrebbero avere effetti negativi sull'omogeneità di campo.

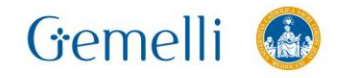

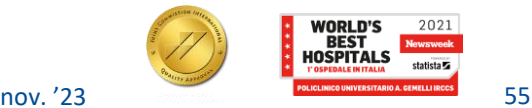

# **OMOGENEITA' DI CAMPO**

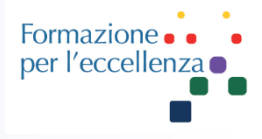

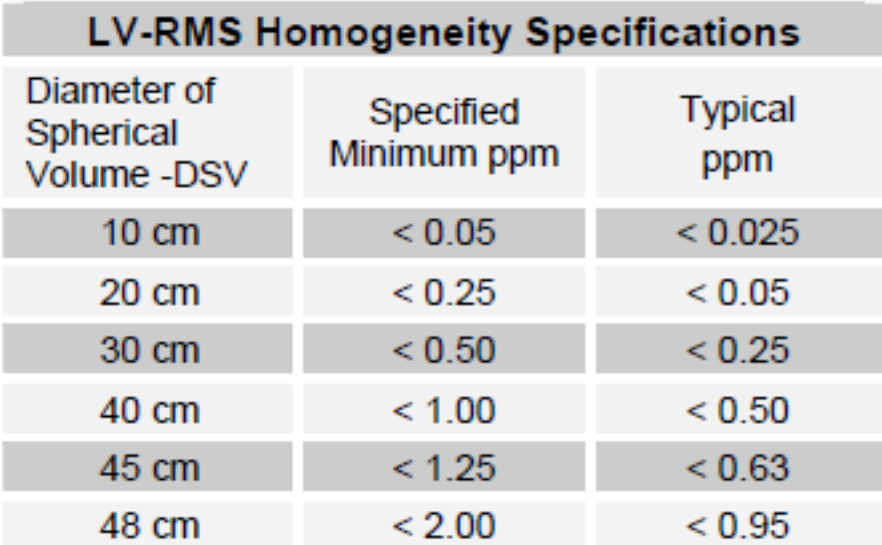

**V-RMS Homogeneity Specifications** Diameter of **Typical** Specified Spherical Minimum ppm ppm Volume -DSV  ${}_{0.02}$  $< 0.004$  $10 \text{ cm}$  $20 \text{ cm}$  $< 0.06$  ${}_{0.02}$ 30 cm  $< 0.14$  ${}_{0.06}$ 40 cm  $< 0.35$  $< 0.27$ 45 cm  $< 0.97$  ${}_{<0.81}$ 48 cm  $< 2.00$  $< 1.65$ 

Large Volume Root-Mean-Square (LV-RMS) method is rigorous and accurate with over 173,000 measurements collected over spherical volume.

Volume Root-Mean-Square (V - RMS) method with 24 measurements in each of 13 planes is rigorous and accurate.

Uno dei metodi di misura più utilizzati per l'omogeneità di campo, è il metodo **VRMS (Volume Root Mean Square)** che consente di misurare la distribuzione del campo magnetico su un intero volume di interesse.

La scelta di un volume sferico per la misura dell'omogeneità è più efficace, in quanto il massimo campo di vista non dipende dall'orientamento del piano di taglio

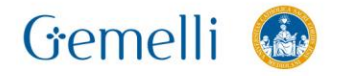

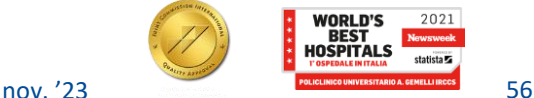

# **SHIMMING (Compensazione)**

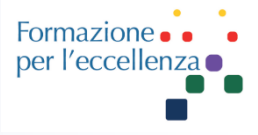

#### SHIMMING:

- $\checkmark$  Passivo: eseguito in fase di installazione tramite piastre di ferro sul magnete; si misura il loro effetto sull'omogeneità di campo e l'operazione viene ripetuta fino al raggiungimento di un valore ottimale (cfr. presentazione «Ramp on»)
- ✓ Attivo: utilizza apposite bobine che producono una corrente statica per ottimizzare ulteriormente l'omogeneità di campo. I sistemi attuali utilizzano bobine superconduttive

Però bisogna considerare un'altra grande causa di disomogeneità: IL PAZIENTE!

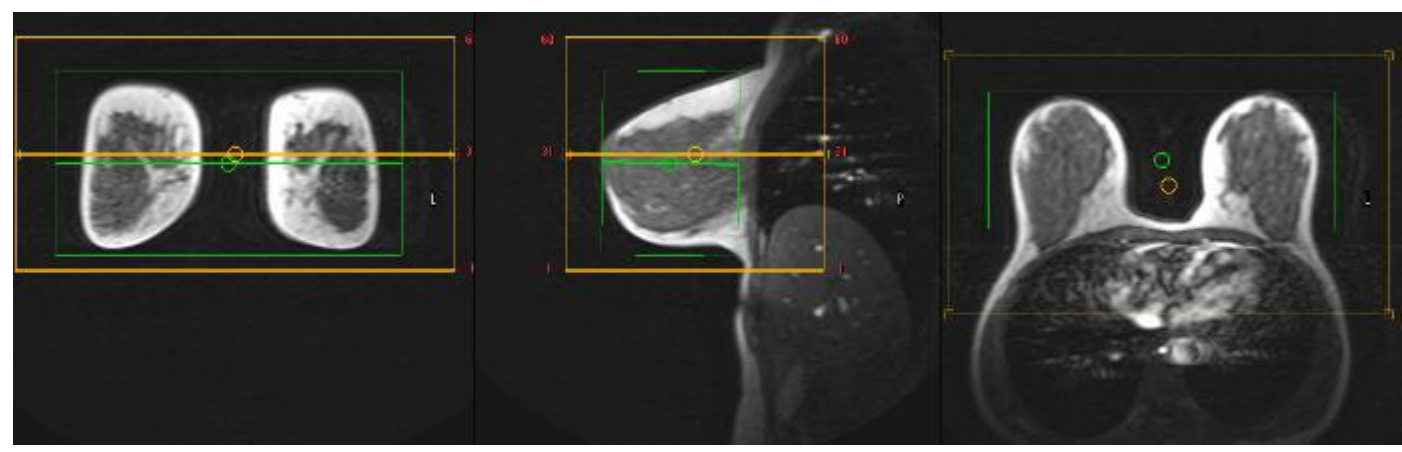

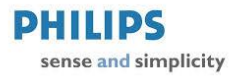

Le disomogeneità indotte dal paziente possono essere ridotte con un ulteriore shimming attivo, selezionabile dal TSRMGemelli nov. '23 FOLICLINICO UNIVERSITARIO A. GEMELLI IRCCS 57

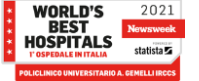

## **SHIMMING**

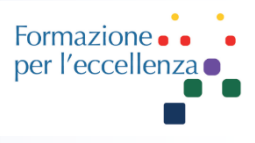

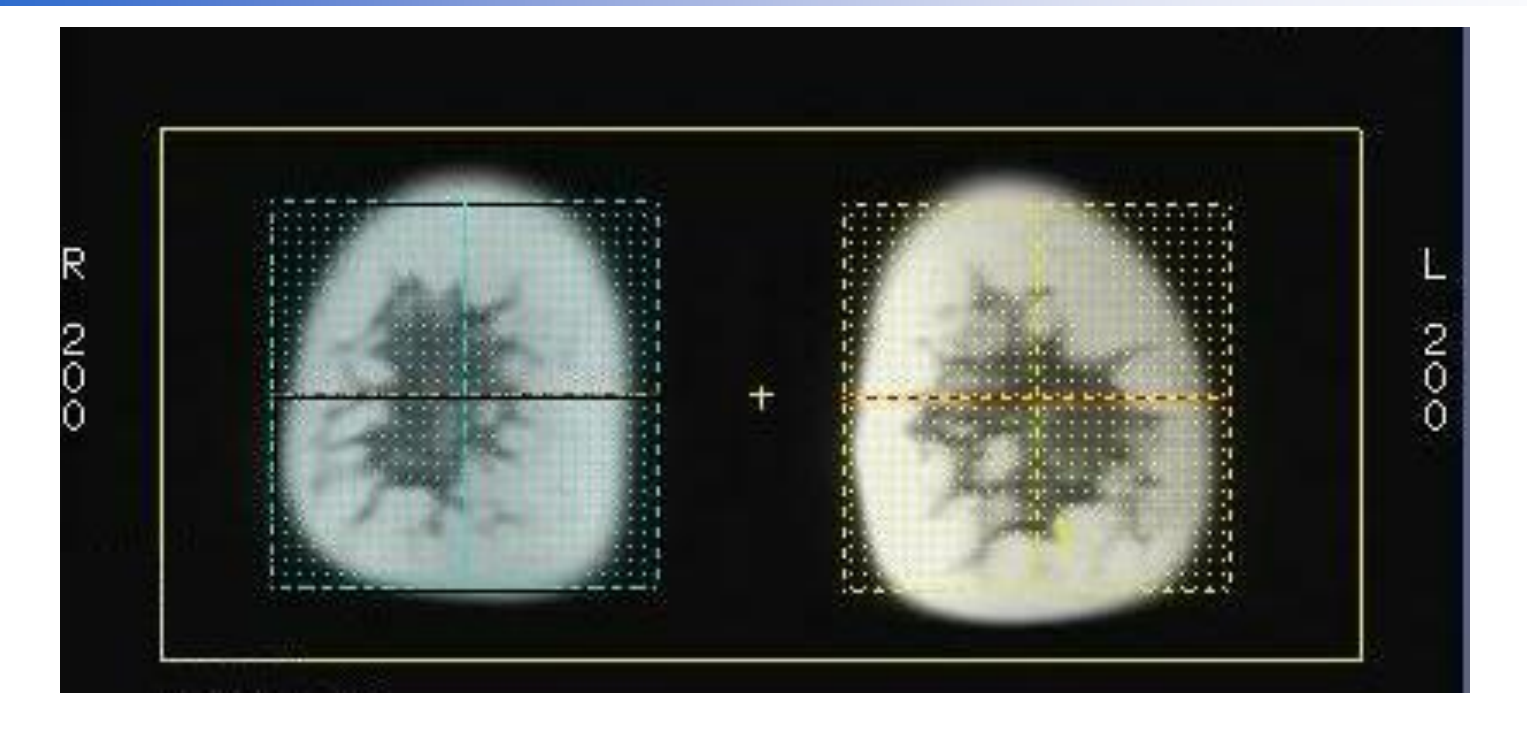

Esempio di due volumi di compensazione posizionati al centro di ogni mammella

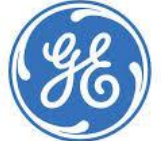

#### **GE Healthcare**

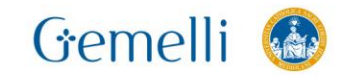

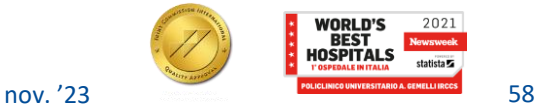

# **SHIMMING**

Formazione per l'eccellenza

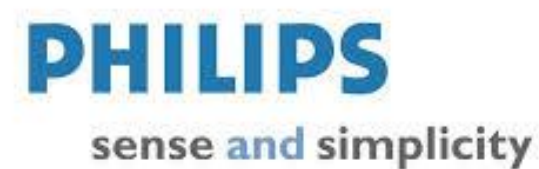

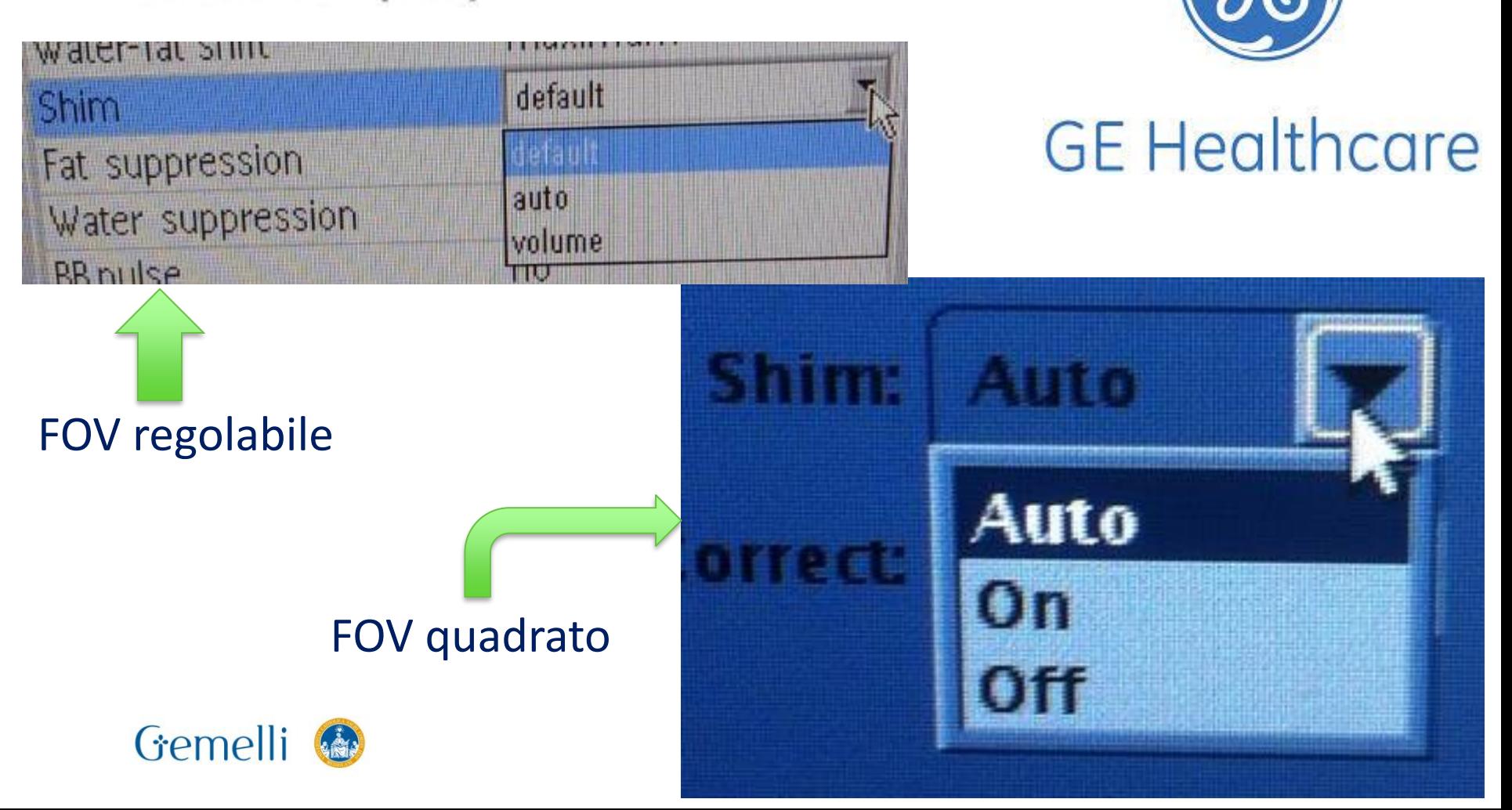

# **SHIM VOLUME**

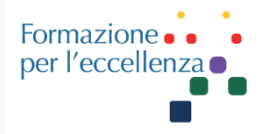

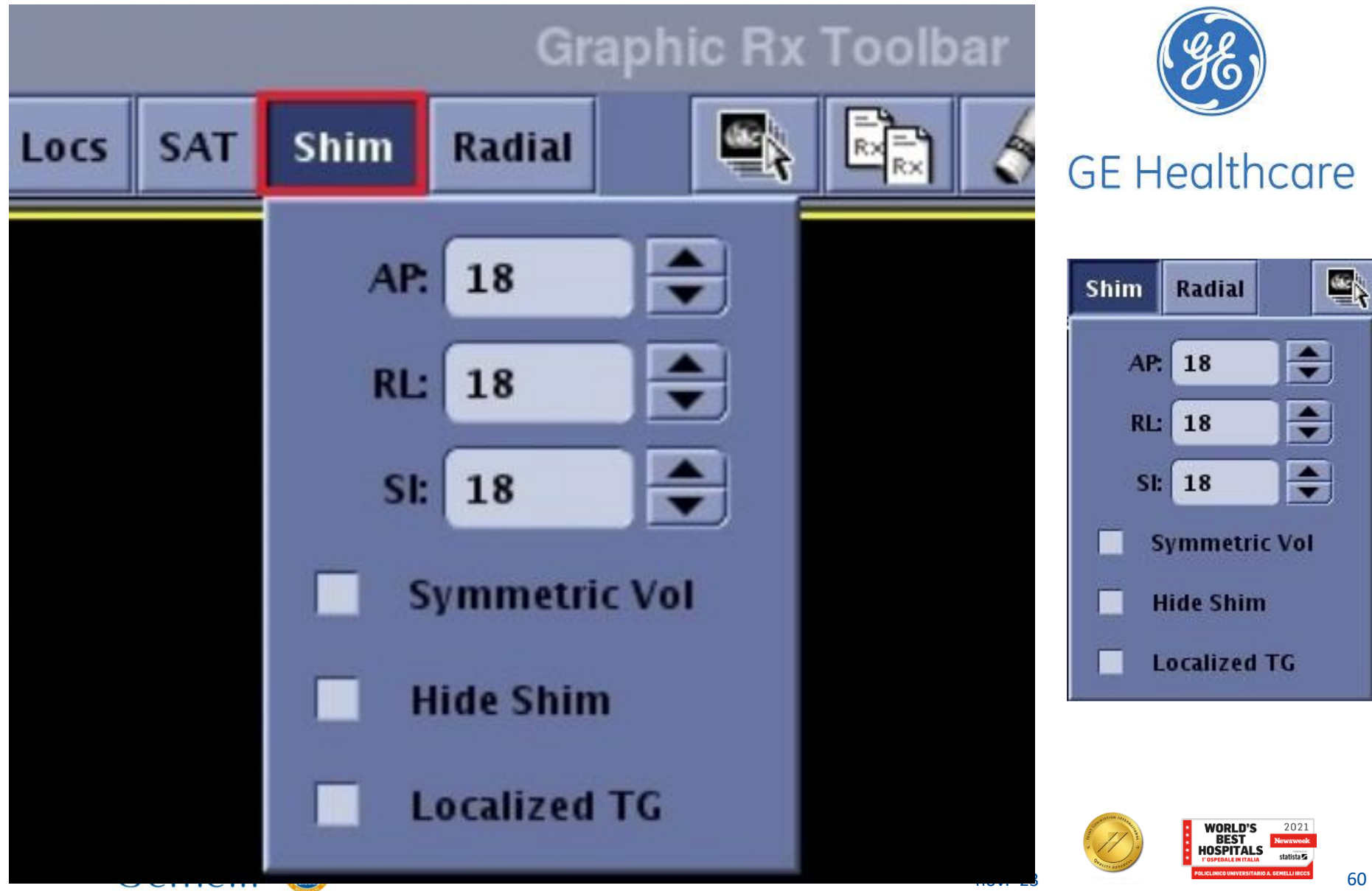

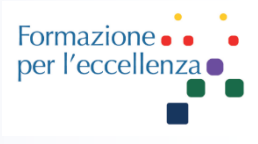

# Quando è fondamentale?

- ✓ Esami a **grande campo di vista** (FOV)
- ✓ **Saturazione del grasso**: i protoni nel grasso e nell'acqua hanno differenti frequenze di risonanza, dovute ai diversi ambienti chimici. La qualità della saturazione del grasso dipende, non solo dall'omogeneità intrinseca del magnete, ma anche da come eventuali sistemi di shimming automatico correggono le disomogeneità indotte dal paziente

In addition to the 18 super-conducting shim coils integrated into the magnet, the TwinSpeed model in the Signa 1.5T product line includes an optional resistive shim set (also known as room temperature shims). Five  $2^{nd}$  order shim coils (XY, XZ, YZ,  $X^2-Y^2$ , and  $Z^2$ ) are intended to compensate for the magnetic field distortion induced by the patient. These shim coils are controlled from the operator's console through an automated shimming program. The resulting higher homogeneity translates directly into higher image quality in spectroscopy, ultra-fast imaging techniques such as Diffusion Tensor Imaging (DTI), and Diffusion-Weighted EPI, and in applications such as orthopedic imaging, in which high quality fat saturation is critical.

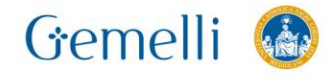

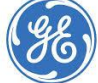

#### **GE Healthcare**

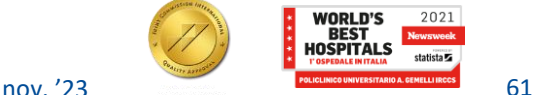

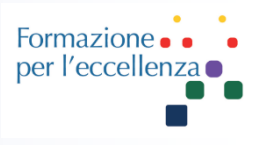

# G Lettino

- G Iniettore automatico
- G Sensore umidità
- G Sensore temperatura
- G Sensore percentuale ossigeno
- Prese per gas medicali
- G Apparecchio Anestesia G<sub>bobine</sub>

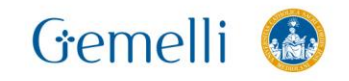

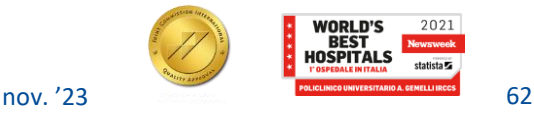

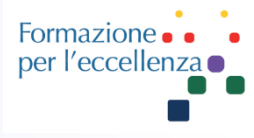

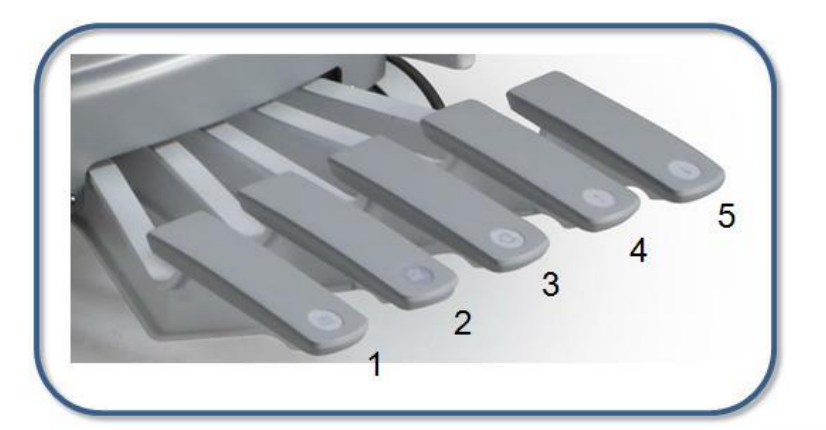

Gemelli

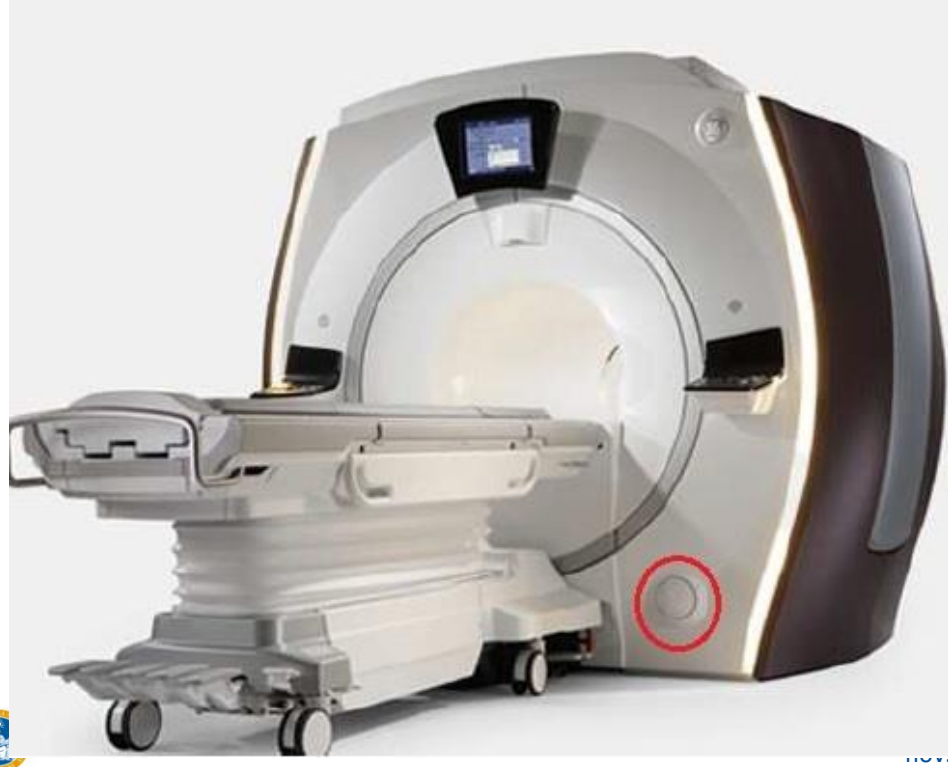

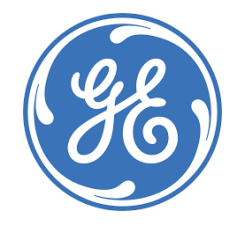

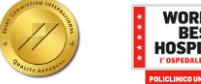

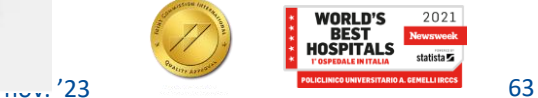

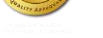

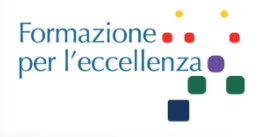

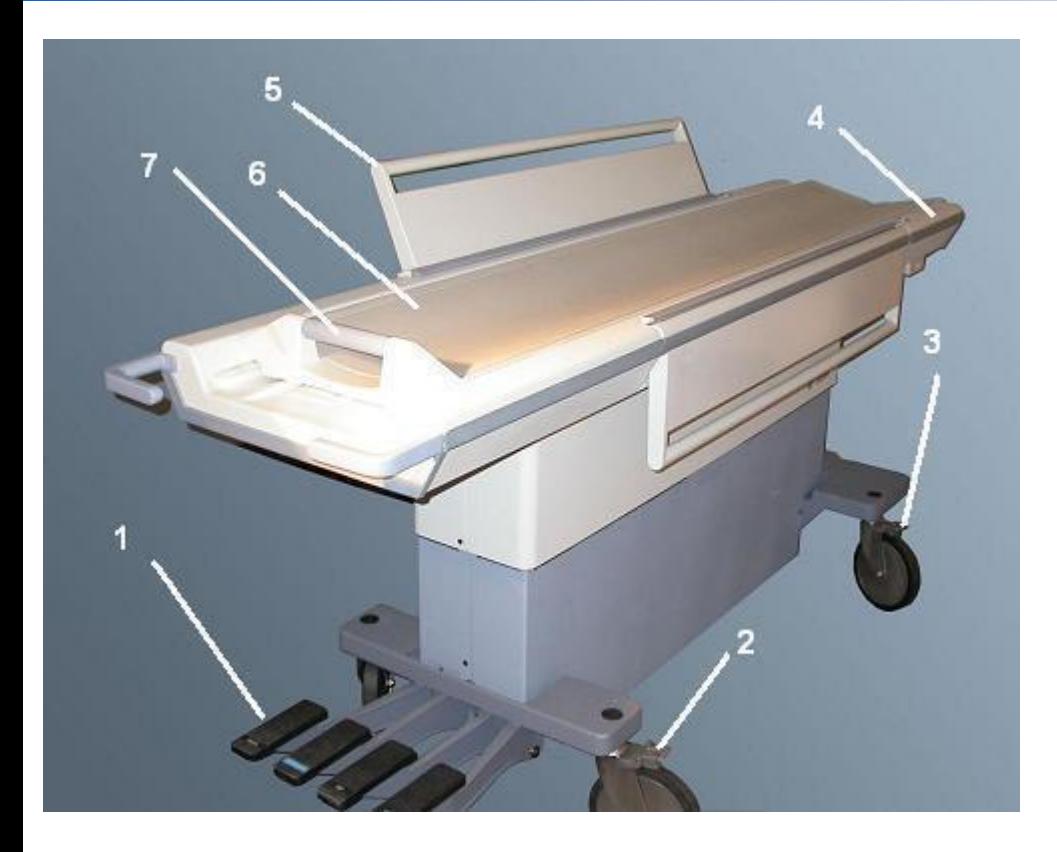

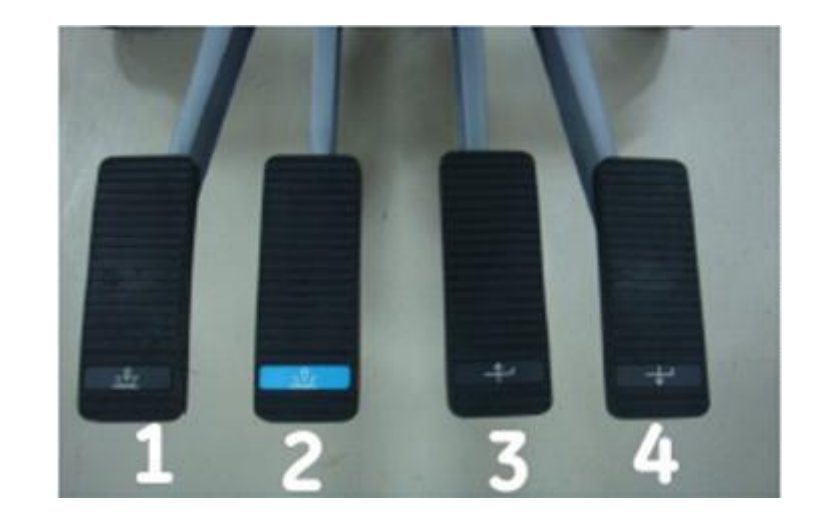

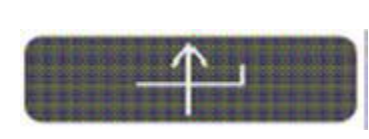

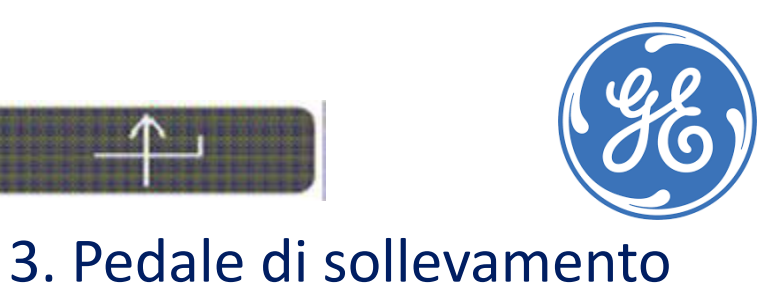

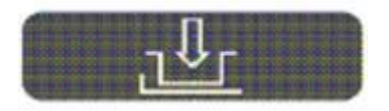

1. Pedale di aggancio

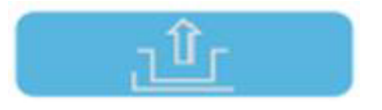

Gemelli

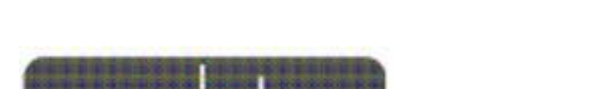

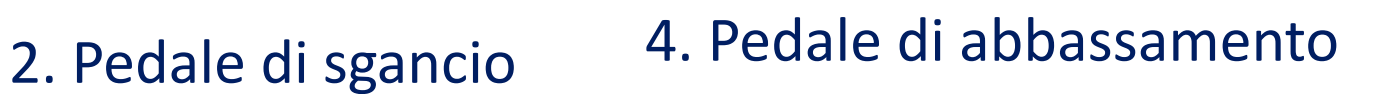

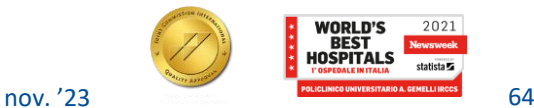

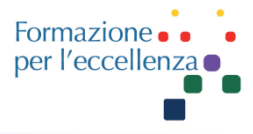

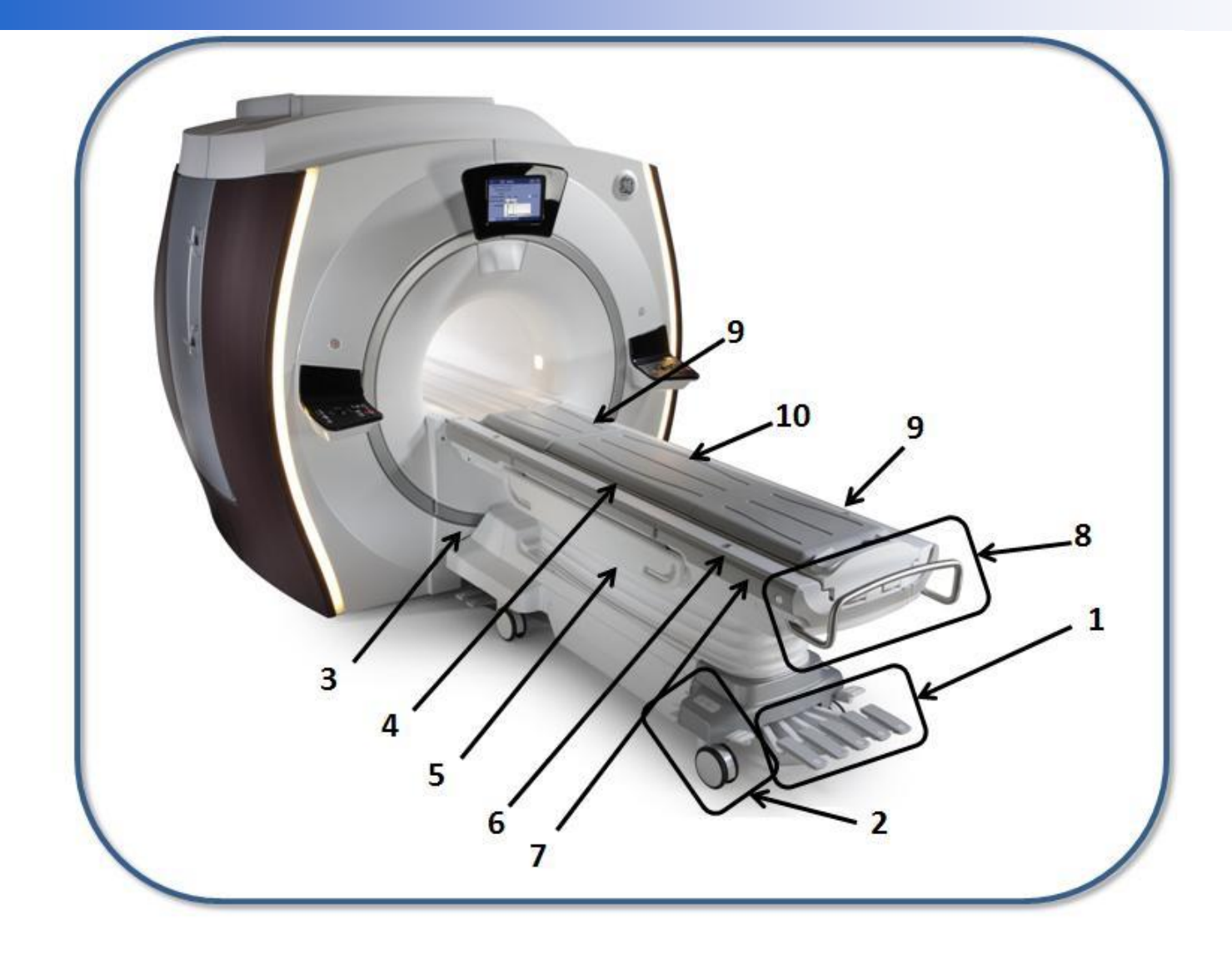

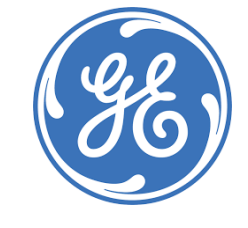

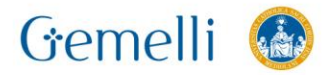

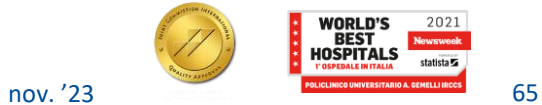

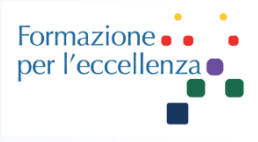

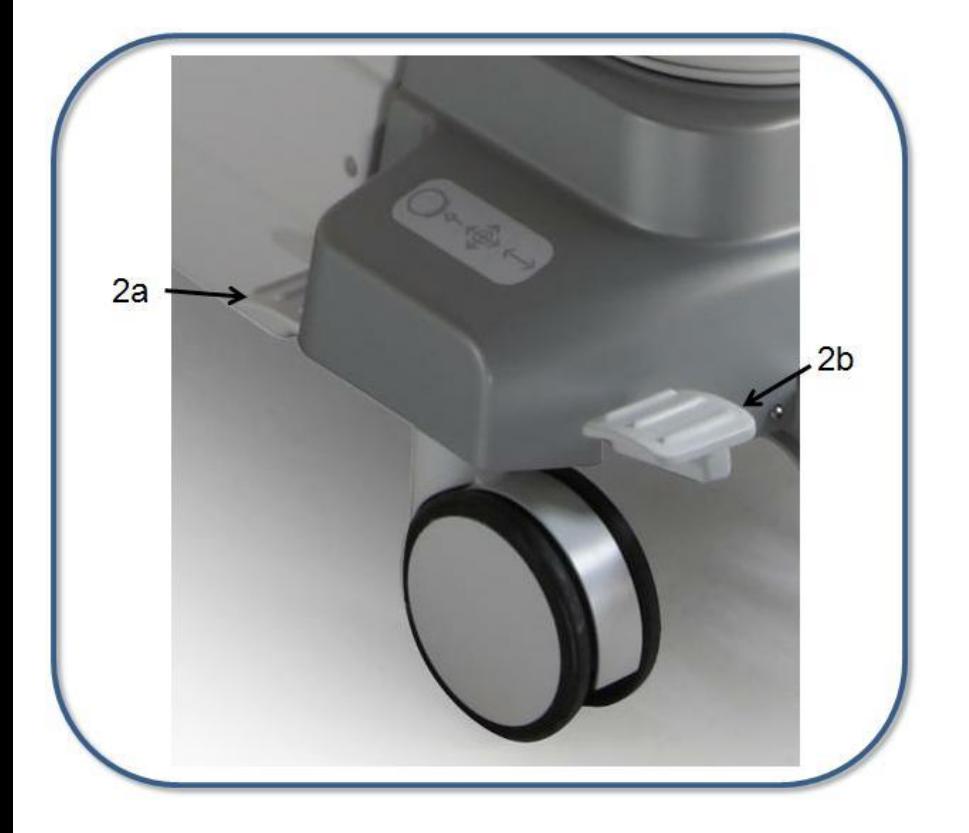

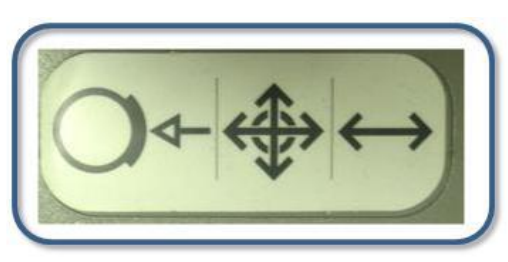

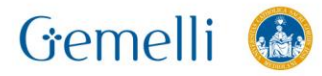

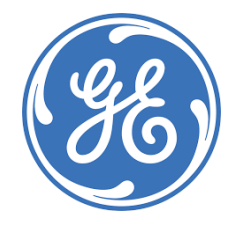

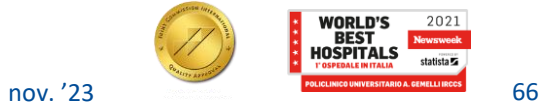

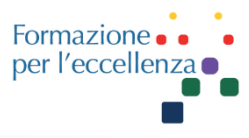

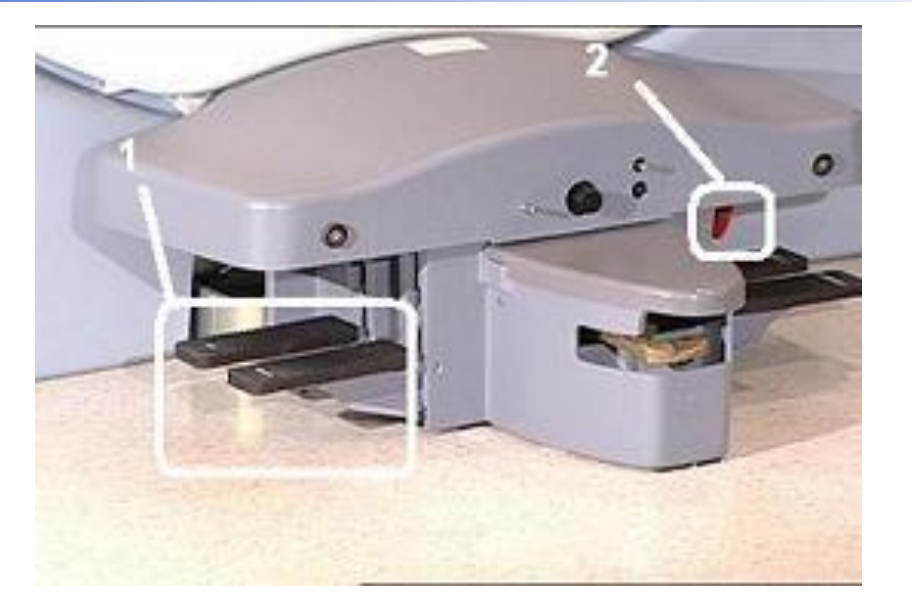

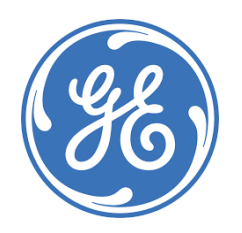

#### **Piano d'esame e componenti piano d'esame**

Il piano d'esame (trasporto paziente) serve per il posizionamento del paziente. Può essere rimosso dalla sala scansione per semplificare il posizionamento dei pazienti e per accelerare l'evacuazione della sala scansione in situazioni di emergenza.

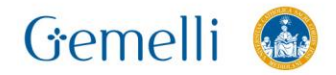

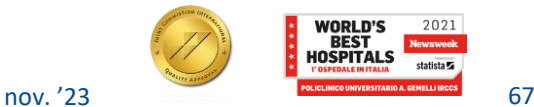

# **SPECIFICHE APPARECCHIATURE (RM 1.5T GE)**

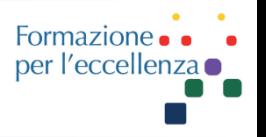

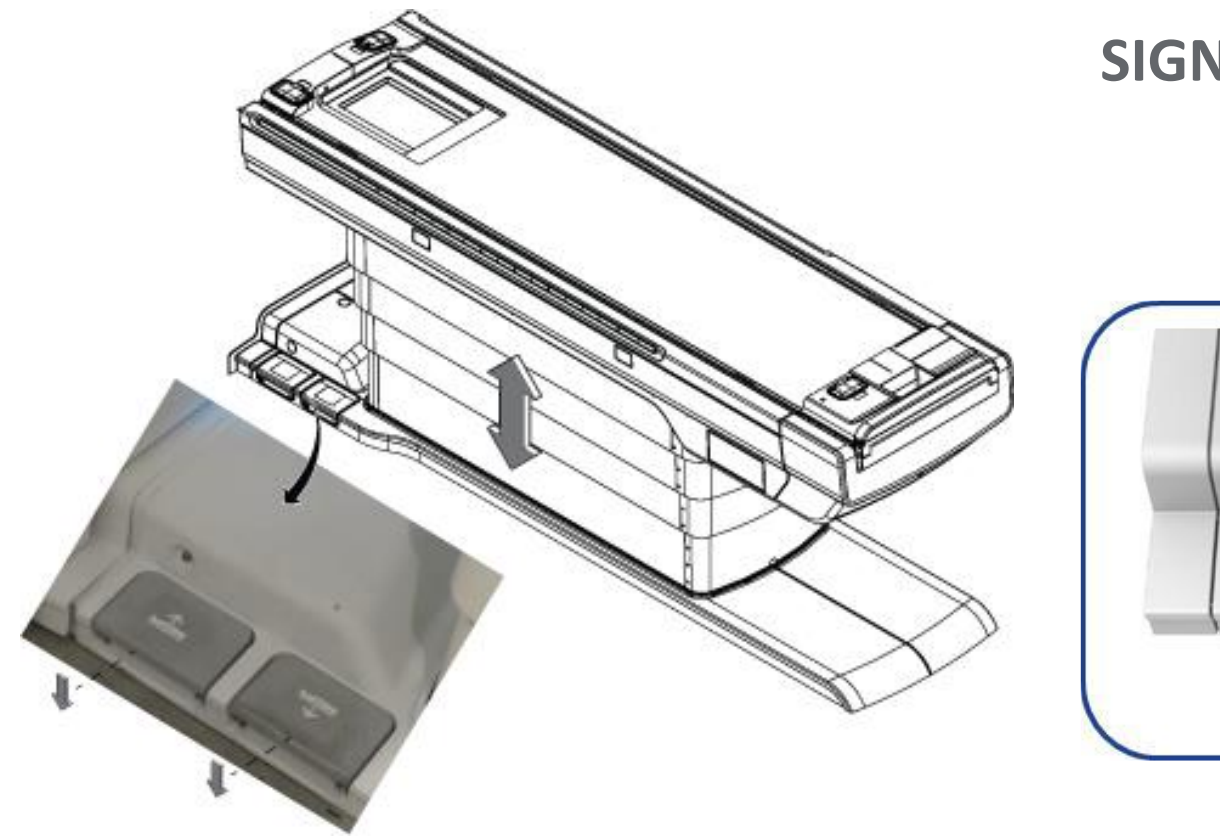

#### **SIGNA**™ **Voyager - 70 cm**

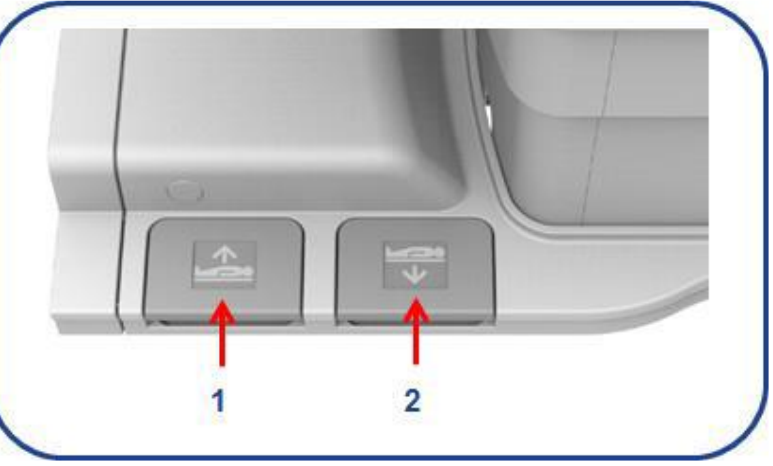

Pedali tavolo

#### **Table UP/Down**

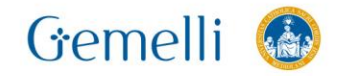

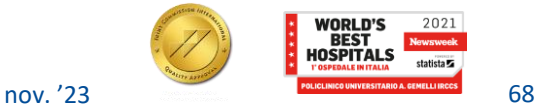

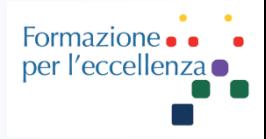

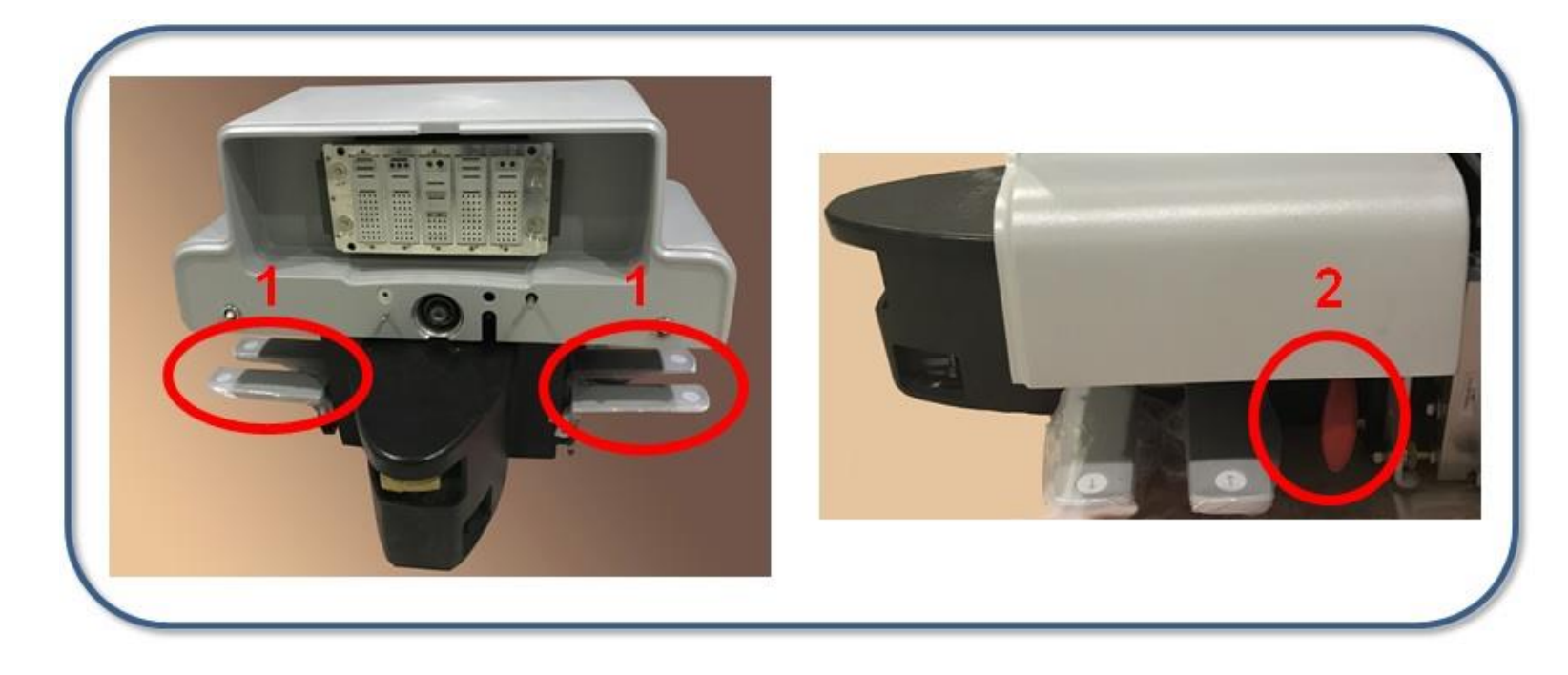

- 1. Pedali Up/Down
- 2. Leva rilascio di emergenza

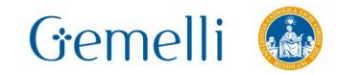

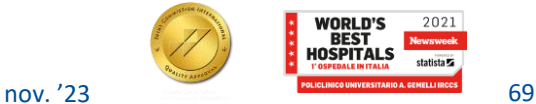

# **SPECIFICHE APPARECCHIATURE (RM 3T GE)**

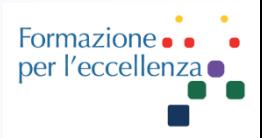

#### Maniglia di rilascio di emergenza

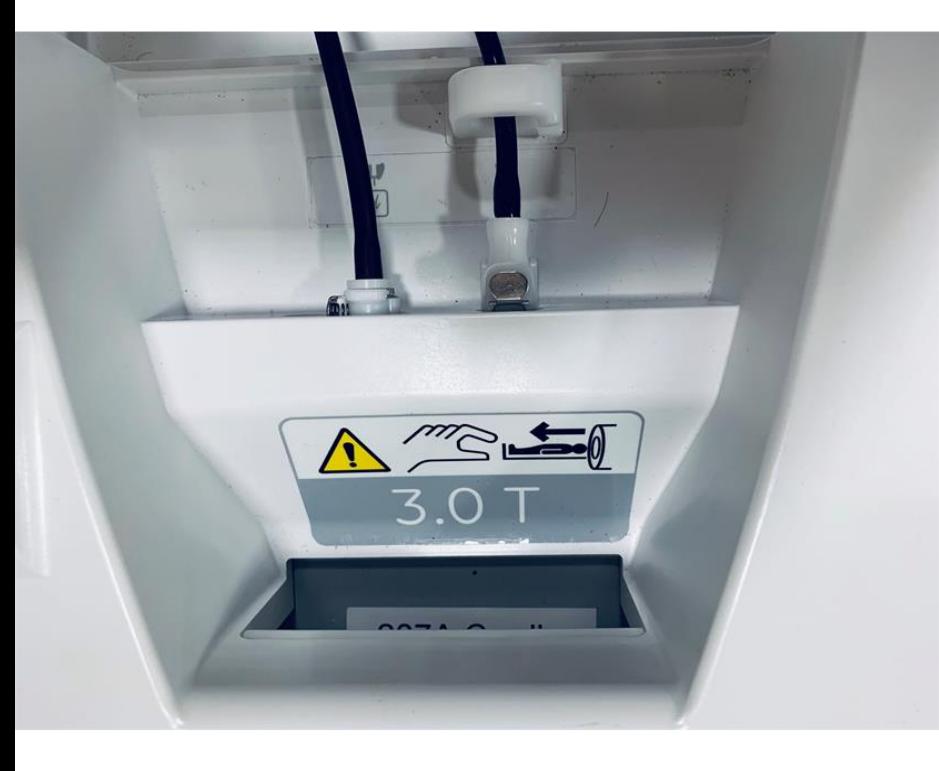

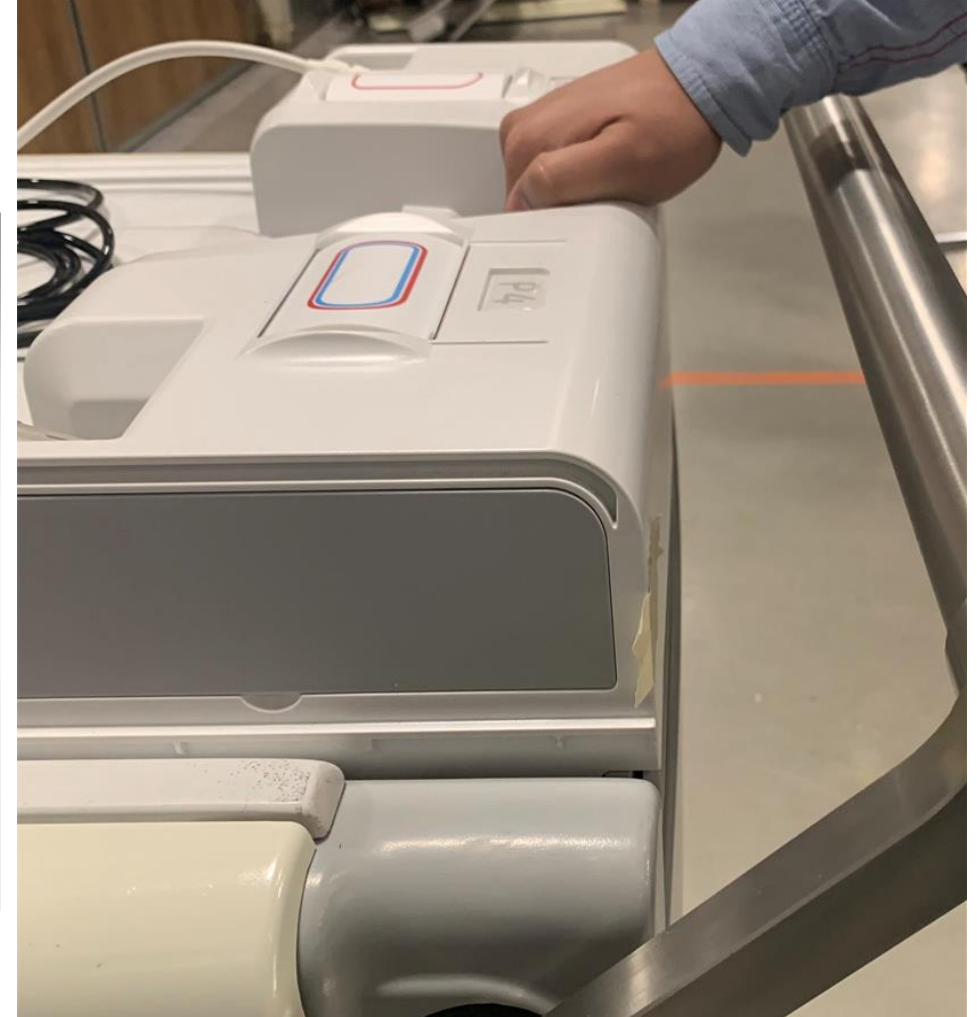

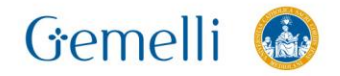

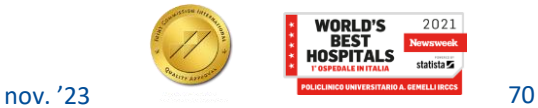

# **SPECIFICHE APPARECCHIATURE (RM 3T GE)**

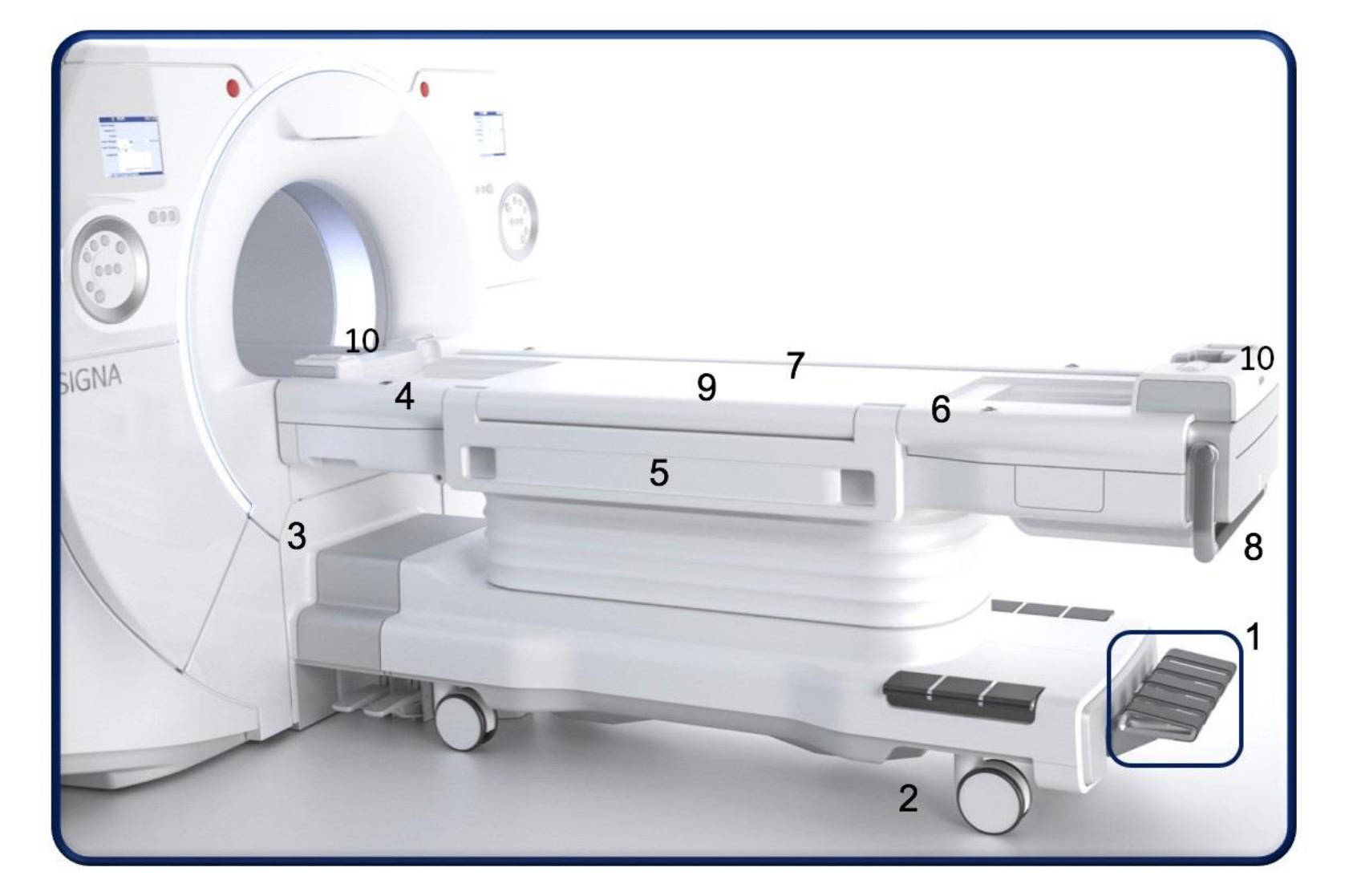

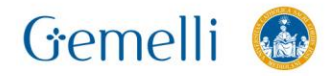

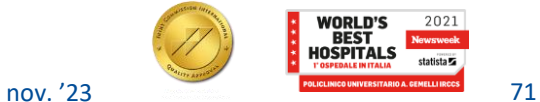

Formazione • •<br>per l'eccellenza •

# **SPECIFICHE APPARECCHIATURE (RM 3T GE)**

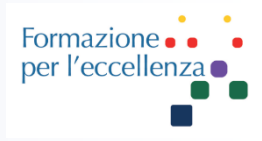

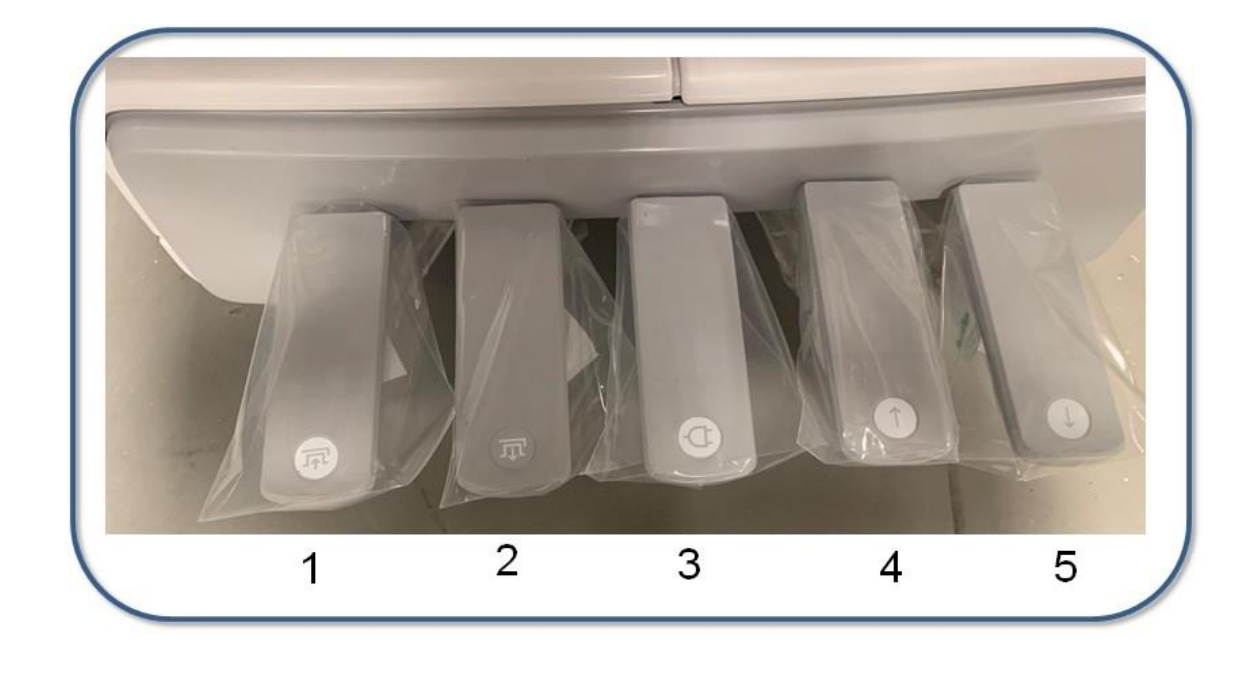

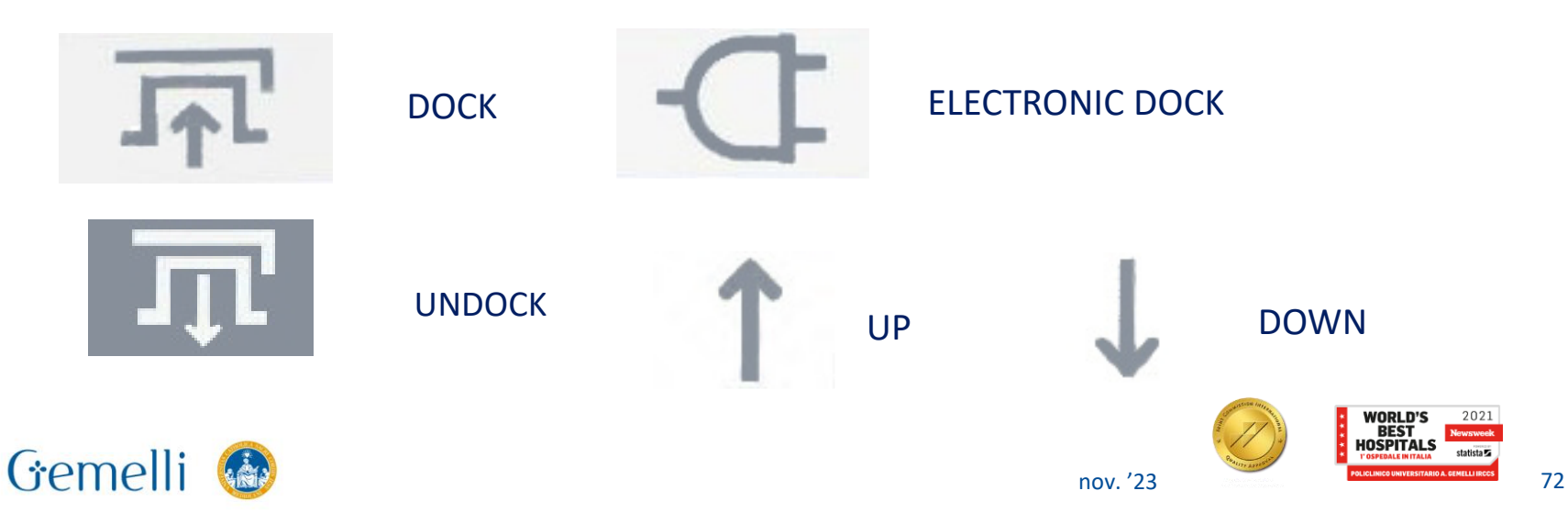
# **SPECIFICHE APPARECCHIATURE (RM 3T GE)**

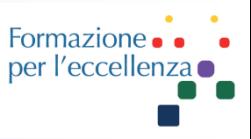

#### $1$  = Brake pedal,  $2$  = neutral pedal,  $3$  = steer-lock pedal

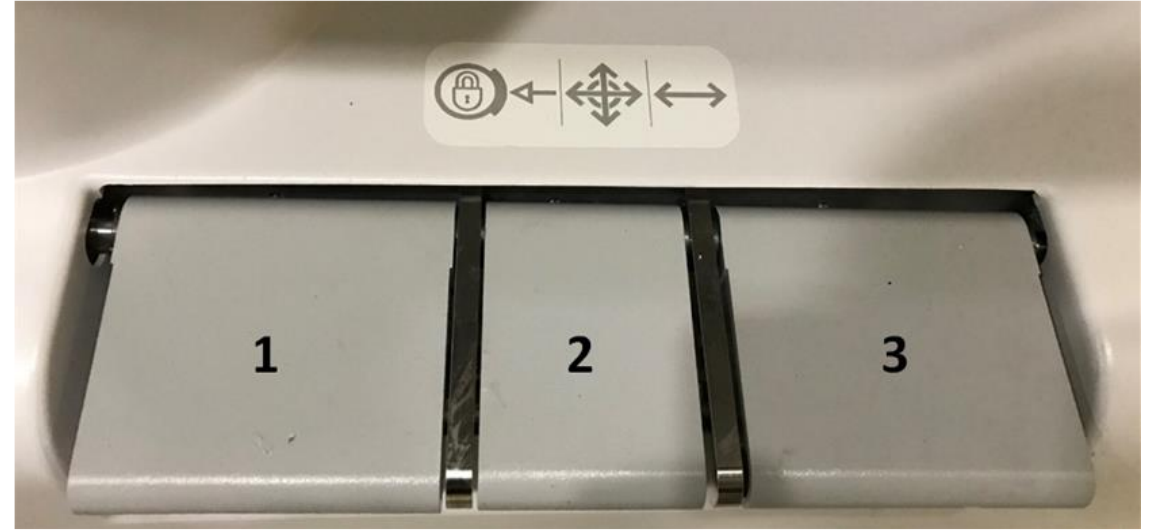

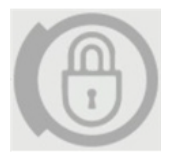

*Brake pedal* depressed to brake the table.

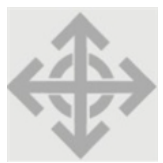

*Neutral pedal* depressed to free both pedals for swivel.

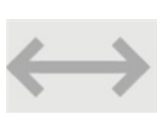

*Steer-lock pedal* depressed to steer the table. The steer-locking castor only locks a single wheel so that you can steer the table; it does not stop or lock the table in place.

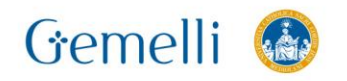

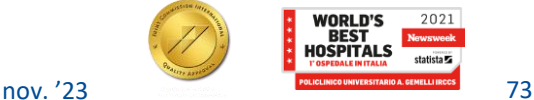

## **SALA MAGNETE - Lettino**

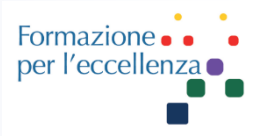

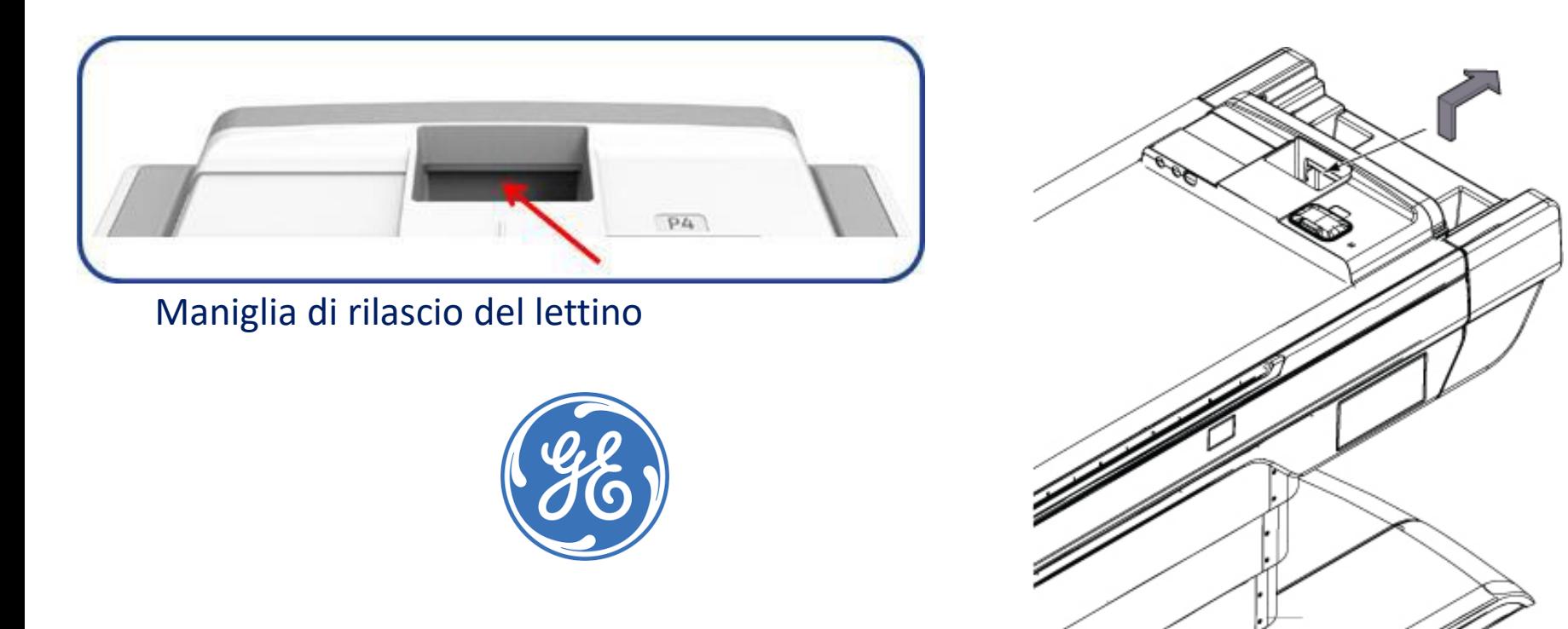

In caso di emergenza, è possibile estrarre manualmente dal magnete il lettino del paziente. Afferrare la maniglia e premere la leva per spingere il lettino all'estremità del tavolo. La figura seguente illustra la maniglia di rilascio del lettino sul piano del paziente.

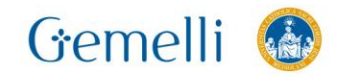

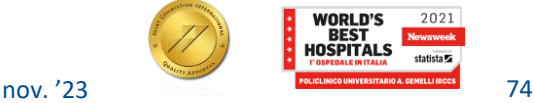

## **SALA MAGNETE - Lettino**

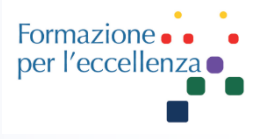

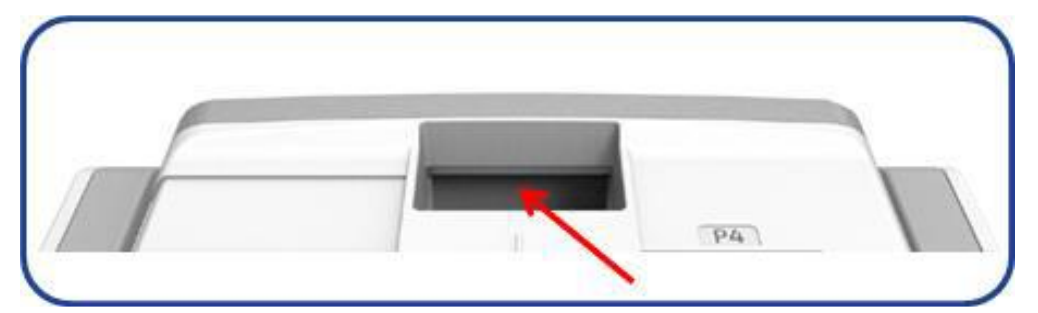

#### Maniglia di rilascio del lettino

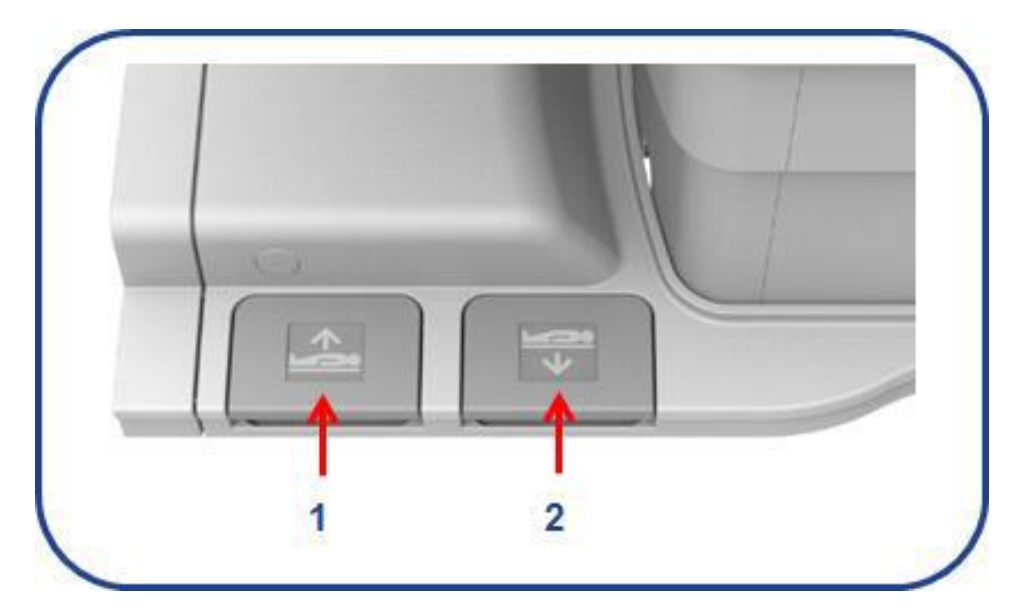

#### Pedali tavolo

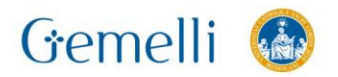

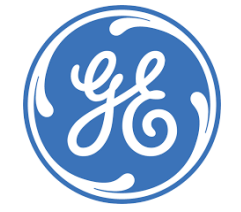

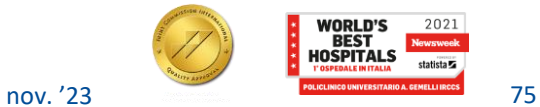

## **SALA MAGNETE - Lettino**

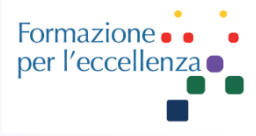

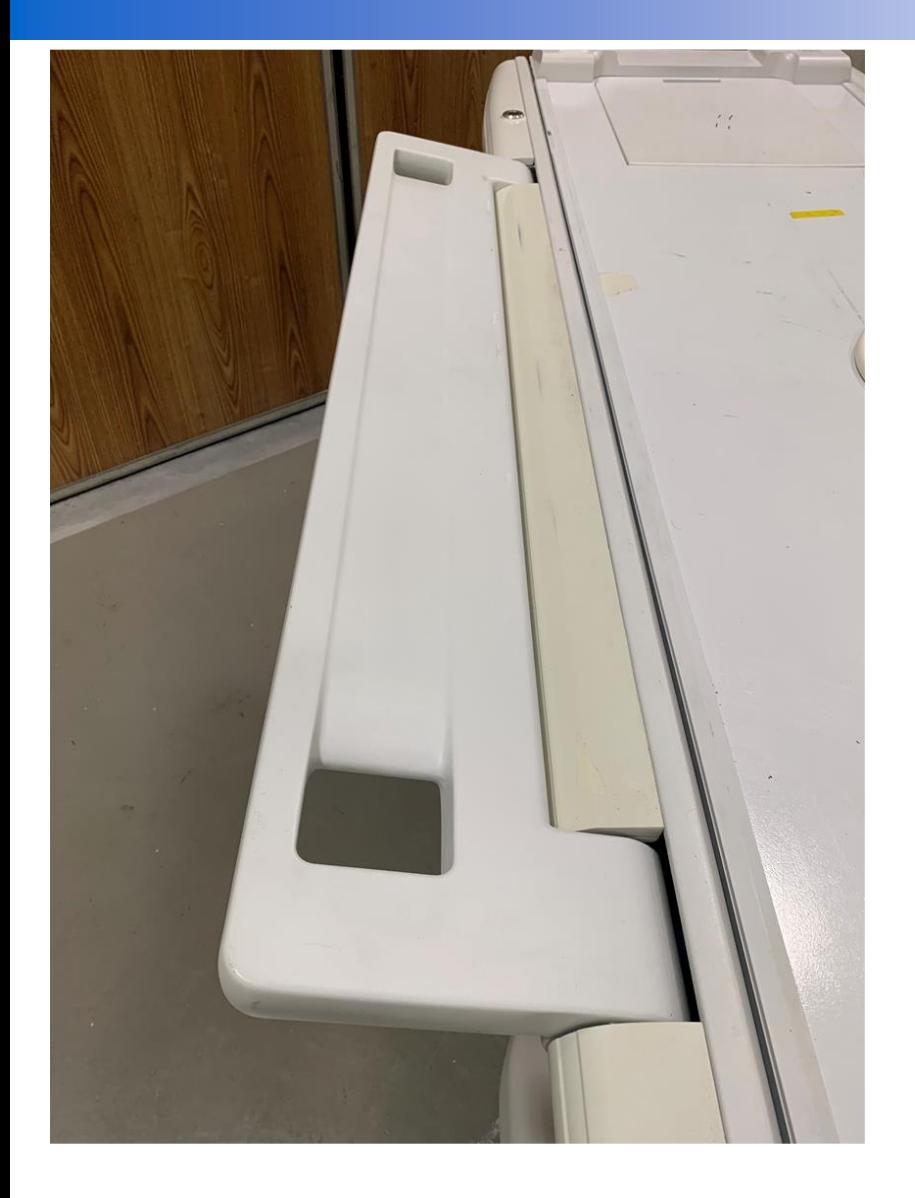

#### Spondine laterali

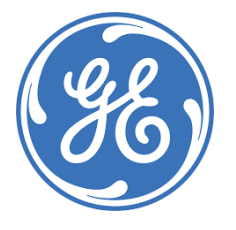

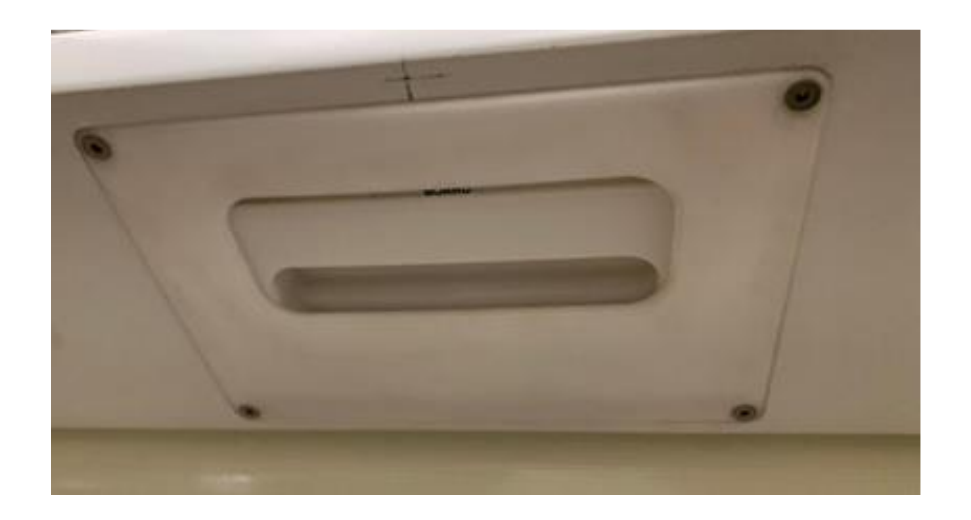

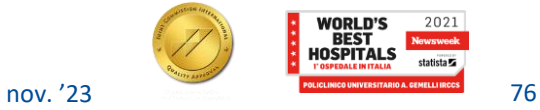

#### Microphone/speaker at front end of table

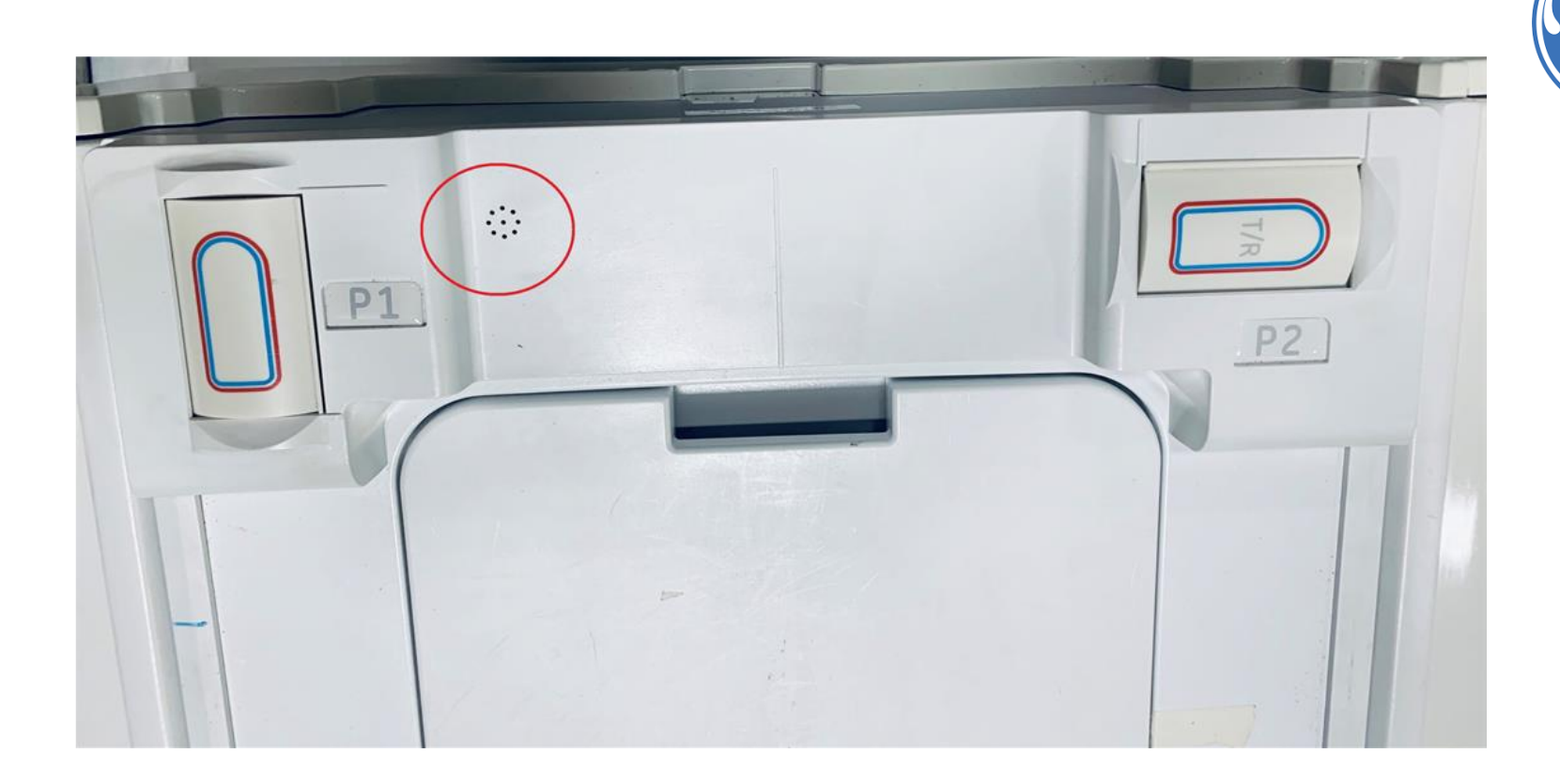

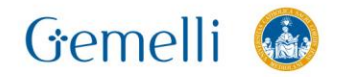

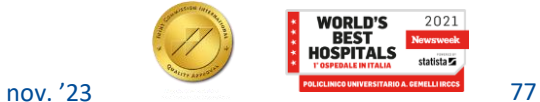

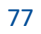

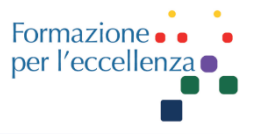

Formazione per l'eccellenza

#### Microphone/speaker at foot end of table

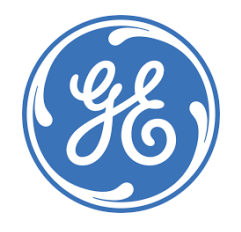

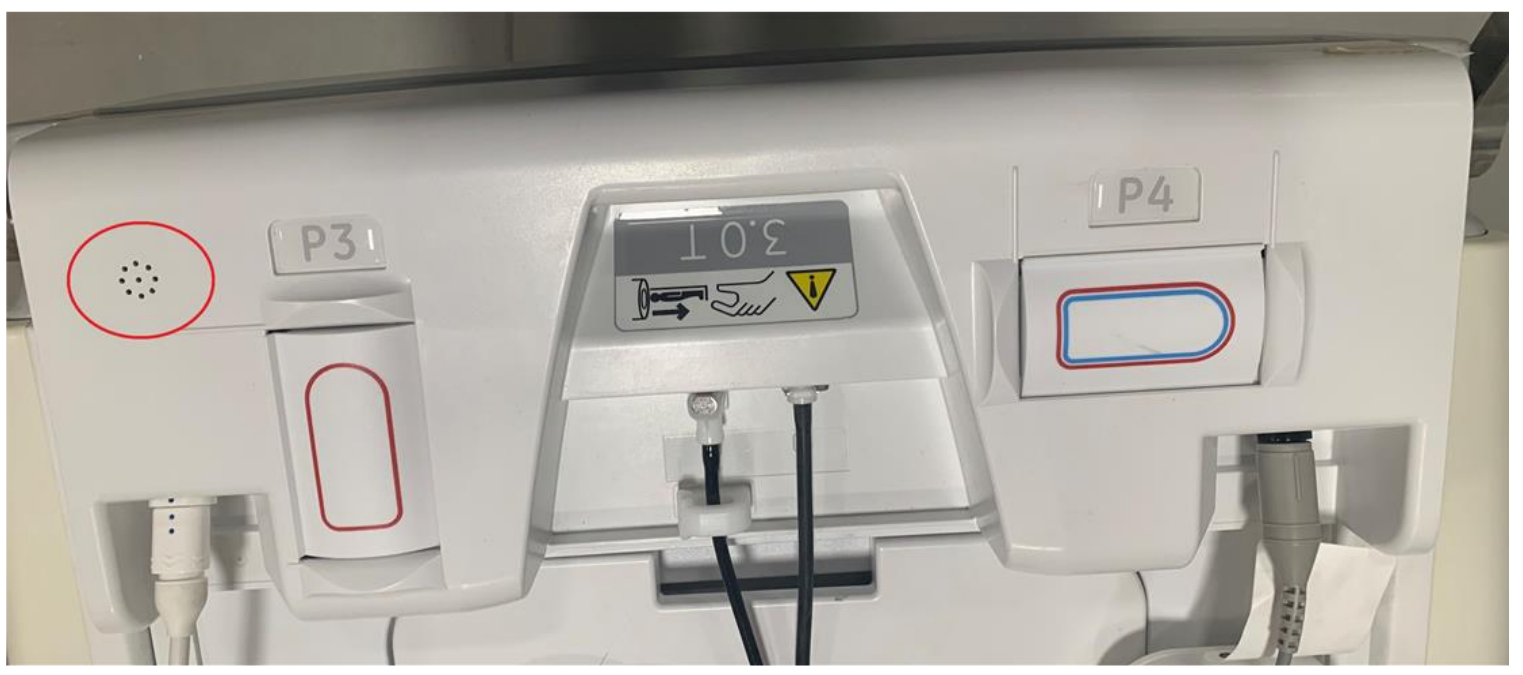

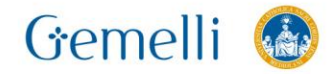

There are four ports at the foot end of the table from which you can connect the following: patient alert device respiratory bellow peripheral gating device ECG device

#### **PAC ports**

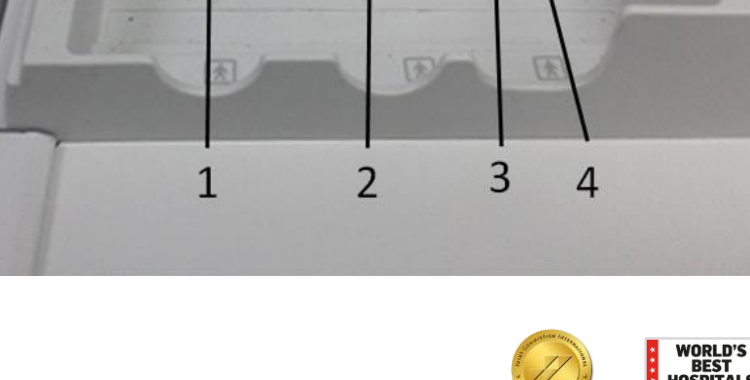

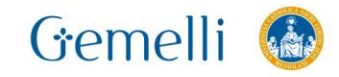

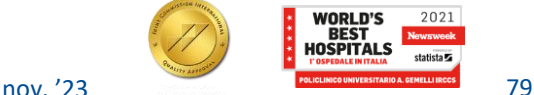

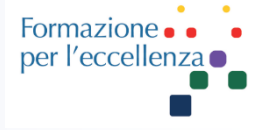

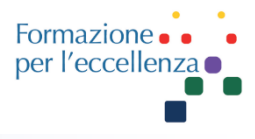

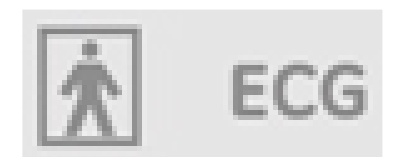

Six-pin connection for the thin film or high impedance *ECG* leads

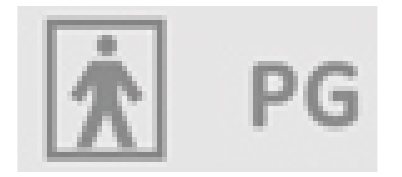

#### Peripheral Gating

Two-port fiber optic connection for the peripheral gating lead

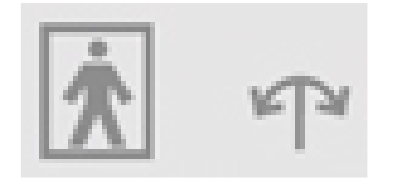

Respiratory bellows

Single port for the respiratory bellow

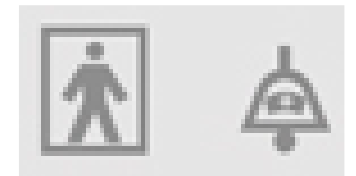

Patient Alert Single port connection for patient alert system

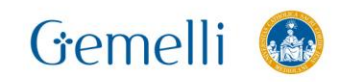

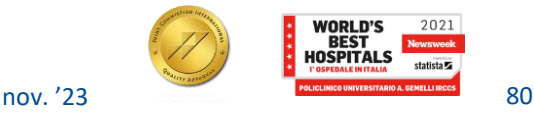

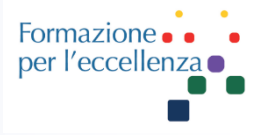

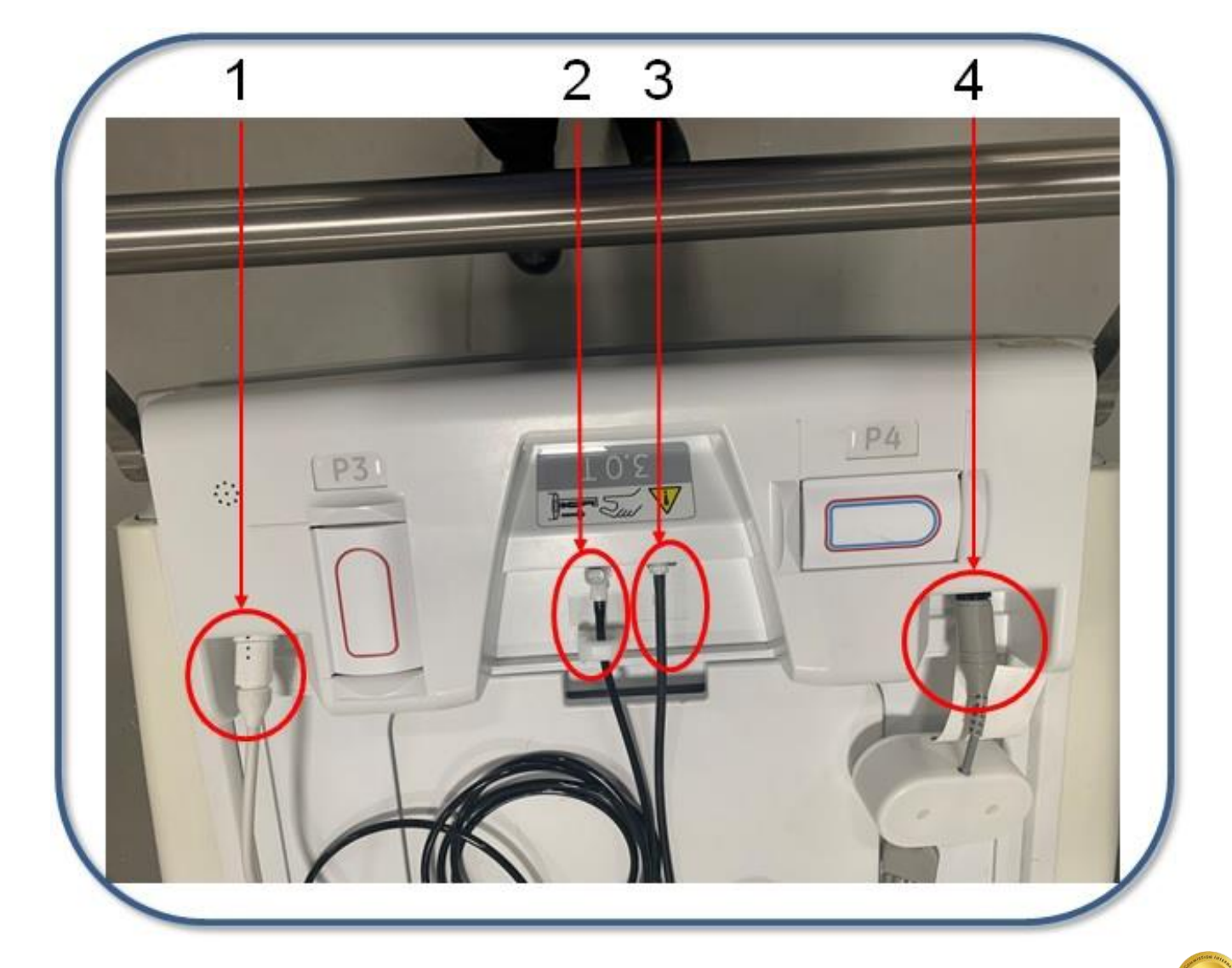

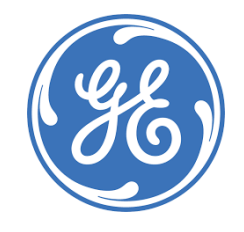

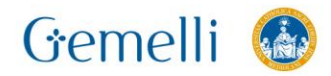

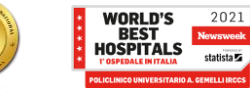

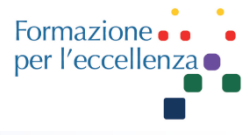

#### **Peripheral gating**

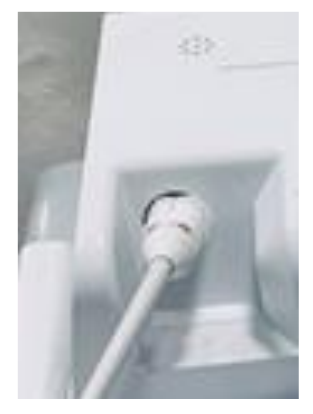

#### **Patient alert**

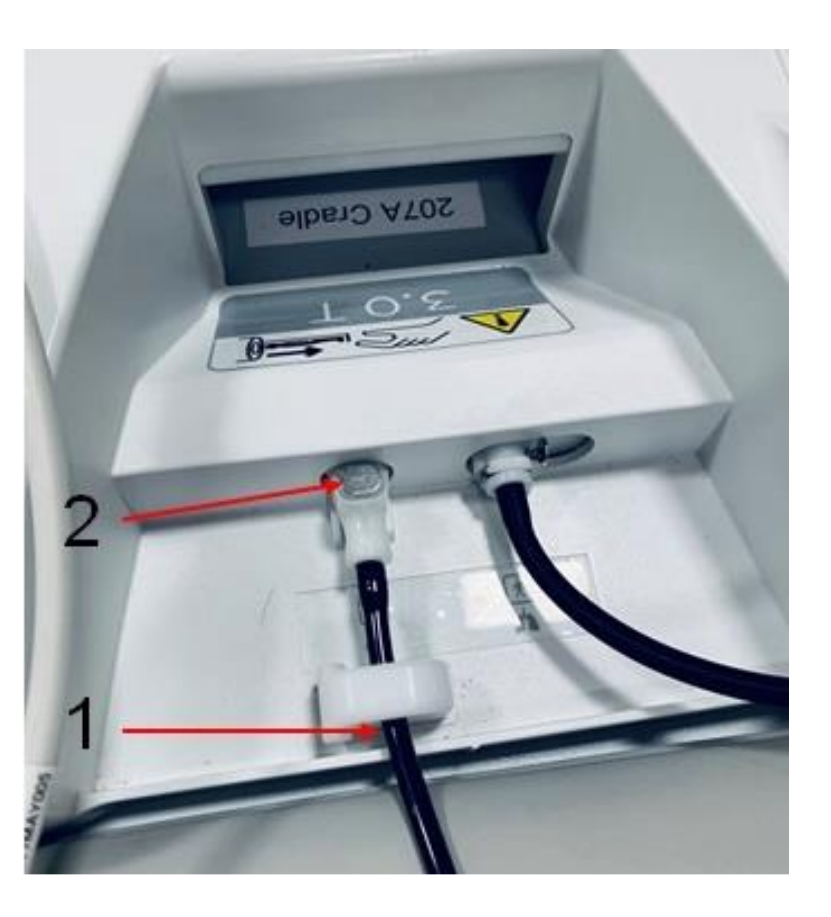

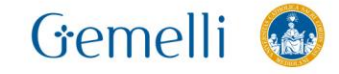

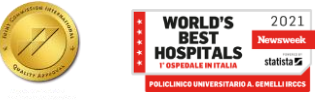

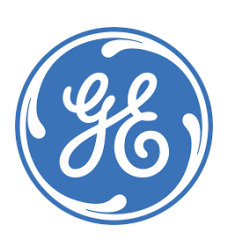

#### **Respiratory gating**

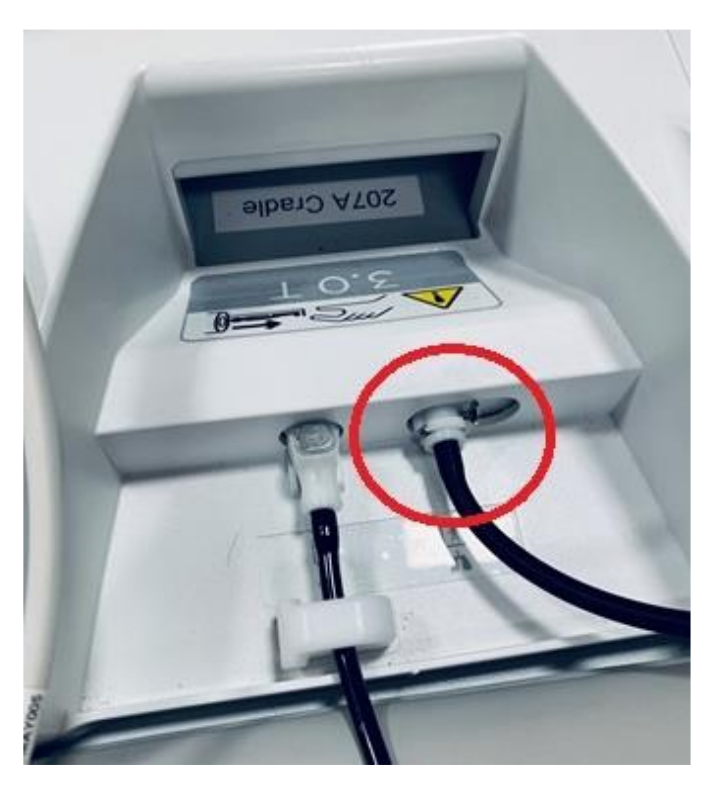

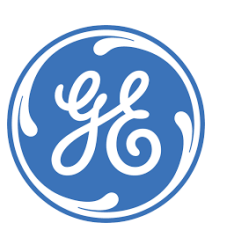

Formazione . . . .<br>per l'eccellenza .

#### **ECG**

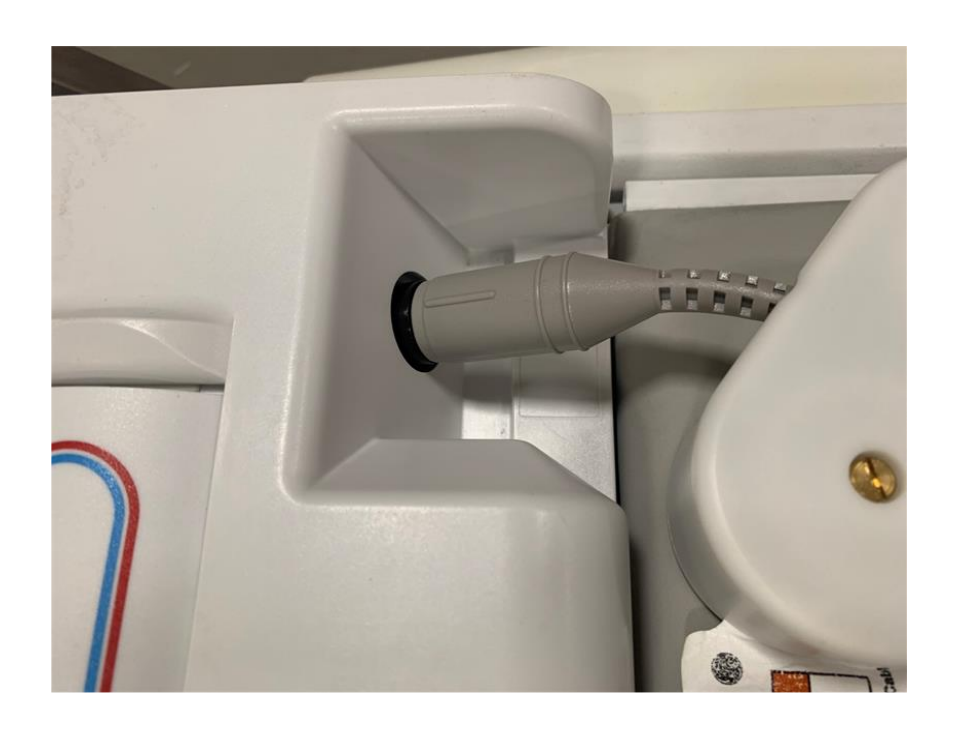

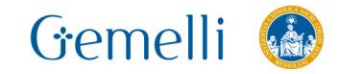

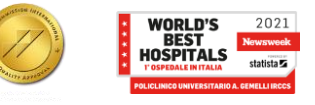

## **SALA MAGNETE - Iniettore automatico**

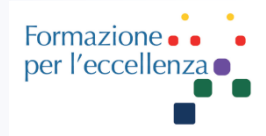

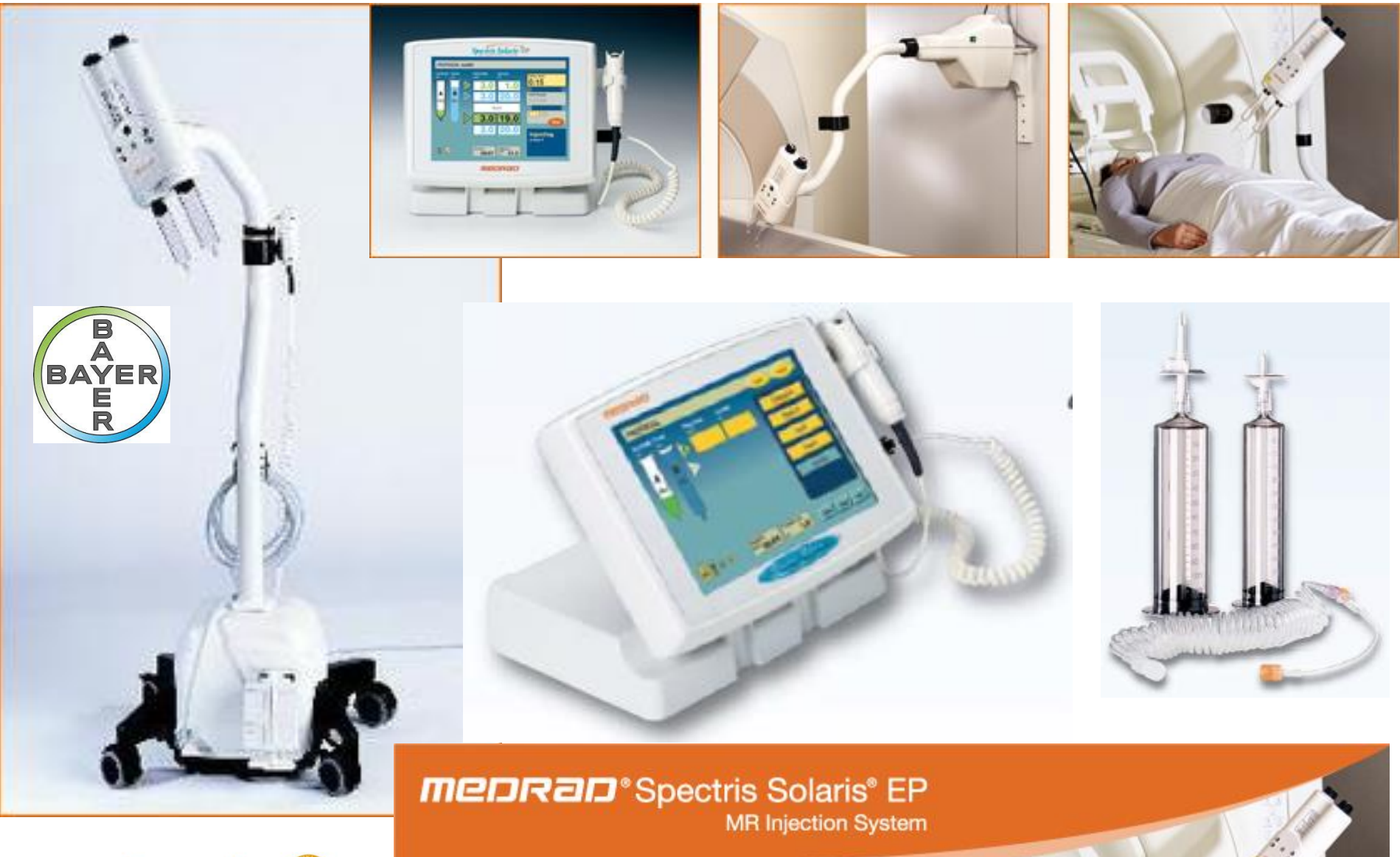

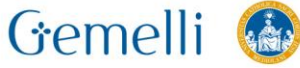

# **SALA MAGNETE – Iniettore automatico**

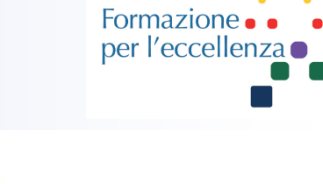

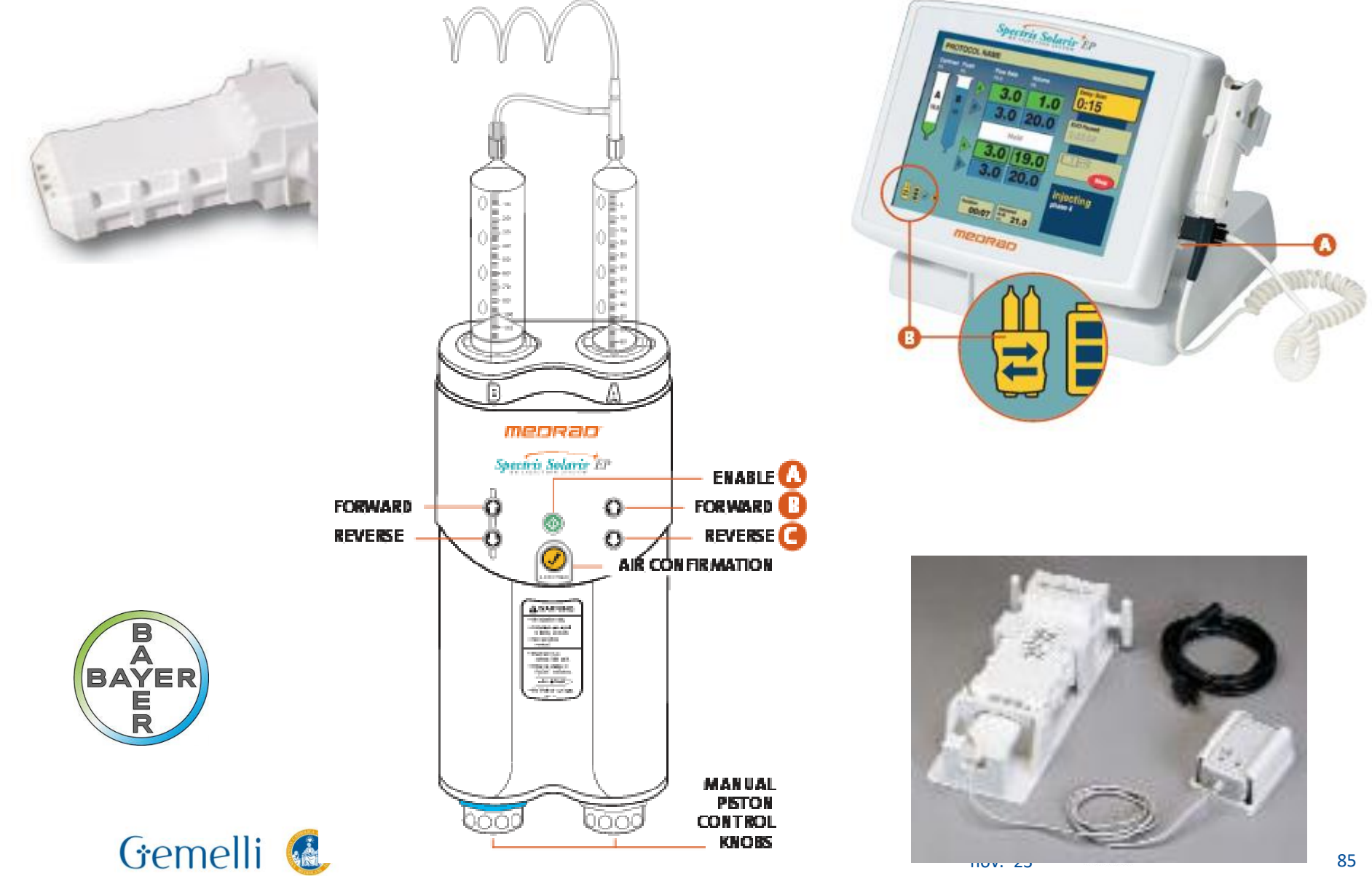

## **SALA MAGNETE - Iniettore automatico**

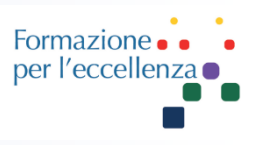

BAYER)

 $TVP \rightarrow$ **KVO** keep vein open

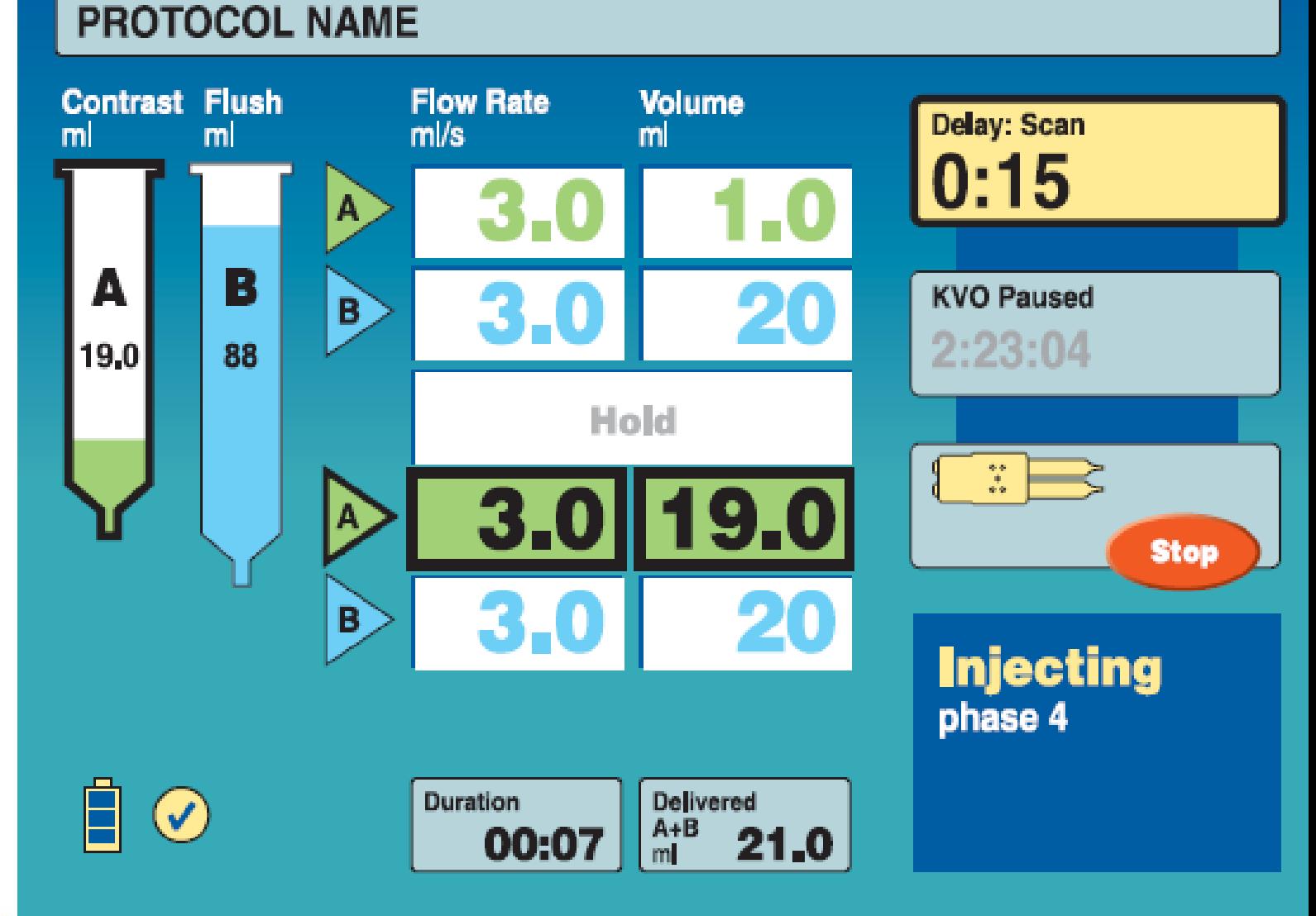

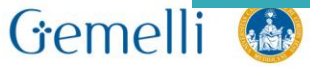

### Iniettore automatico e TVP ...

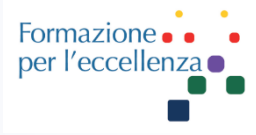

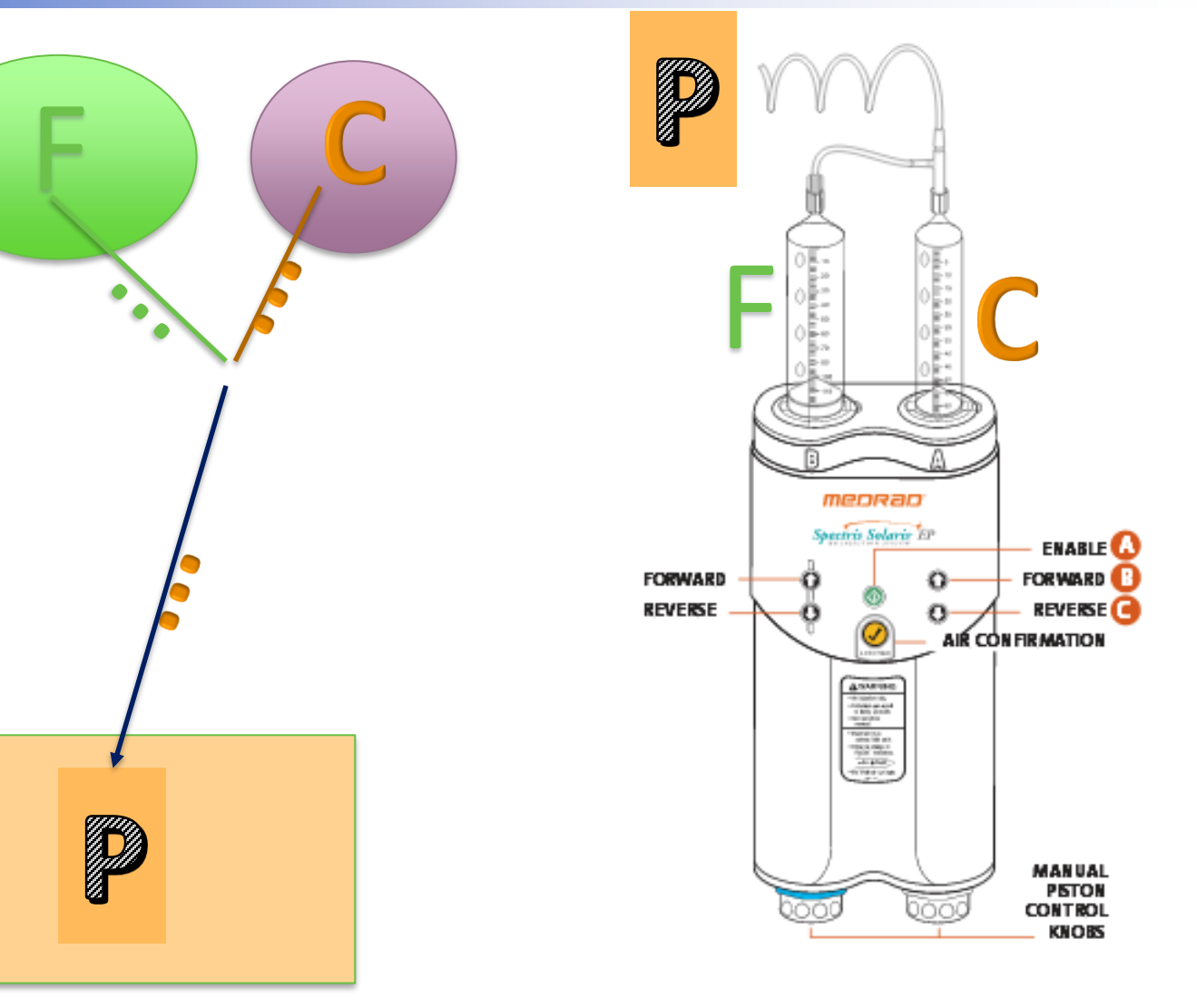

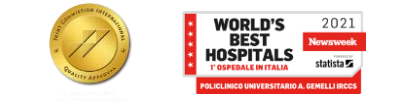

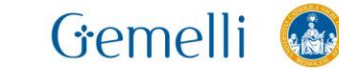

## **SALA MAGNETE – Connettori Bobine**

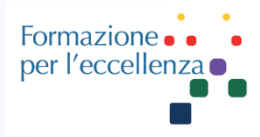

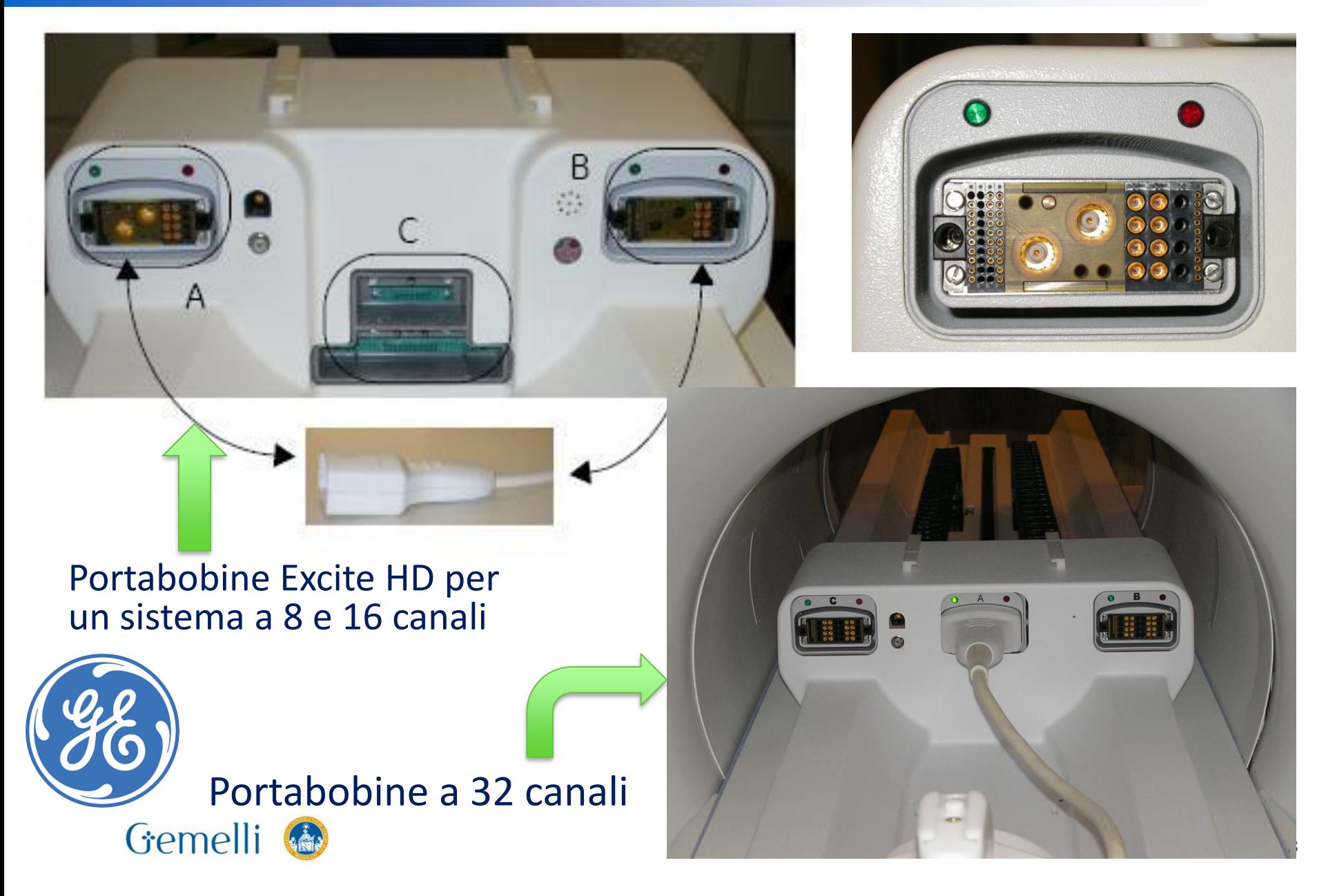

## **SALA MAGNETE - Connettori Bobine**

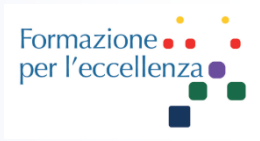

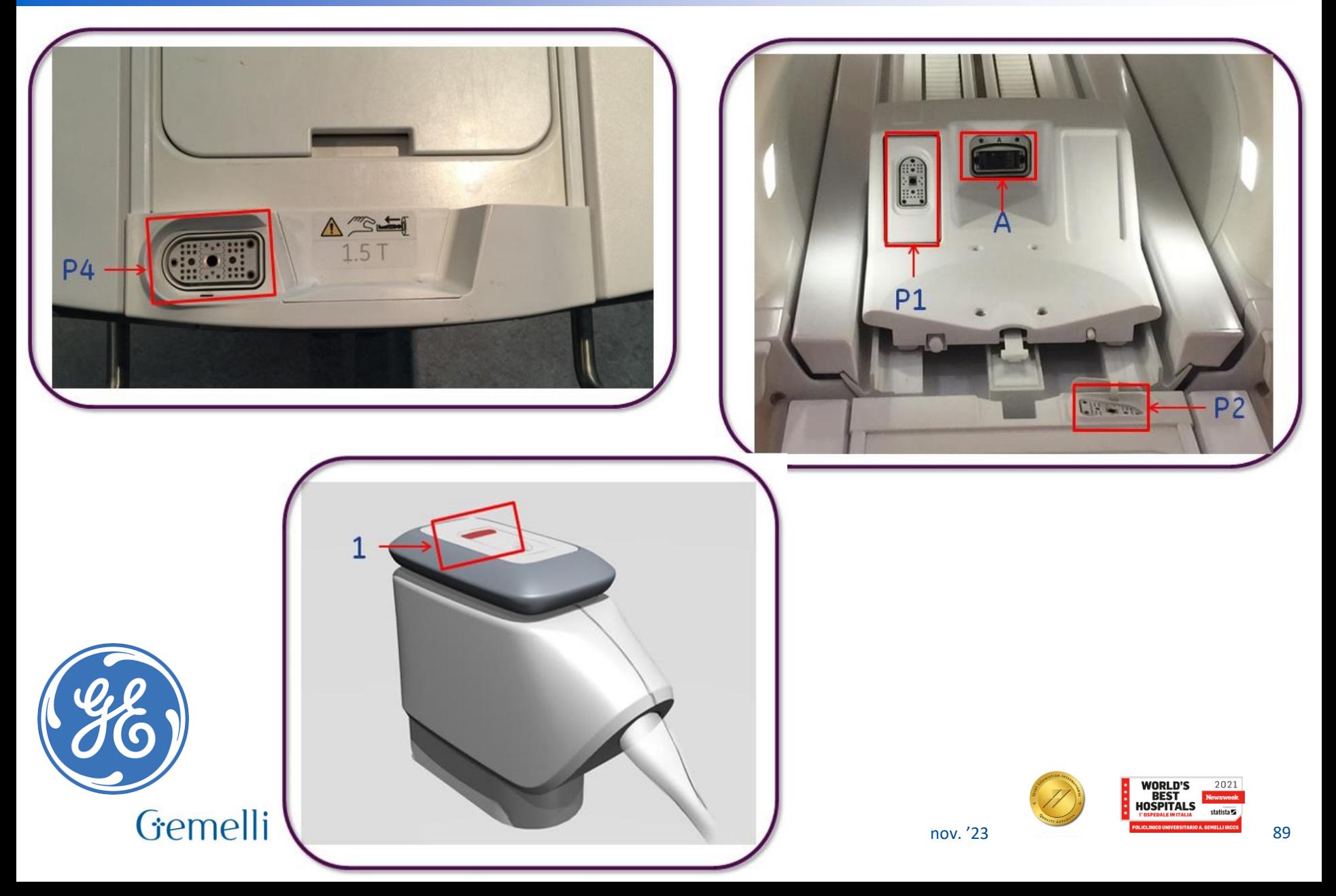

## **SALA MAGNETE - Connettori Bobine**

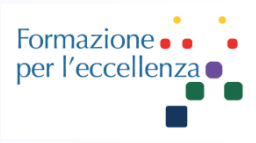

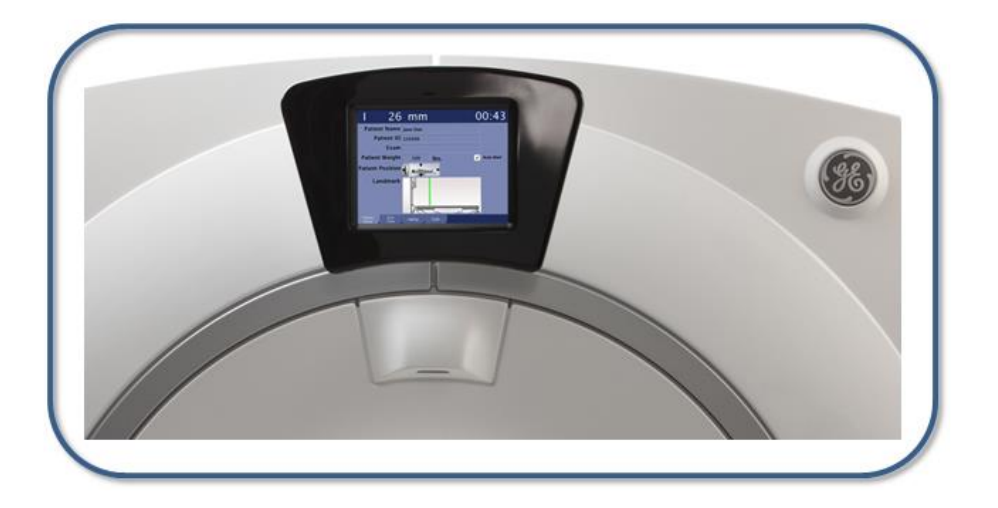

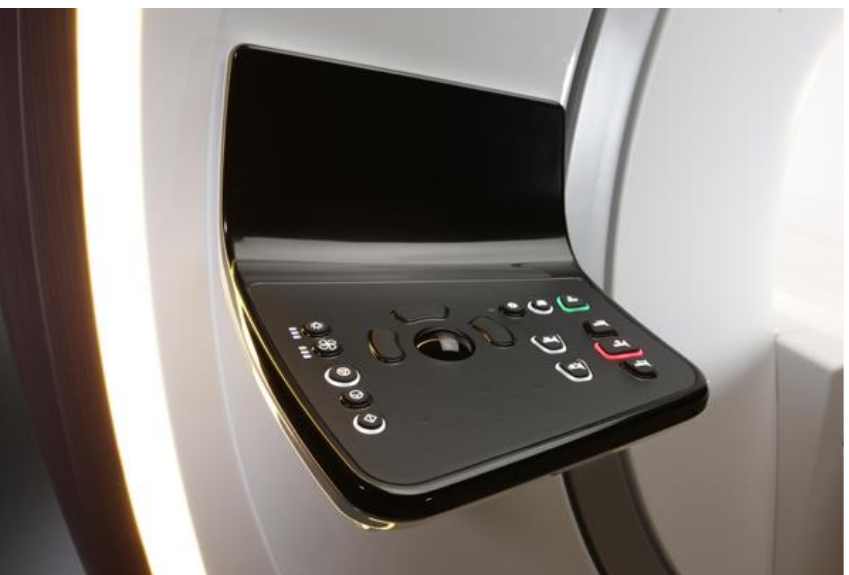

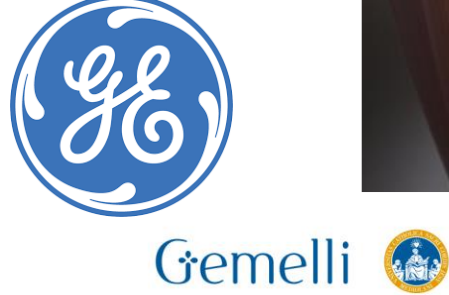

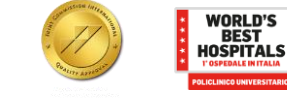

2021

## **SALA MAGNETE - Connettori Bobine 3T**

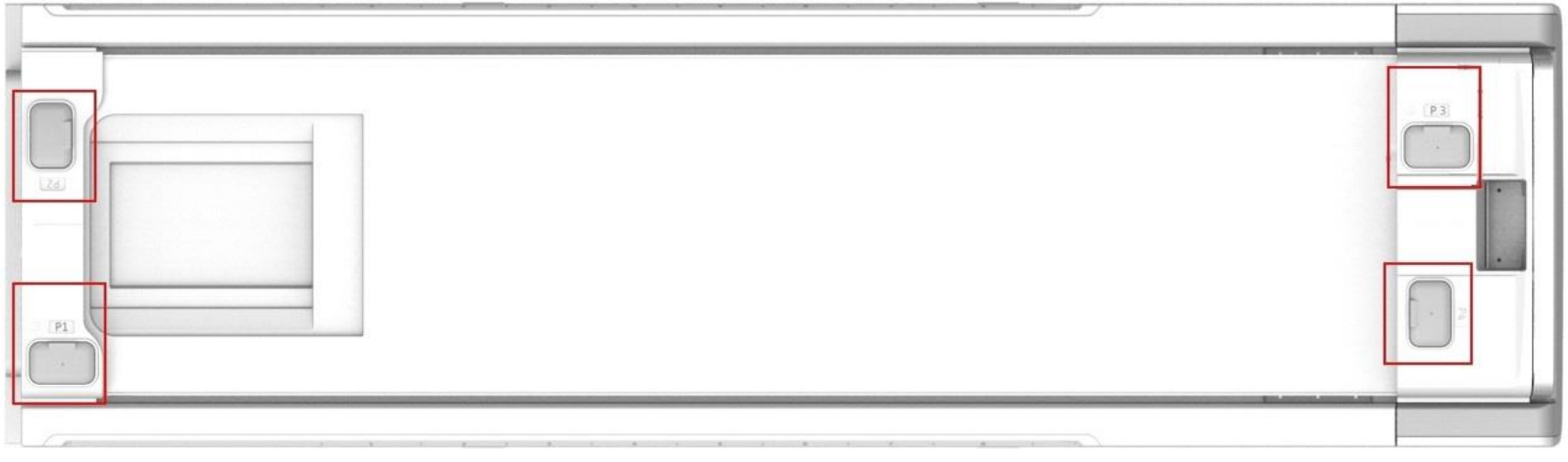

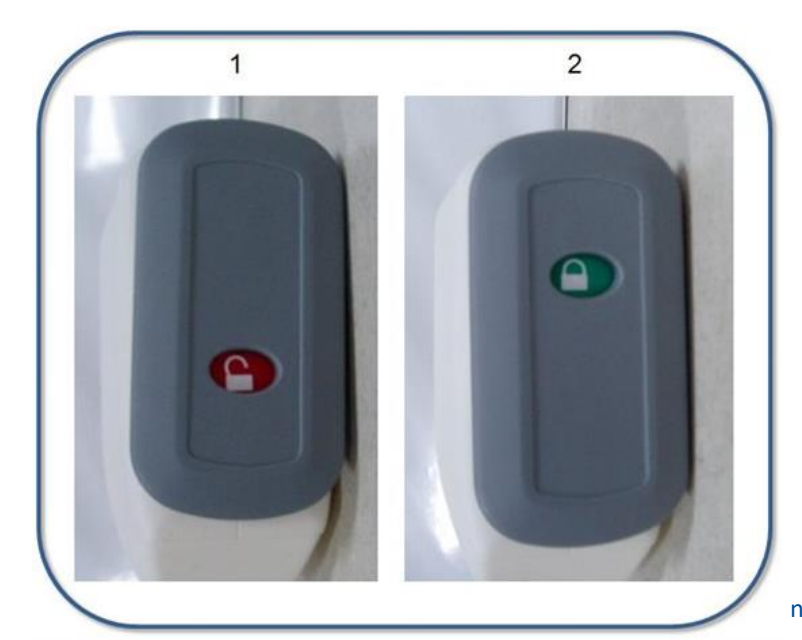

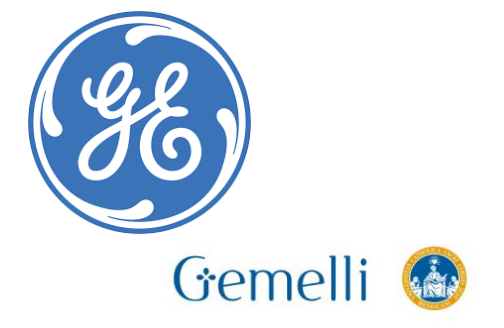

Formazione • •<br>per l'eccellenza •

## **SALA MAGNETE – Comandi luce/aria**

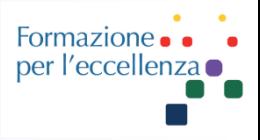

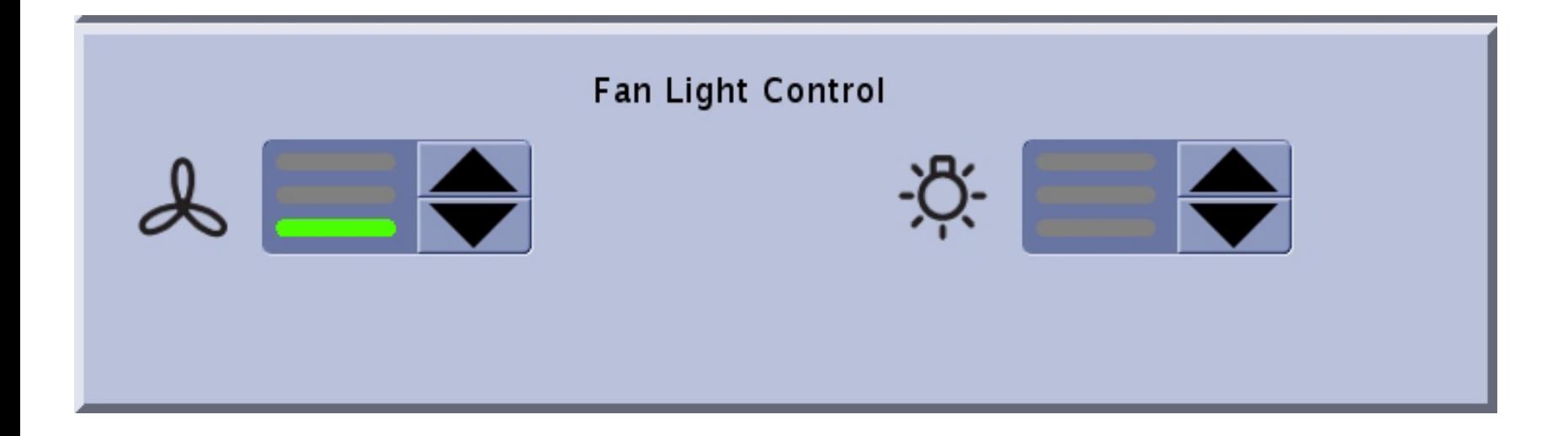

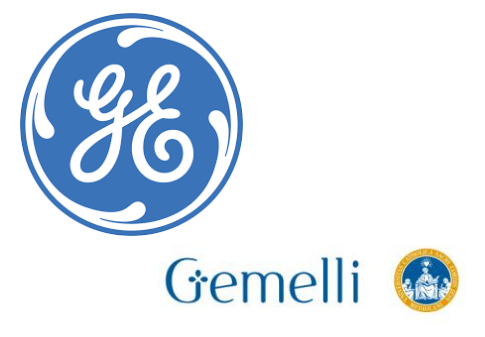

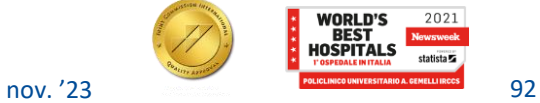

## **SALA MAGNETE - Connettori Bobine**

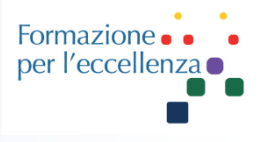

Manuale dell'operatore 26.0

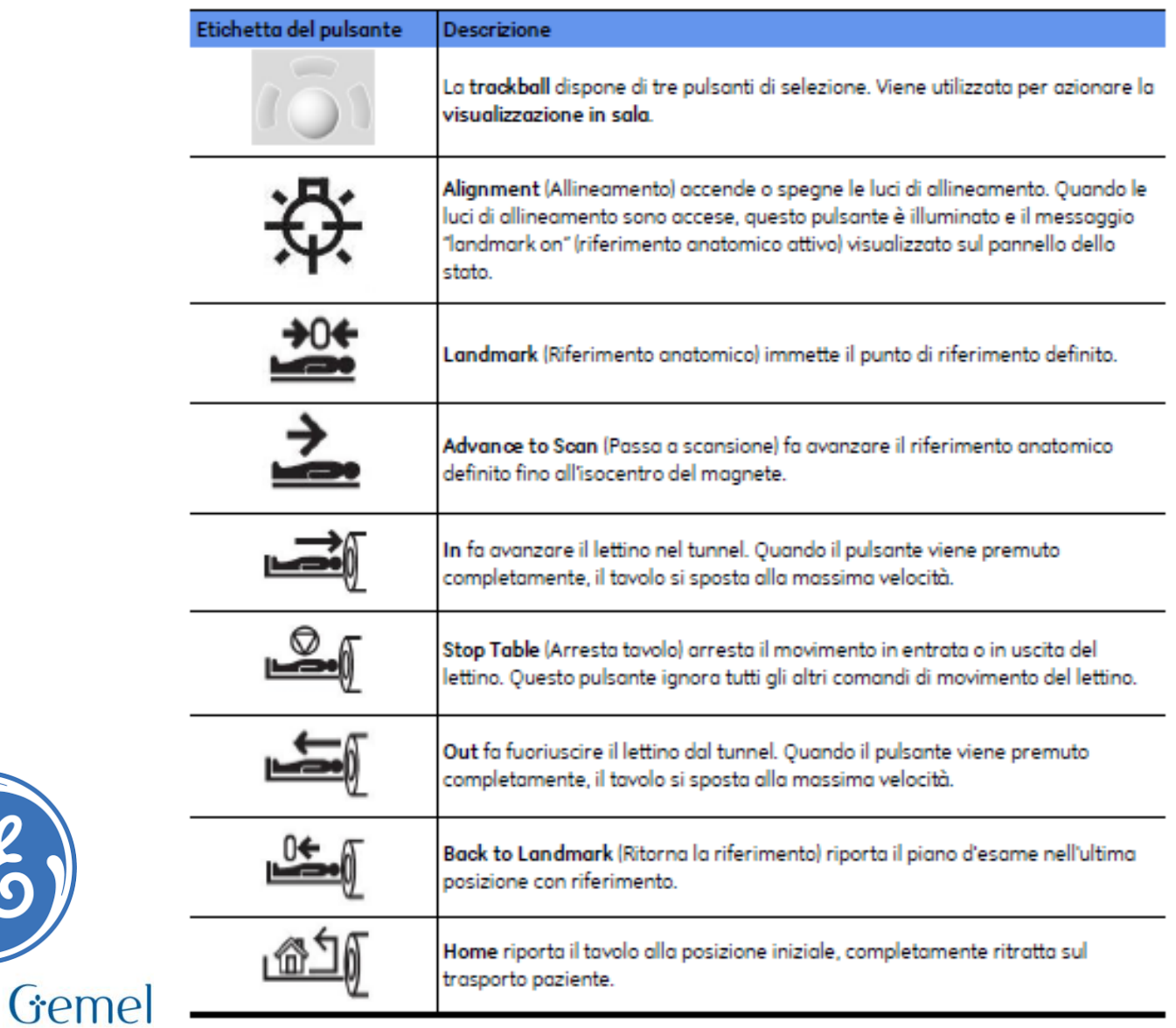

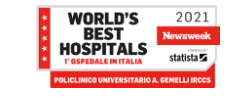

# **SALA MAGNETE – Connettori Bobine**

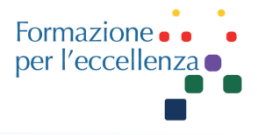

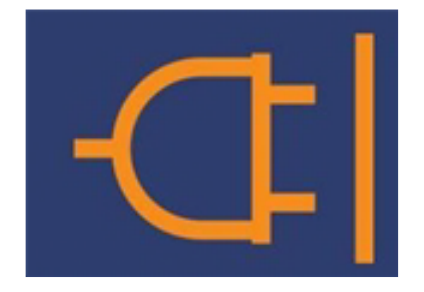

Questa icona indica che il tavolo deve essere agganciato **elettricamente**. L'animazione dell'icona della spina che si inserisce e disinserisce si arresta quando la bobina è correttamente alloggiata. A questo punto è visualizzata l'icona della spina inserita.

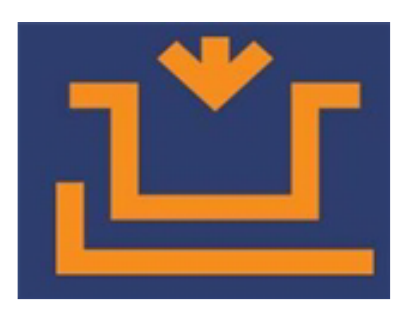

Questa icona indica che il tavolo deve essere agganciato **meccanicamente**. L'animazione dell'icona del tavolo che si posta in su e in giù si arresta quando il tavolo è correttamente alloggiato. A questo punto è visualizzata l'icona del tavolo agganciato.

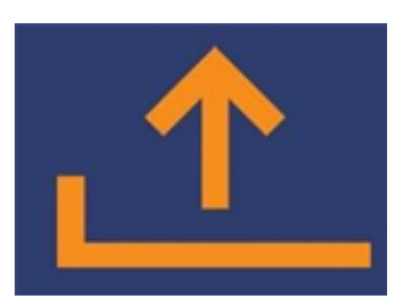

Questa icona indica che il tavolo deve essere sollevato. L'animazione dell'icona del tavolo verticale che si sposta in su e in giù si arresta quando il tavolo è completamente sollevato e può essere connesso all'LPCA1 e dunque spostarsi nel tunnel. A questo punto è visualizzata l'icona del tavolo in posizione completamente sollevata.

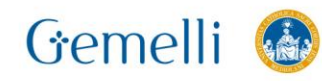

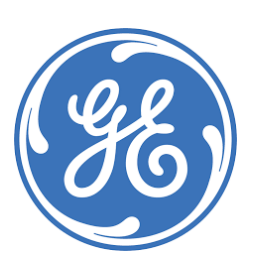

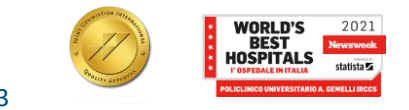

## **SALA MAGNETE - Connettori Bobine**

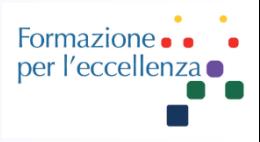

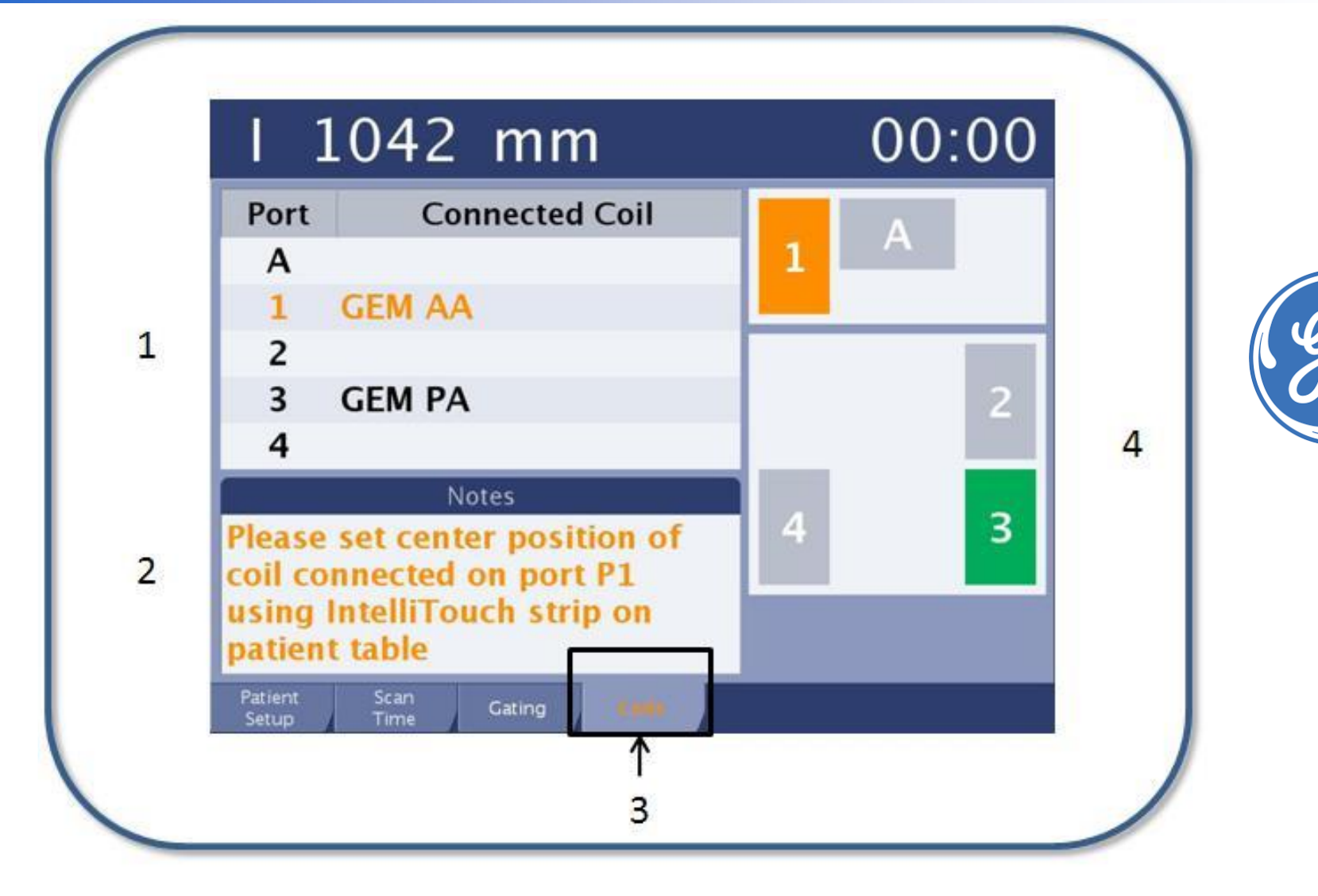

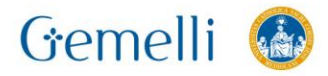

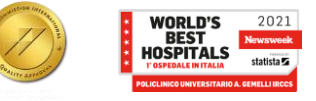

## **SALA MAGNETE**

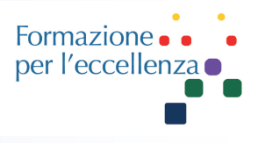

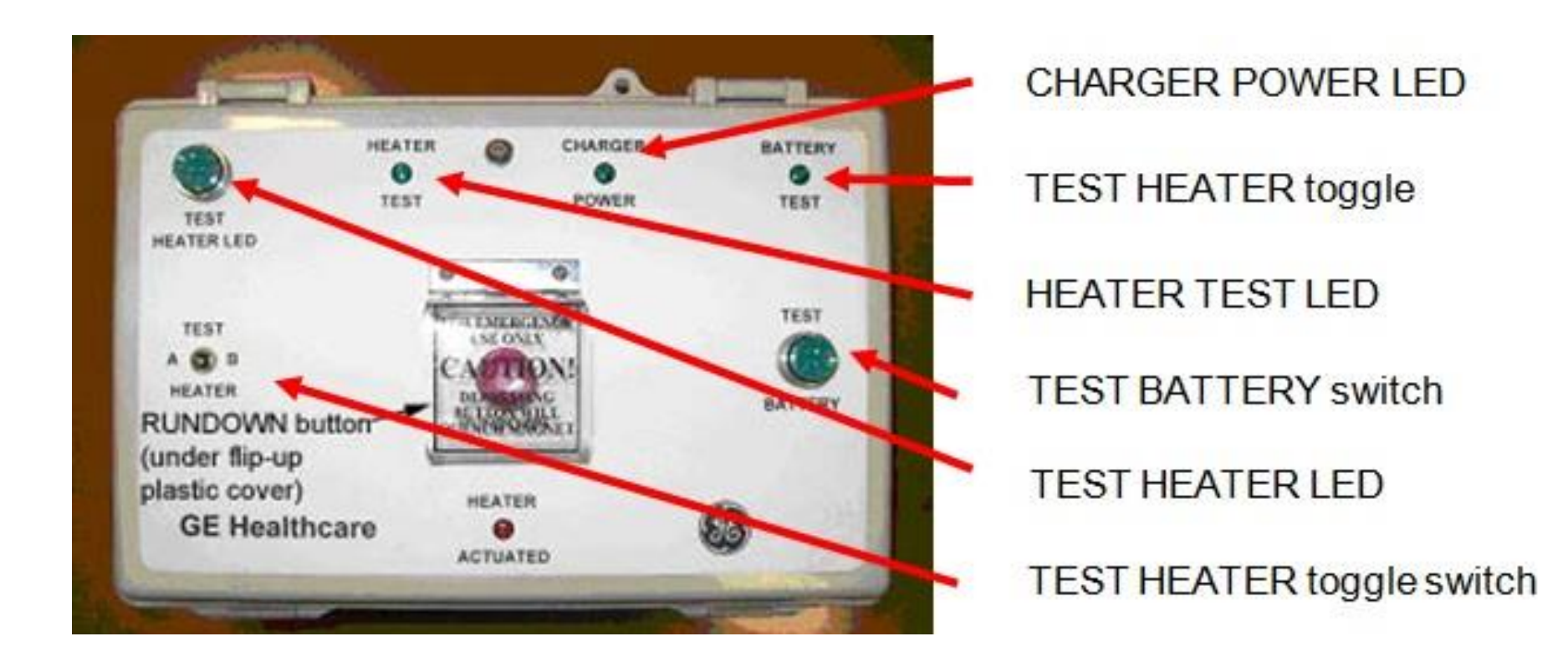

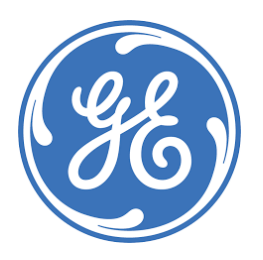

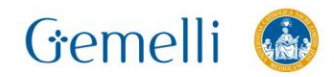

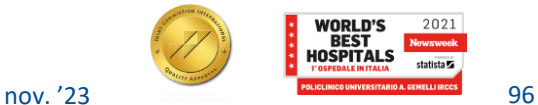

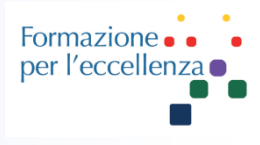

Armadio dell'alimentazione Armadio per la Radiofrequenza Armadio dei Gradienti Armadio processori dei segnali Pompa di raffreddamento (chiller) Sistema di raffreddamento della sala stessa (Gruppo Frigo)

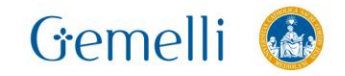

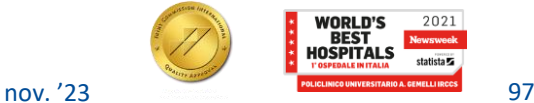

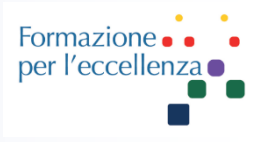

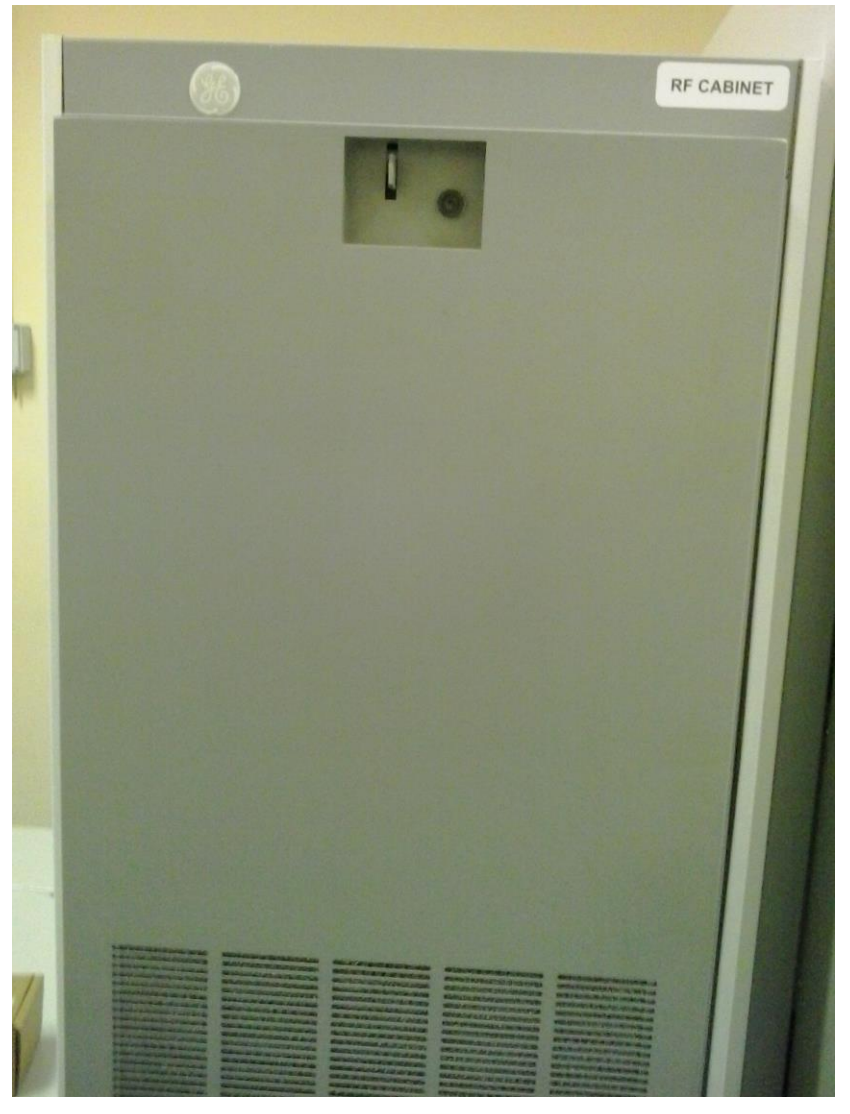

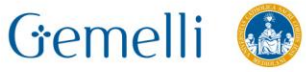

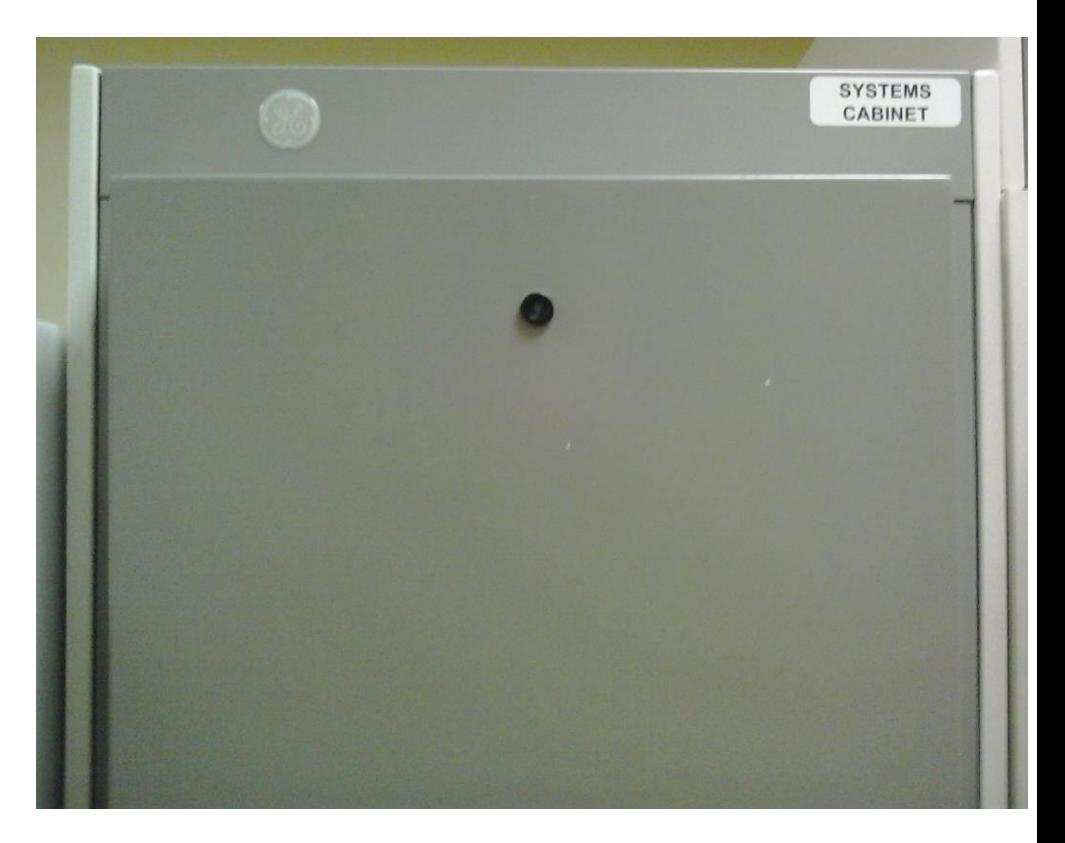

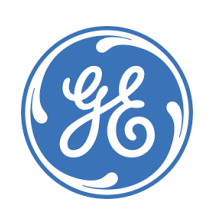

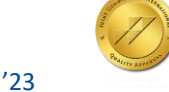

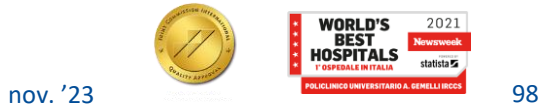

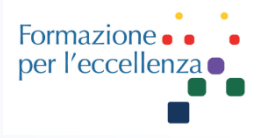

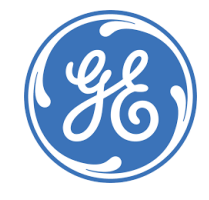

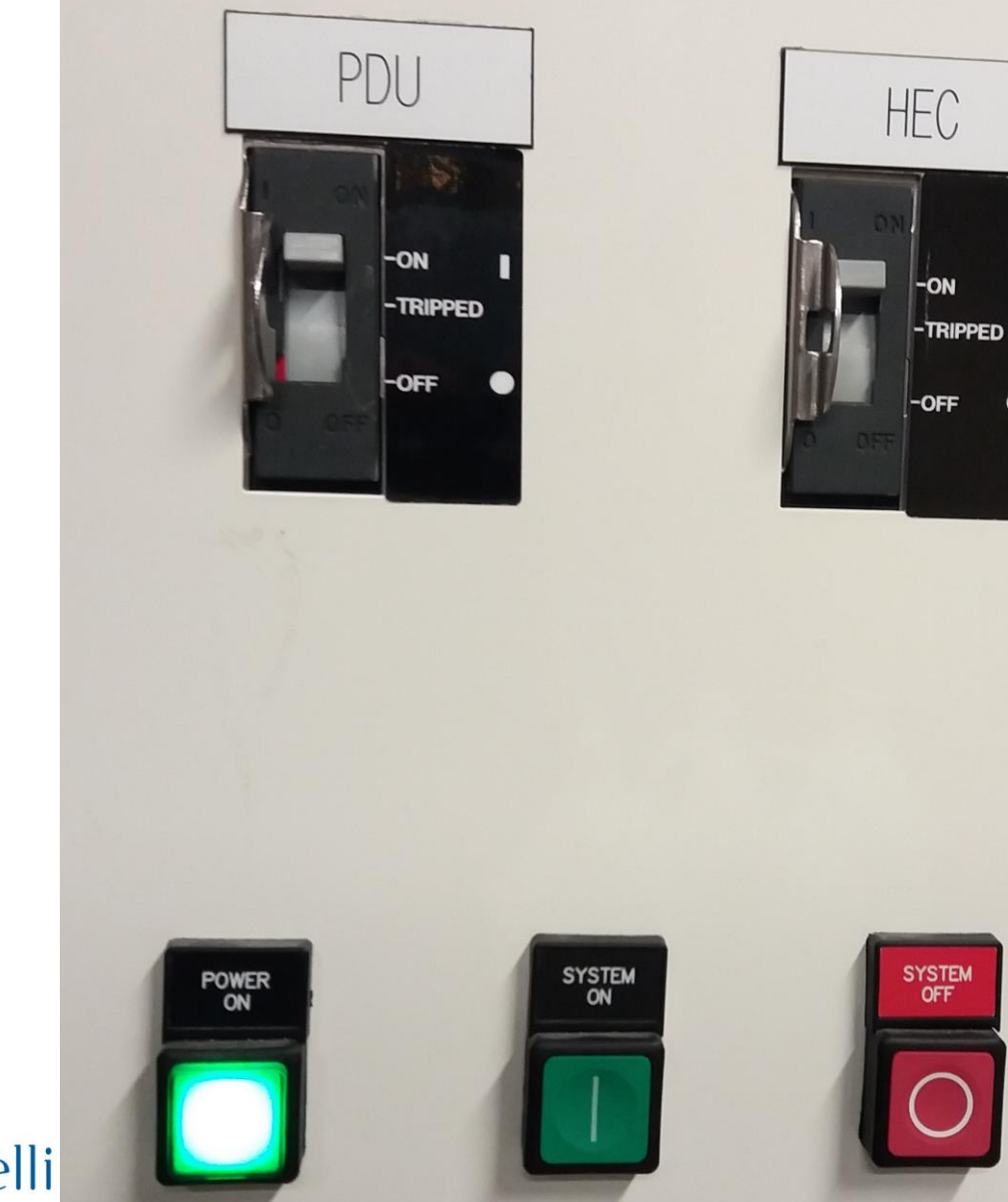

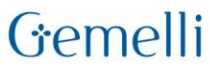

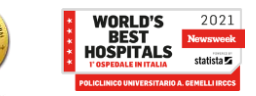

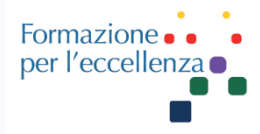

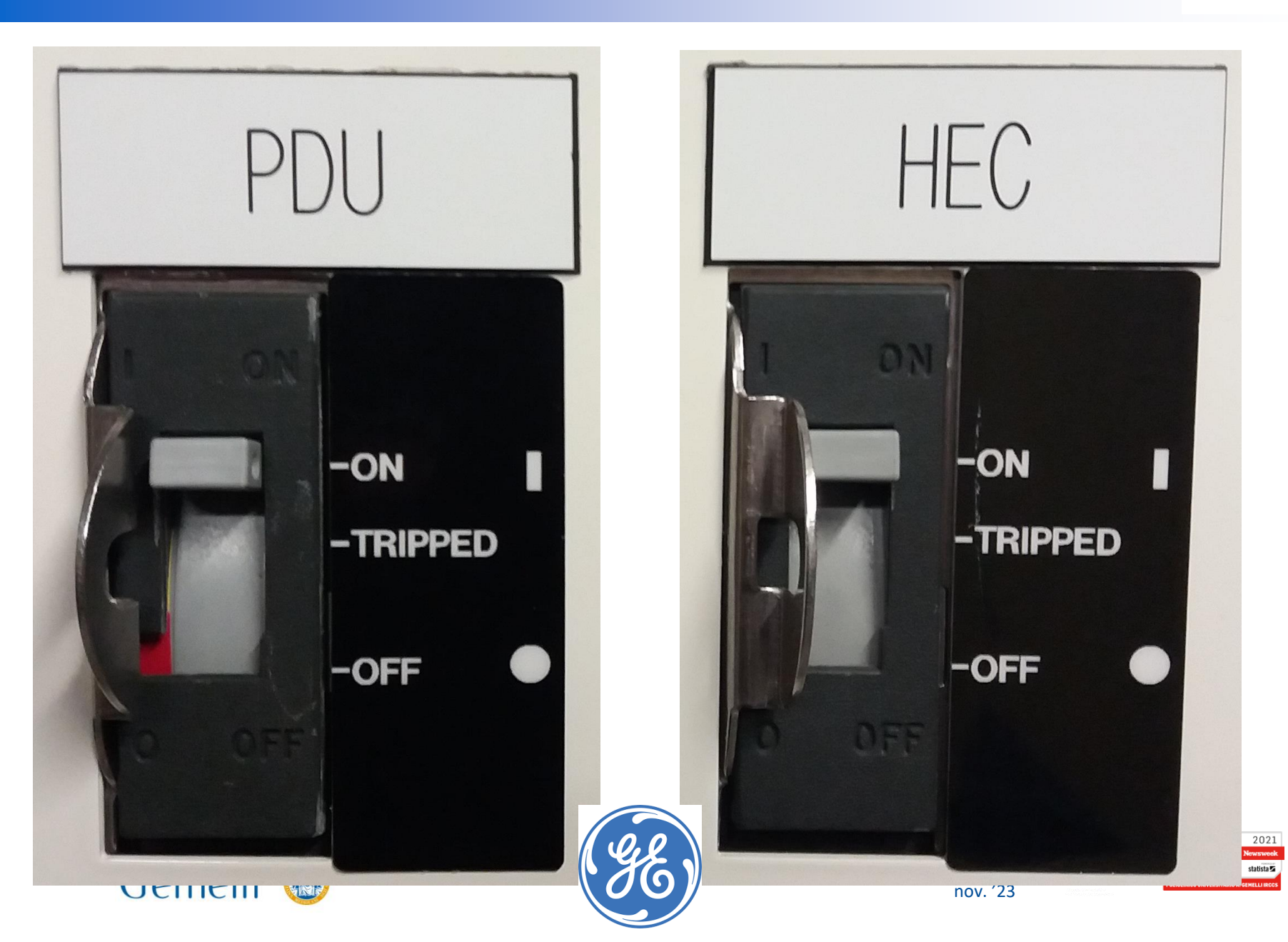

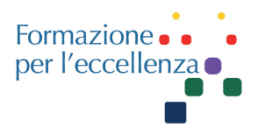

L'interruttore principale della PDU (unità di distribuzione dell'alimentazione) interrompe l'alimentazione dei componenti del sistema, tranne l'unità di arresto del magnete, il compressore criogenico, le luci della sala scansione, i raffreddatori e il dispositivo di monitoraggio degli agenti criogenici del magnete.

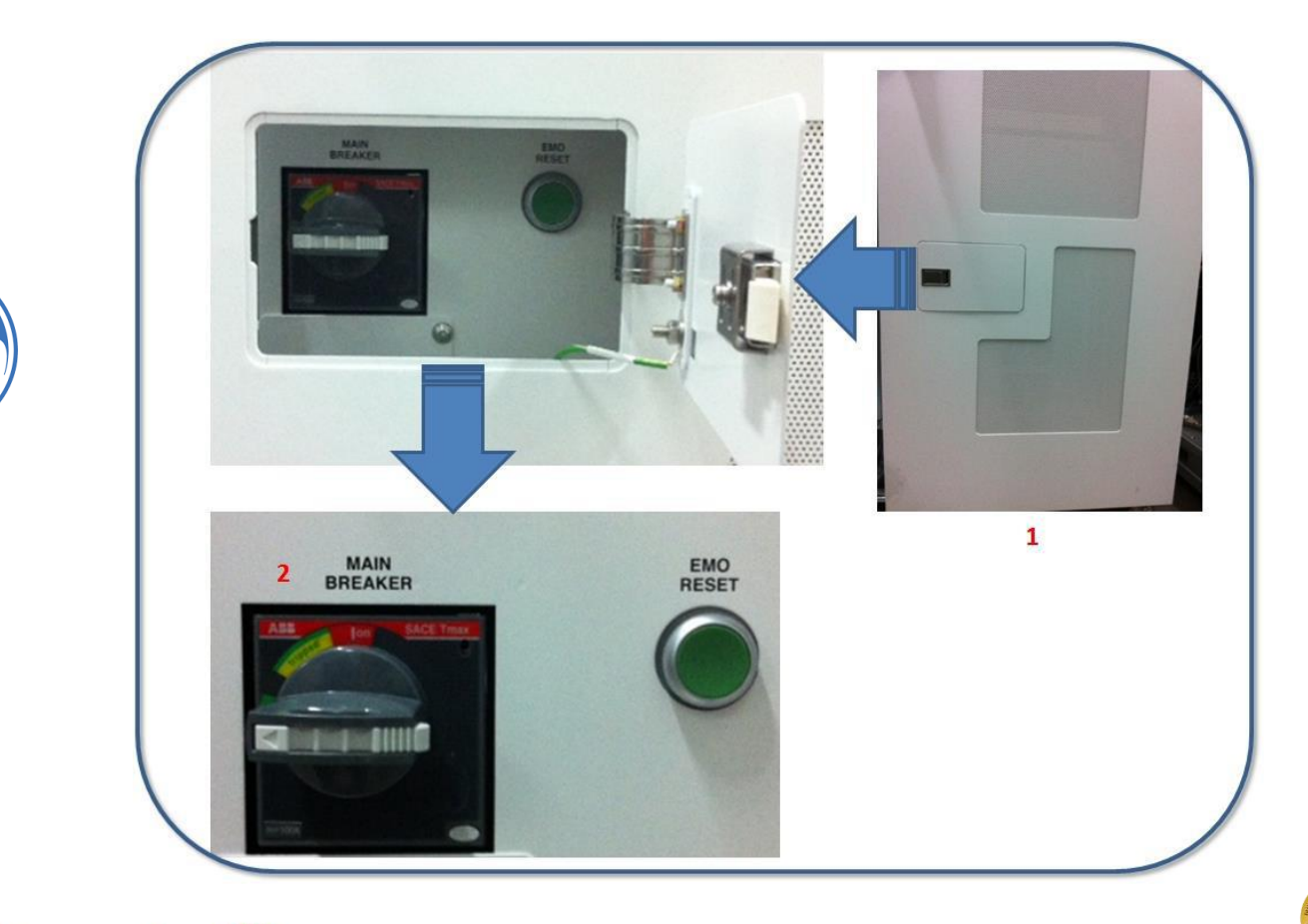

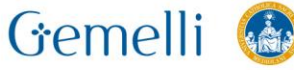

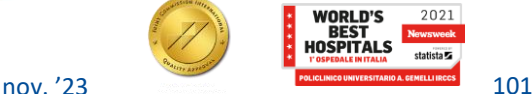

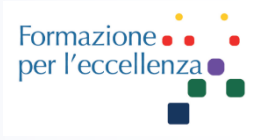

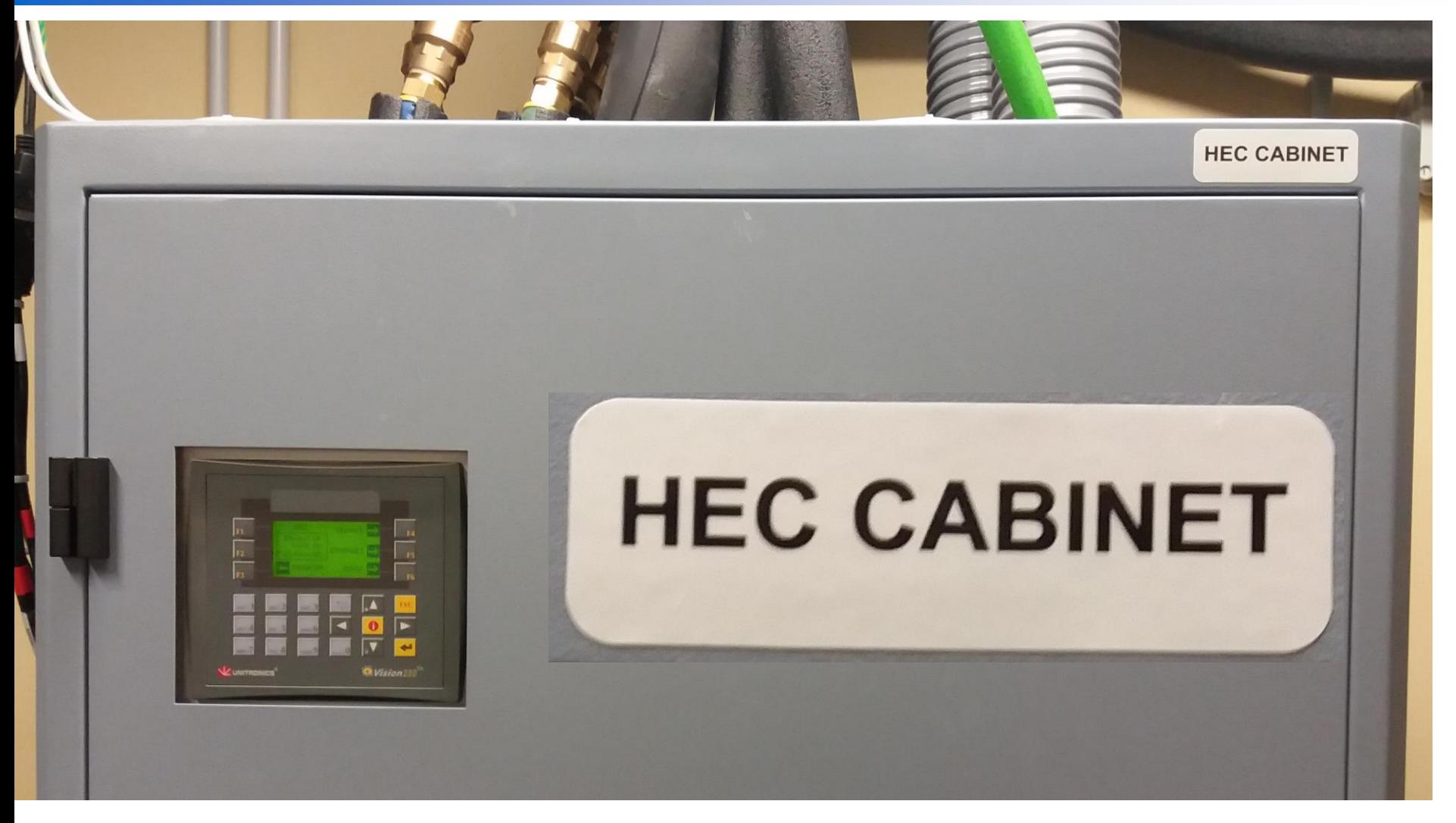

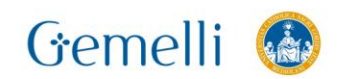

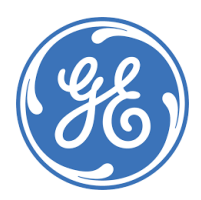

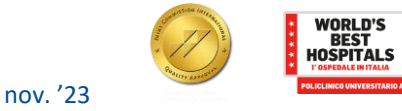

2021

 $statista$ 

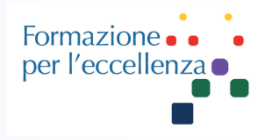

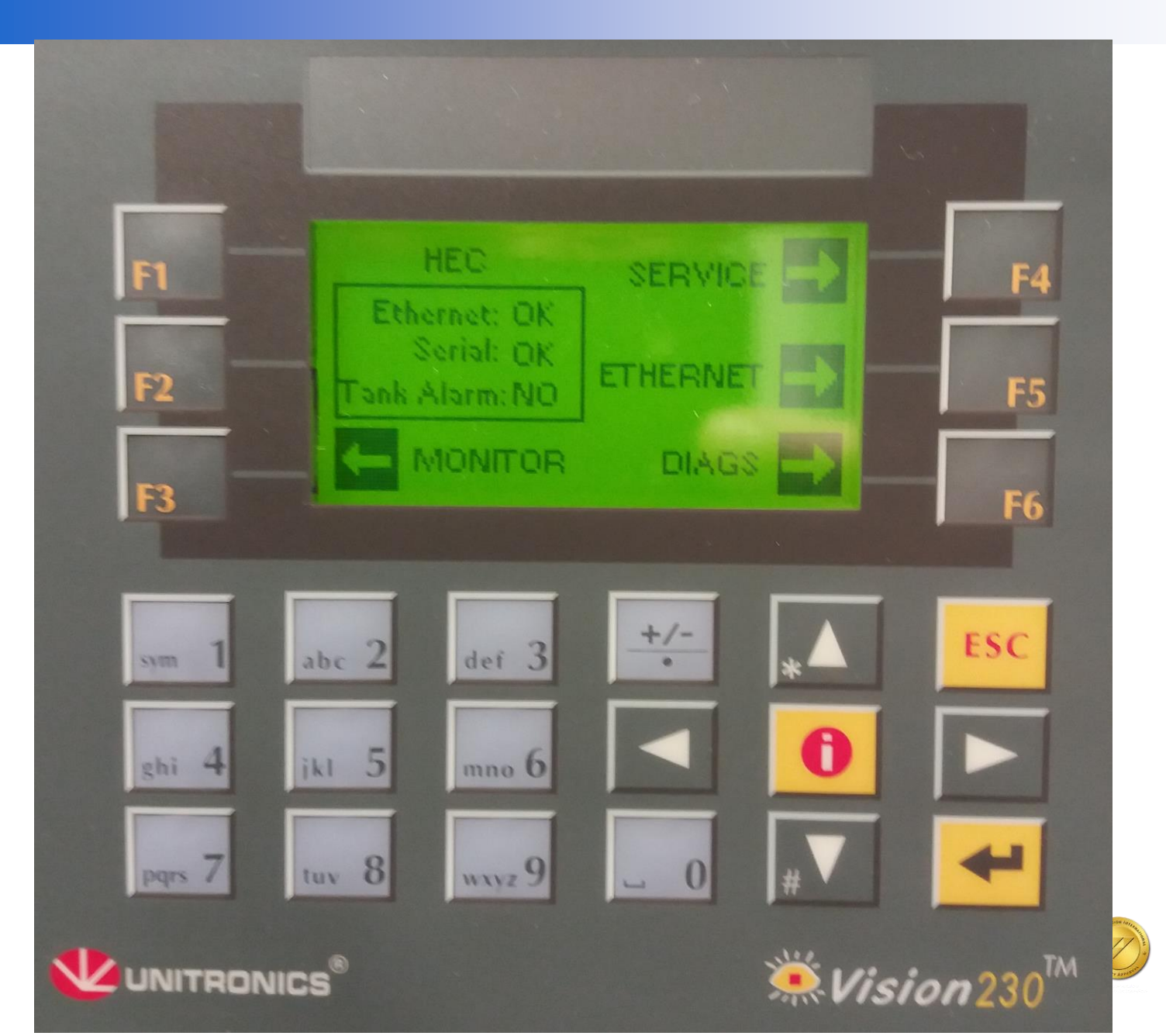

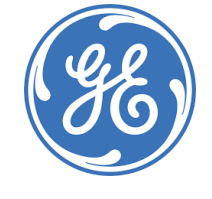

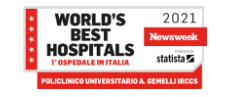

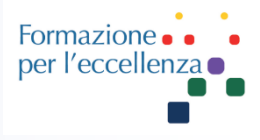

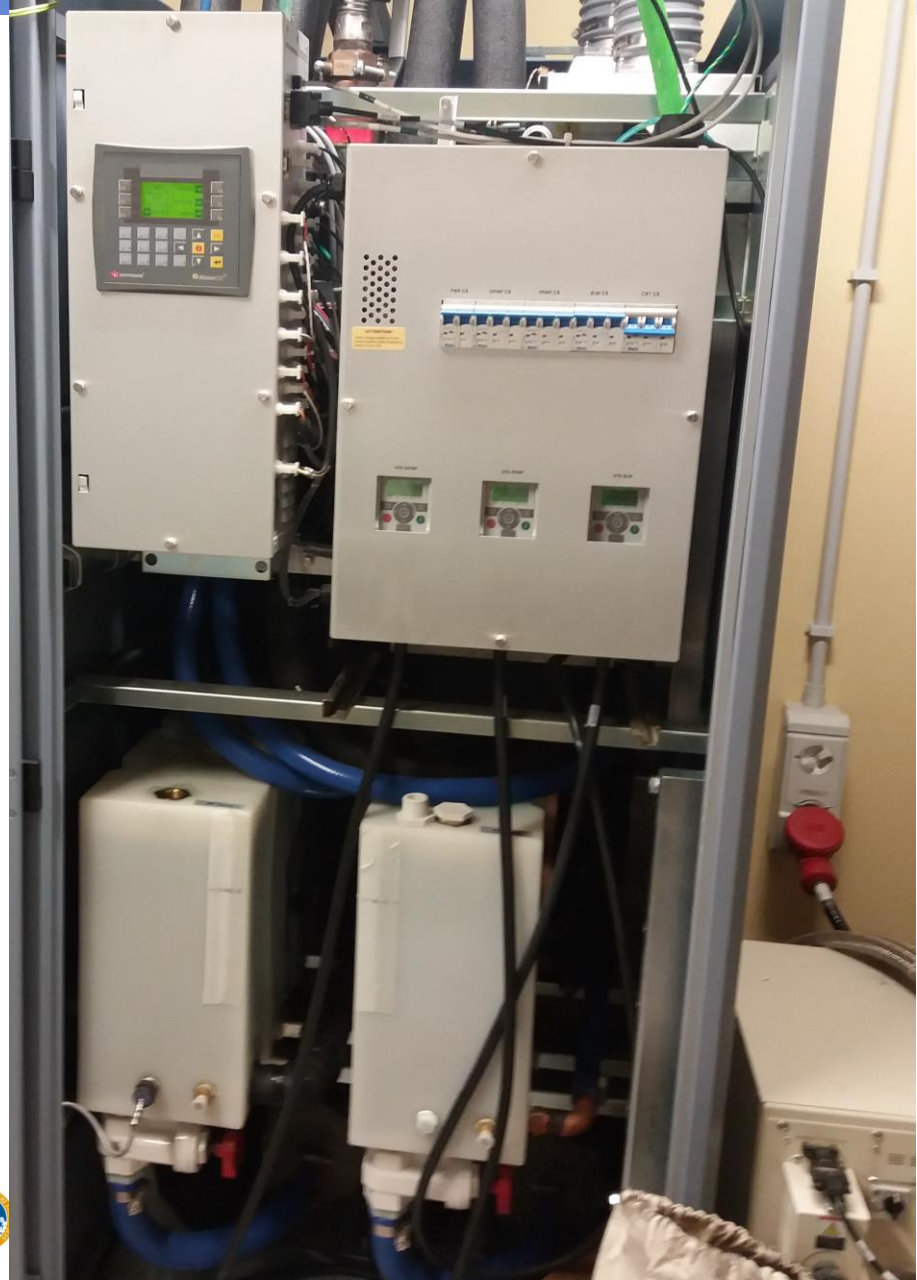

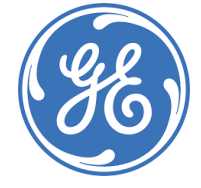

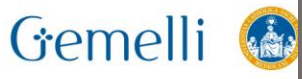

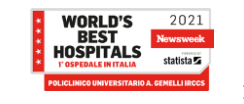

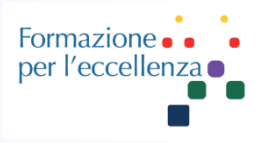

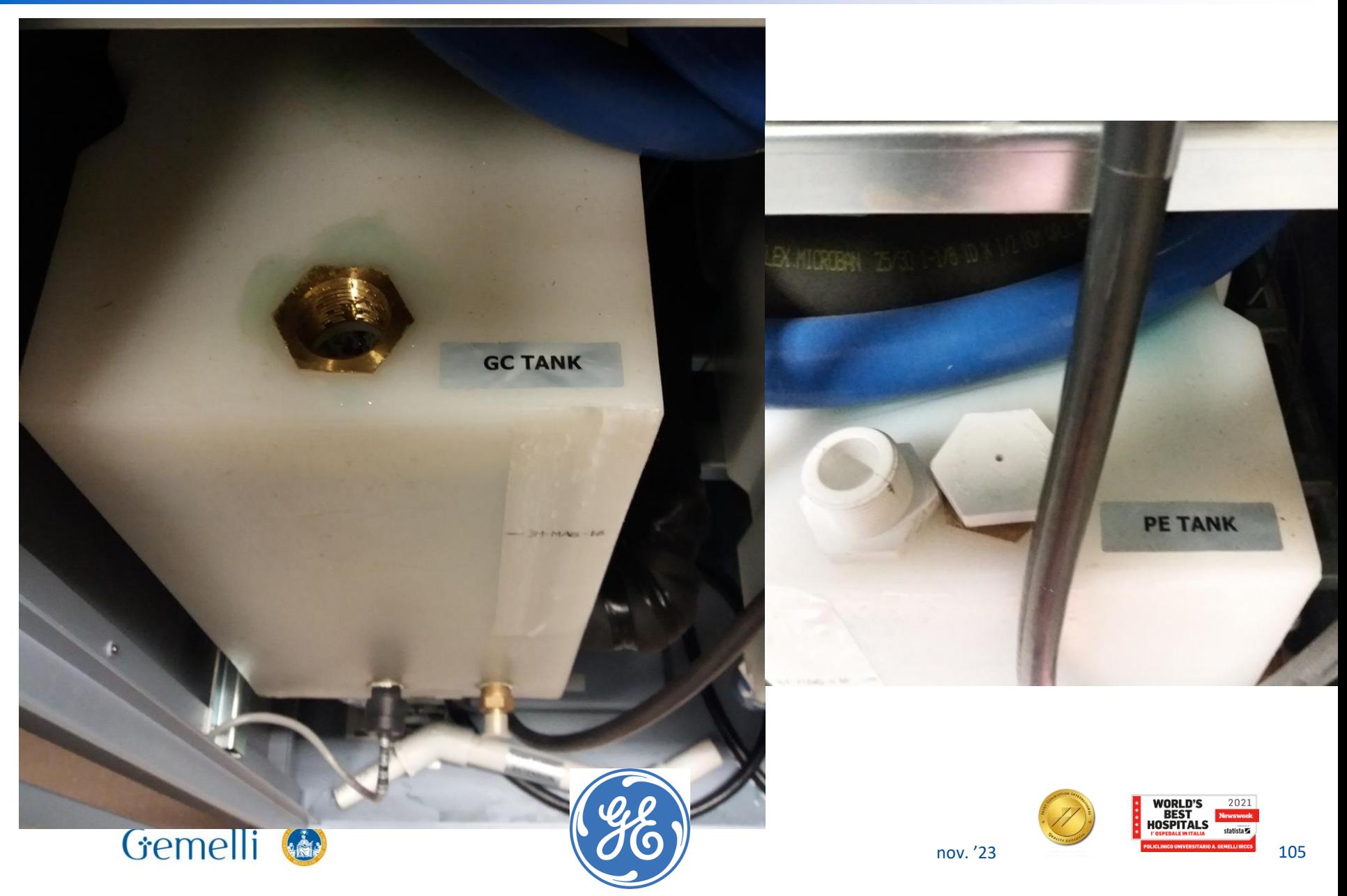

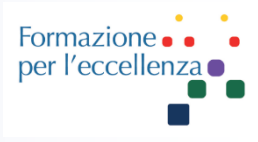

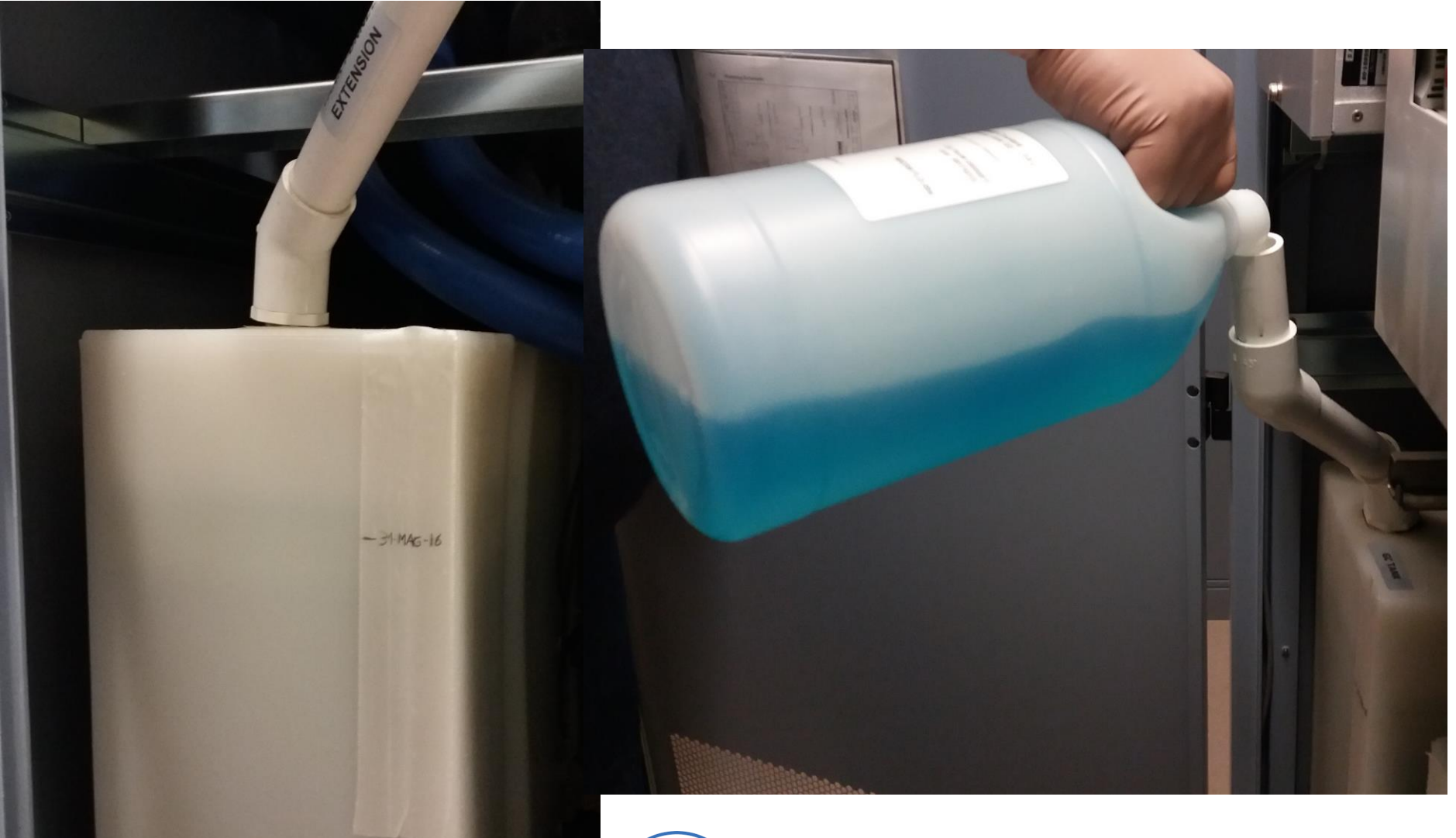

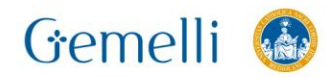

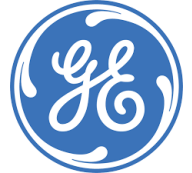

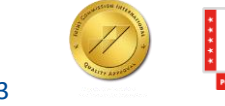

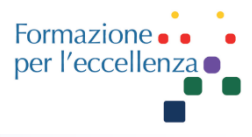

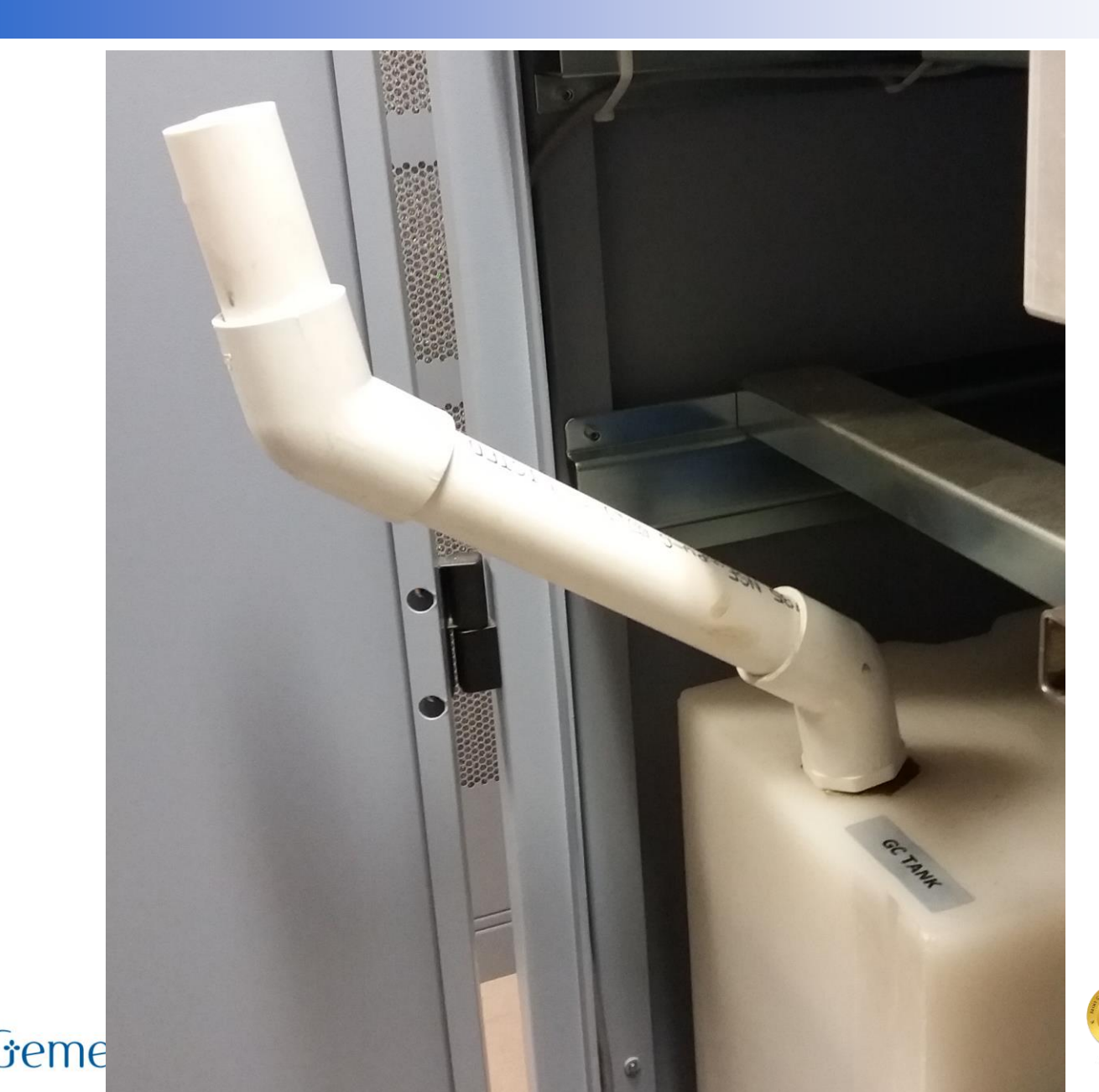

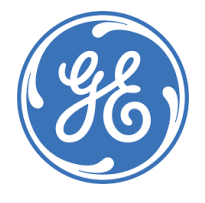

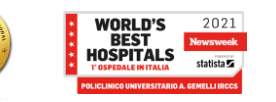

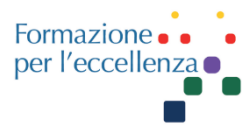

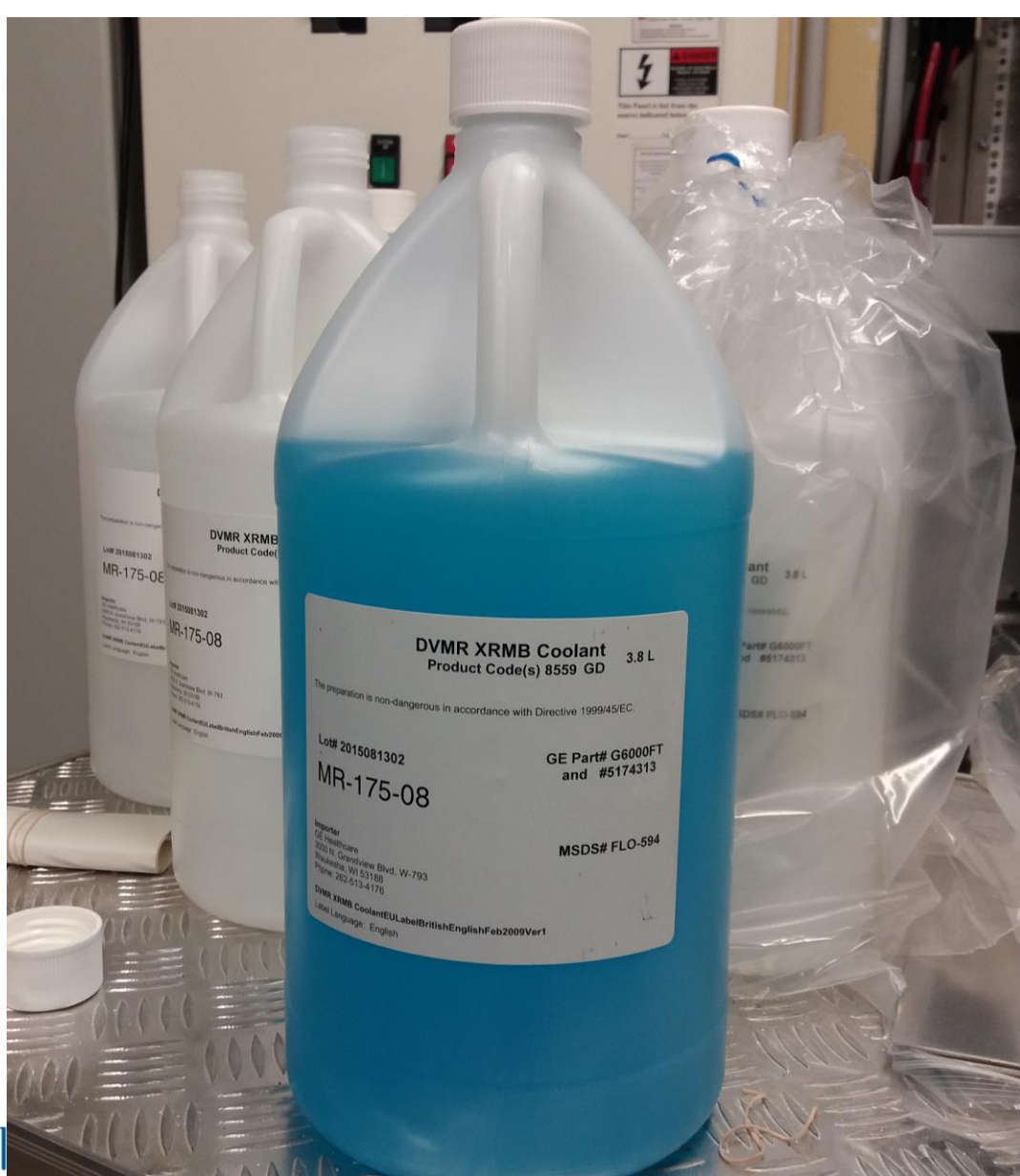

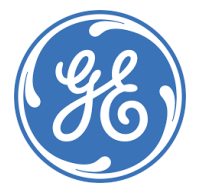

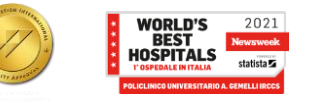

#### Gemell
## **SALA TECNICA**

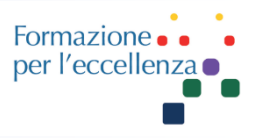

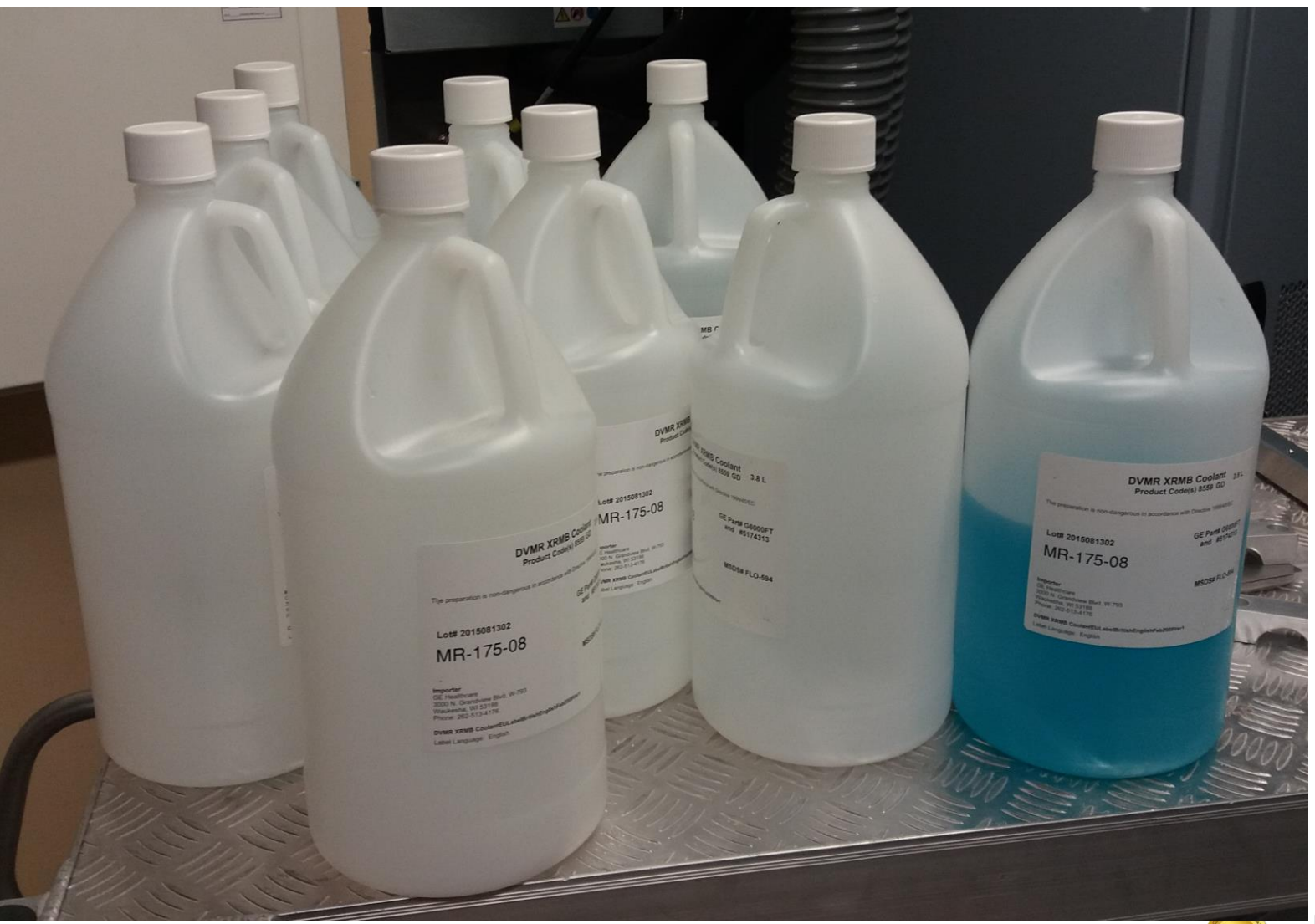

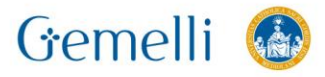

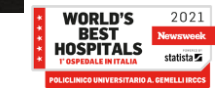

## **SALA TECNICA**

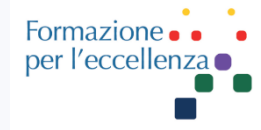

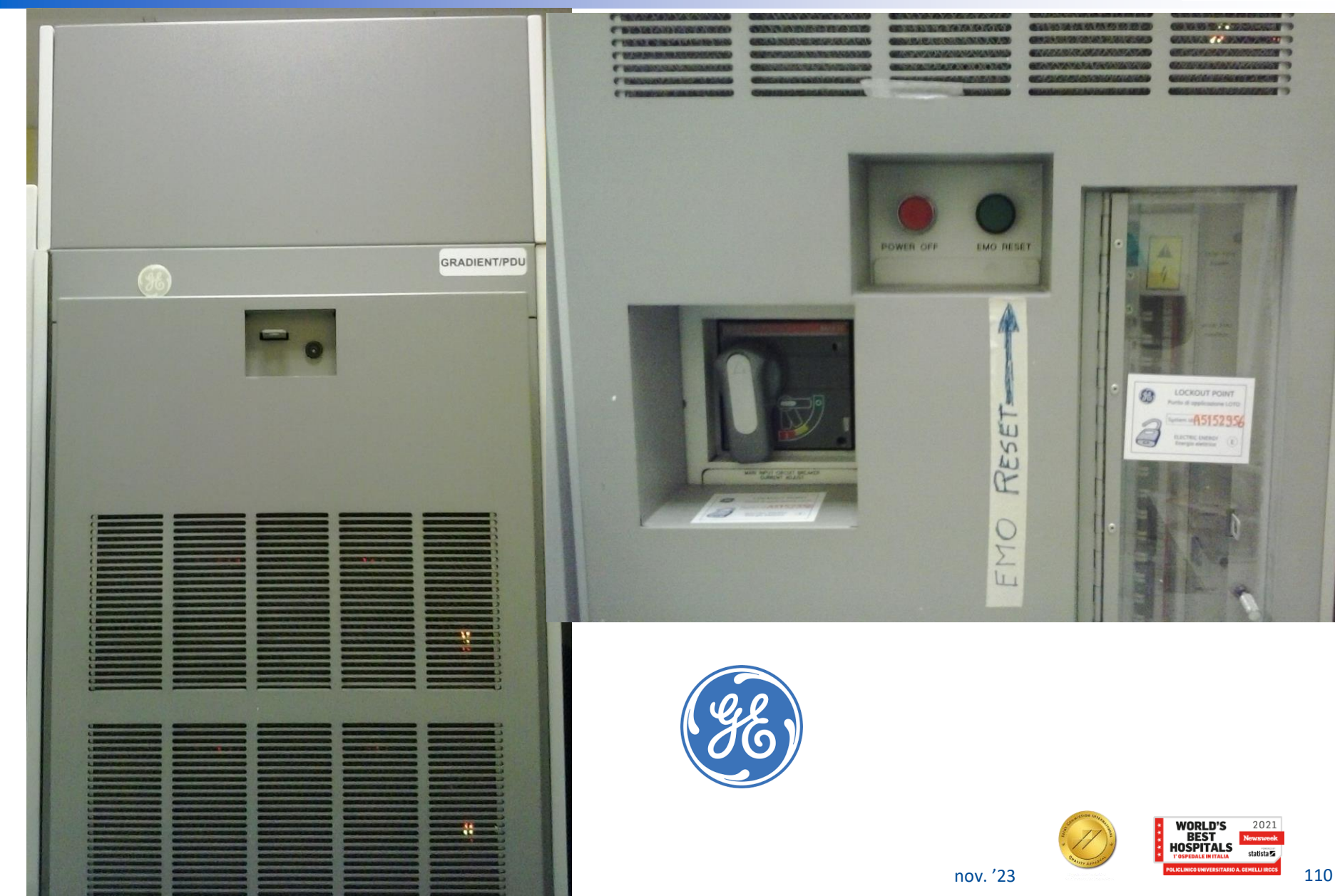

## **SALA TECNICA**

Formazione • • • •<br>per l'eccellenza •

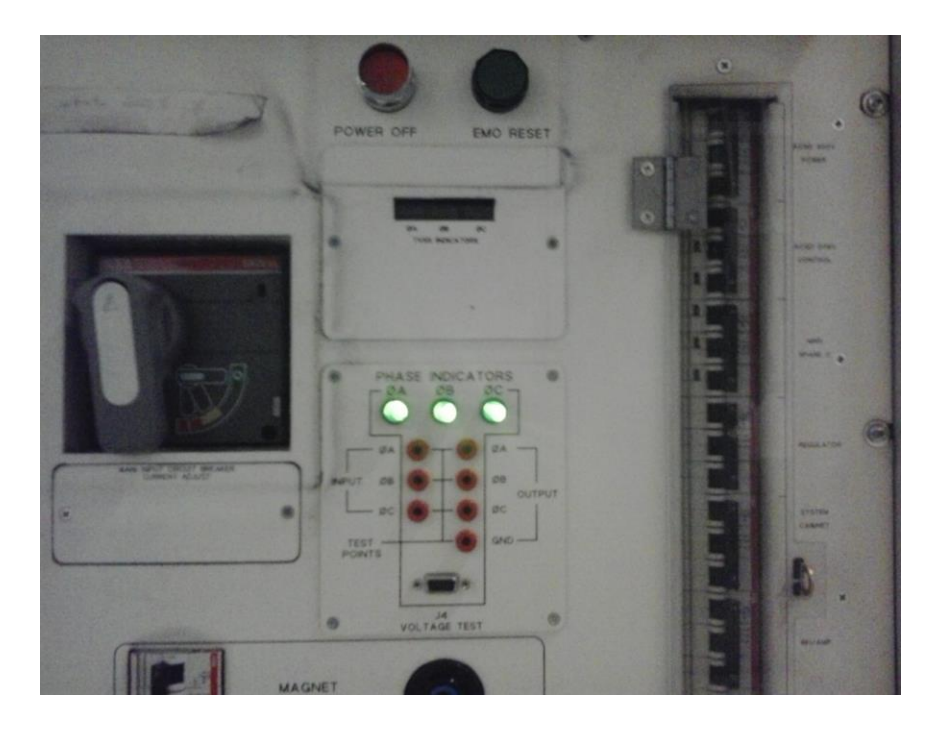

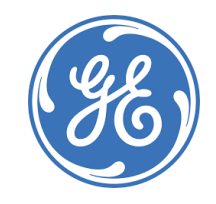

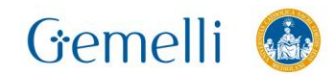

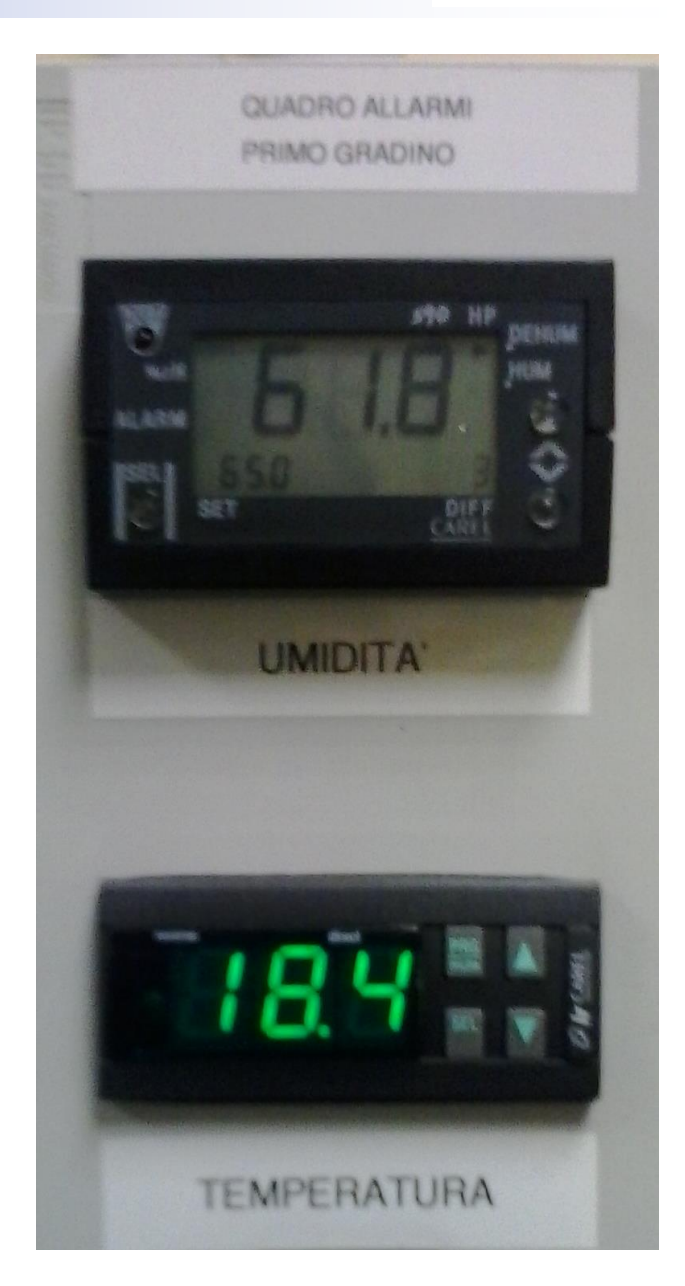

# **SALA TECNICA: Pompa di raffreddamento**

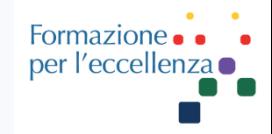

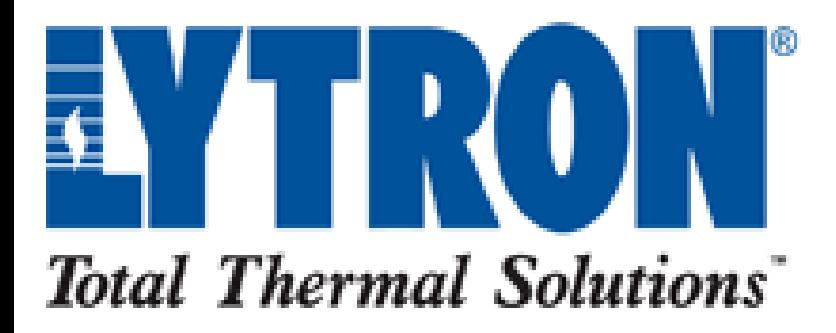

## KODIAK RECIRCULATING CHILLER RC045J03BG0C011

# Pompa di raffreddamento (Chiller)

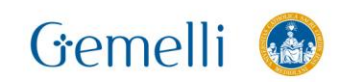

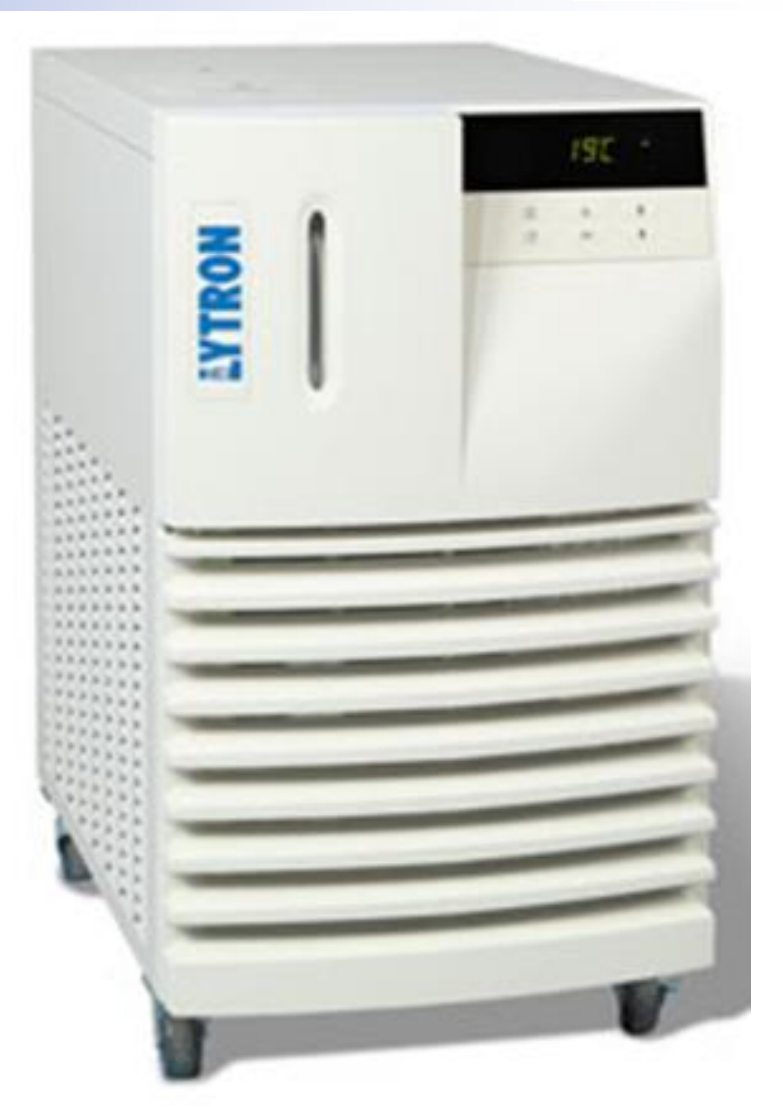

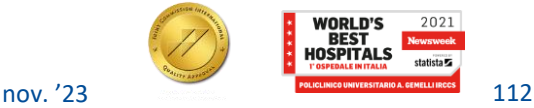

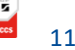

2021

## **LIVELLO He**

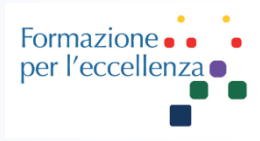

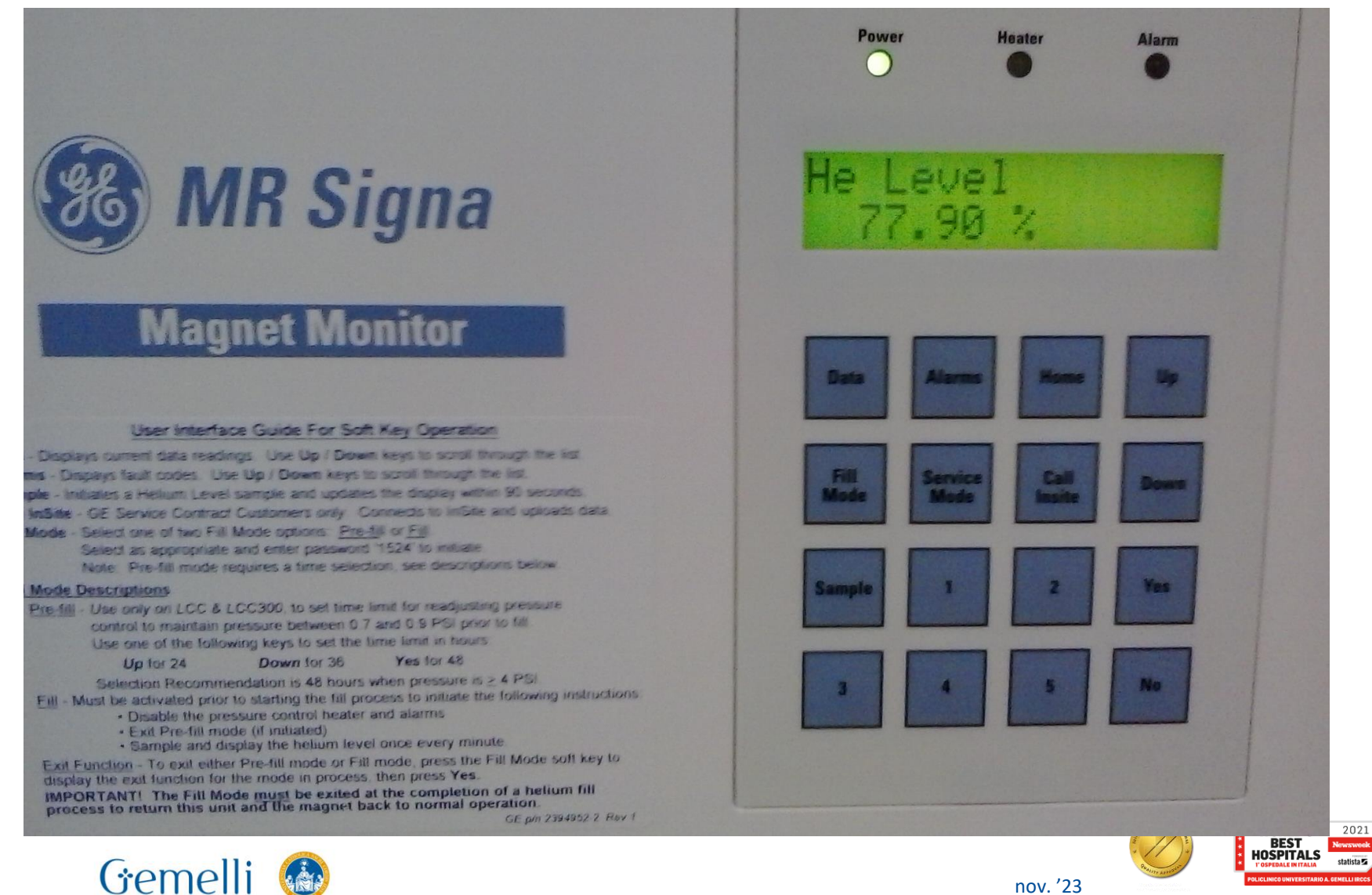

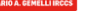

113

## **LIVELLO He**

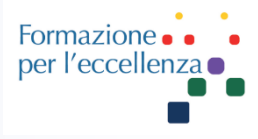

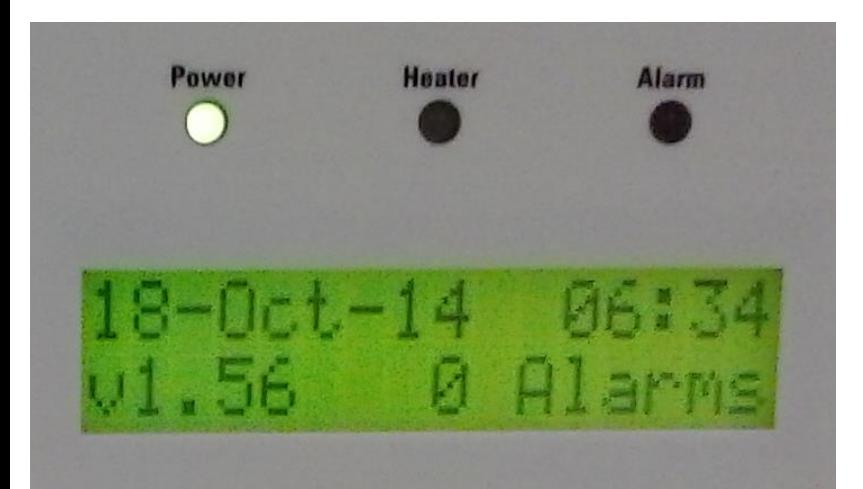

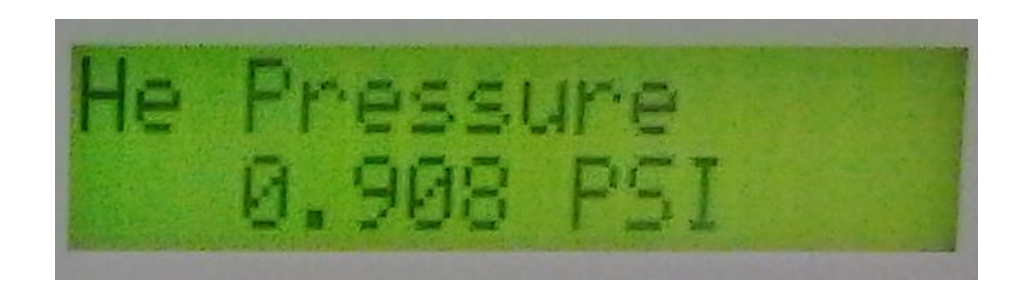

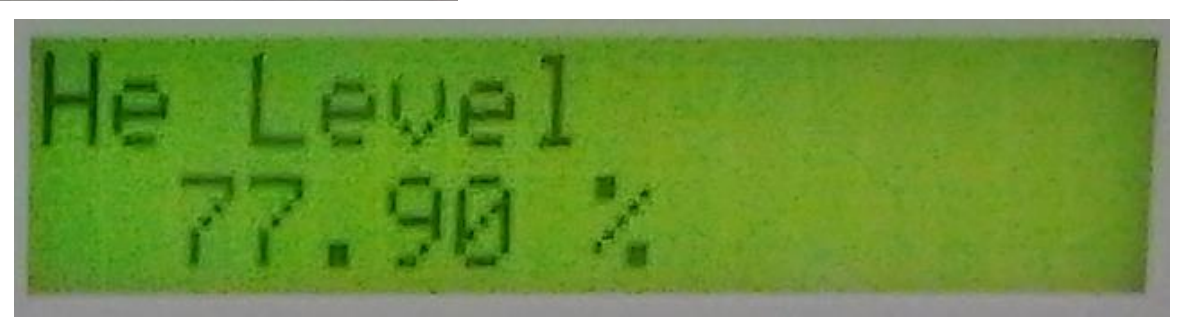

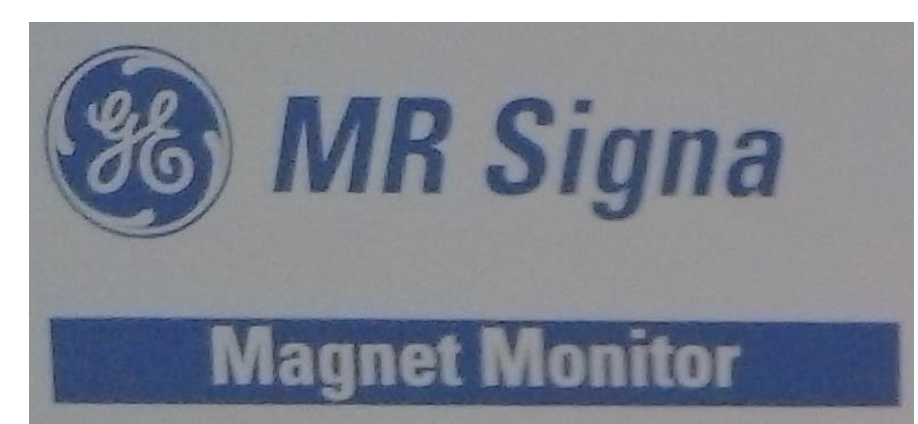

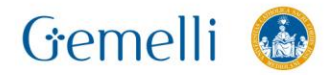

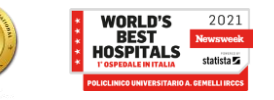

È importante controllare il livello di elio nel magnete. La maggior parte dei sistemi oggigiorno è dotata di una «*Magnet Monitor Unit*», che si trova all'interno della sala apparecchiature dello scanner. Il Magnet Monitor è solitamente collegato alla ditta fornitrice tramite modem e il livello dell'elio e la pressione sono costantemente monitorati.

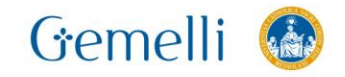

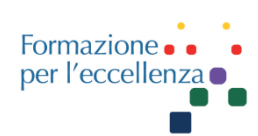

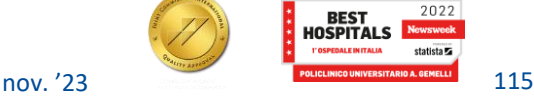

# **Livello dell'Elio - GE**<br>
Gas criogeni

### Come controllare il livello dell'Elio?

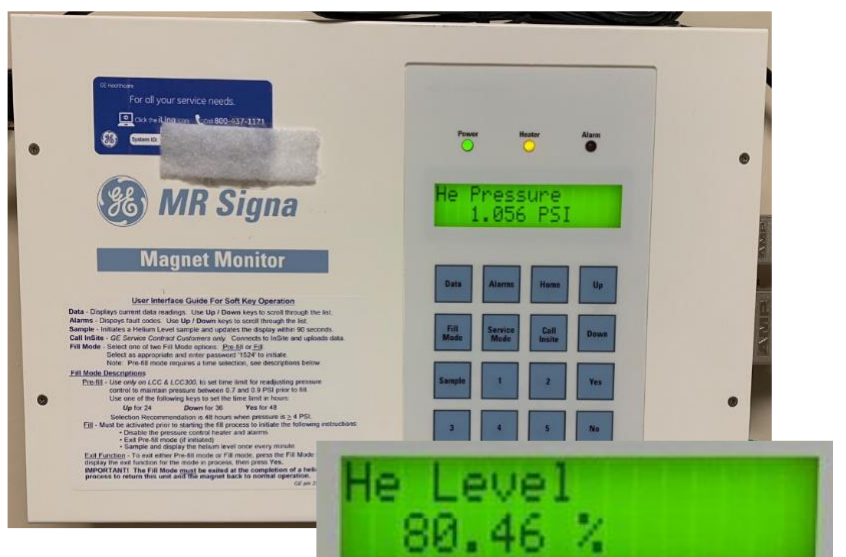

gehealthcare.com/mr - 2021: DOC2610567

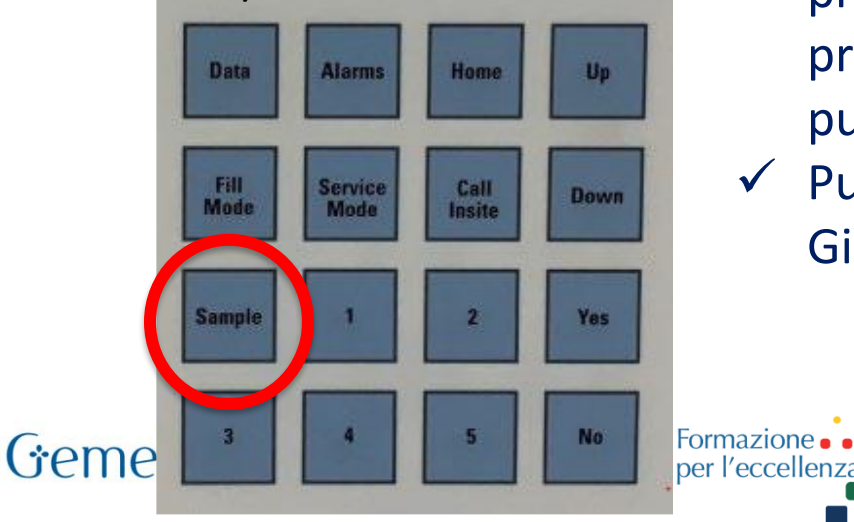

- $\checkmark$  Individuare l'unità monitor magnete che generalmente si trova su una parete o sul lato di un armadio, all'interno della sala apparecchiature
- ✓ Il display sul monitor alterna automaticamente tra il livello dell'elio e la pressione dell'elio, mostrerà le letture più recenti
	- Per ottenere una lettura corrente, premere il pulsante «**Sample**» e tenerlo premuto per circa 10 secondi, verranno pubblicate le letture aggiornate
- $\checkmark$  Puoi anche navigare con i pulsanti Su e Giù per vedere i risultati

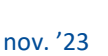

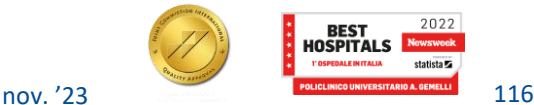

### Considerazioni

• Se il livello di elio scende al di sotto del 60% o al di sotto del livello indicato dal Servizio di Ingegneria clinica, contattare l'assistenza tramite il Coordinatore tecnico;

- La pressione normale del magnete è compresa tra 3,9 psi e 4,1 psi, se è superiore o inferiore contattare l'assistenza, sempre tramite il Coordinatore tecnico;
- Se il LED di allarme è acceso, contattare il proprio coordinatore tecnico

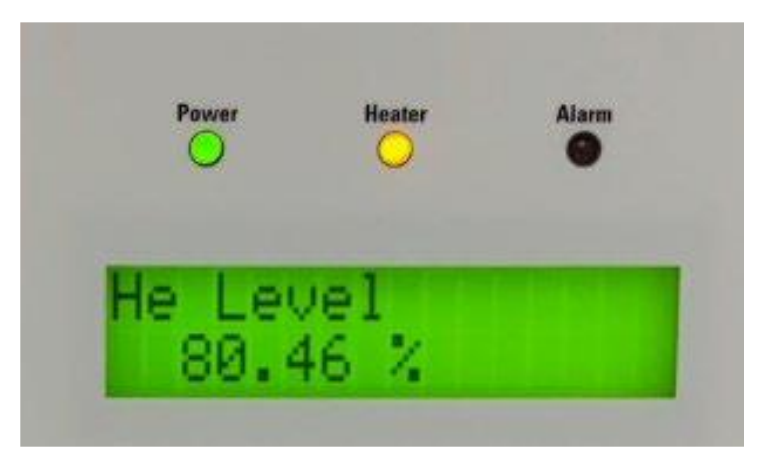

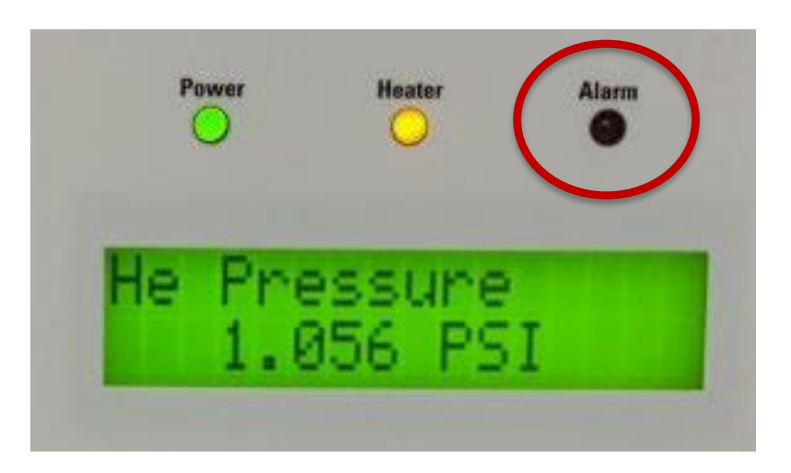

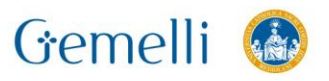

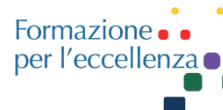

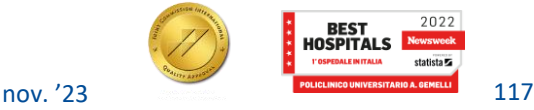

# **Livello dell'Elio - GE**<br>
Gas criogeni

#### **Appendix A Magnet volumetric conversion** of liquid helium level

**SIGNA**™ **Voyager - 70 cm**

#### Liquid Liouid Liquid Level Liquid Level Liquid Level Liquid Level Level Level heliheli-heli- $(96)$ heli- $(96)$ heli- $(96)$  $(96)$  $(96)$ helium tan i um. um um um (liters) (liters) (liters) (liters) (liters) (liters)  $\Omega$  $\mathbf{1}$  $\overline{2}$  $\overline{4}$  $\overline{7}$  $99*$  $100^{\degree}$

#### A.1 Volumetric conversion of Magnet Monitor cryogen percentage to liquid helium level

Gemelli

Level sensor or Magnet Monitor cannot get readings above 100% or 2059 liters. Please do not fill the magnet above 98% or 2033 liters for any reason.

an<br>Ma

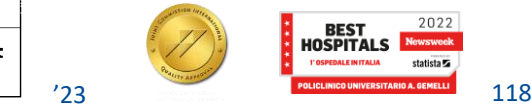

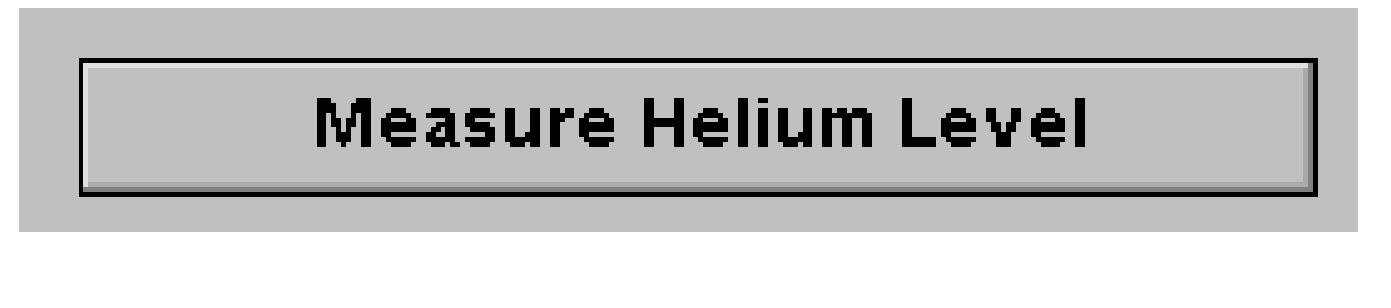

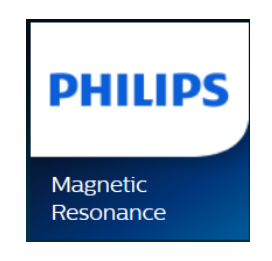

## La misurazione va effettuata senza paziente sul lettino.

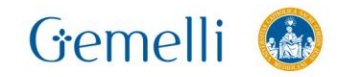

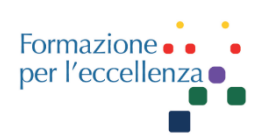

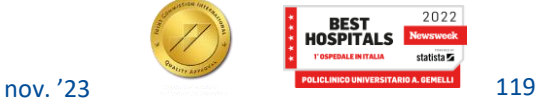

2022

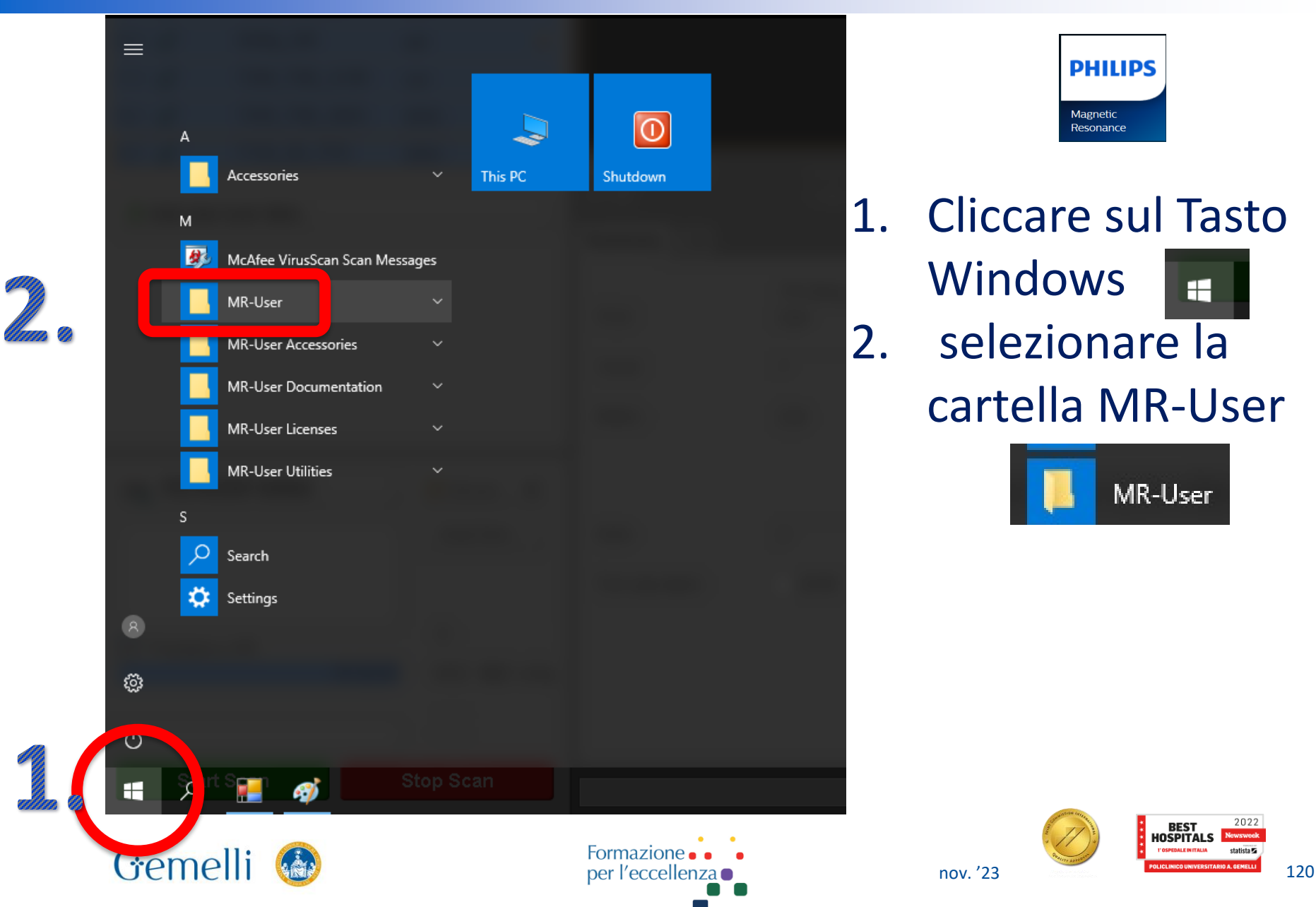

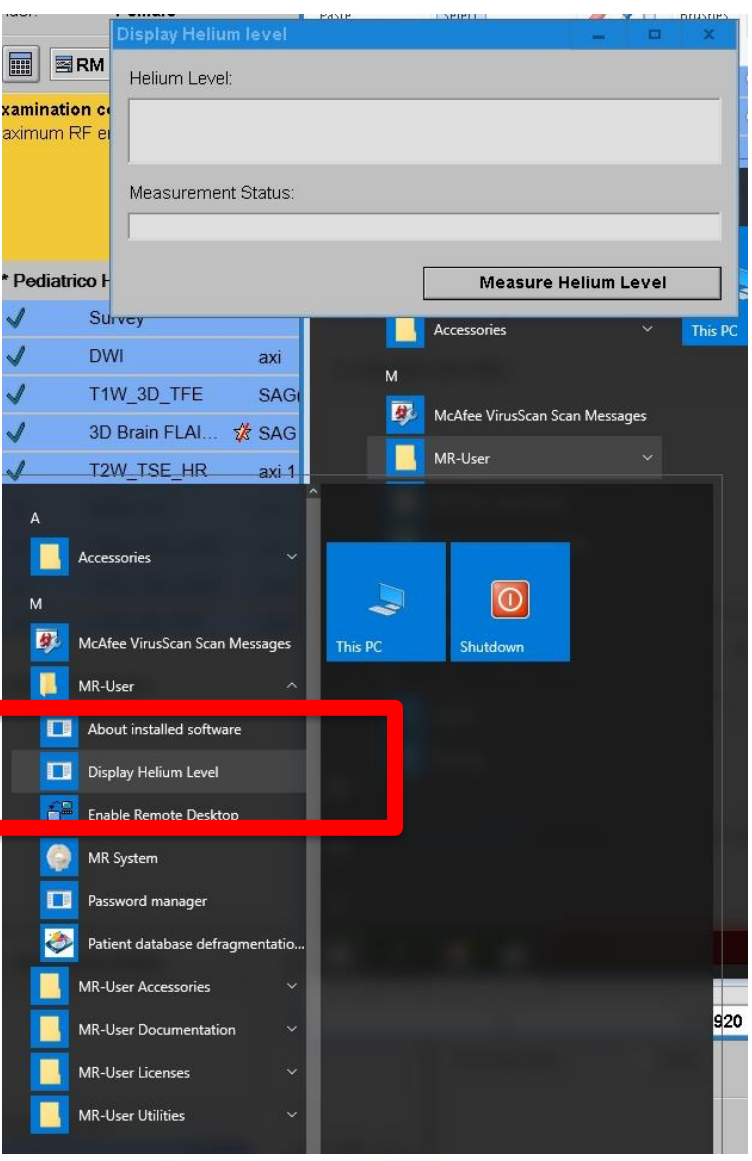

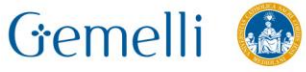

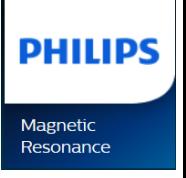

### Fare clic su «Display Helium level» ...

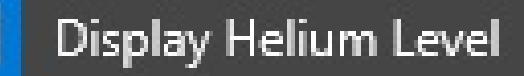

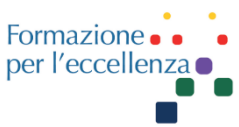

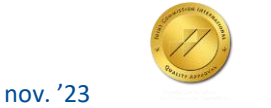

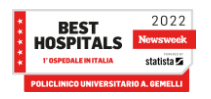

#### Si apre la seguente schermata:

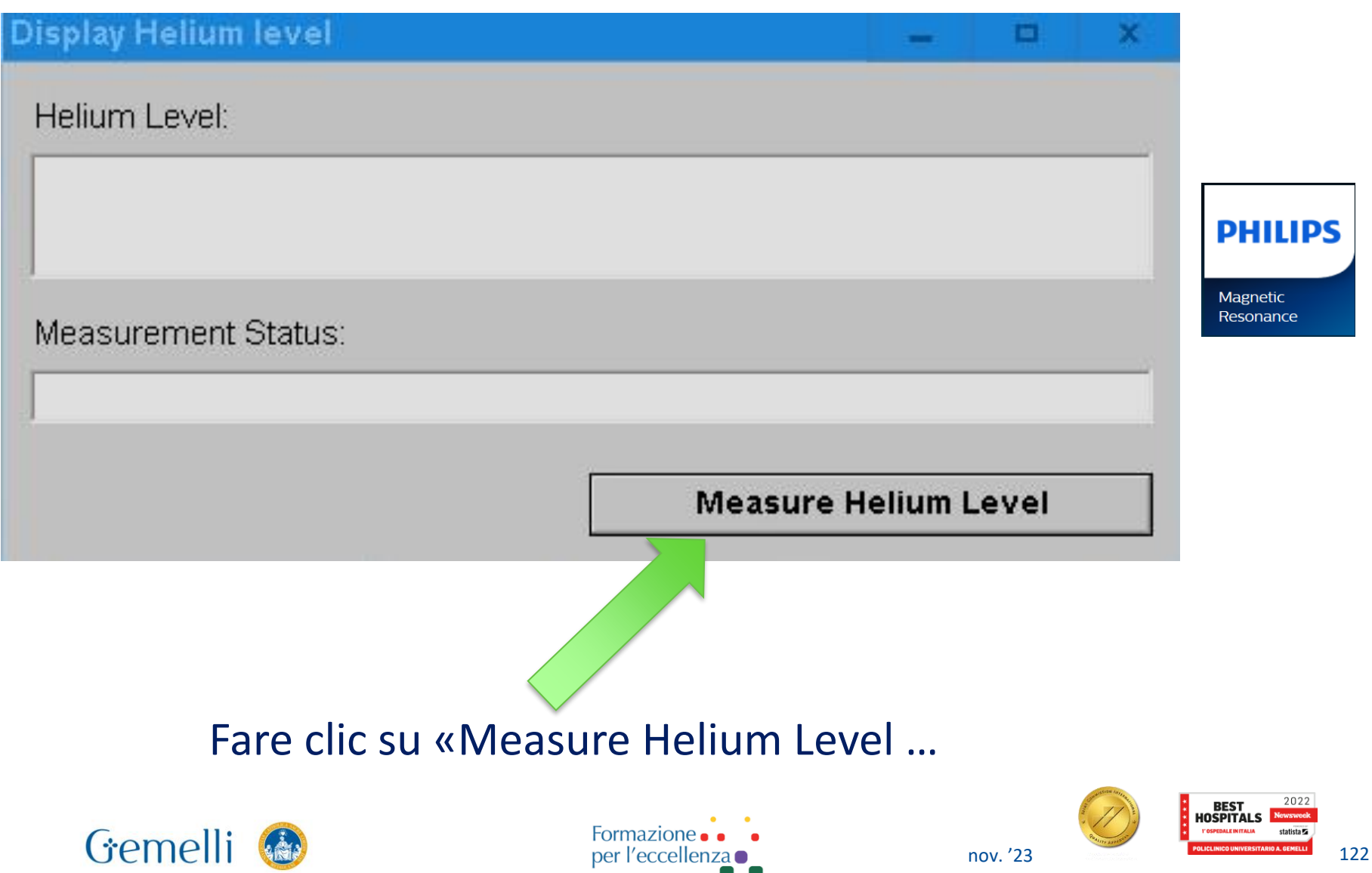

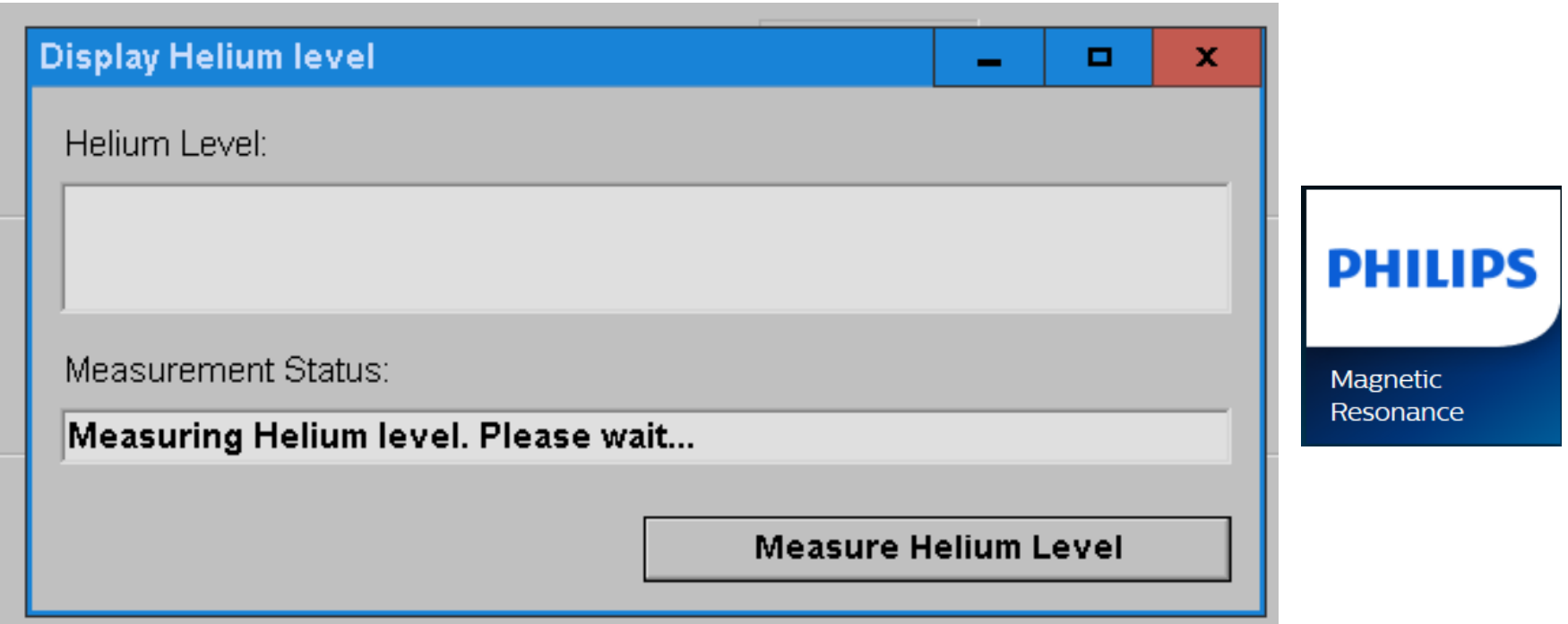

#### Inizierà la misurazione … aspettare che appaia il valore attuale

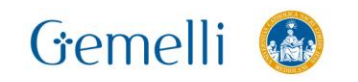

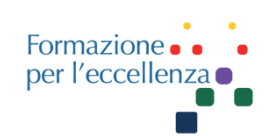

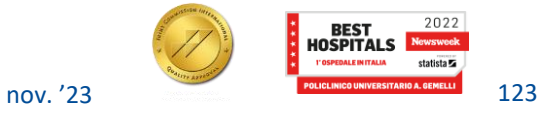

#### Risultato finale

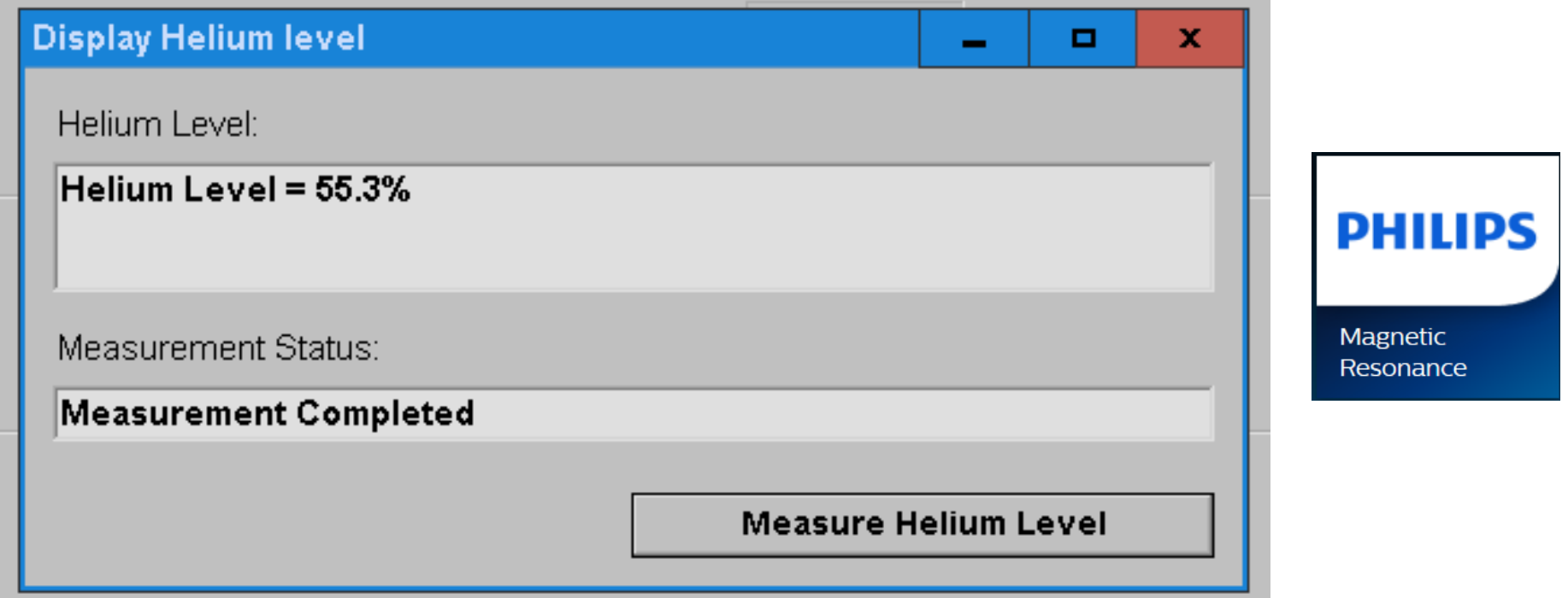

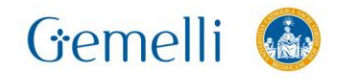

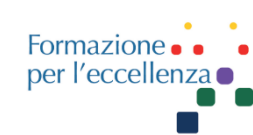

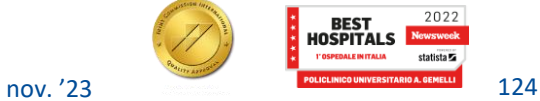

statista **Z** 

# **Sistema di sfiato**

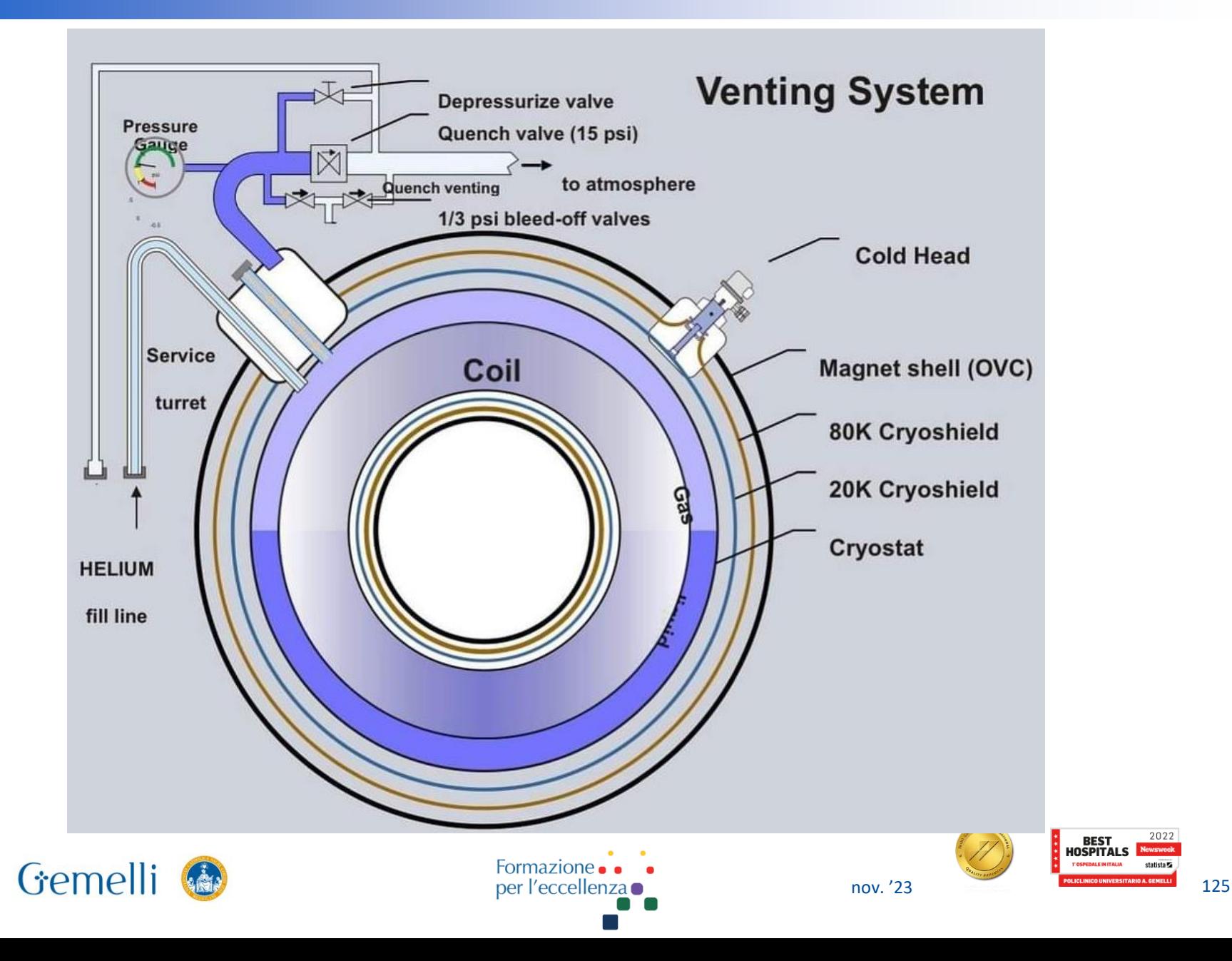

# **SALA TECNICA - Accensione**

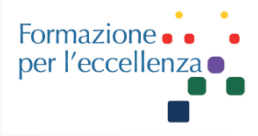

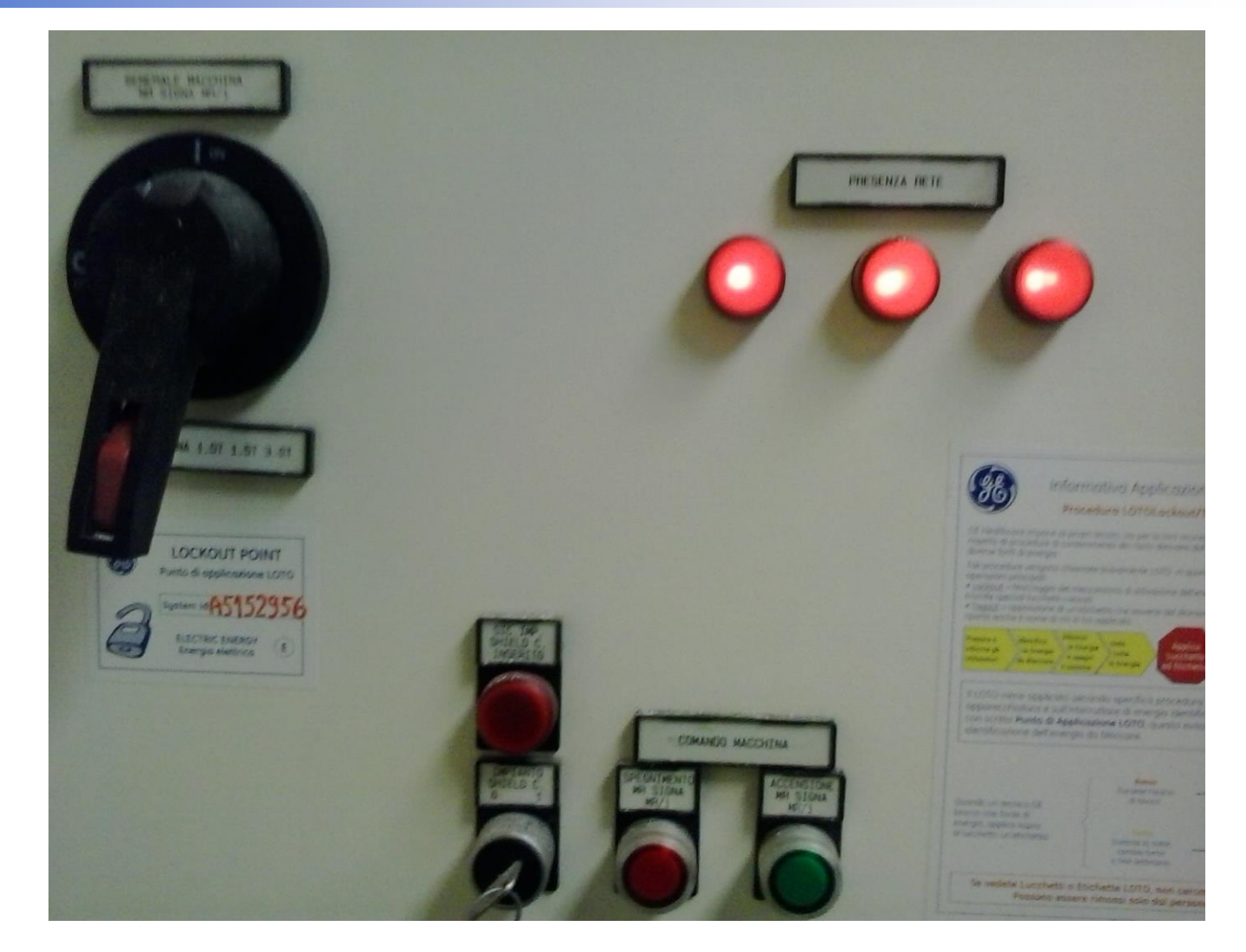

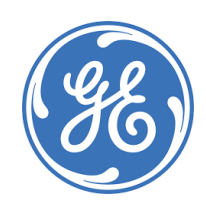

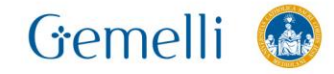

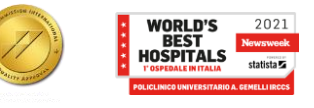

## **SALA TECNICA - Accensione**

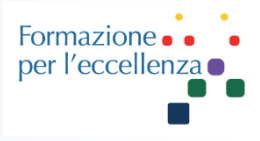

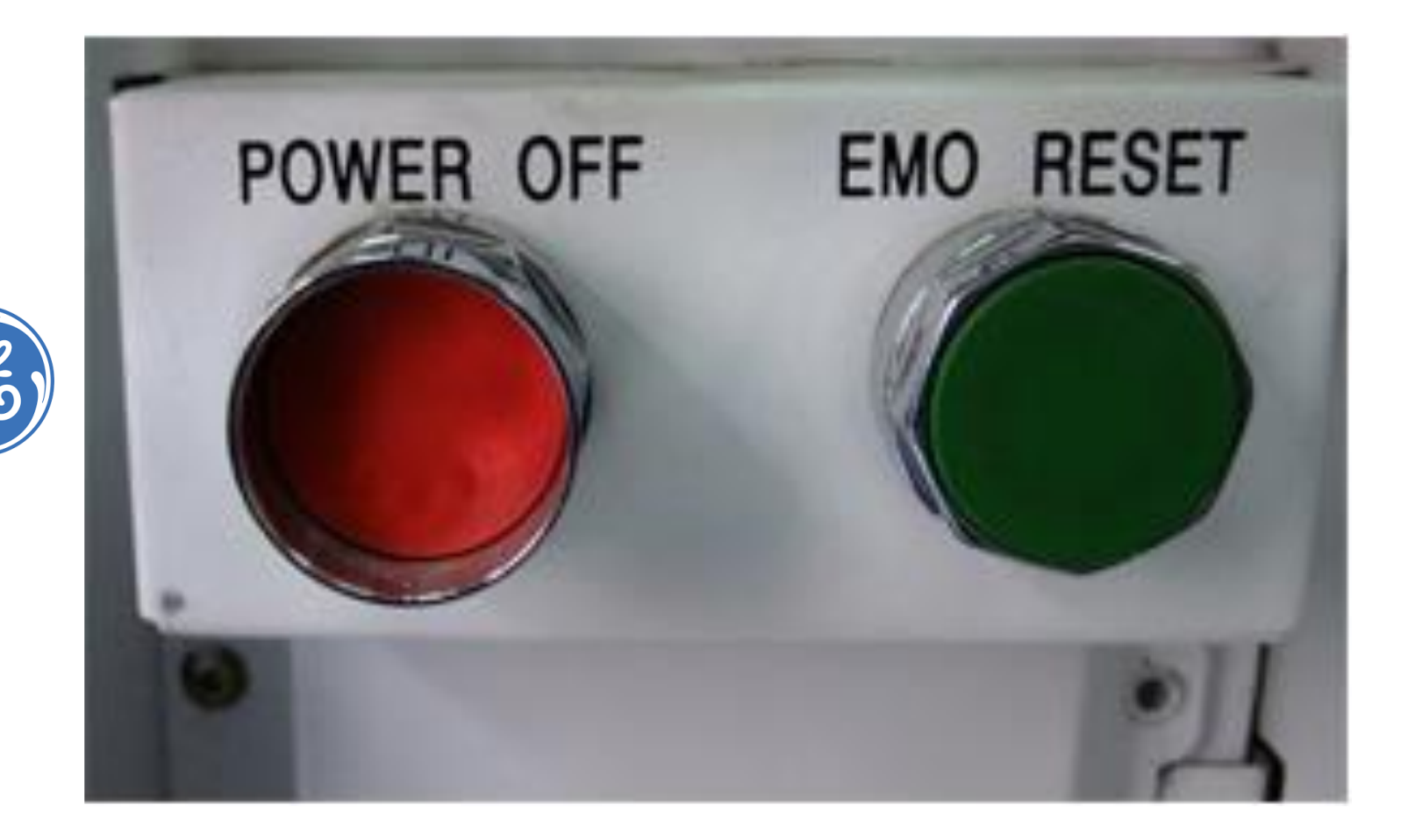

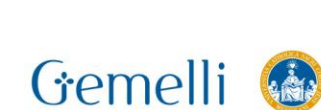

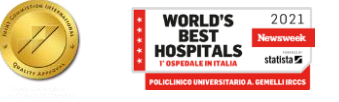

## **SALA TECNICA - Accensione**

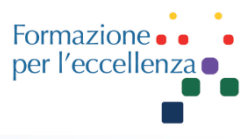

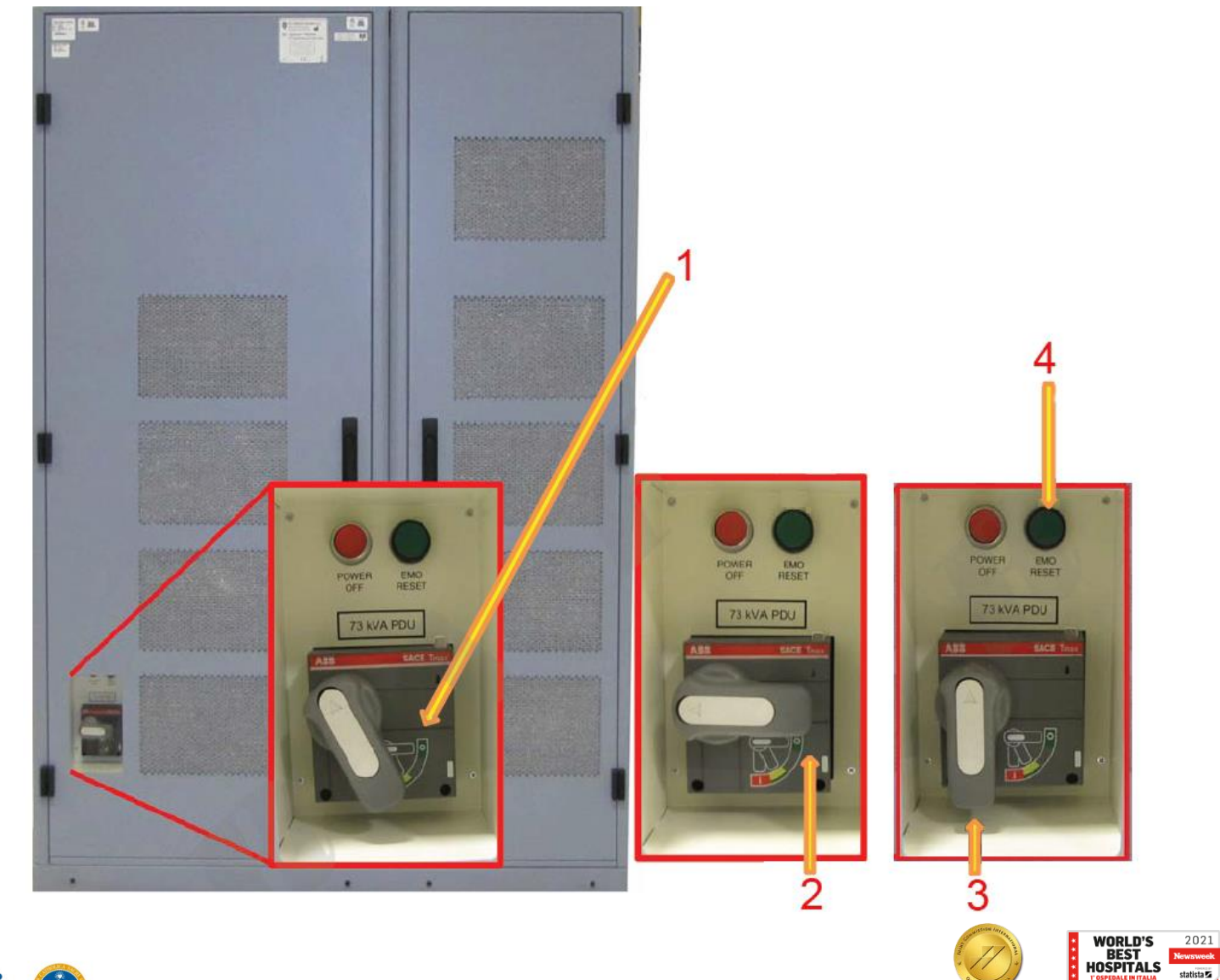

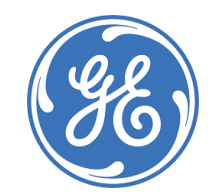

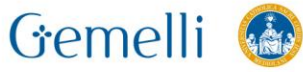

# **SALA TECNICA – Gruppo Frigo**

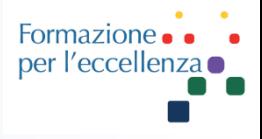

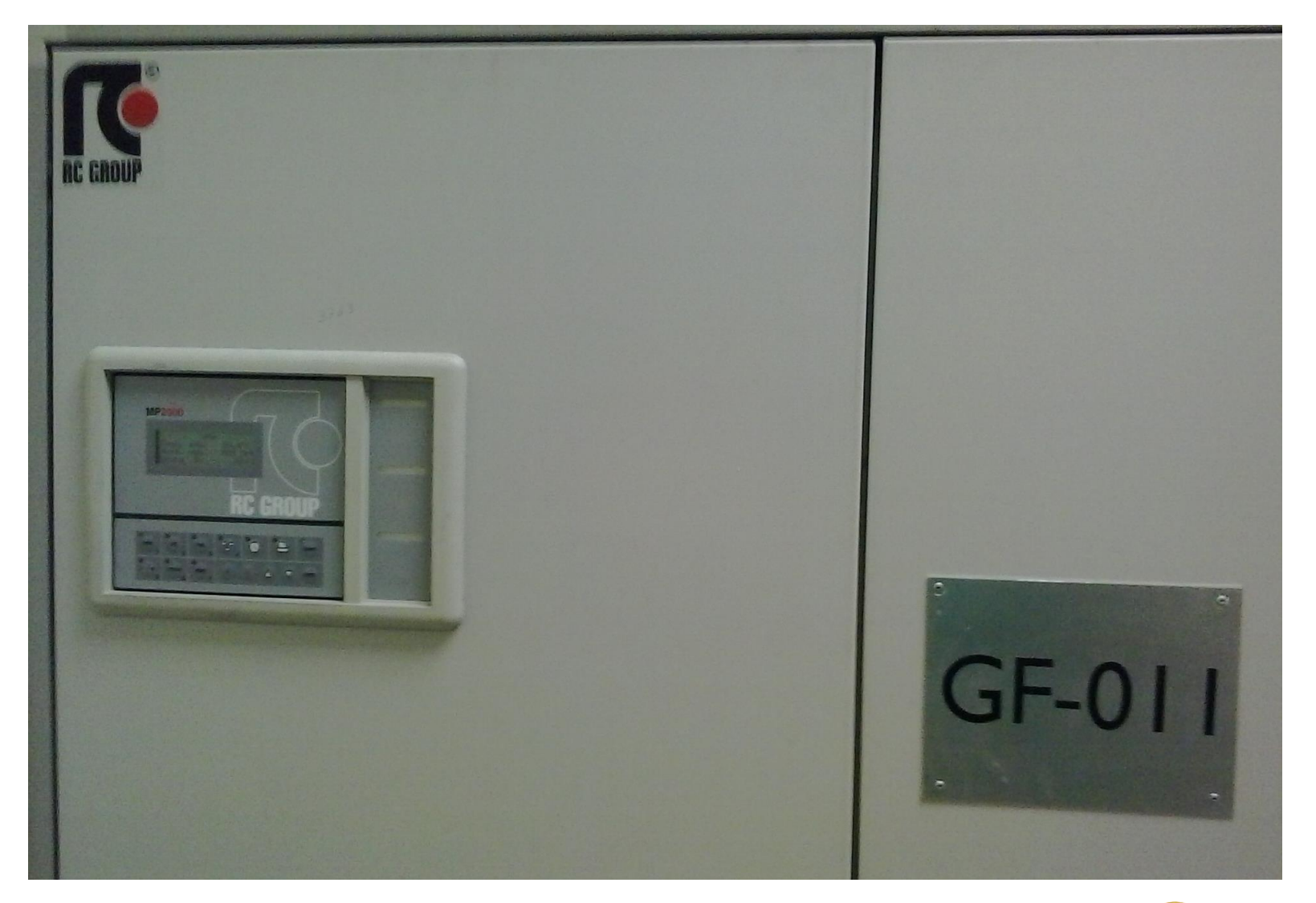

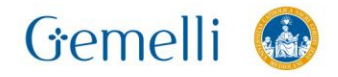

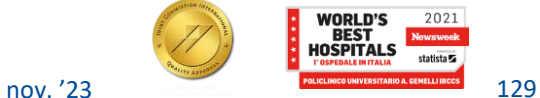

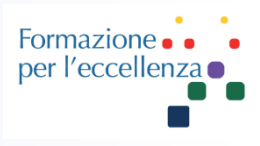

# Console di comando

- Dispositivo di controllo dell'iniettore automatico
- Dispositivo di comunicazione con il paziente
- Dispositivo di allarme
- Monitor temperatura
- Monitor umidità
- Monitor percentuale ossigeno

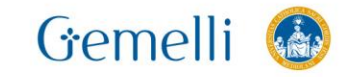

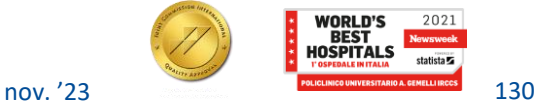

## **SALA COMANDO**

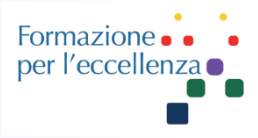

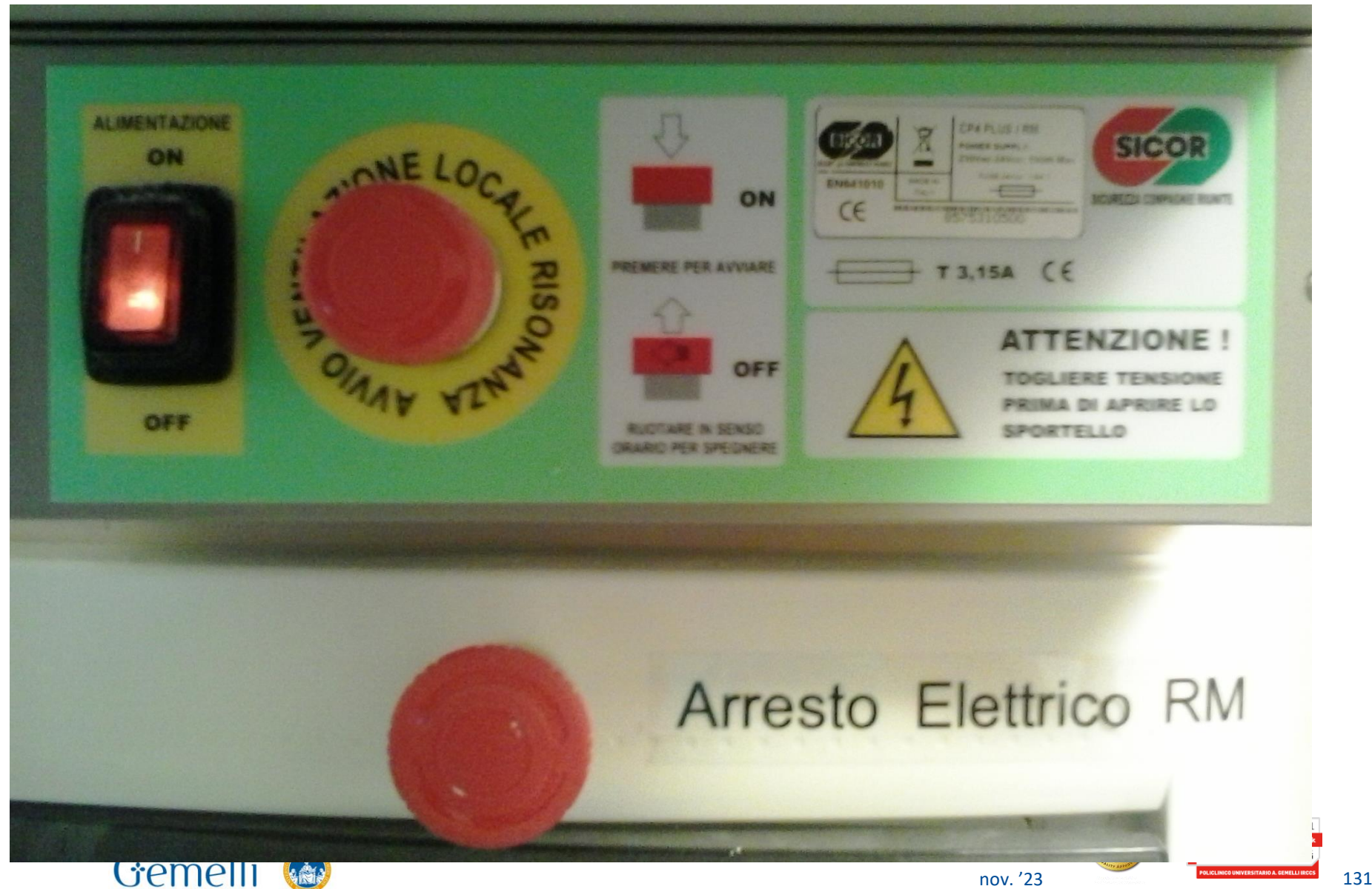

## **SALA COMANDO**

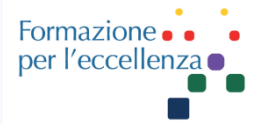

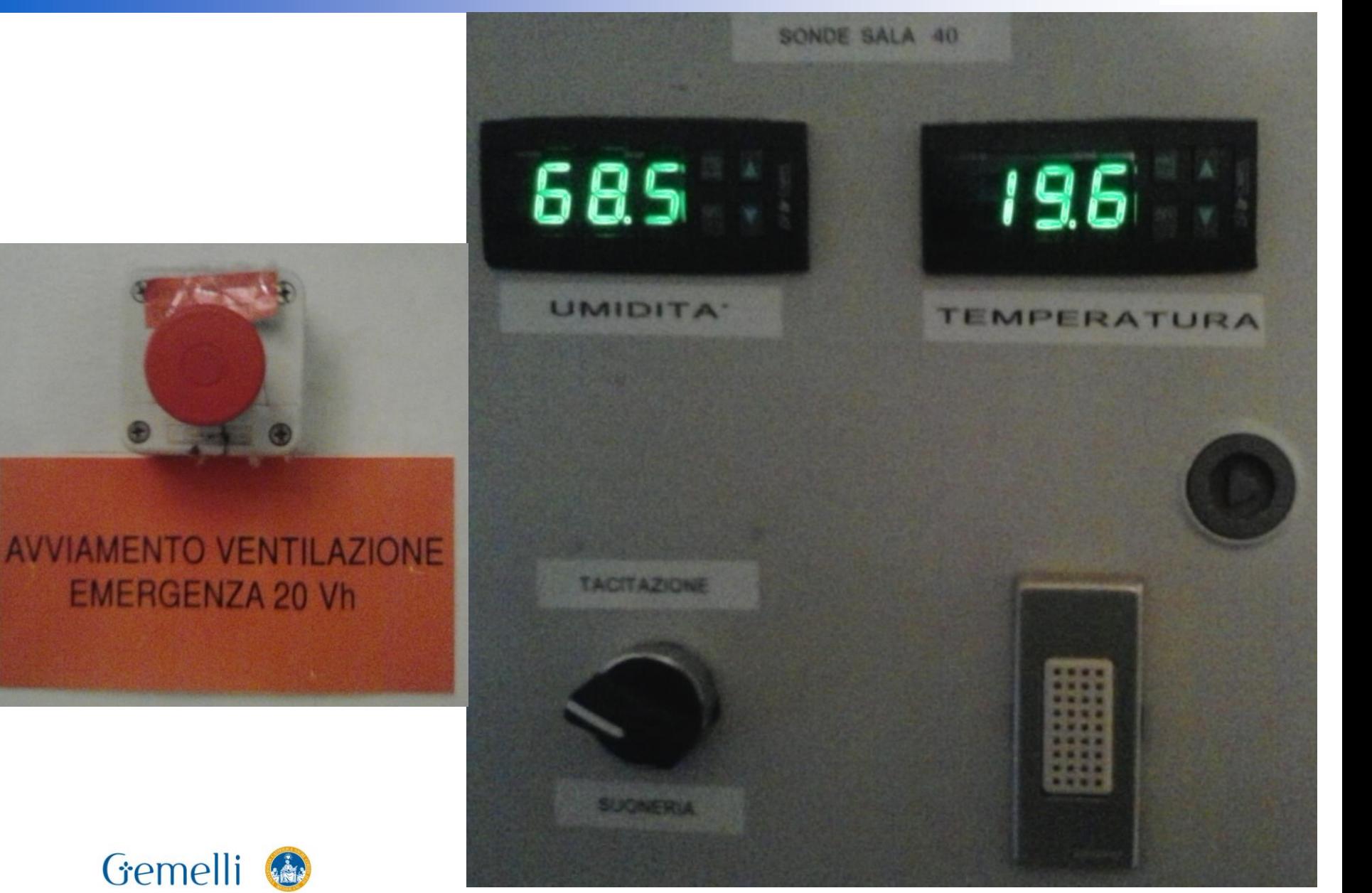

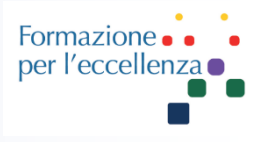

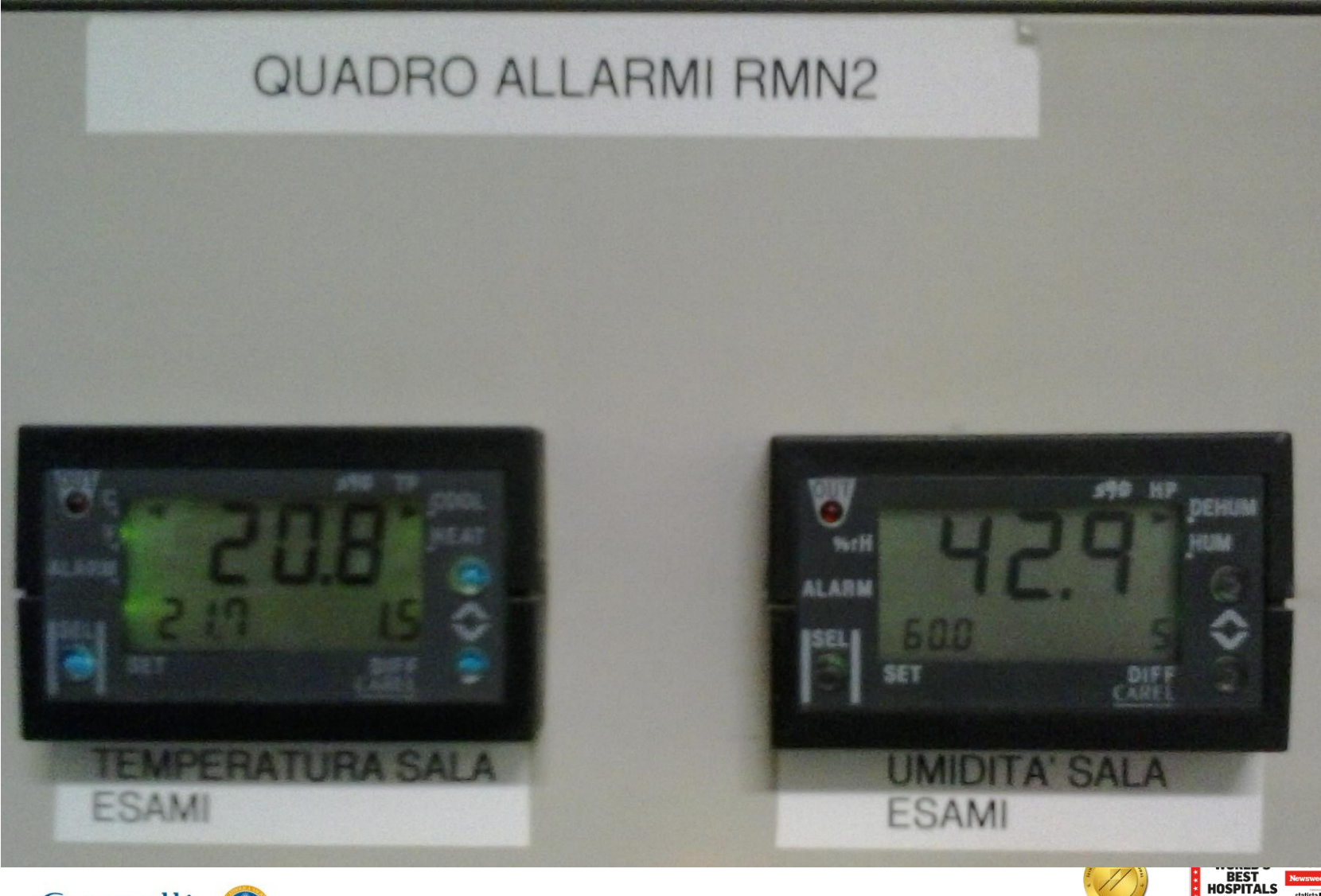

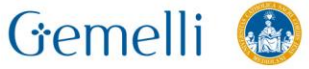

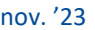

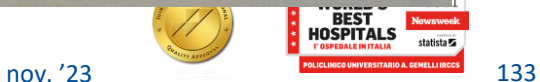

# **MONITOR PERCENTUALE OSSIGENO**

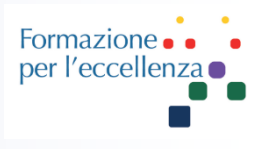

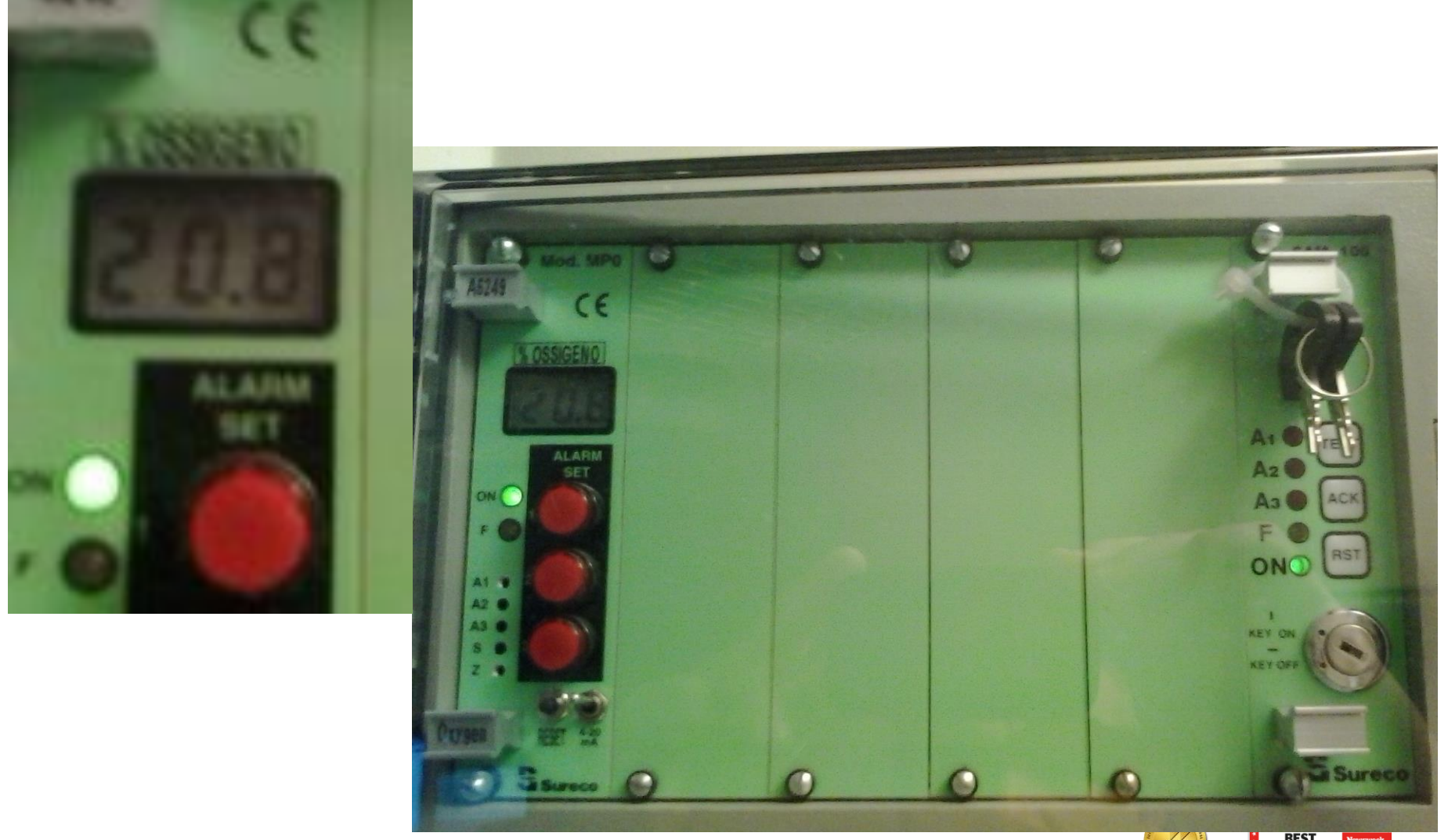

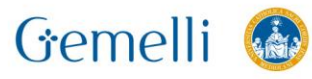

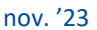

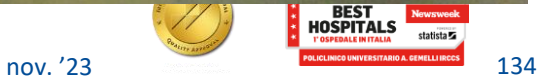

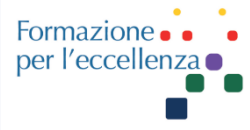

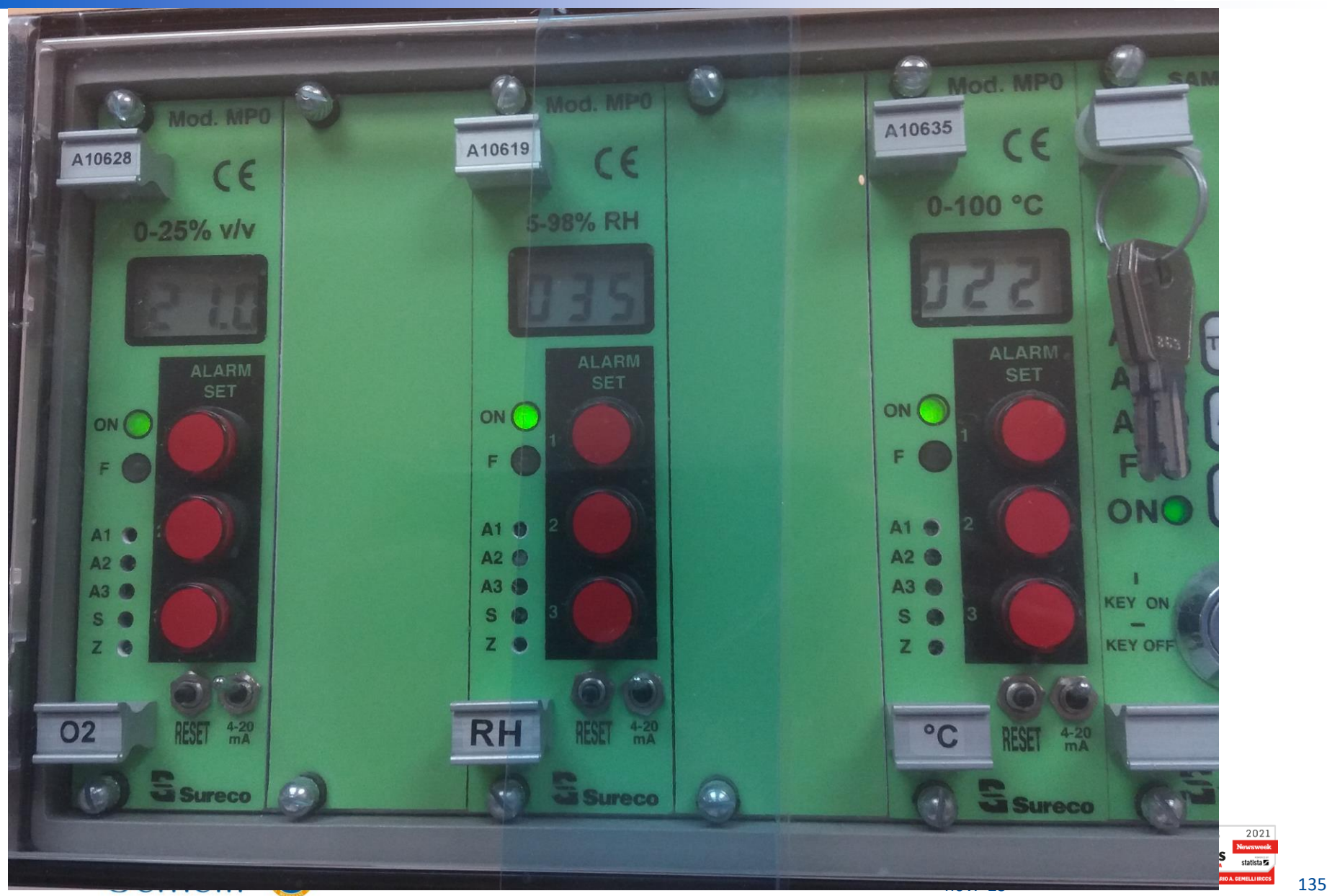

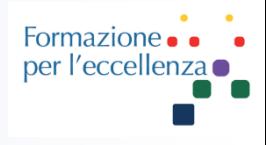

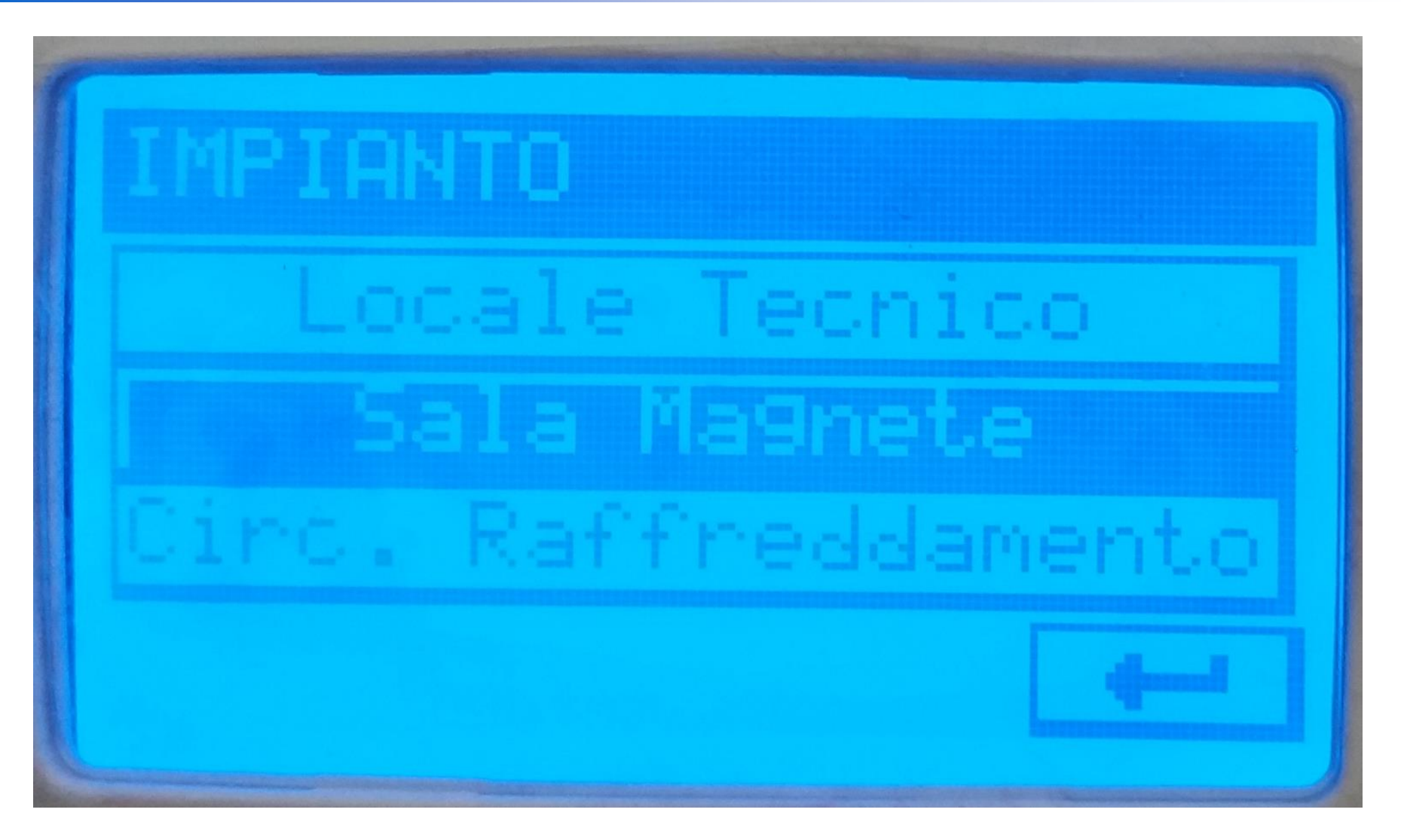

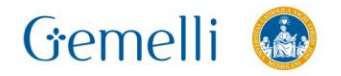

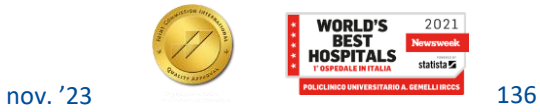

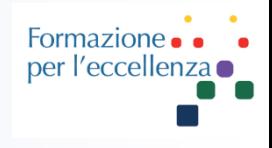

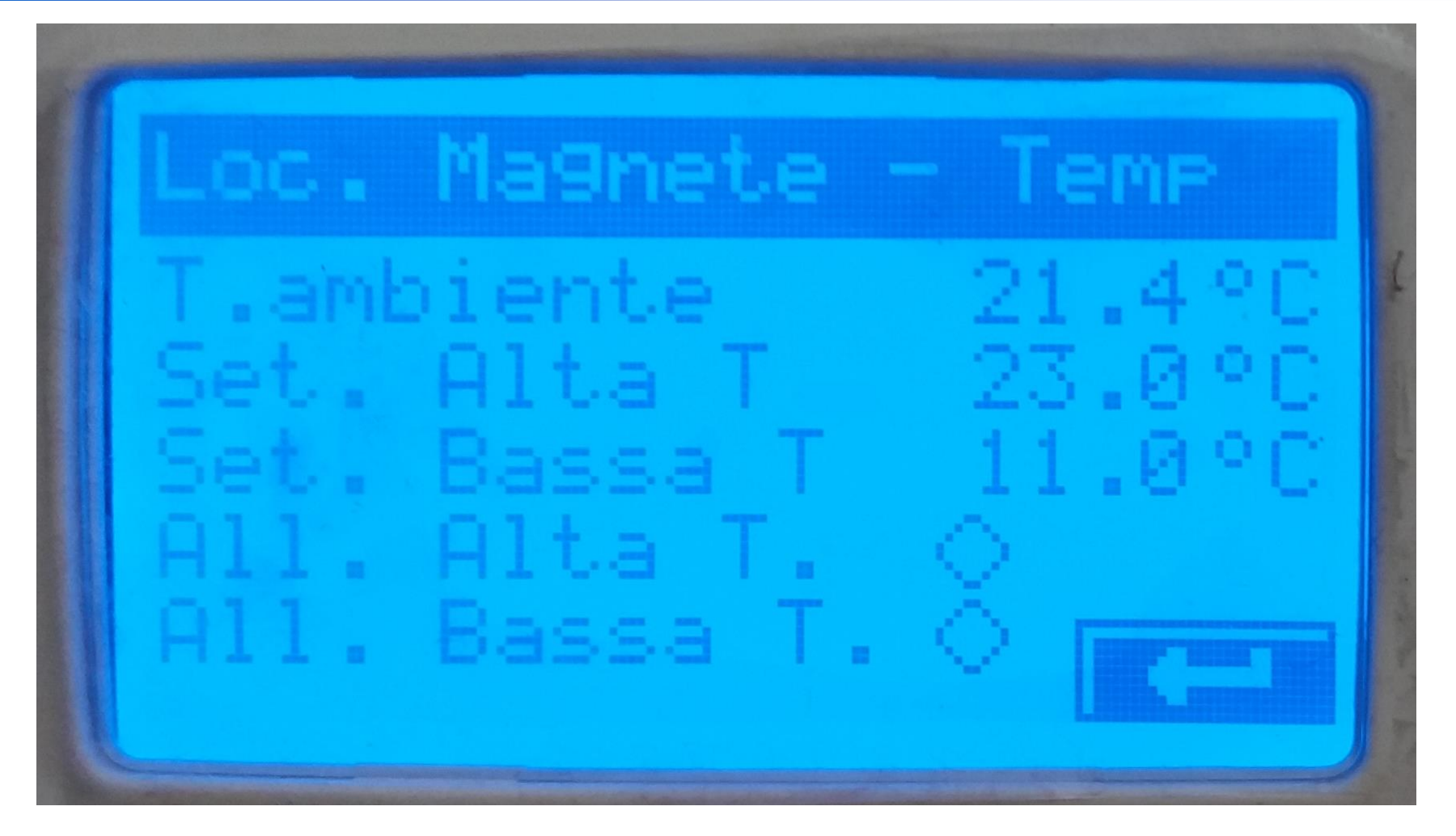

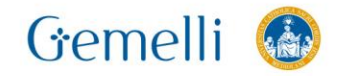

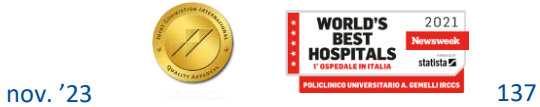

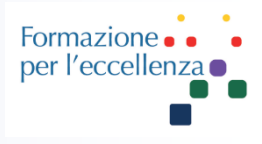

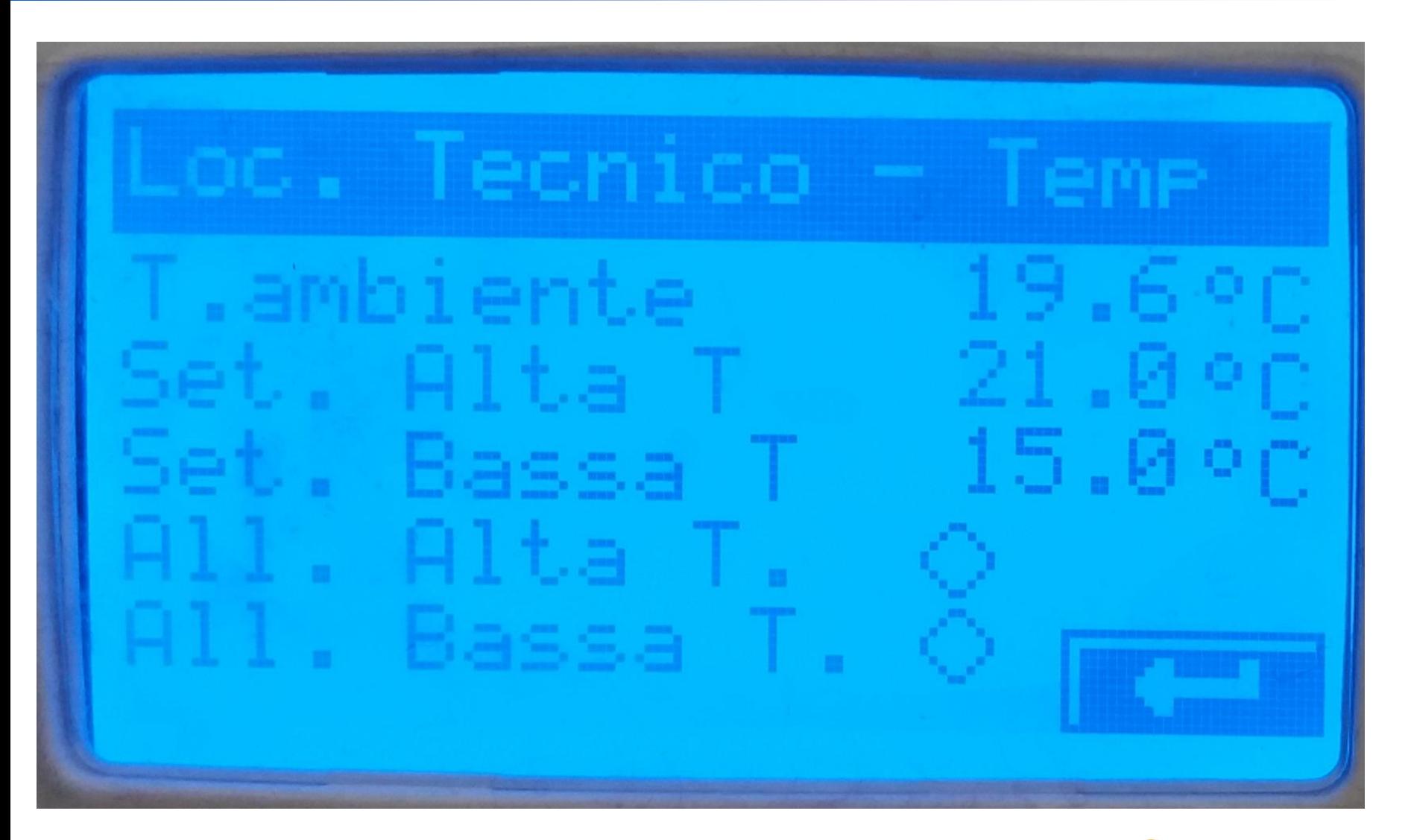

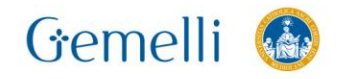

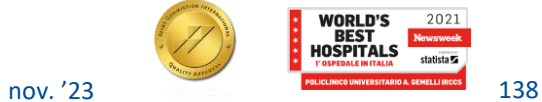

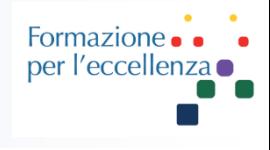

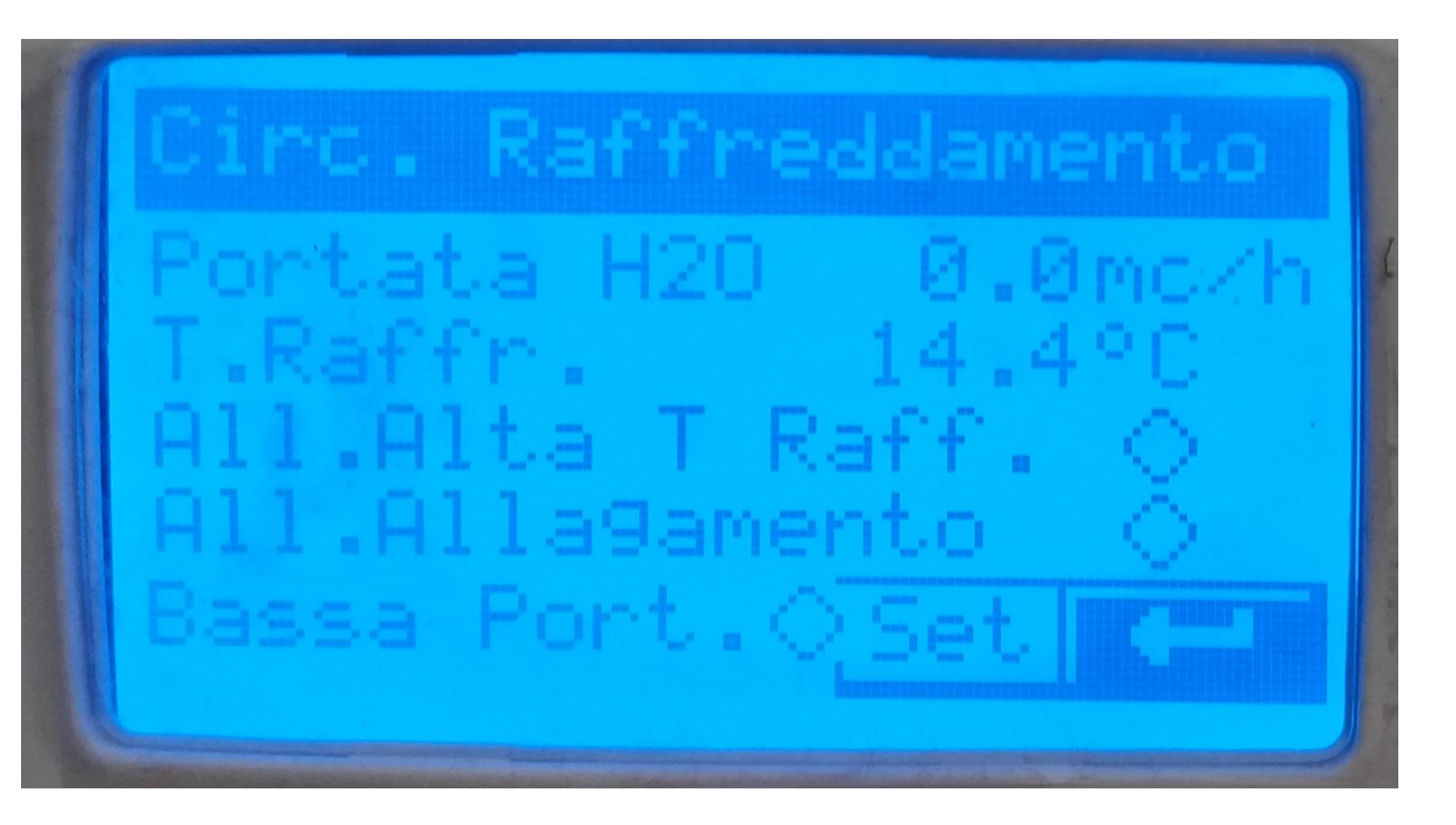

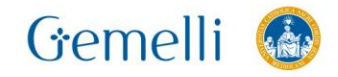

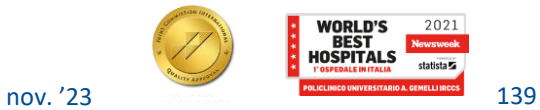

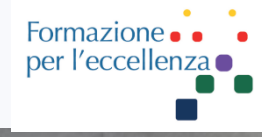

### c. Magnete um 1 al

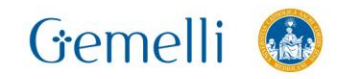

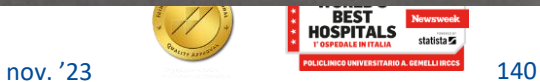

# **SALA COMANDO – Dispositivo di comunicazione con la contratto di controlle della contratto di controlle della controlle della controlle della controlle della controlle della controlle della controlle della controlle della**

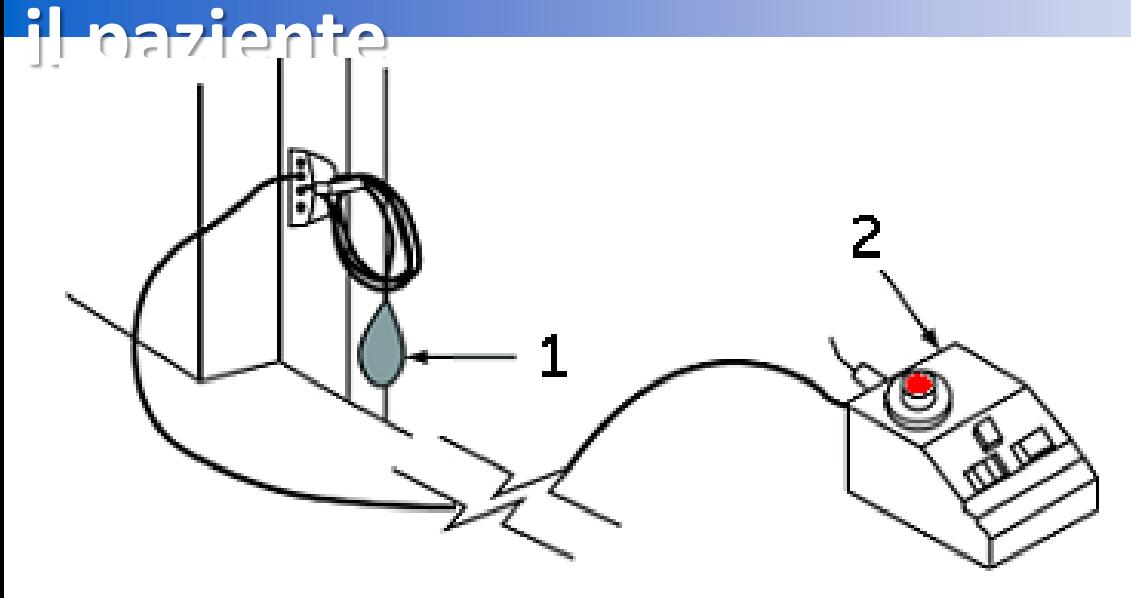

Il sistema RM è dotato di un dispositivo di allarme paziente che permette al paziente di avvertire chi sta alla console semplicemente premendo un tasto.

- 1 Pulsante di allarme paziente
- 2 Scatola comandi

Quest'operazione determina l'illuminazione della scatola comandi e l'emissione di un segnale acustico. Il commutatore sulla scatola comandi consente di impostare il segnale luminoso e acustico intermittente o fisso.

Il sistema RM è inoltre dotato di un sistema di comunicazione che consente all'operatore di mantenersi in contatto con il paziente per tutta la durata dell'esame.

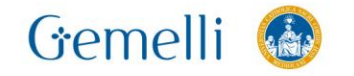

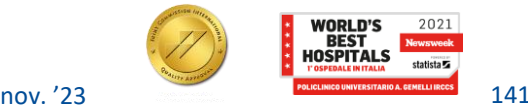

## **HARDWARE**

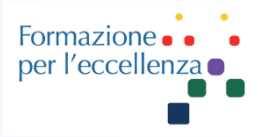

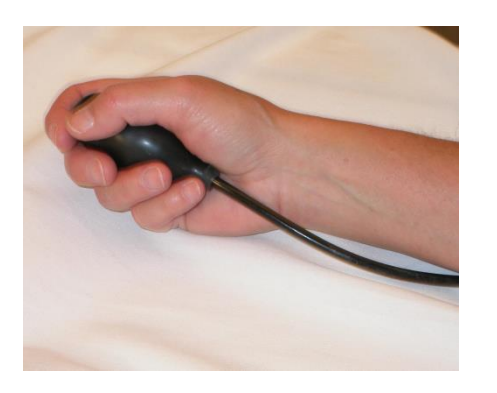

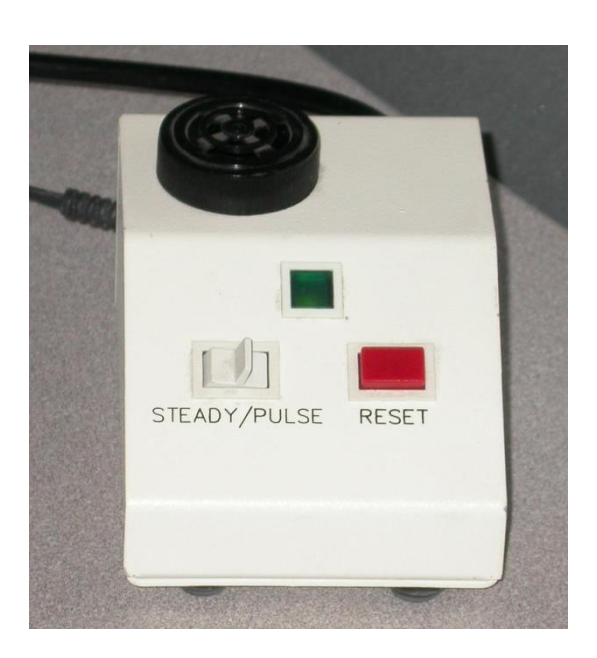

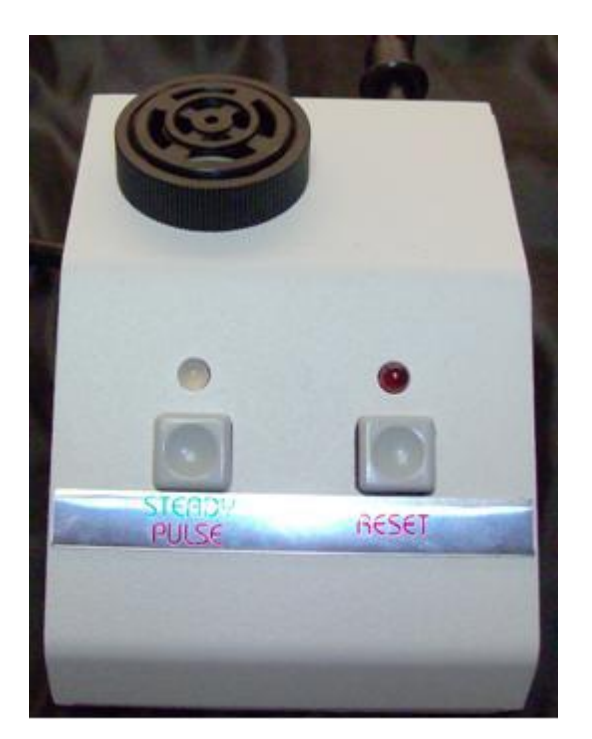

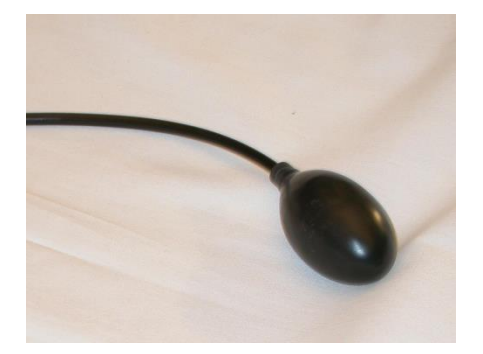

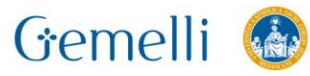

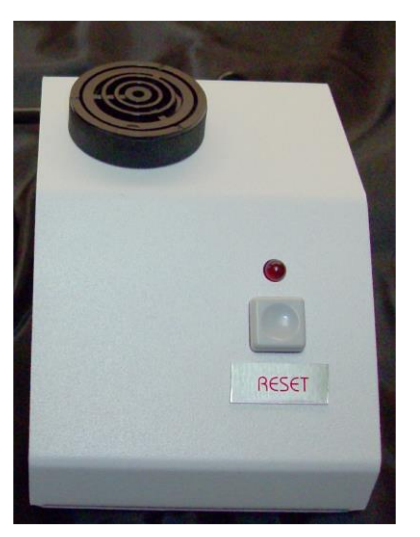

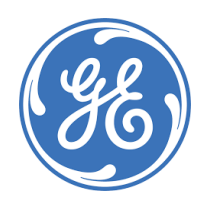

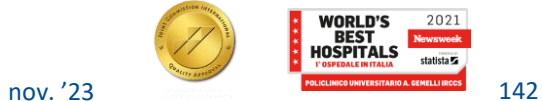

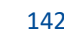

## **HARDWARE RM 3-4-5**

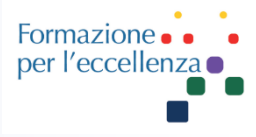

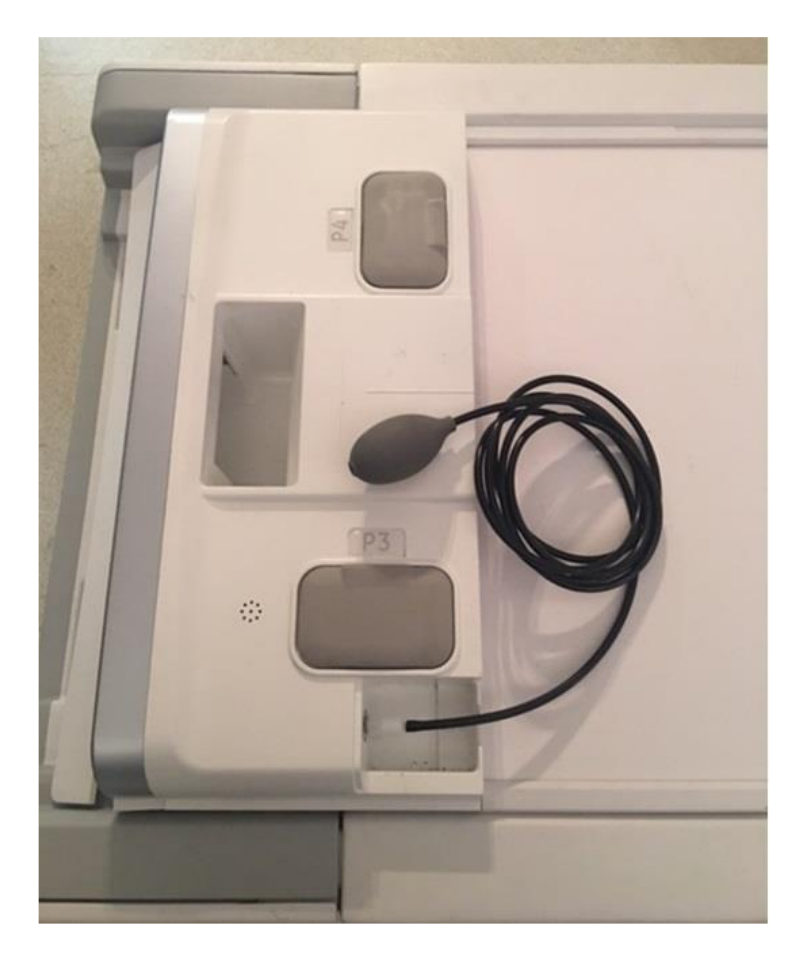

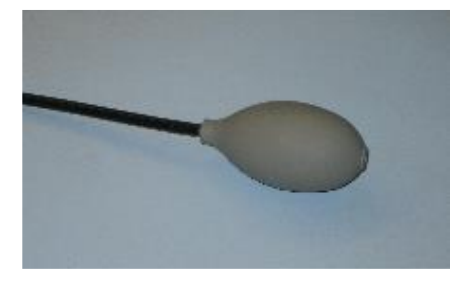

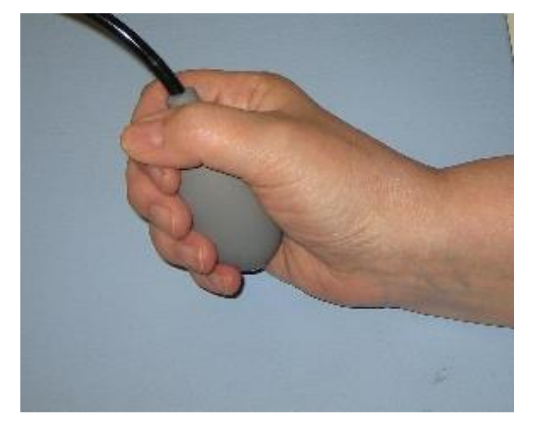

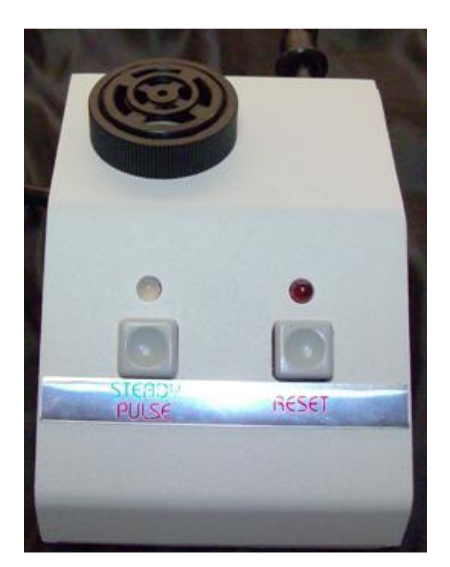

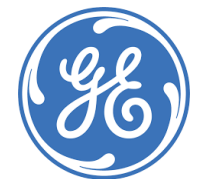

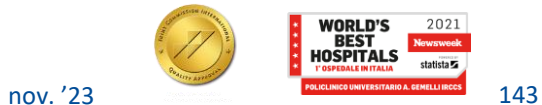

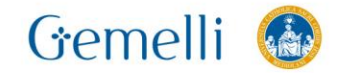

# **SALA COMANDO – Dispositivo di allarme**

Il pulsante di **arresto di emergenza** si trova sulla tastiera e su entrambi i lati (destro e sinistro) della copertura del magnete. Questa funzione disattiva l'alimentazione dell'apparecchiatura presente nella sala magnete che, in una situazione di emergenza, può rappresentare un pericolo per il paziente.

Il pulsante di **arresto di emergenza** disattiva i seguenti sistemi:

- G<sub>RF</sub>
- Alimentatore gradienti  $\bigcirc$
- Unità della sala magnete  $\Theta$
- Sottosistema di supporto del tavolo e del paziente

# **FRTFN7A**

Il pulsante di arresto di emergenza non elimina il campo magnetico e non spegne i computer, la consolle dell'operatore o la fotocamera.

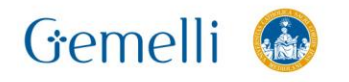

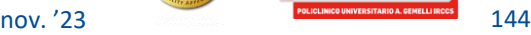

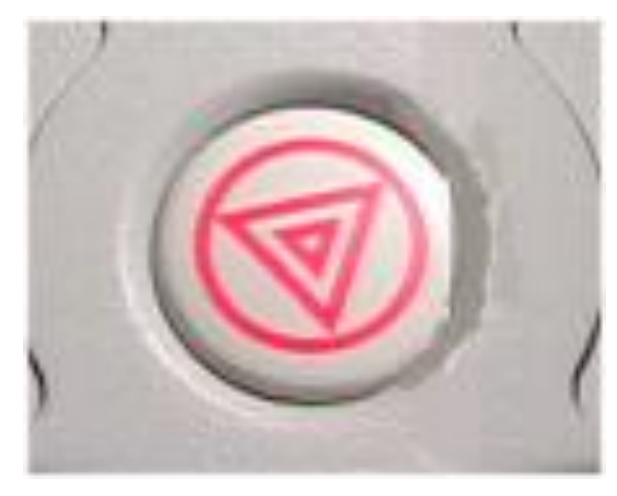

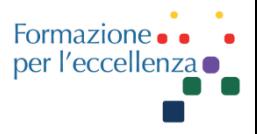
# **SALA COMANDO – Dispositivo di allarme**

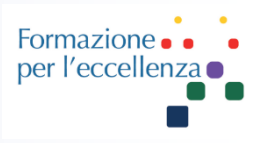

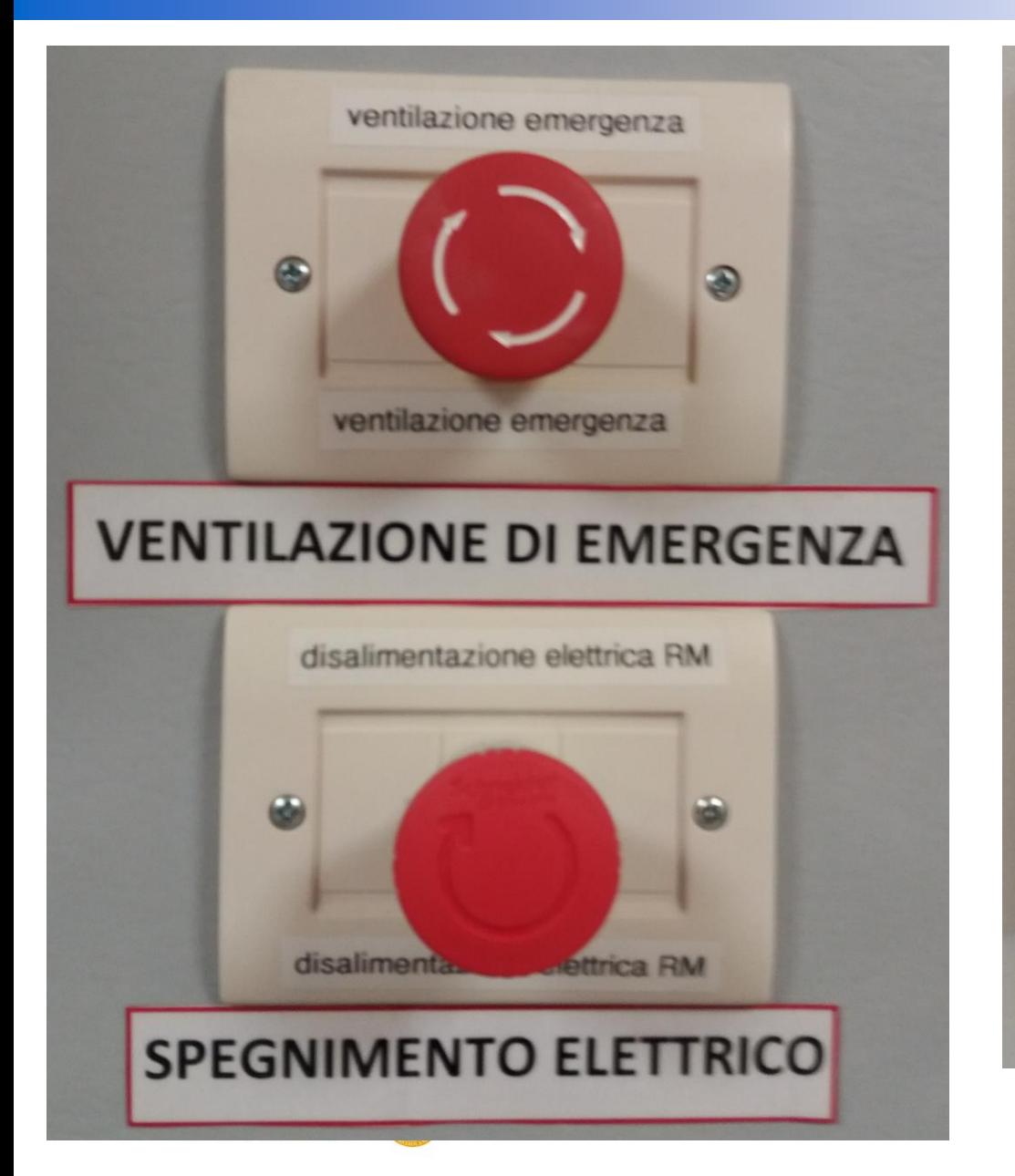

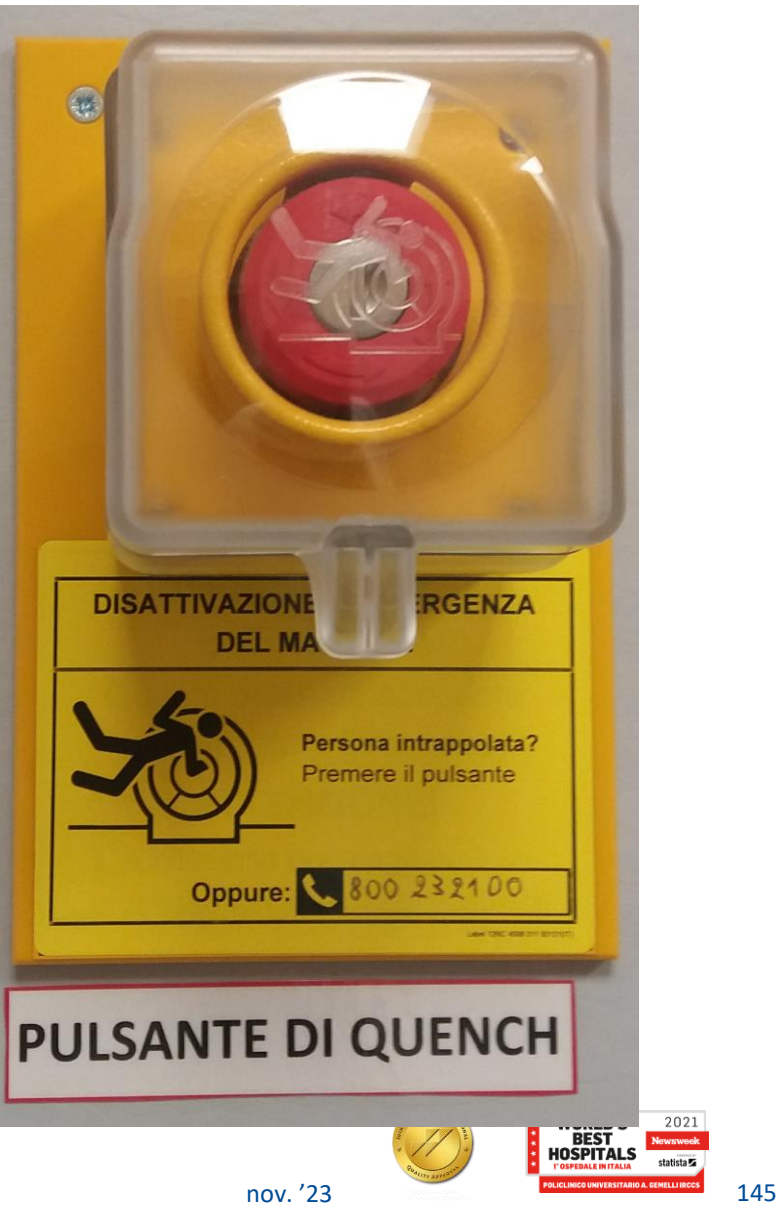

# **SALA COMANDO – Dispositivo di allarme**

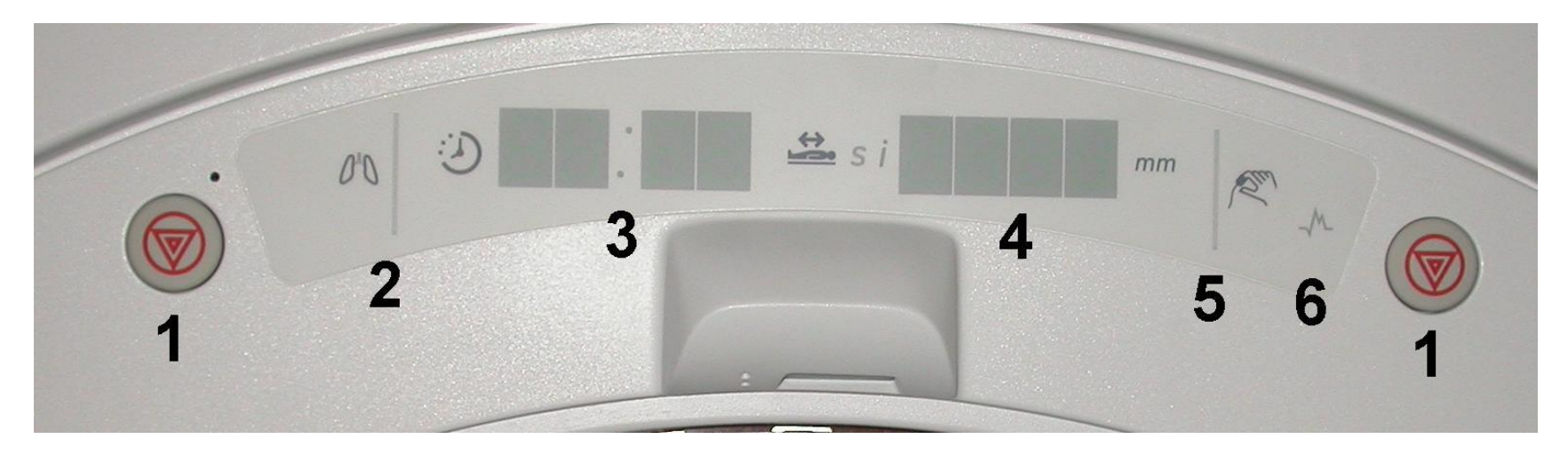

Formazione • •<br>per l'eccellenza •

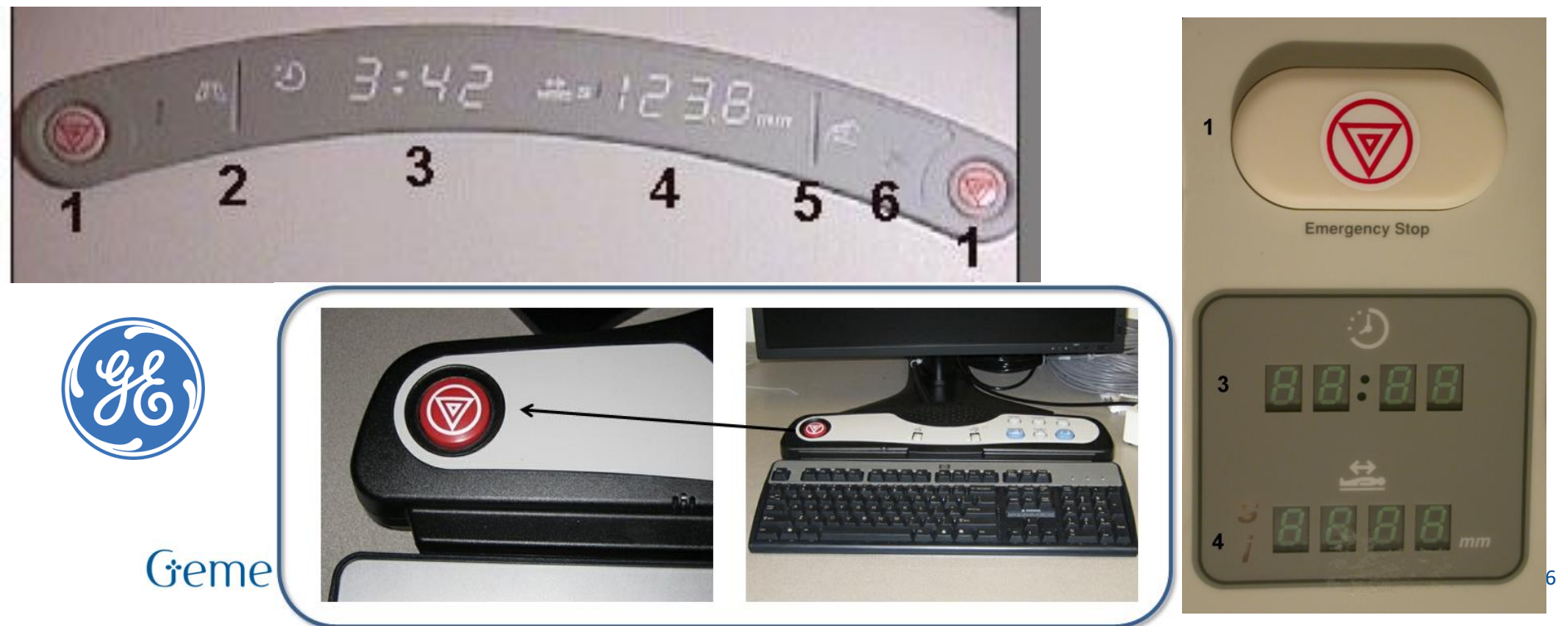

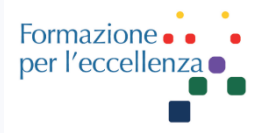

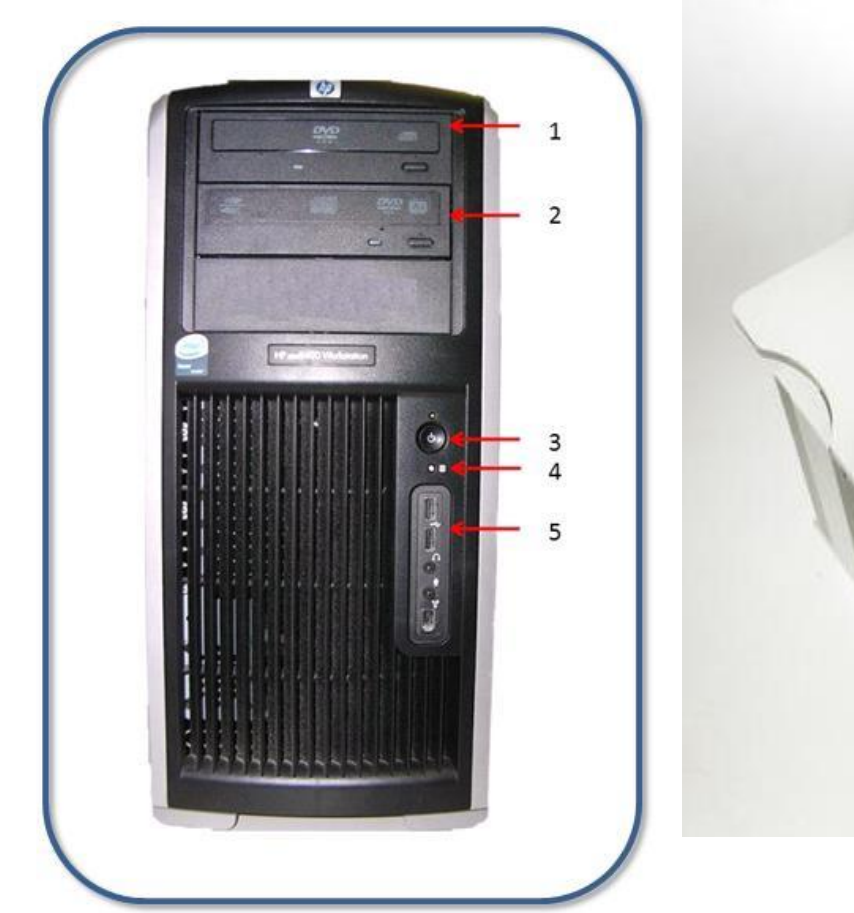

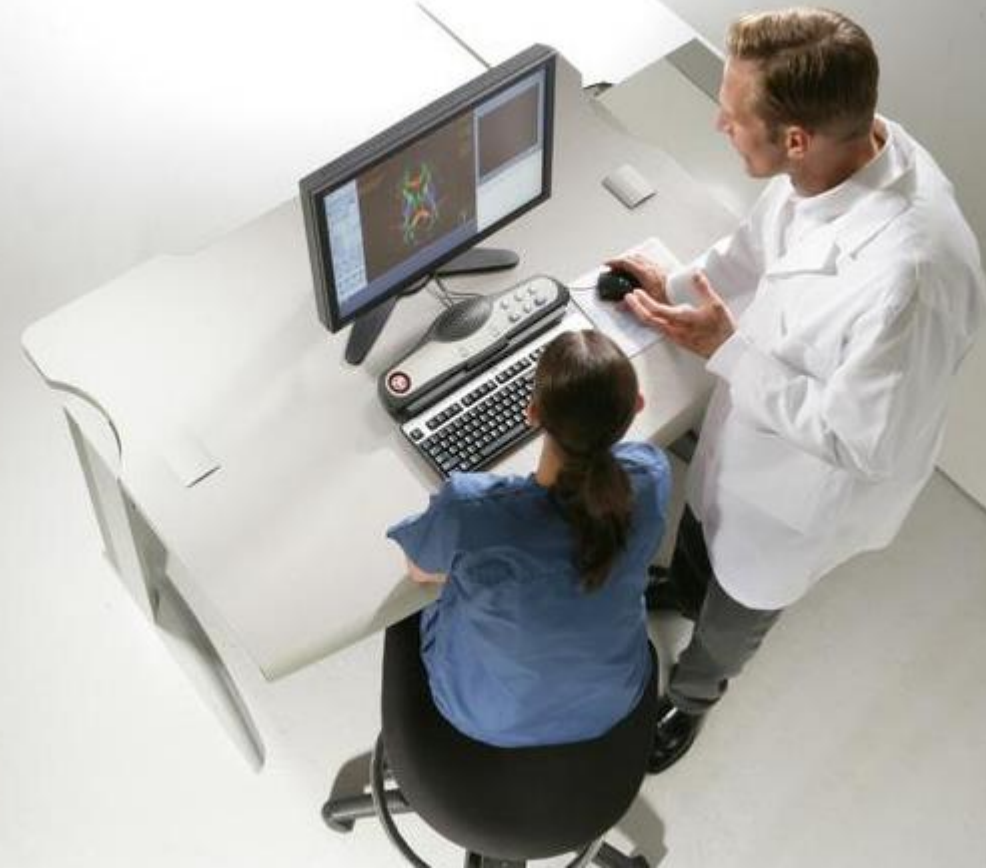

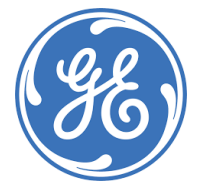

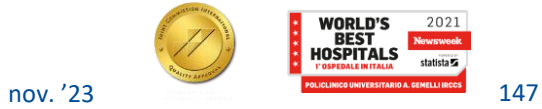

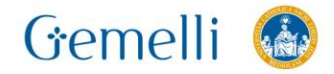

### **HARDWARE: Host Computer**

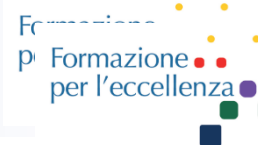

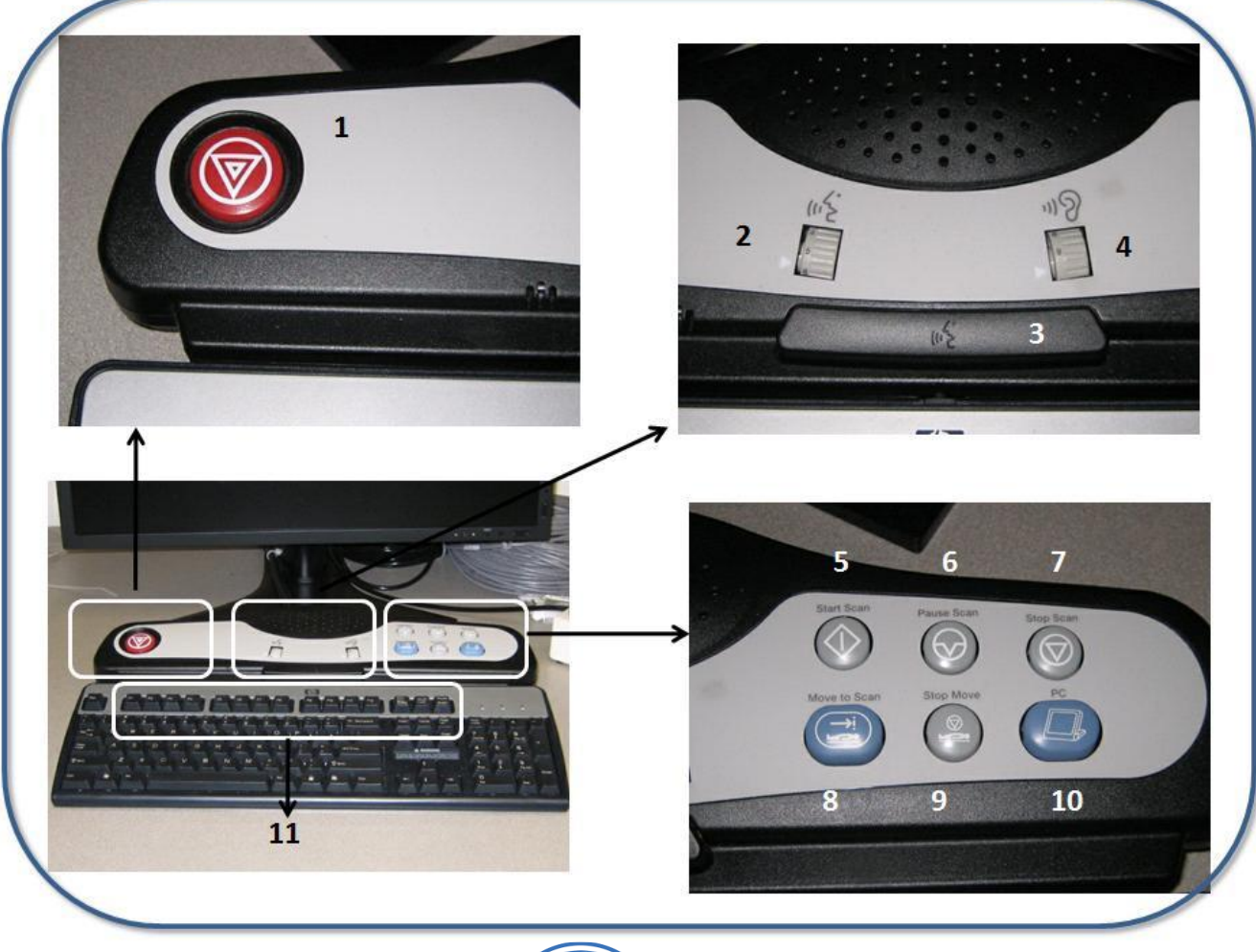

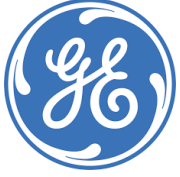

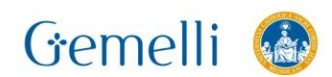

# **COMPONENTI DI UN SISTEMA RM**

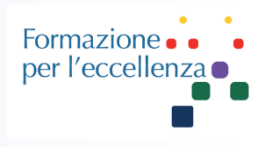

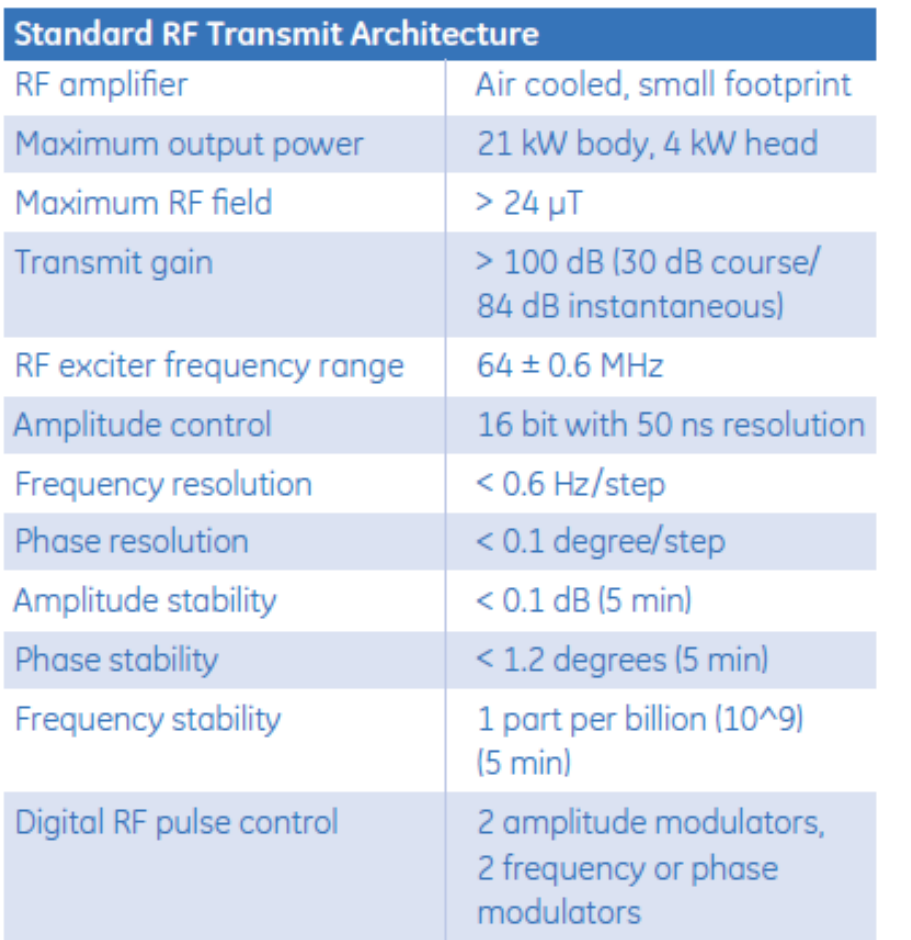

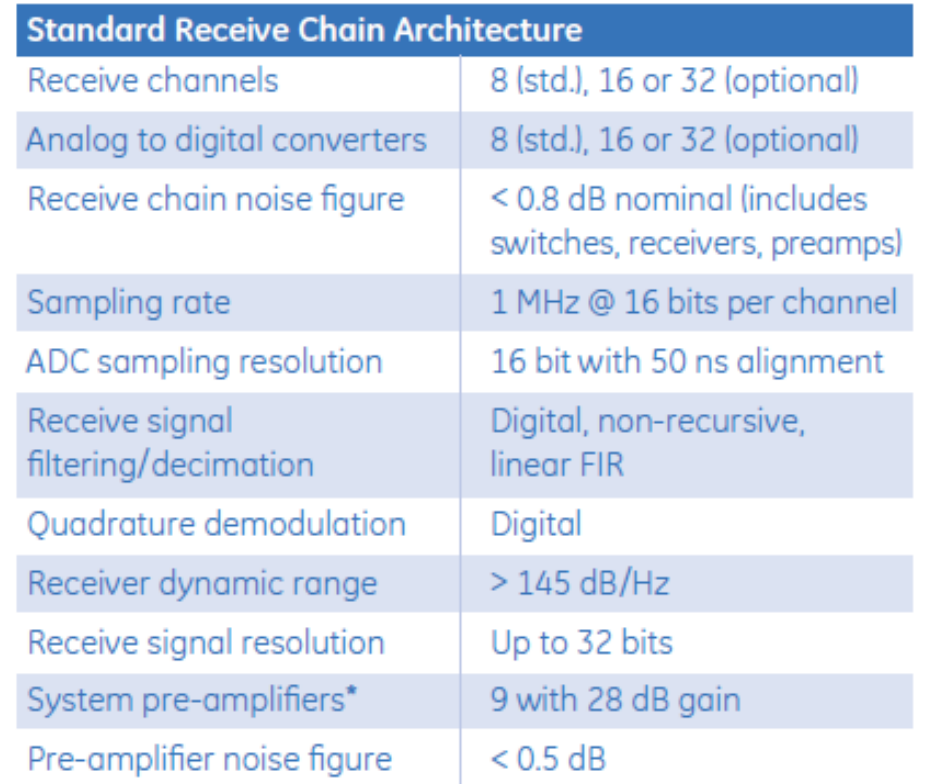

\*Additional pre-amplifiers are provided with multi-channel, phased array coils.

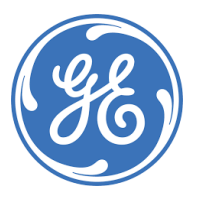

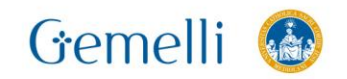

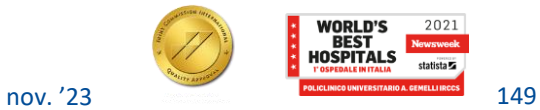

# **COMPONENTI DI UN SISTEMA RM**

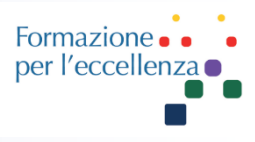

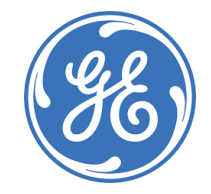

#### **Reconstruction**

The Signa HDx 1.5T features a powerful volume reconstruction engine (XVRE) that enables virtually real-time image generation, even when massive parallel imaging datasets are involved. Delivering twice the reconstruction capacity of industry standards, the Signa HDx 1.5T reconstruction engine features massive onboard memory and local raw data storage.

#### **Volume Recon Engine (XVRE-2 blade)** 4 x 2.6 GHz AMD Opteron 252 CPUs 16 GB FCC DDR 400 RAM (12.8 GB/sec with processor integrated memory controller) 4 x 73 GB hard disk storage 1 GHz AMD HyperTransport 1 MB full-speed L2 advanced transfer cache 10 Gbps Infiniband backbone 1.0 Gbps Ethernet image transfer 2700 2D FFTs per second (full FOV, 256 x 256 matrix)

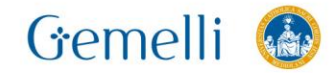

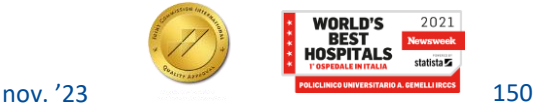

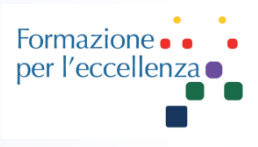

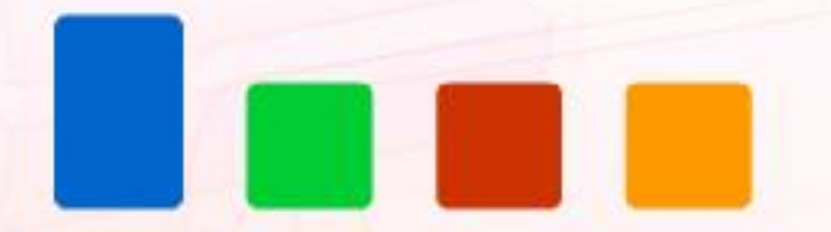

Generalmente un sistema RMI è composto da più di un computer,

- Il computer host (preposto alle funzioni di coordinatore e archivio principale nonché di vigilanza del traffico dei dati generici)...
- Il controllore d'impulsi (preposto al controllo del funzionamento in tempo reale del hardware).
- Il ricostruttore d'immagini (preposto alla conversione dei dati di spazio K, attraverso una trasformata di Fourier, in un'immagine). Generalmente il ricostruttore d'immagine
- Il processore d'immagine visualizza l'immagine.

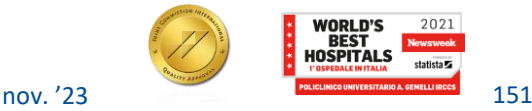

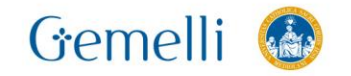

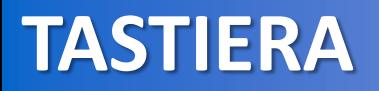

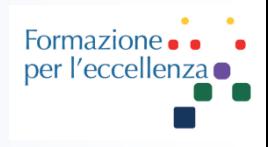

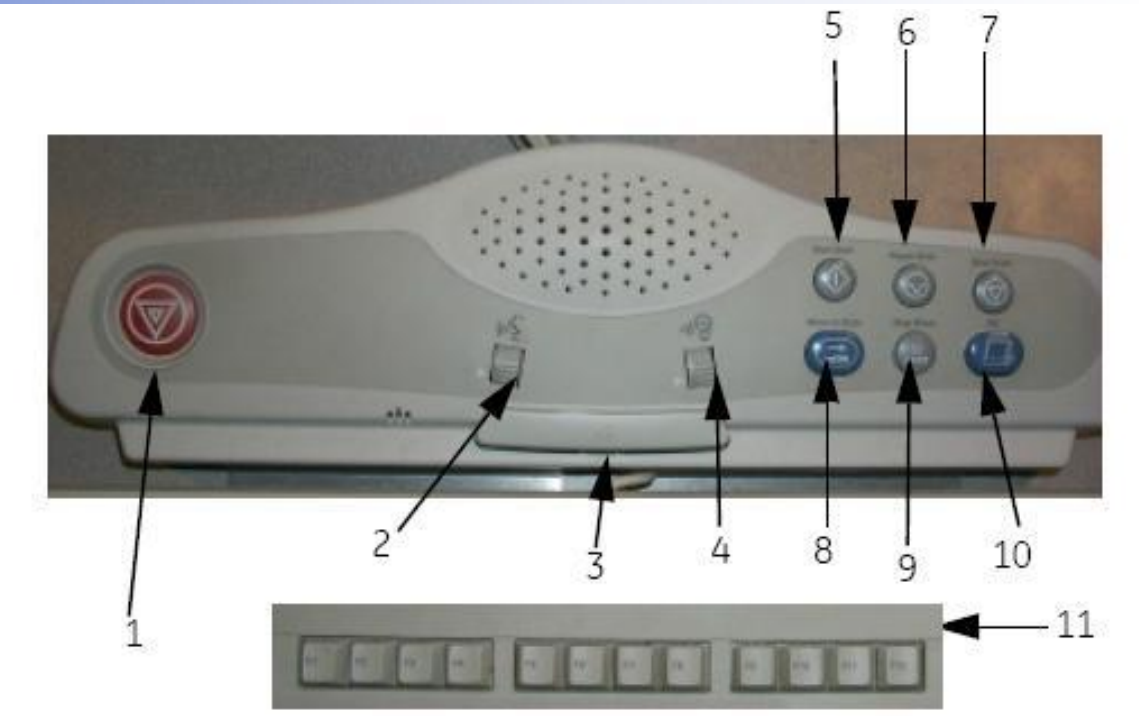

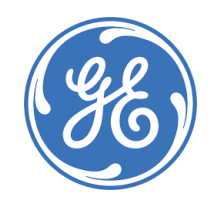

#### 1.

#### **Arresto di Emergenza**

Disattiva tutte le fonti di alimentazione elettrica in prossimità del paziente. Il tasto disattiva l'energia di radiofrequenza, l'amplificatore del gradiente, lo spostamento del tavolo, l'alimentazione di compensazione e gli armadi dell'alimentazione principale del magnete di imaging a risonanza magnetica. Non spegne il magnete e non disattiva il computer.

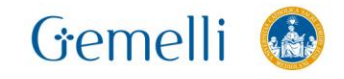

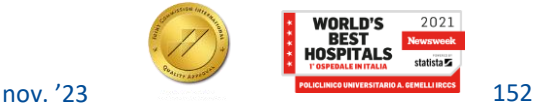

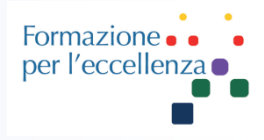

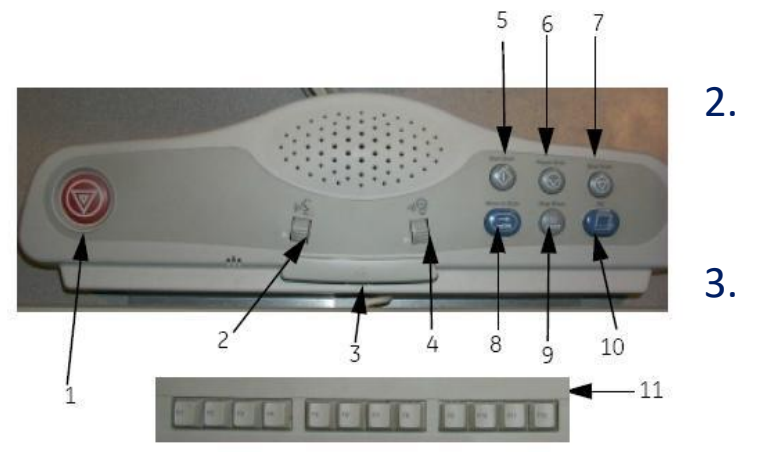

4.

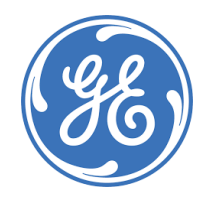

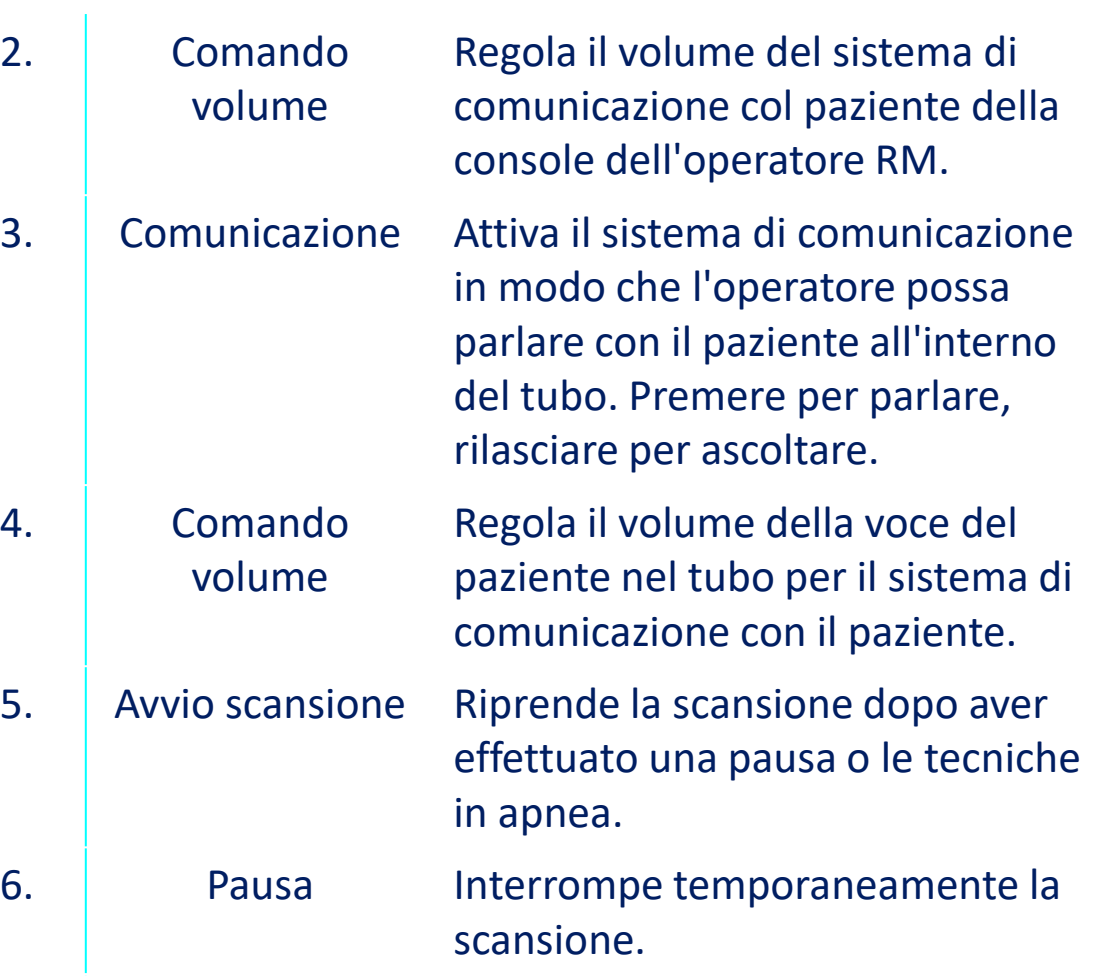

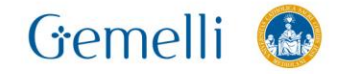

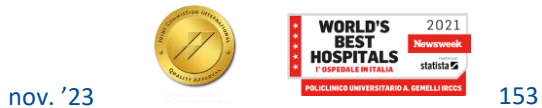

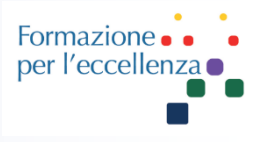

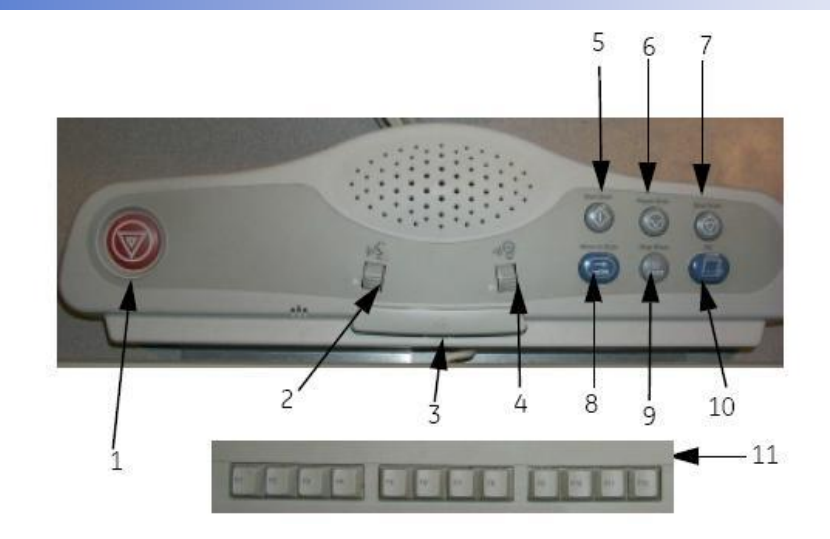

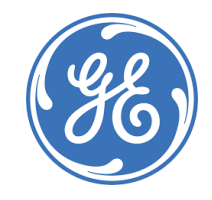

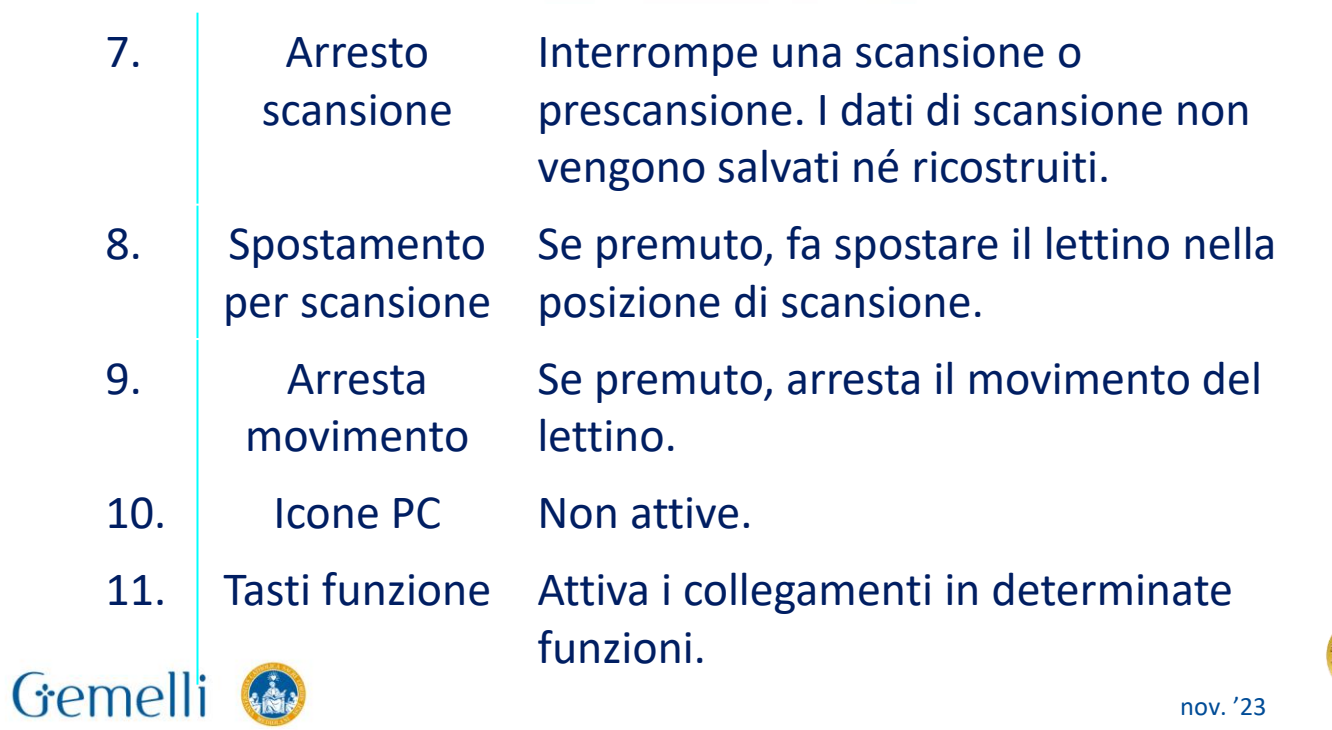

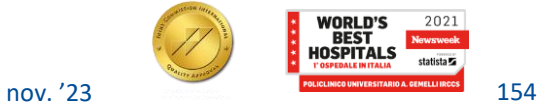

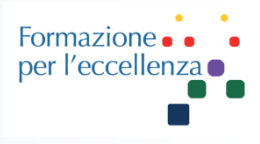

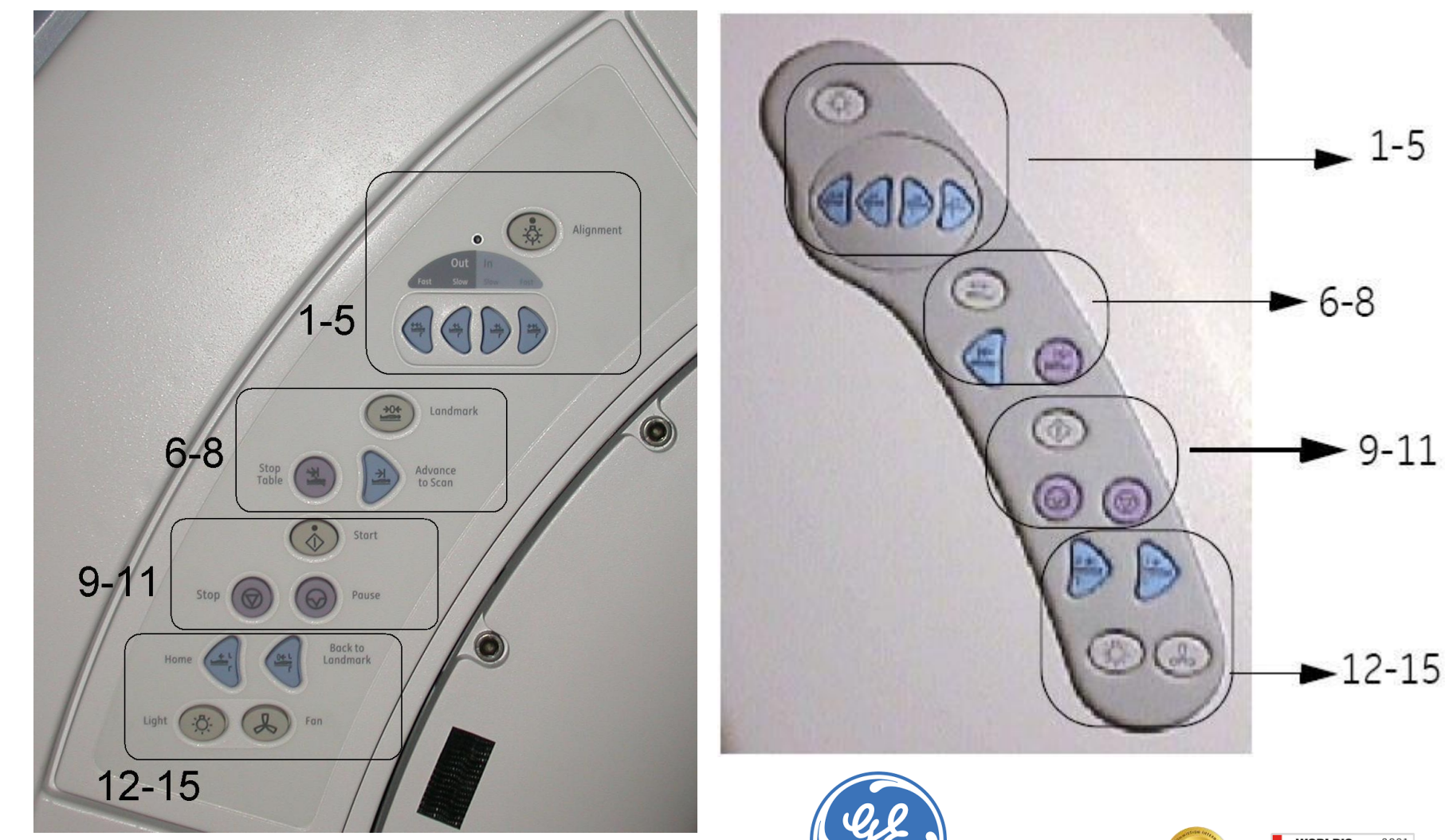

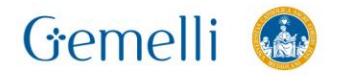

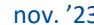

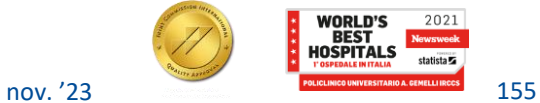

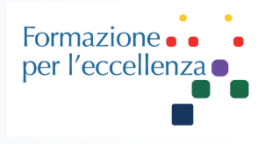

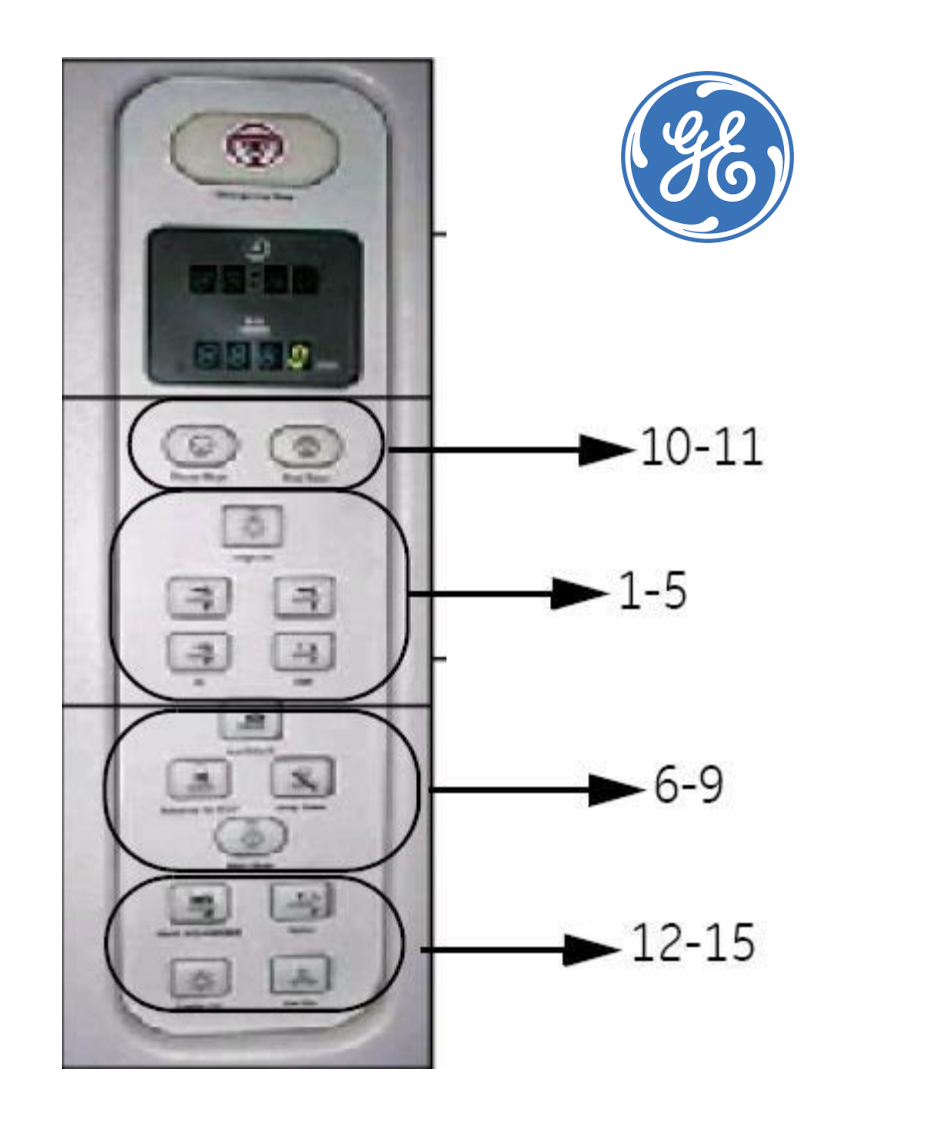

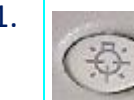

1. **Luci di allineamento:** accende o spegne le luci di allineamento. Quando le luci di allineamento sono accese, questo pulsante è acceso e sul pannello di controllo appare il messaggio di "attivazione riferimento anatomico".

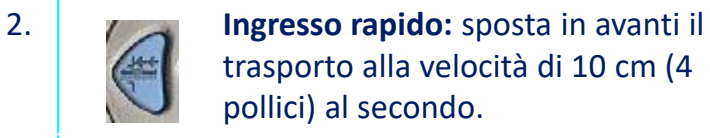

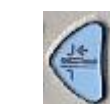

3. **Ingresso lento:**sposta in avanti il trasporto alla velocità di 1,2 cm (0,5 pollici) al secondo.

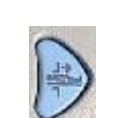

4. **Uscita lenta:** sposta all'indietro il trasporto alla velocità di 1,2 cm (0,5 pollici) al secondo.

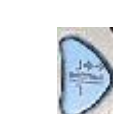

5. **Uscita veloce:** sposta all'indietro il trasporto alla velocità di 10 cm (4 pollici) al secondo.

6. **Riferimento anatomico:** immette il punto di riferimento definito.

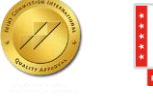

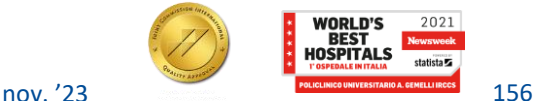

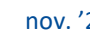

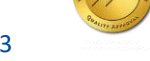

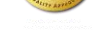

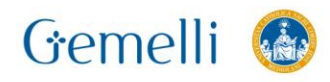

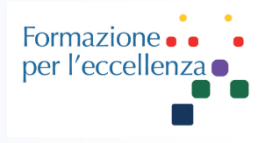

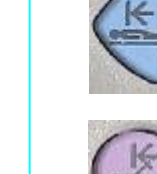

7. **Spostamento per scansione:** fa avanzare il riferimento anatomico definito fino all'isocentro del magnete.

scansione, o il movimento del lettino supera i 2 mm.

Pausa scansione.

8. **Arresta movimento:** arresta il movimento di ingresso e uscita del lettino. Questo pulsante annulla tutti i comandi di spostamento del lettino.

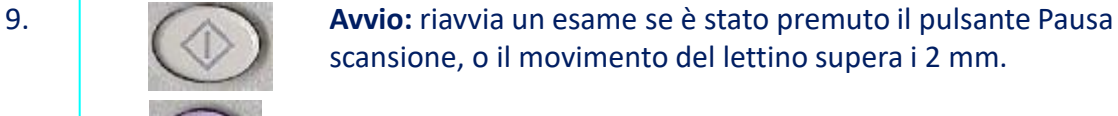

10. **Pausa scansione:** arresta la scansione temporaneamente.

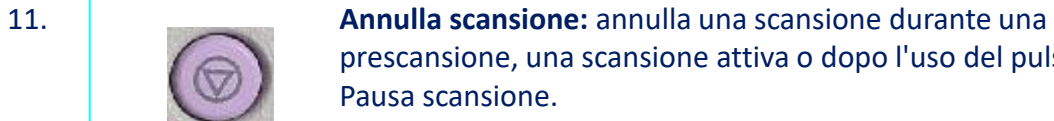

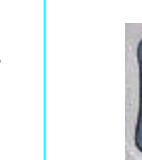

12. **Ritorna a riferimento anatomico:** sposta il piano d'esame

prescansione, una scansione attiva o dopo l'uso del pulsante

nell'ultima posizione con riferimento anatomico.

13. **Inizio:** riporta il tavolo alla posizione iniziale, completamente ritirata sul trasporto paziente.

14. **Illuminazione:** controlla la luce all'interno dell'apertura del magnete.

Gemelli

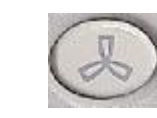

15. **Ventola:** controlla la circolazione dell'aria all'interno dell'apertura del magnete.

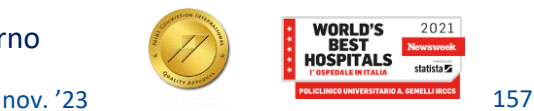

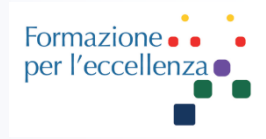

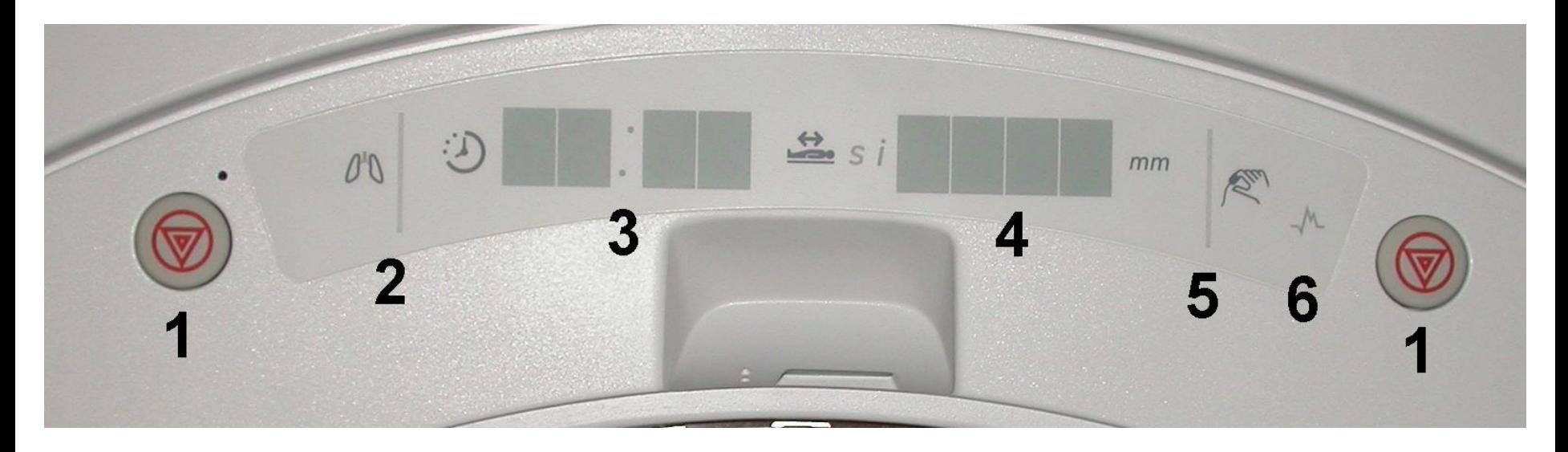

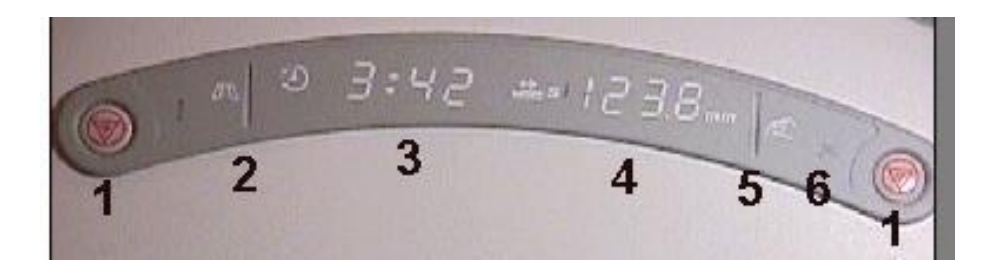

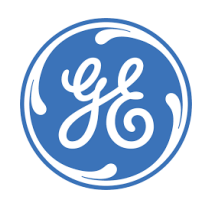

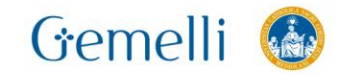

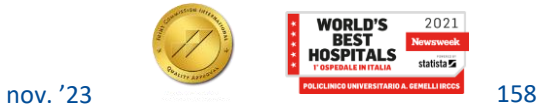

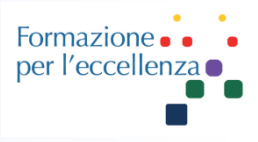

#### **Selezioni display coperchio magnete**

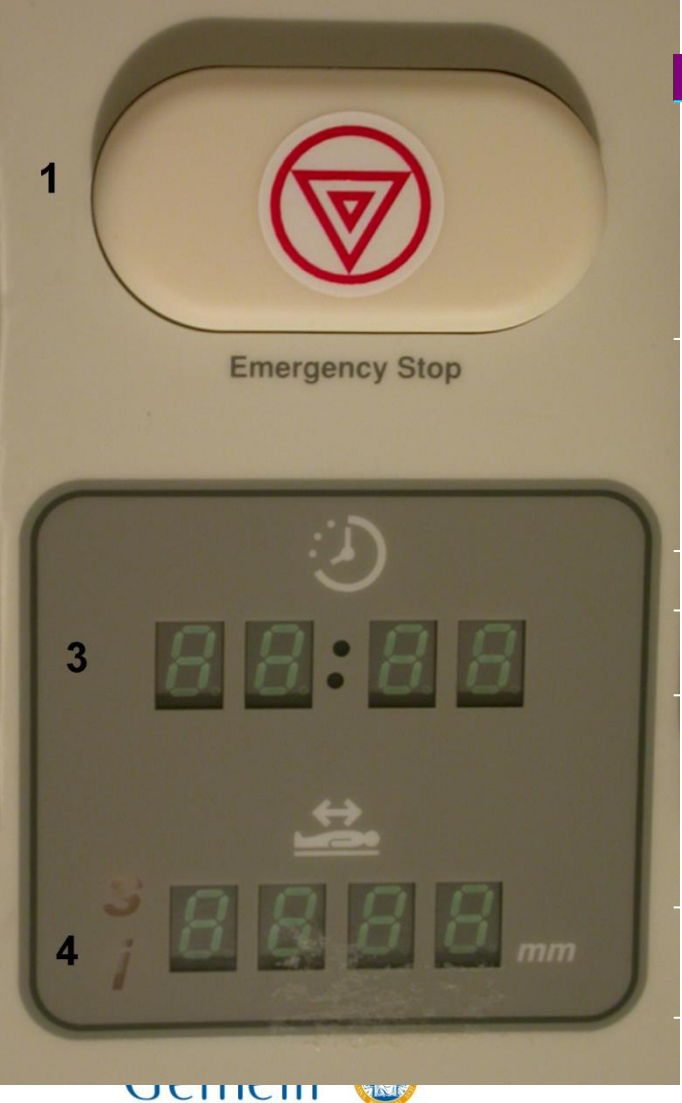

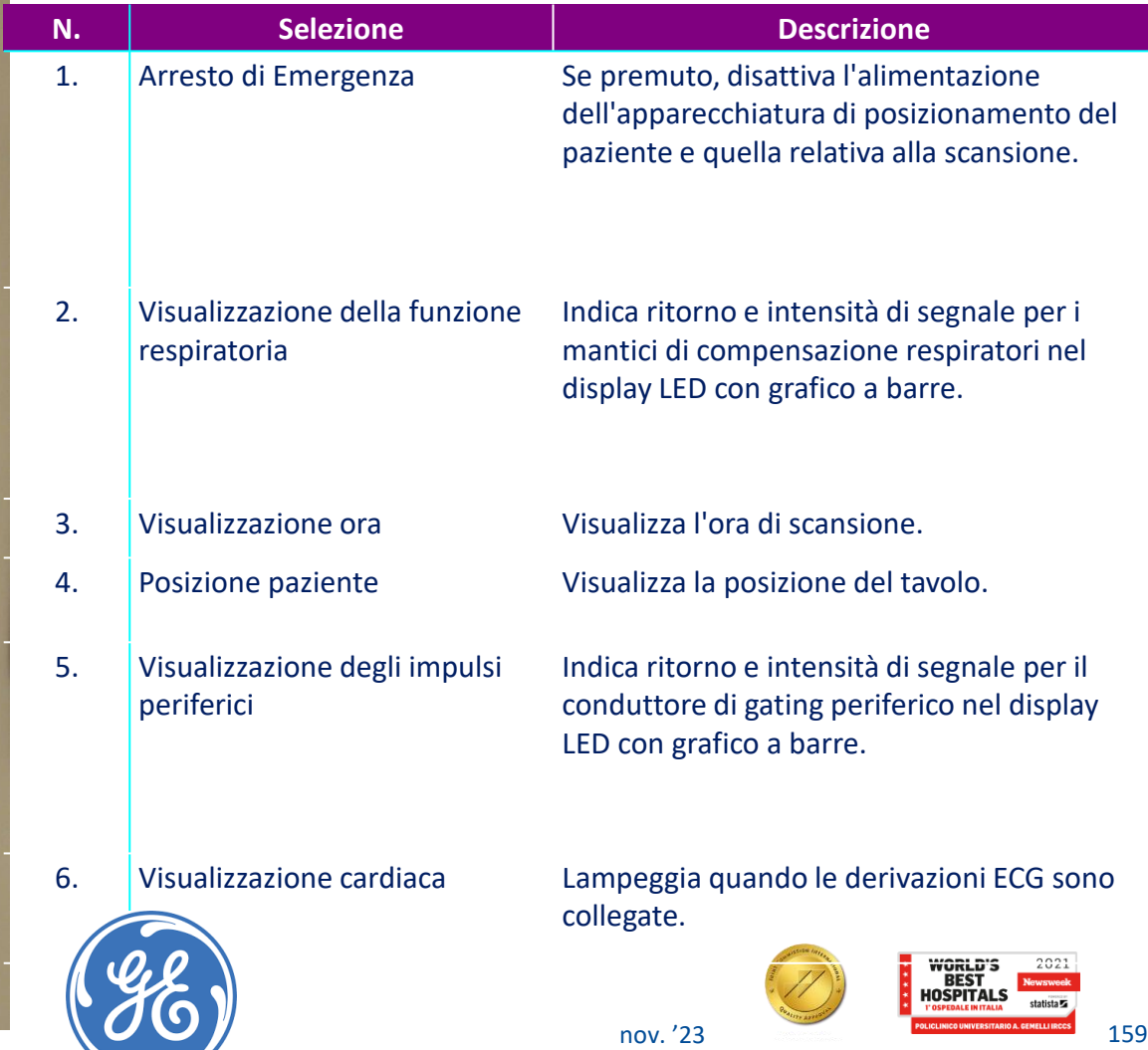

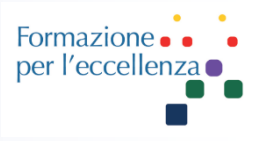

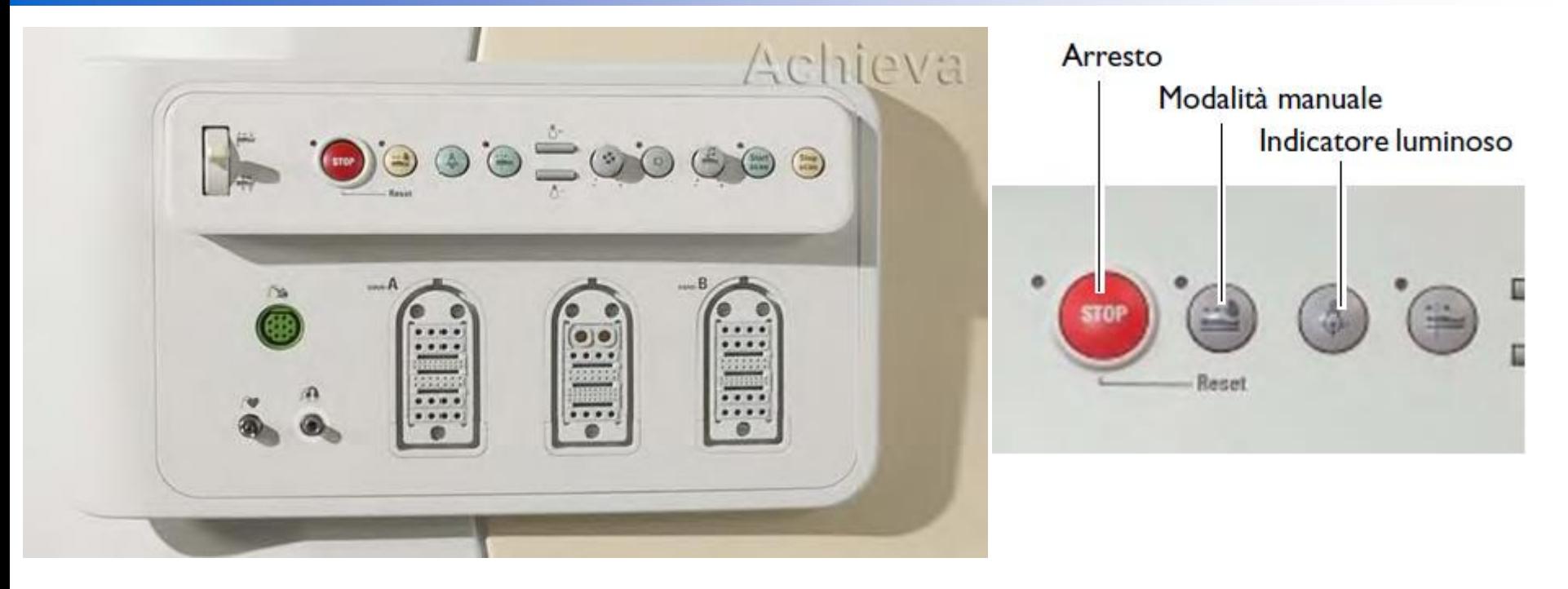

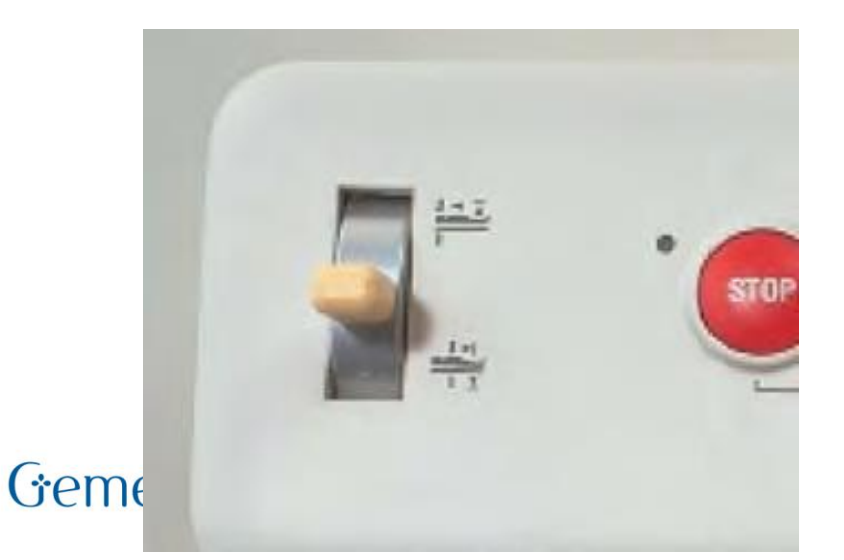

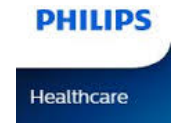

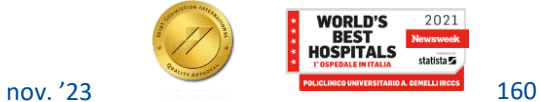

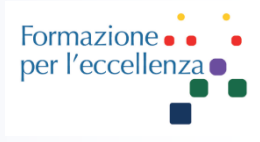

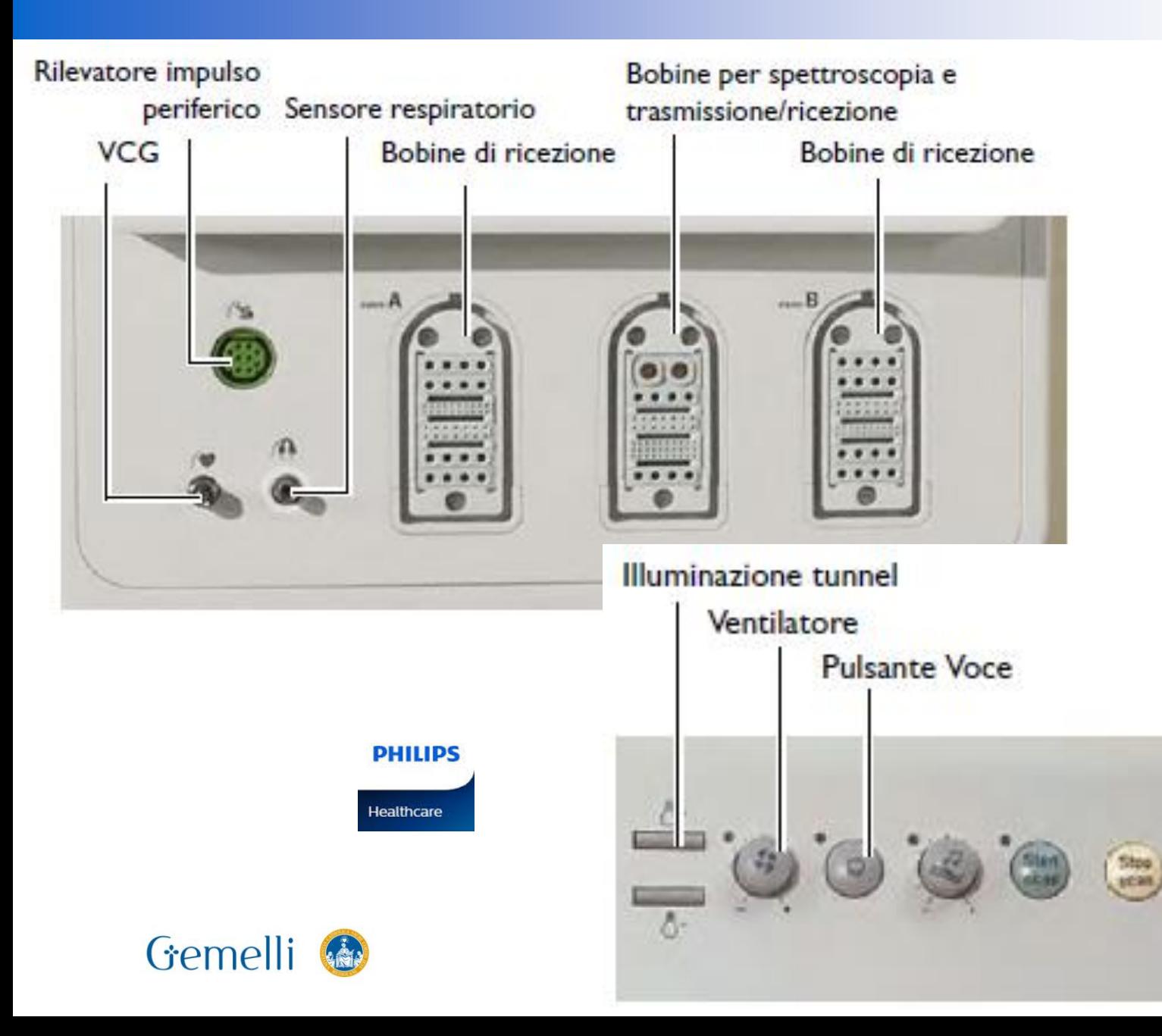

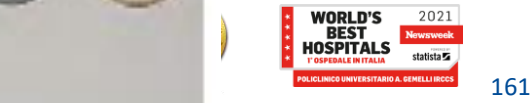

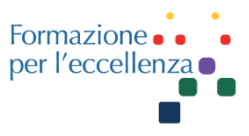

#### **Modulo interfaccia utente INGENIA (UIM, User Interface Module)**

#### **UIM (lato sinistro)**

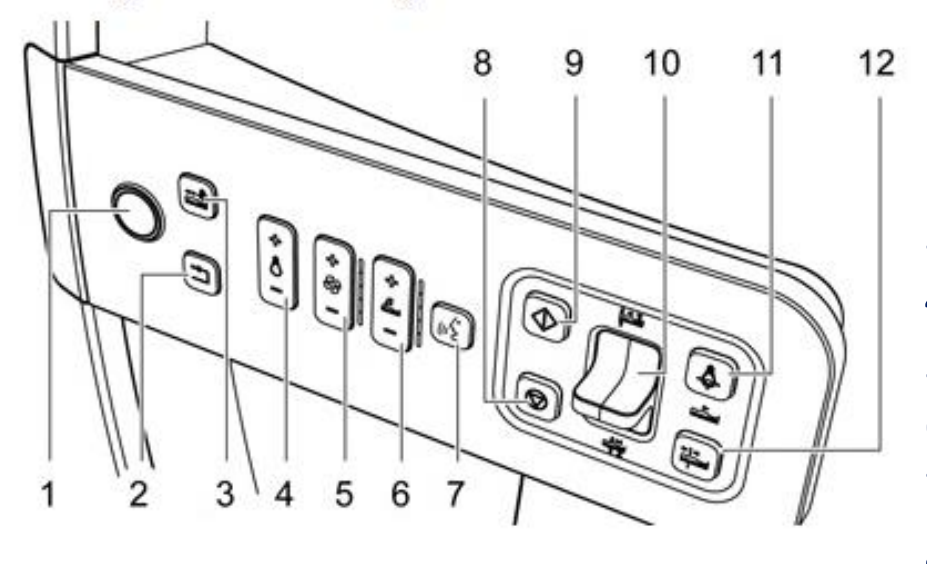

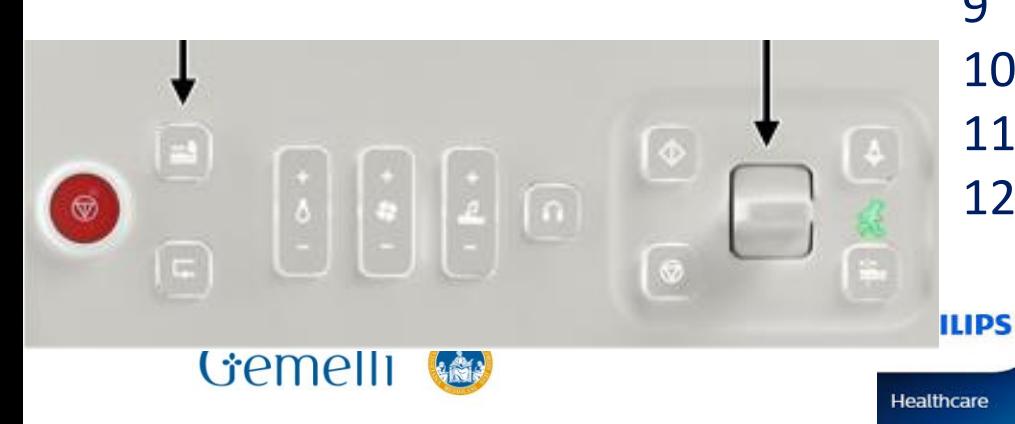

**N° Pulsanti e interruttori**

- Arresto d'emergenza
- Riprendi
- Modalità manuale
- Illuminazione tunnel / anello ambiente
- Ventilazione
- Volume musica
- Voce
- Termina scan
- Avvio scansione / Pausa scansione
- Interruttore a levetta
- Indicatore luminoso
- Piano di corsa/scansione (TTS)

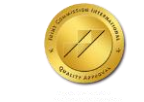

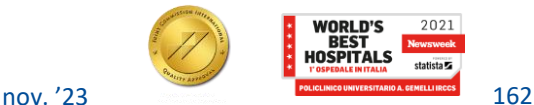

# **HARDWARE - INGENIA**

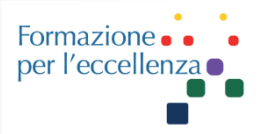

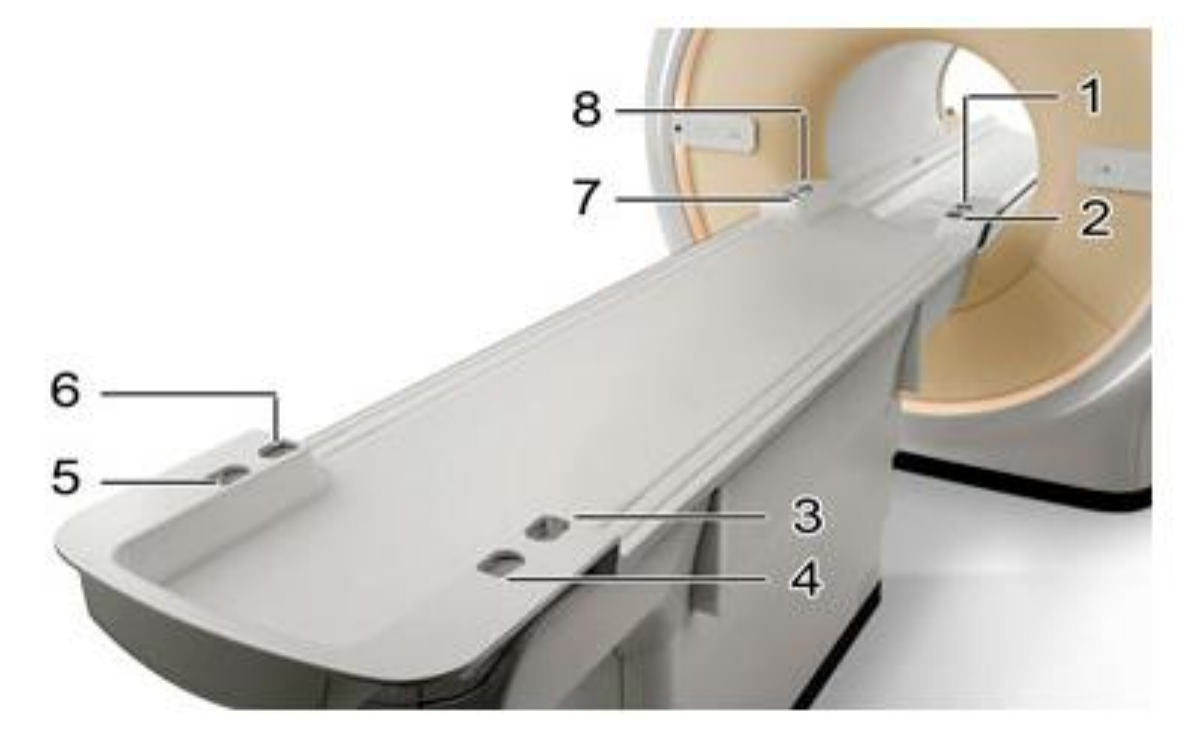

#### **N° Tipo:**

- Presa FlexConnect.
- Non in uso.
- Presa FlexConnect.
- Non in uso.
- Prese per cuffie auricolari e pulsante di chiamata del personale.
- Non in uso.
- Presa FlexConnect.
- Prese per cuffie auricolari e pulsante di chiamata del personale.

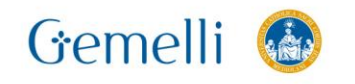

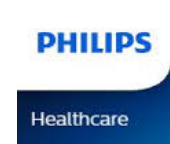

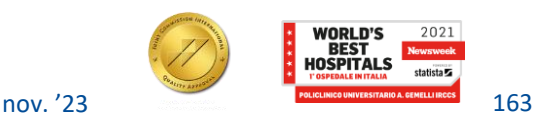

Formazio per l'eccelle

Scollegare tutte le bobine collegate alle prese FlexConnect e scollegare la chiamata del personale e le cuffie auricolari prima di rimuovere il piano portapaziente con il FlexTrak.

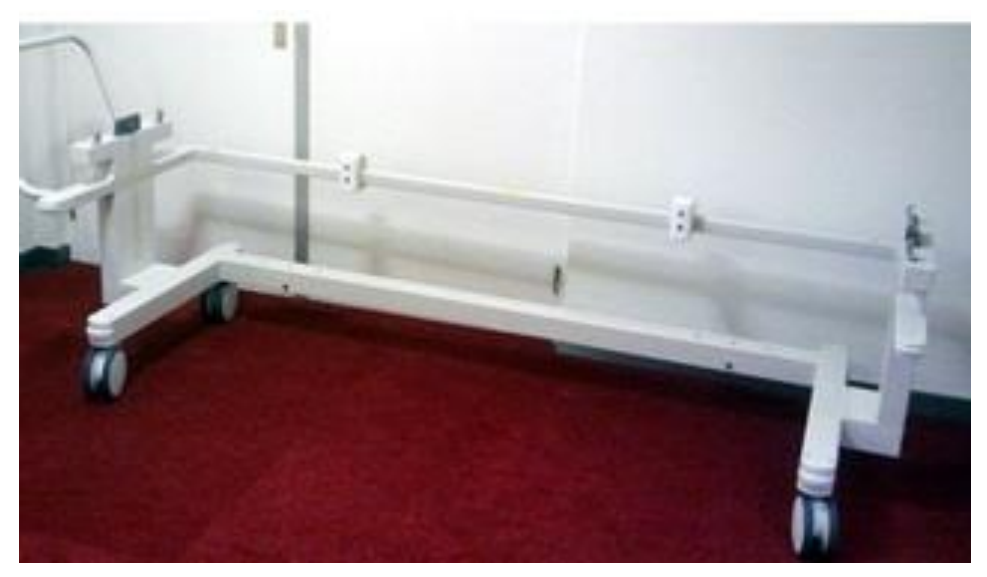

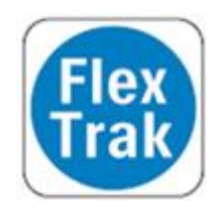

**NOTA** 

Verificare che i cavi della bobina e i connettori non vengano schiacciati durante la rimozione o il posizionamento del piano portapaziente.

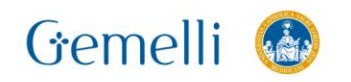

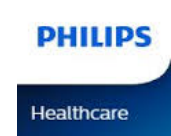

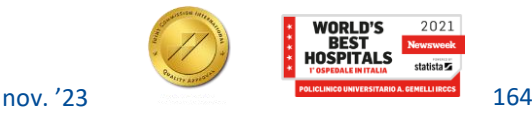

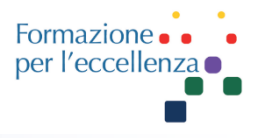

Il carico operativo di sicurezza per il piano portapaziente per l'uso di **FlexTrak** è di **250 kg**. Questo è il peso totale di paziente, bobine e accessori di posizionamento.

- La massa totale massima di FlexTrak è:
- Versione ad altezza fissa: **360 kg**

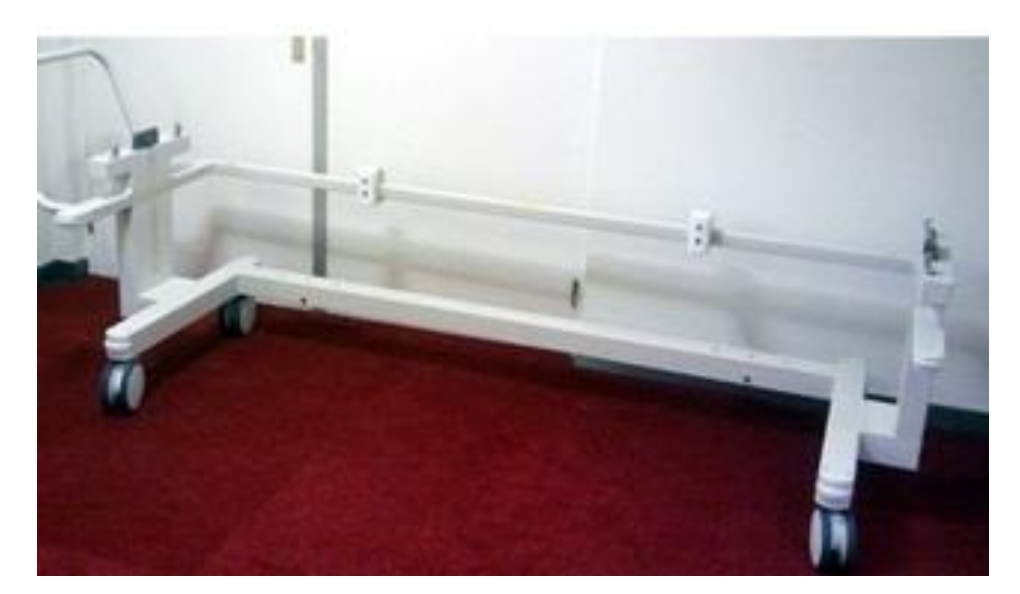

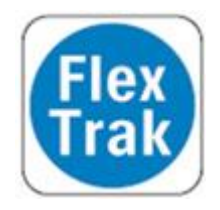

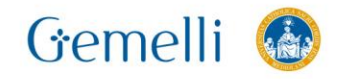

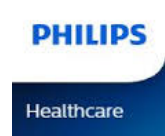

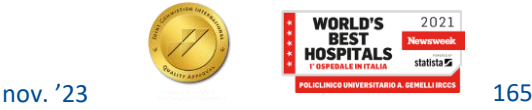

# **HARDWARE - INGENIA**

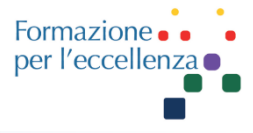

lex

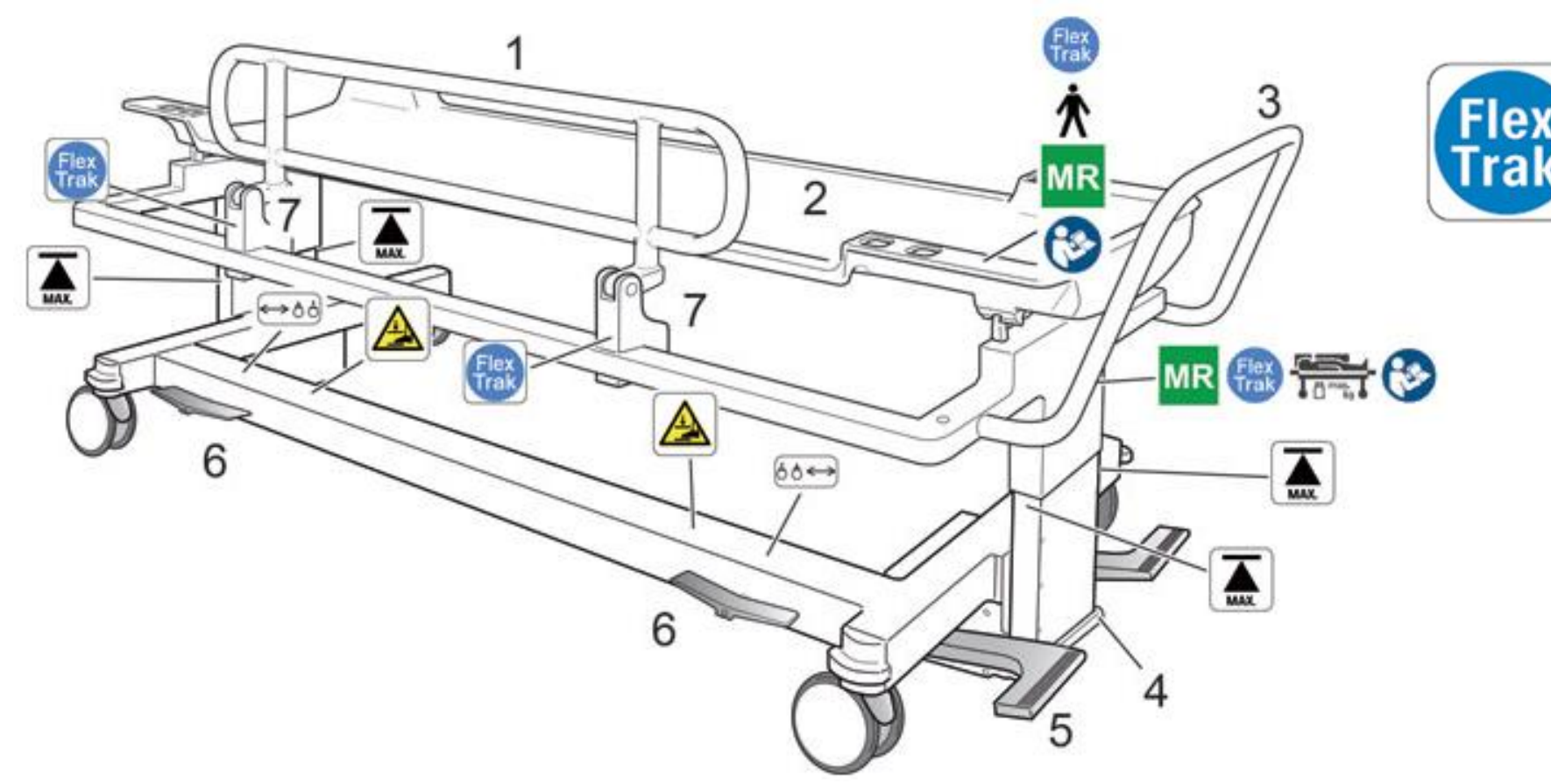

Il **FlexTrak** è il sistema di trasporto del paziente dedicato per il sistema RM in uso. Sono disponibili una versione regolabile in altezza (HA) e una ad altezza fissa (FH).

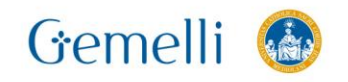

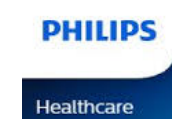

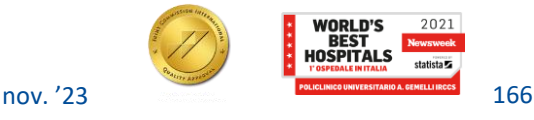

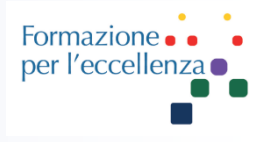

#### Interfono paziente/operatore

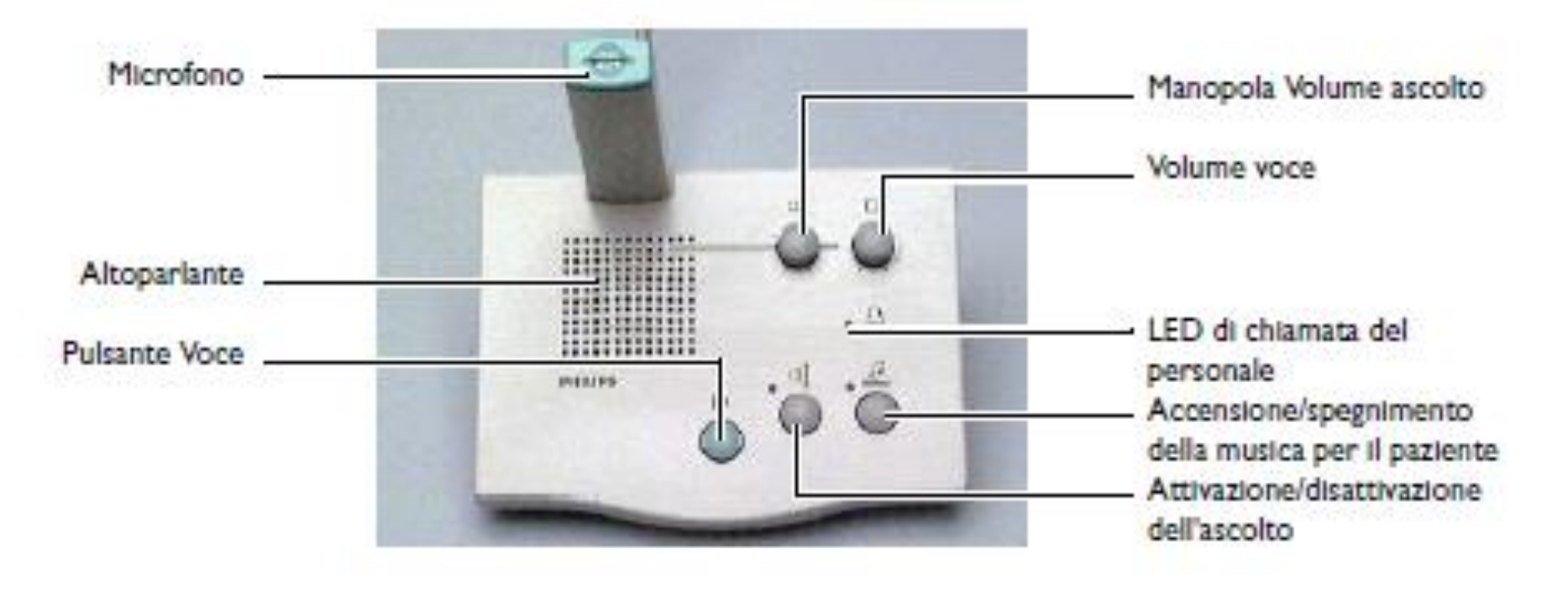

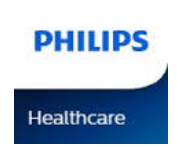

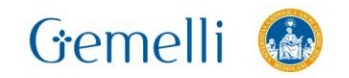

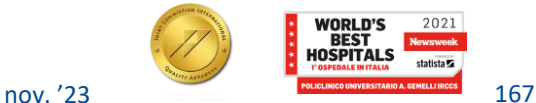

N° Descrizione

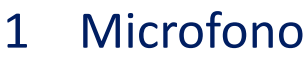

- 2 Pulsante di arresto di emergenza\*
- 3 Volume voce
- 4 Volume musica
- 5 Accensione/spegnimento della musica per il paziente
- 6 Anello ambiente del pulsante Voce e di chiamata del personale
- 7 Attivazione/disattivazione dell'ascolto

**PHILIPS** 

**Healthcare** 

8 Volume ascolto

Gemelli

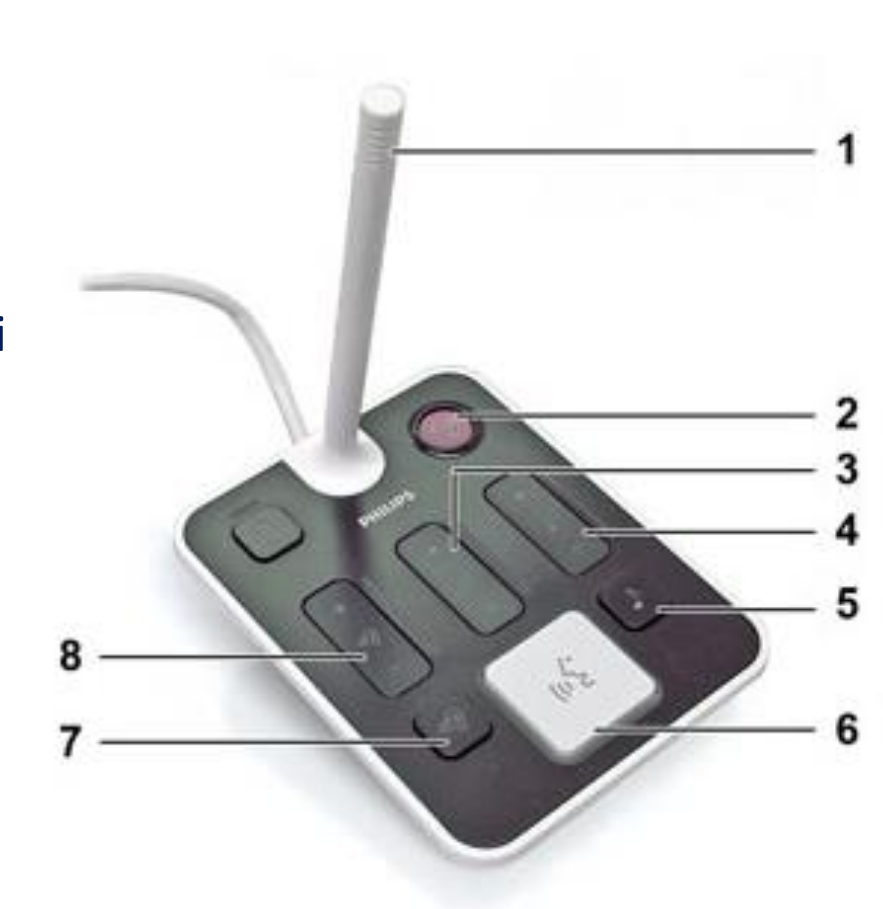

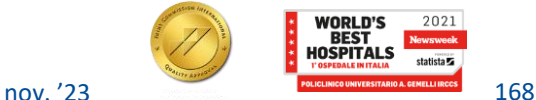

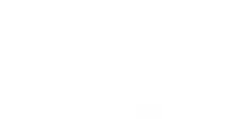

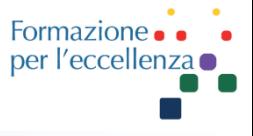

### **HARDWARE - INGENIA**

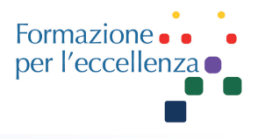

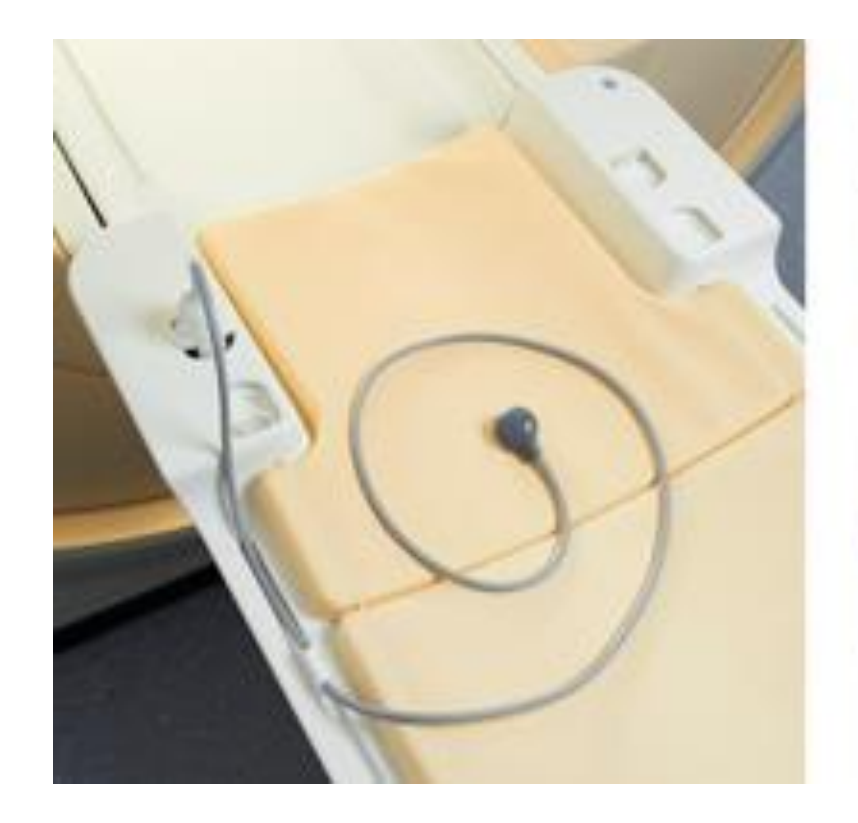

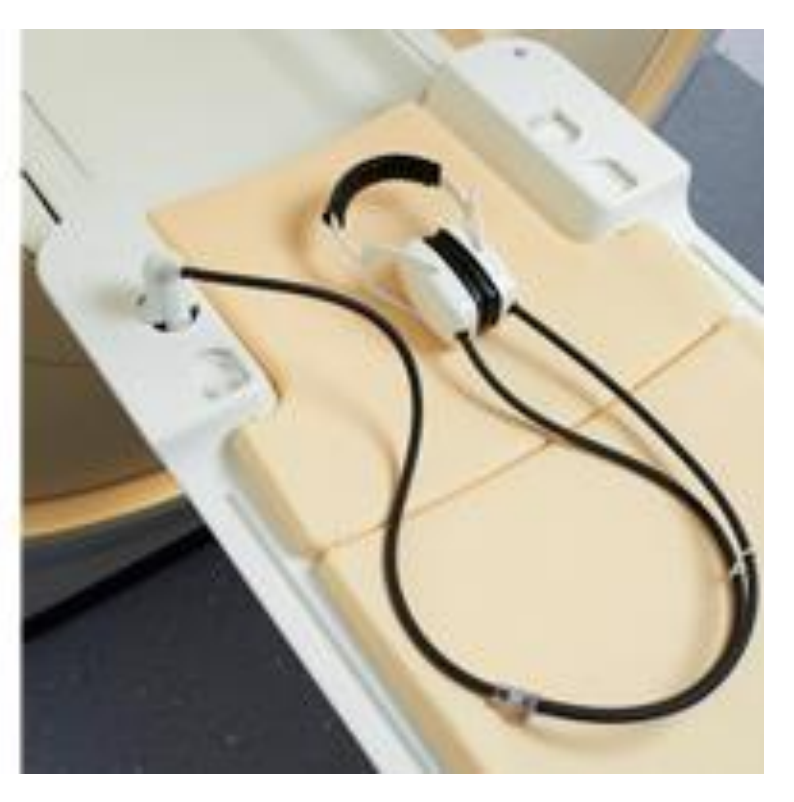

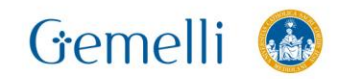

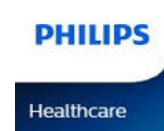

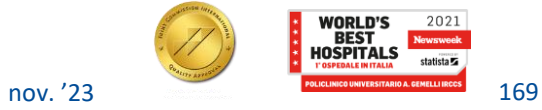

 $2021$ 

latista **E** 

## **HARDWARE - INGENIA**

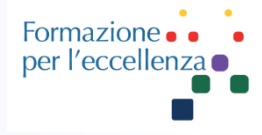

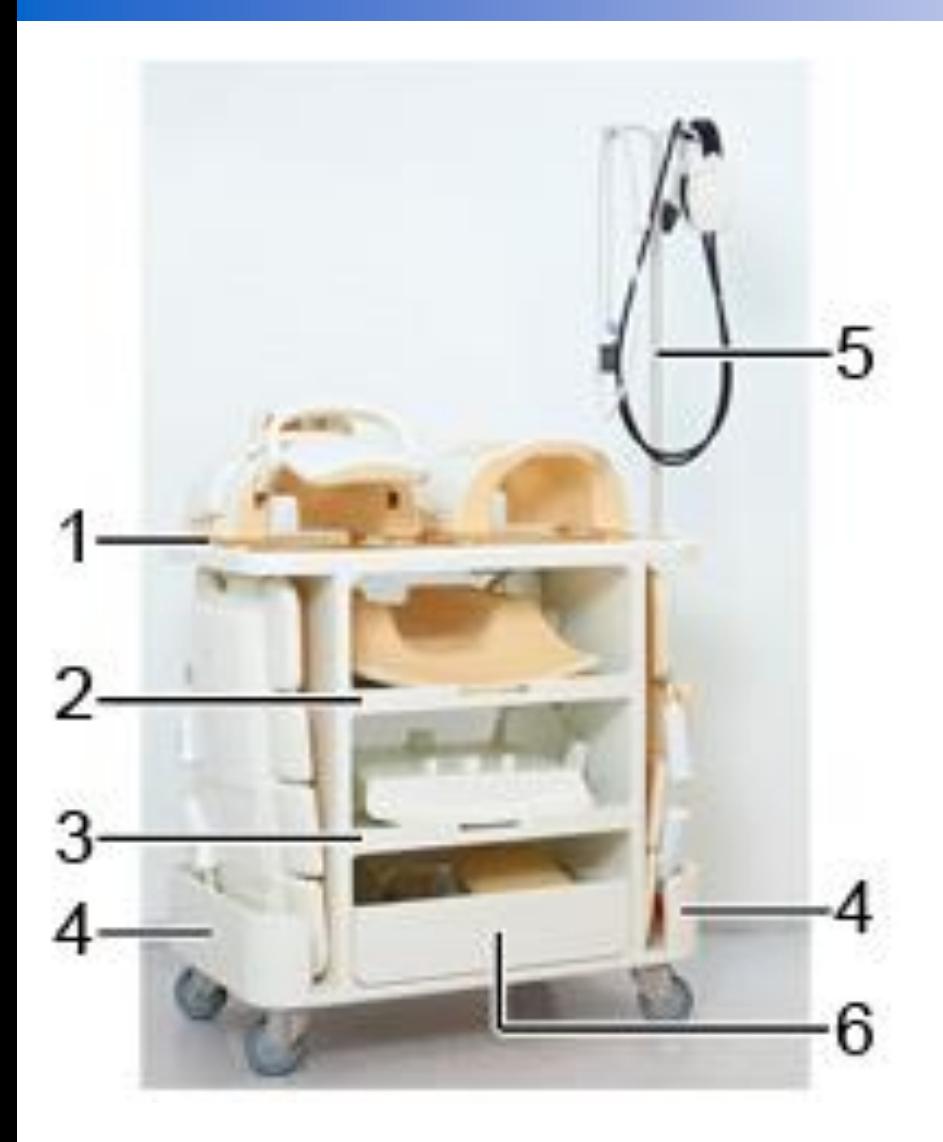

Carrello con ripiani per le bobine superiori Head e Head/Neck (1), ripiani per bobina base (2) e interfaccia dStream (3), ripiano laterale per la bobina Anterior (4), supporto flebo (5) e cassetto per gli accessori di posizionamento (6).

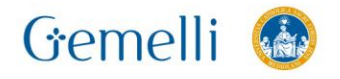

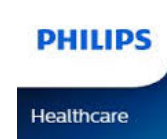

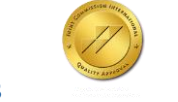

# **SPECIFICHE APPARECCHIATURE**

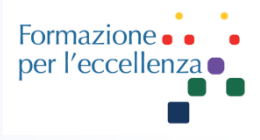

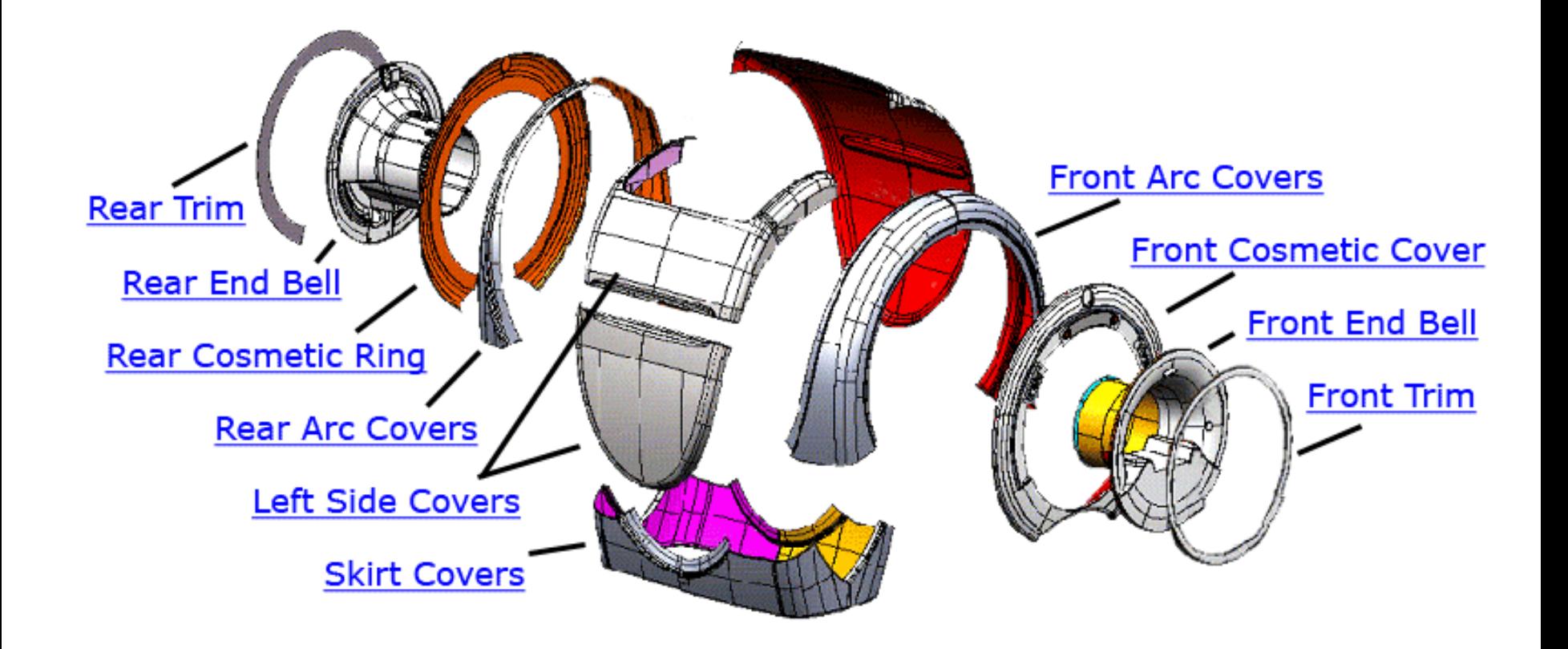

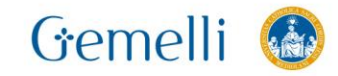

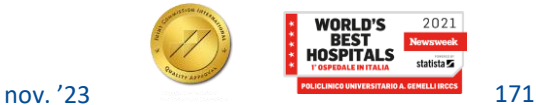

# **SPECIFICHE APPARECCHIATURE (RM 1.5T GE)**

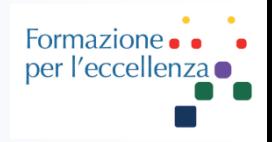

**SIGNA**™ **Voyager - 70 cm**

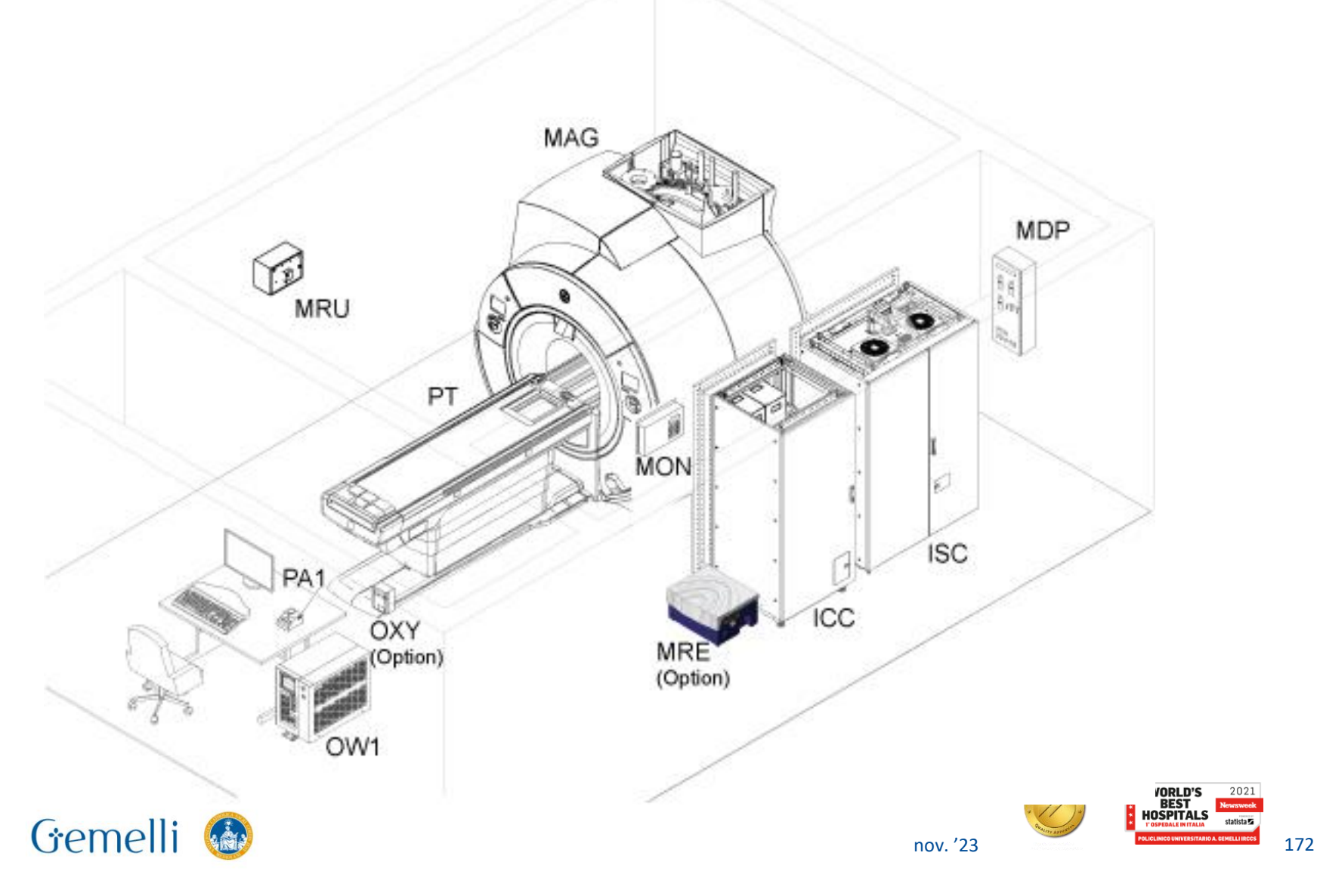

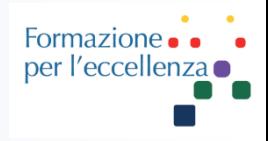

The basic SIGNA Voyager system, Figure 1, consists of the following major equipment:

- The Magnet with Magnet Enclosure, Gradient Coil (VRMw), Body Coil and Magnet Accessories ٠
- Integrated System Cabinet (ISC) containing Power Distribution Unit, Gradient Drivers, Exciter, RF Amplifiers, ASC, Driver Module, ICE, PHPS, DCPS, and Cabinet Monitor
- Integrated Cooling Cabinet (ICC) containing Gradient Cooling Unit (GCU), Cabinet Cooling Unit (CCU), Patient Blower, Body Coil Blower, and Shield/Cryo Cooler Compressor
- Operator Workspace equipment: GOC Cabinet With Linux PC, Mouse and Mouse Pad, LCD panel, and chair
- **Pneumatic Patient Alert System**

Gemelli

- Patient Table and cradle
- Patient accessories such as: a phantom kit, patient log book, head cushion and sponges, chin and forehead straps, body wedges, knee cushions, and security/restraint straps
- Gating accessories which include: patient cardiac leads, peripheral gating probe, and respiratory bellows

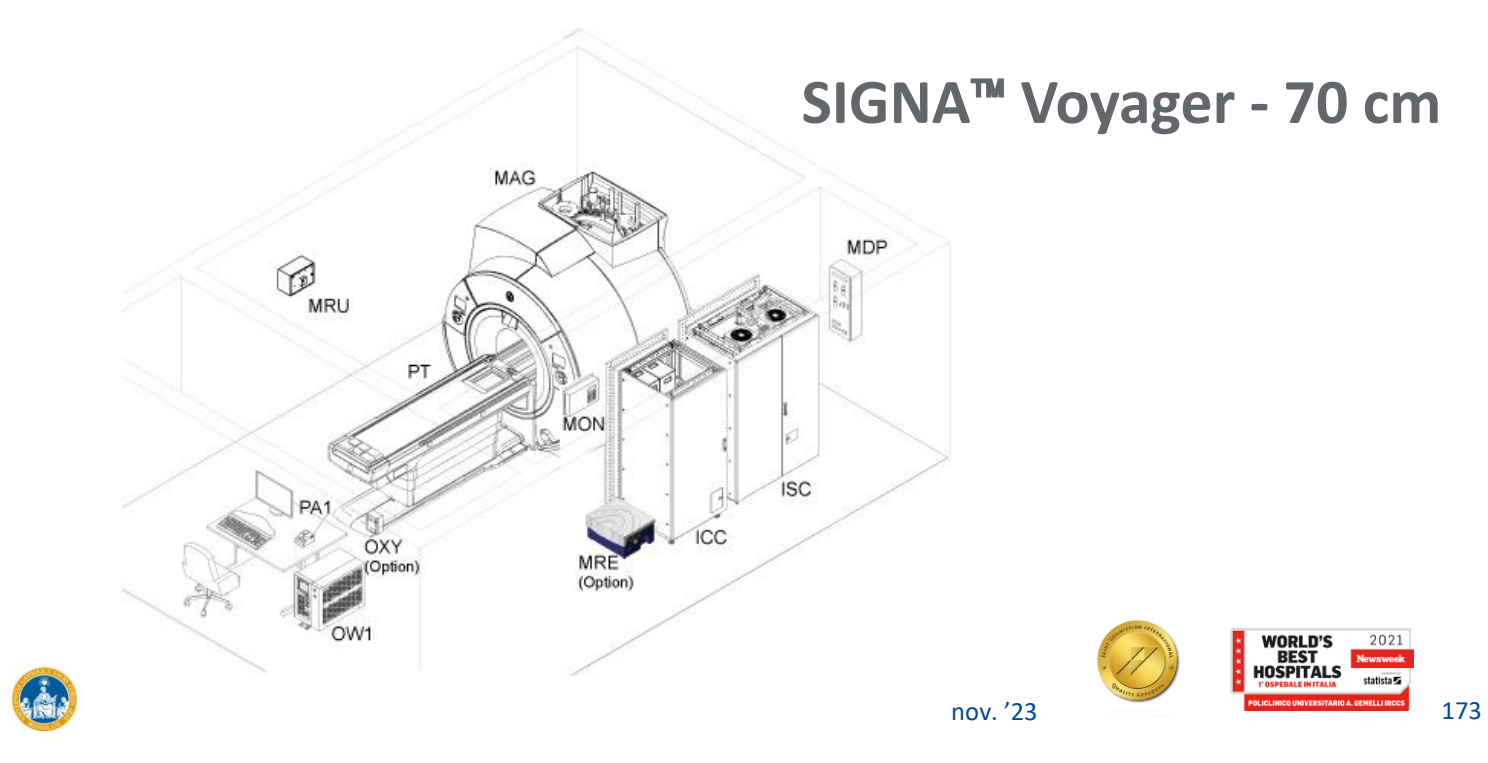

# **SPECIFICHE APPARECCHIATURE (RM 1.5T GE)**

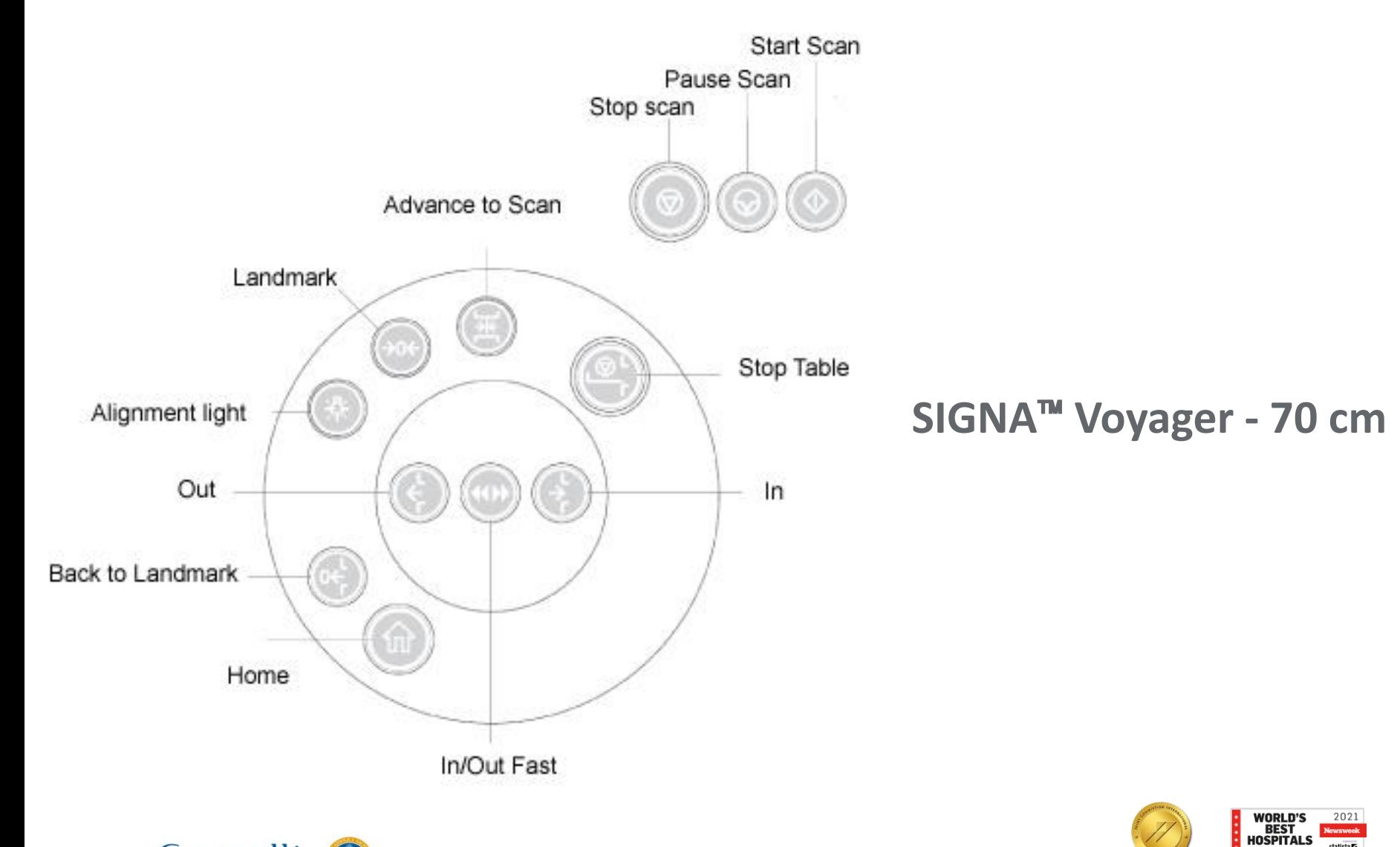

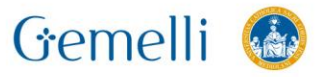

tatista **z** 

Formazione<br>per l'eccellen